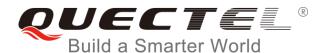

# **BG96 AT Commands Manual**

#### **LTE Module Series**

Rev. BG96\_AT\_Commands\_Manual\_V2.0

Date: 2017-08-11

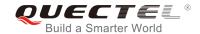

Our aim is to provide customers with timely and comprehensive service. For any assistance, please contact our company headquarters:

#### **Quectel Wireless Solutions Co., Ltd.**

7<sup>th</sup> Floor, Hongye Building, No.1801 Hongmei Road, Xuhui District, Shanghai 200233, China

Tel: +86 21 5108 6236 Email: info@quectel.com

#### Or our local office. For more information, please visit:

http://quectel.com/support/sales.htm

#### For technical support, or to report documentation errors, please visit:

http://quectel.com/support/technical.htm

Or email to: support@quectel.com

#### **GENERAL NOTES**

QUECTEL OFFERS THE INFORMATION AS A SERVICE TO ITS CUSTOMERS. THE INFORMATION PROVIDED IS BASED UPON CUSTOMERS' REQUIREMENTS. QUECTEL MAKES EVERY EFFORT TO ENSURE THE QUALITY OF THE INFORMATION IT MAKES AVAILABLE. QUECTEL DOES NOT MAKE ANY WARRANTY AS TO THE INFORMATION CONTAINED HEREIN, AND DOES NOT ACCEPT ANY LIABILITY FOR ANY INJURY, LOSS OR DAMAGE OF ANY KIND INCURRED BY USE OF OR RELIANCE UPON THE INFORMATION. ALL INFORMATION SUPPLIED HEREIN IS SUBJECT TO CHANGE WITHOUT PRIOR NOTICE.

#### COPYRIGHT

THE INFORMATION CONTAINED HERE IS PROPRIETARY TECHNICAL INFORMATION OF QUECTEL CO., LTD. TRANSMITTING, REPRODUCTION, DISSEMINATION AND EDITING OF THIS DOCUMENT AS WELL AS UTILIZATION OF THE CONTENT ARE FORBIDDEN WITHOUT PERMISSION. OFFENDERS WILL BE HELD LIABLE FOR PAYMENT OF DAMAGES. ALL RIGHTS ARE RESERVED IN THE EVENT OF A PATENT GRANT OR REGISTRATION OF A UTILITY MODEL OR DESIGN.

Copyright © Quectel Wireless Solutions Co., Ltd. 2017. All rights reserved.

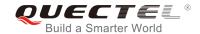

# **About the Document**

# **History**

| Revision | Date       | Author                                                    | Description                                                                     |
|----------|------------|-----------------------------------------------------------|---------------------------------------------------------------------------------|
| 1.0      | 2017-04-01 | Hyman DING                                                | Initial                                                                         |
| 2.0      | 2017-08-11 | Walker HAN/<br>Elvis SUN/<br>Sherlock ZHAO/<br>Hyman DING | Numerous changes were made to this document. It should be read in its entirety. |

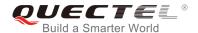

#### **Contents**

| Ab | out the  | Document                                                       | 2  |
|----|----------|----------------------------------------------------------------|----|
| Co | ntents   |                                                                | 3  |
| Ta | ble Inde | ex                                                             | 7  |
| 1  | Introd   | duction                                                        | 8  |
|    | 1.1.     | Scope of the Document                                          |    |
|    | 1.2.     | AT Command Syntax                                              |    |
|    | 1.3.     | Supported Character Sets                                       |    |
|    | 1.4.     | AT Command Interface                                           |    |
|    | 1.5.     | Unsolicited Result Code                                        | _  |
|    | 1.6.     | Turn off Procedure                                             |    |
|    | 1.7.     | Commands Under Development                                     |    |
| 2  | Gene     | ral Commands                                                   | 11 |
|    | 2.1.     | ATI Display Product Identification Information                 | 11 |
|    | 2.2.     | AT+GMI Request Manufacturer Identification                     | 12 |
|    | 2.3.     | AT+GMM Request TA Model Identification                         | 12 |
|    | 2.4.     | AT+GMR Request TA Revision Identification of Software Release  | 13 |
|    | 2.5.     | AT+CGMI Request Manufacturer Identification                    | 13 |
|    | 2.6.     | AT+CGMM Request Model Identification                           | 14 |
|    | 2.7.     | AT+CGMR Request TA Revision Identification of Software Release |    |
|    | 2.8.     | AT+GSN Request International Mobile Equipment Identity (IMEI)  | 15 |
|    | 2.9.     | AT+CGSN Request Product Serial Number Identification           | 16 |
|    | 2.10.    | AT&F Set All Current Parameters to Manufacturer Defaults       | 16 |
|    | 2.11.    | AT&V Display Current Configuration                             | 17 |
|    | 2.12.    | AT&W Store Current Parameters to User Defined Profile          | 18 |
|    | 2.13.    | ATZ Set All Current Parameters to User Defined Profile         | 18 |
|    | 2.14.    | ATQ Set Result Code Presentation Mode                          | 19 |
|    | 2.15.    | ATV TA Response Format                                         | 19 |
|    | 2.16.    | ATE Set Command Echo Mode                                      | 21 |
|    | 2.17.    | A/ Repeat Previous Command Line                                | 21 |
|    | 2.18.    | ATS3 Set Command Line Termination Character                    | 22 |
|    | 2.19.    | ATS4 Set Response Formatting Character                         | 23 |
|    | 2.20.    | ATS5 Set Command Line Editing Character                        | 23 |
|    | 2.21.    | ATX Set CONNECT Result Code Format and Monitor Call Progress   | 24 |
|    | 2.22.    | AT+CFUN Set Phone Functionality                                | 25 |
|    | 2.23.    | AT+CMEE Error Message Format                                   | 26 |
|    | 2.24.    | AT+CSCS Select TE Character Set                                | 27 |
|    | 2.25.    | AT+QURCCFG Configure URC Indication Option                     |    |
| 3  | Seria    | I Interface Control Commands                                   | 30 |
|    | 3.1.     | AT&C Set DCD Function Mode                                     | 30 |
|    | 3.2.     | AT&D Set DTR Function Mode                                     | 30 |

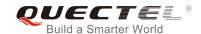

|   | 3.3. AT+IFC Set TE-TA Local Data Flow Control                             | 31 |  |  |
|---|---------------------------------------------------------------------------|----|--|--|
|   | 3.4. AT+ICF Set TE-TA Control Character Framing                           | 32 |  |  |
|   | 3.5. AT+IPR Set TE-TA Fixed Local Rate                                    | 33 |  |  |
|   | 3.6. AT+QRIR* Restore RI Behavior to Inactive                             | 34 |  |  |
| 4 | Status Control Commands                                                   | 35 |  |  |
|   | 4.1. AT+CPAS Mobile Equipment Activity Status                             | 35 |  |  |
|   | 4.2. AT+CEER* Extended Error Report                                       | 36 |  |  |
|   | 4.3. AT+QCFG Extended Configuration Settings                              | 37 |  |  |
|   | 4.3.1. AT+QCFG="gprsattach" GPRS Attach Mode Configuration                | 38 |  |  |
|   | 4.3.2. AT+QCFG="nwscanseq" Network Searching Sequence Configuration       | 39 |  |  |
|   | 4.3.3. AT+QCFG="nwscanmode" Network Search Mode Configuration             | 39 |  |  |
|   | 4.3.4. AT+QCFG="iotopmode" LTE Network Search Mode Configuration          | 40 |  |  |
|   | 4.3.5. AT+QCFG="roamservice" Roam Service Configuration                   | 41 |  |  |
|   | 4.3.6. AT+QCFG="band" Band Configuration                                  | 42 |  |  |
|   | 4.3.7. AT+QCFG="servicedomain" Service Domain Configuration               | 44 |  |  |
|   | 4.3.8. AT+QCFG="sgsn" UE SGSN Release Version Configuration               | 44 |  |  |
|   | 4.3.9. AT+QCFG="msc" UE MSC Release Version Configuration                 | 45 |  |  |
|   | 4.3.10. AT+QCFG="PDP/DuplicateChk" Establish Multi PDNs with the Same APN | 46 |  |  |
|   | 4.3.11. AT+QCFG="urc/ri/ring" RI Behavior When RING URC is Presented      | 46 |  |  |
|   | 4.3.12. AT+QCFG="urc/ri/smsincoming" RI Behavior When Incoming SMS URCs   |    |  |  |
|   | Presented                                                                 |    |  |  |
|   | 4.3.13. AT+QCFG="urc/ri/other" RI Behavior When Other URCs are Presented  |    |  |  |
|   | 4.3.14. AT+QCFG="risignaltype" RI Signal Output Carrier                   | 50 |  |  |
|   | 4.3.15. AT+QCFG="urc/delay" Delay URC Indication                          |    |  |  |
|   | 4.4. AT+QINDCFG URC Indication Configuration                              | 51 |  |  |
| 5 | (U)SIM Related Commands                                                   | 53 |  |  |
|   | 5.1. AT+CIMI Request International Mobile Subscriber Identity (IMSI)      | 53 |  |  |
|   | 5.2. AT+CLCK Facility Lock                                                |    |  |  |
|   | 5.3. AT+CPIN Enter PIN                                                    | 56 |  |  |
|   | 5.4. AT+CPWD Change Password                                              | 58 |  |  |
|   | 5.5. AT+CSIM* Generic (U)SIM Access                                       | 59 |  |  |
|   | 5.6. AT+CRSM Restricted (U)SIM Access                                     | 60 |  |  |
|   | 5.7. AT+QCCID Show ICCID                                                  | 61 |  |  |
|   | 5.8. AT+QPINC* Display PIN Remainder Counter                              | 62 |  |  |
|   | 5.9. AT+QINISTAT* Query Initialization Status of (U)SIM Card              | 62 |  |  |
|   | 5.10. AT+QSIMDET* (U)SIM Card Detection                                   |    |  |  |
|   | 5.11. AT+QSIMSTAT* (U)SIM Card Insertion Status Report                    |    |  |  |
| 6 | Network Service Commands                                                  | 66 |  |  |
|   | 6.1. AT+CREG Network Registration Status                                  | 66 |  |  |
|   | 6.2. AT+COPS Operator Selection                                           | 67 |  |  |
|   | 6.3. AT+CSQ Signal Quality Report                                         |    |  |  |
|   | 6.4. AT+CPOL Preferred Operator List                                      |    |  |  |
|   | 6.5. AT+COPN Read Operator Names                                          |    |  |  |
|   |                                                                           |    |  |  |

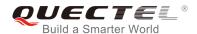

|   | 6.6.   | AT+CTZU Automatic Time Zone Update                                         | 72  |
|---|--------|----------------------------------------------------------------------------|-----|
|   | 6.7.   | AT+CPSMS Power Saving Mode Setting                                         | 73  |
|   | 6.8.   | AT+CEDRXS e-I-DRX Setting                                                  | 76  |
|   | 6.9.   | AT+CEDRXRDP Read Dynamic Parameters                                        | 79  |
|   | 6.10.  | AT+CTZR Time Zone Reporting                                                | 81  |
|   | 6.11.  | AT+QLTS Obtain the Latest Time Synchronized Through Network                | 83  |
|   | 6.12.  | AT+QNWINFO Query Network Information                                       | 85  |
|   | 6.13.  | AT+QSPN* Display the Name of Registered Network                            | 86  |
| 7 | Call R | elated Commands                                                            |     |
|   | 7.1.   | ATA Answer an Incoming Call                                                |     |
|   | 7.2.   | ATD Mobile Originated Call to Dial a Number                                | 88  |
|   | 7.3.   | ATH Disconnect Existing Connection                                         | 90  |
|   | 7.4.   | AT+CVHU* Voice Hang up Control                                             | 90  |
|   | 7.5.   | AT+CHUP* Hang up the Call                                                  | 91  |
|   | 7.6.   | +++ Switch from Data Mode to Command Mode                                  | 91  |
|   | 7.7.   | ATO Switch from Command Mode to Data Mode                                  | 92  |
|   | 7.8.   | ATS0 Set Number of Rings before Automatically Answering Call               | 93  |
|   | 7.9.   | ATS6 Set Pause before Blind Dialing                                        | 94  |
|   | 7.10.  | ATS7 Set the Time to Wait for Connection Completion                        | 94  |
|   | 7.11.  | ATS8 Set the Time to Wait for Comma Dial Modifier                          | 95  |
|   | 7.12.  | ATS10 Set Disconnection Delay after Indicating the Absence of Data Carrier | 95  |
|   | 7.13.  | AT+CSTA* Select Type of Address                                            | 96  |
|   | 7.14.  | AT+CLCC* List Current Calls of ME                                          | 97  |
|   | 7.15.  | AT+CR* Service Reporting Control                                           | 98  |
|   | 7.16.  | AT+CRC Set Cellular Result Codes for Incoming Call Indication              | 99  |
|   | 7.17.  | AT+CRLP* Select Radio Link Protocol Parameter                              | 100 |
|   | 7.18.  | AT+QECCNUM Configure Emergency Call Numbers                                | 102 |
|   | 7.19.  | AT+QHUP* Hang up Call with a Specific Release Cause                        | 103 |
| 8 | Phone  | ebook Commands*                                                            | 106 |
|   | 8.1.   | AT+CNUM Subscriber Number                                                  | 106 |
|   | 8.2.   | AT+CPBF Find Phonebook Entries                                             | 107 |
|   | 8.3.   | AT+CPBR Read Phonebook Entries                                             | 108 |
|   | 8.4.   | AT+CPBS Select Phonebook Memory Storage                                    | 109 |
|   | 8.5.   | AT+CPBW Write Phonebook Entry                                              |     |
| 9 | Short  | Message Service Commands                                                   | 112 |
|   | 9.1.   | AT+CSMS Select Message Service                                             | 112 |
|   | 9.2.   | AT+CMGF Message Format                                                     | 113 |
|   | 9.3.   | AT+CSCA Service Center Address                                             | 114 |
|   | 9.4.   | AT+CPMS Preferred Message Storage                                          | 115 |
|   | 9.5.   | AT+CMGD Delete Messages                                                    | 117 |
|   | 9.6.   | AT+CMGL List Messages                                                      | 118 |
|   | 9.7.   | AT+CMGR Read Messages                                                      | 121 |
|   | 9.8.   | AT+CMGS Send Messages                                                      | 125 |
|   |        |                                                                            |     |

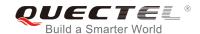

|    | 9.9.   | AT+CMMS More Messages to Send                              | 126 |
|----|--------|------------------------------------------------------------|-----|
|    | 9.10.  | AT+CMGW Write Messages to Memory                           | 127 |
|    | 9.11.  | AT+CMSS Send Messages from Storage                         | 129 |
|    | 9.12.  | AT+CNMA New Message Acknowledgement to UE/TE               | 131 |
|    | 9.13.  | AT+CNMI SMS Event Reporting Configuration                  | 132 |
|    | 9.14.  | AT+CSCB* Select Cell Broadcast Message Types               | 135 |
|    | 9.15.  | AT+CSDH Show SMS Text Mode Parameters                      | 136 |
|    | 9.16.  | AT+CSMP Set SMS Text Mode Parameters                       | 137 |
|    | 9.17.  | AT+QCMGS* Send Concatenated Messages                       | 138 |
|    | 9.18.  | AT+QCMGR* Read Concatenated Messages                       | 139 |
|    | 9.19.  | AT+QSMSR* Read Messages                                    | 141 |
|    | 9.20.  | AT+QSMSL* List Messages                                    | 145 |
| 10 | Packe  | t Domain Commands                                          | 149 |
|    | 10.1.  | AT+CGATT Attachment or Detachment of PS                    | 149 |
|    | 10.2.  | AT+CGDCONT Define PDP Context                              | 150 |
|    | 10.3.  | AT+CGQREQ* Quality of Service Profile (Requested)          | 151 |
|    | 10.4.  | AT+CGQMIN* Quality of Service Profile (Minimum Acceptable) | 154 |
|    | 10.5.  | AT+CGACT Activate or Deactivate PDP Contexts               | 157 |
|    | 10.6.  | AT+CGDATA* Enter Data Mode                                 | 158 |
|    | 10.7.  | AT+CGPADDR Show PDP Address                                | 159 |
|    | 10.8.  | AT+CGCLASS* GPRS Mobile Station Class                      | 160 |
|    | 10.9.  | AT+CGREG Network Registration Status                       | 160 |
|    | 10.10. | AT+CGEREP* Packet Domain Event Report                      | 162 |
|    | 10.11. | AT+CGSMS Select Service for MO SMS Messages                | 164 |
|    | 10.12. | AT+CEREG EPS Network Registration Status                   | 165 |
|    | 10.13. | AT+QGDCNT Packet Data Counter                              | 167 |
|    | 10.14. | AT+QAUGDCNT Auto Save Packet Data Counter                  | 168 |
| 11 | Supple | ementary Service Commands*                                 | 170 |
|    | 11.1.  | AT+CCFC Call Forwarding Number and Conditions Control      | 170 |
|    | 11.2.  | AT+CCWA Call Waiting Control                               | 172 |
|    | 11.3.  | AT+CHLD Call Related Supplementary Services                | 174 |
|    | 11.4.  | AT+CLIP Calling Line Identification Presentation           | 176 |
|    | 11.5.  | AT+CLIR Calling Line Identification Restriction            | 177 |
|    | 11.6.  | AT+COLP Connected Line Identification Presentation         | 179 |
|    | 11.7.  | AT+CSSN Supplementary Service Notifications                | 180 |
|    | 11.8.  | AT+CUSD Unstructured Supplementary Service Data            | 182 |
| 12 | Audio  | Commands*                                                  | 184 |
|    | 12.1.  | AT+CLVL Loudspeaker Volume Level Selection                 |     |
|    | 12.2.  | AT+CMUT Mute Control                                       |     |
|    | 12.3.  | AT+QAUDLOOP Enable Audio Loop Test                         | 185 |
|    | 12.4.  | AT+VTS DTMF and Tone Generation                            |     |
|    | 12.5.  | AT+VTD Set Tone Duration                                   | 187 |
|    | 12.6.  | AT+QAUDMOD Set Audio Mode                                  | 188 |

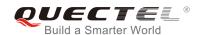

|    | 12.7.  | AT+QDAI Digital Audio Interface Configuration               | 189 |
|----|--------|-------------------------------------------------------------|-----|
|    | 12.8.  | AT+QEEC Set Echo Cancellation Parameters                    | 191 |
|    | 12.9.  | AT+QSIDET Set the Side Tone Gain in Current Mode            | 192 |
|    | 12.10. | AT+QMIC Set Uplink Gains of MIC                             | 192 |
|    | 12.11. | AT+QRXGAIN Set Downlink Gains of RX                         | 193 |
|    | 12.12. | AT+QIIC IIC Read and Write                                  | 194 |
| 13 | Hardw  | rare Related Commands                                       | 196 |
|    | 13.1.  | AT+QPOWD Power down                                         | 196 |
|    | 13.2.  | AT+CCLK Clock                                               | 196 |
|    | 13.3.  | AT+CBC* Battery Charge                                      | 197 |
|    | 13.4.  | AT+QADC* Read ADC Value                                     | 198 |
|    | 13.5.  | AT+QSCLK* Configure Whether or Not to Enter into Sleep Mode | 199 |
| 14 | Appen  | ndix                                                        | 200 |
|    | 14.1.  | References                                                  | 200 |
|    | 14.2.  | Factory Default Settings Restorable with AT&F               |     |
|    | 14.3.  | AT Command Settings Storable with AT&W                      | 203 |
|    | 14.4.  | AT Command Settings Storable with ATZ                       | 204 |
|    | 14.5.  | Summary of CME ERROR Codes                                  | 205 |
|    | 14.6.  | Summary of CMS ERROR Codes                                  | 206 |
|    | 14.7.  | Summary of URC                                              | 208 |
|    | 14.8.  | SMS Character Sets Conversions                              | 210 |
|    | 14.9.  | Release Cause Text List of AT+CEER                          | 216 |

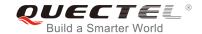

#### **Table Index**

| TABLE 1: TYPES OF AT COMMANDS AND RESPONSES                               | g   |
|---------------------------------------------------------------------------|-----|
| TABLE 2: AT&V RESPONSE                                                    | 17  |
| TABLE 3: ATV0&ATV1 RESULT CODES NUMERIC EQUIVALENTS AND BRIEF DESCRIPTION | 20  |
| TABLE 4: DELAY CLASS                                                      | 154 |
| TABLE 5: RELATED DOCUMENTS                                                | 200 |
| TABLE 6: TERMS AND ABBREVIATIONS                                          | 200 |
| TABLE 7: FACTORY DEFAULT SETTINGS RESTORABLE WITH AT&F                    | 201 |
| TABLE 8: AT COMMAND SETTINGS STORABLE WITH AT&W                           | 203 |
| TABLE 9: AT COMMAND SETTINGS STORABLE WITH ATZ                            | 204 |
| TABLE 10: DIFFERENT CODING SCHEMES OF +CME ERROR: <err></err>             | 205 |
| TABLE 11: DIFFERENT CODING SCHEMES OF +CMS ERROR: <err></err>             | 207 |
| TABLE 12: SUMMARY OF URC                                                  |     |
| TABLE 13: THE WAY OF SMS TEXT INPUT OR OUTPUT                             | 210 |
| TABLE 14: THE INPUT CONVERSIONS TABLE (DCS=GSM 7 BIT AND AT+CSCS="GSM")   | 211 |
| TABLE 15: THE OUTPUT CONVERSIONS TABLE (DCS=GSM 7 BIT AND AT+CSCS="GSM")  |     |
| TABLE 16: GSM EXTENDED CHARACTERS                                         | 212 |
| TABLE 17: THE INPUT CONVERSIONS TABLE (DCS=GSM 7 BIT AND AT+CSCS="IRA")   | 213 |
| TABLE 18: IRA EXTENDED CHARACTERS                                         | 214 |
| TABLE 19: THE OUTPUT CONVERSIONS TABLE (DCS=GSM 7 BIT AND AT+CSCS="IRA")  | 215 |
| TABLE 20: GSM EXTENDED CHARACTERS                                         | 215 |
| TABLE 21: RELEASE CAUSE TEXT LIST OF AT+CEER                              | 216 |

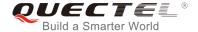

# 1 Introduction

#### 1.1. Scope of the Document

This document presents the AT Commands Set for Quectel cellular engine BG96.

#### 1.2. AT Command Syntax

The "AT" or "at" prefix must be set at the beginning of each command line. To terminate a command line enter <CR>. Commands are usually followed by a response that includes "<CR><LF>commands are usually followed by a response that includes "<CR><LF> are omitted intentionally.

The AT Commands Set implemented by BG96 is a combination of *3GPP TS 27.007*, *3GPP TS 27.005* and *ITU-T recommendation V.25ter* as well as the AT Commands developed by Quectel.

All these AT commands can be split into three categories syntactically: "basic", "S parameter", and "extended". They are listed as follows:

#### Basic syntax

These AT commands have the format of "AT<x><n>", or "AT&<x><n>", where "<x>" is the command, and "<n>" is/are the argument(s) for that command. An example of this is "ATE<n>", which tells the DCE whether received characters should be echoed back to the DTE according to the value of "<n>". "<n>" is optional and a default will be used if it is missing.

#### S parameter syntax

These AT commands have the format of "ATS< n>=< m>", where "< n>" is the index of the S register to set, and "< m>" is the value to assign to it.

#### Extended syntax

These commands can be operated in several modes, as following table:

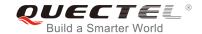

**Table 1: Types of AT Commands and Responses** 

| Test Command      | AT+< <i>x</i> >=?    | This command returns the list of parameters and value ranges set by the corresponding Write Command or internal processes. |
|-------------------|----------------------|----------------------------------------------------------------------------------------------------|
| Read Command      | AT+< <i>x</i> >?     | This command returns the currently set value of the parameter or parameters.                                               |
| Write Command     | AT+ <x>=&lt;&gt;</x> | This command sets the user-definable parameter values.                                                                     |
| Execution Command | AT+ <x></x>          | This command reads non-variable parameters affected by internal processes in the UE.                                       |

#### 1.3. Supported Character Sets

BG96 AT command interface defaults to the GSM character set. BG96 module supports the following character sets:

- GSM format
- UCS2
- IRA

The character set can be configured and interrogated by using the **AT+CSCS** command (*3GPP TS 27.007*) and it is defined in *3GPP TS 27.005*. The character set affects transmission and reception of SMS and SMS Cell Broadcast Messages, as well as the entry and display of phone book entries text field.

#### 1.4. AT Command Interface

BG96 AT command interface includes two USB ports (USB MODEM port and USB AT port) and one main UART port. The main UART port and two USB ports support AT command communication and data transfer.

#### 1.5. Unsolicited Result Code

As an Unsolicited Result Code and a report message, URC is not issued as part of the response related to an executed AT command. URC is issued by BG96 without being requested by the TE and it is issued automatically when a certain event occurs. Typical events leading to URCs are incoming calls (**RING**), received short messages, high/low voltage alarm, high/low temperature alarm, etc.

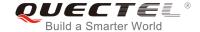

#### 1.6. Turn off Procedure

It is recommended to execute **AT+QPOWD** command to turn off the module, as it is the safest and best way. This procedure is realized by letting the module log off from the network and allowing the software to enter into a secure and safe data state before disconnecting the power supply.

After sending AT+QPOWD, do not enter any other AT commands. The module outputs POWERED DOWN and sets the STATUS pin as low to enter into the shutdown state. In order to avoid data loss, it is suggested to wait for 1s to switch off the VBAT after the STATUS pin is set as low and the URC POWERED DOWN is outputted. If POWERED DOWN cannot be received within 65s, the VBAT shall be switched off compulsorily.

#### 1.7. Commands Under Development

The AT commands marked with "\*" in this document are still under development.

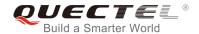

# **2** General Commands

# 2.1. ATI Display Product Identification Information

The command delivers a product information text.

| ATI Display Product Identification Information |                                     |  |
|------------------------------------------------|-------------------------------------|--|
| Execution Command                              | Response                            |  |
| ATI                                            | TA issues product information text. |  |
|                                                | Quectel                             |  |
|                                                | BG96                                |  |
|                                                | Revision: <revision></revision>     |  |
|                                                |                                     |  |
|                                                | ОК                                  |  |
| Maximum Response Time                          | 300ms                               |  |
| Reference                                      |                                     |  |
| V.25ter                                        |                                     |  |

#### **Parameter**

<revision> Identification text of product software version

#### **Example**

**ATI** 

Quectel BG96

Revision: BG96MAR01A01M1G

OK

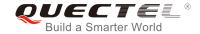

# 2.2. AT+GMI Request Manufacturer Identification

The command returns a manufacturer identification text. See also AT+CGMI.

| AT+GMI Request Manufacturer Identification |                                                                |  |  |
|--------------------------------------------|----------------------------------------------------------------|--|--|
| Test Command                               | Response                                                       |  |  |
| AT+GMI=?                                   | ОК                                                             |  |  |
| Execution Command                          | Response                                                       |  |  |
| AT+GMI                                     | TA reports one or more lines of information text which permits |  |  |
|                                            | the user to identify the manufacturer.                         |  |  |
|                                            | Quectel                                                        |  |  |
|                                            | ок                                                             |  |  |
| Maximum Response Time                      | 300ms                                                          |  |  |
| Reference                                  |                                                                |  |  |
| V.25ter                                    |                                                                |  |  |

# 2.3. AT+GMM Request TA Model Identification

The command returns a product model identification text. It is identical with **AT+CGMM**.

| AT+GMM Request TA Model         | Identification                                                |
|---------------------------------|---------------------------------------------------------------|
| Test Command AT+GMM=?           | Response<br><b>OK</b>                                         |
| Execution Command AT+GMM        | Response TA returns a product model identification text. BG96 |
| Maximum Response Time Reference | <b>OK</b> 300ms                                               |
| V.25ter                         |                                                               |

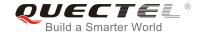

# 2.4. AT+GMR Request TA Revision Identification of Software Release

The command delivers a product firmware version identification text. It is identical with **AT+CGMR**.

| AT+GMR Request TA Revision Identification of Software Release |                                                                |  |
|---------------------------------------------------------------|----------------------------------------------------------------|--|
| Test Command                                                  | Response                                                       |  |
| AT+GMR=?                                                      | ОК                                                             |  |
| Execution Command                                             | Response                                                       |  |
| AT+GMR                                                        | TA reports one or more lines of information text which permits |  |
|                                                               | the user to identify the revision of software release.         |  |
|                                                               | <revision></revision>                                          |  |
|                                                               |                                                                |  |
|                                                               | OK                                                             |  |
| Maximum Response Time                                         | 300ms                                                          |  |
| Reference                                                     |                                                                |  |
| V.25ter                                                       |                                                                |  |

#### **Parameter**

| <revision></revision> | Identification text of product software version |
|-----------------------|-------------------------------------------------|
|                       |                                                 |

#### **Example**

#### AT+GMR BG96MAR01A01M1G

OK

# 2.5. AT+CGMI Request Manufacturer Identification

The command returns a manufacturer identification text. See also AT+GMI.

| AT+CGMI Request Manufacturer Identification |                                              |
|---------------------------------------------|----------------------------------------------|
| Test Command                                | Response                                     |
| AT+CGMI=?                                   | ОК                                           |
| Execution Command                           | Response                                     |
| AT+CGMI                                     | TA returns manufacturer identification text. |
|                                             | Quectel                                      |
|                                             |                                              |

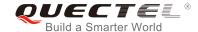

|                       | ок    |
|-----------------------|-------|
| Maximum Response Time | 300ms |
| Reference             |       |
| 3GPP TS 27.007        |       |

#### 2.6. AT+CGMM Request Model Identification

The command returns a product model identification text. It is identical with AT+GMM.

| AT+CGMM Request Model Identification |                                               |
|--------------------------------------|-----------------------------------------------|
| Test Command                         | Response                                      |
| AT+CGMM=?                            | OK                                            |
| Execution Command                    | Response                                      |
| AT+CGMM                              | TA returns product model identification text. |
|                                      | BG96                                          |
|                                      |                                               |
|                                      | ОК                                            |
| Maximum Response Time                | 300ms                                         |
| Reference                            |                                               |
| 3GPP TS 27.007                       |                                               |

## 2.7. AT+CGMR Request TA Revision Identification of Software Release

The command delivers a product firmware version identification text. It is identical with AT+GMR.

| AT+CGMR Request TA Revision | Identification of Software Release                          |
|-----------------------------|-------------------------------------------------------------|
| Test Command                | Response                                                    |
| AT+CGMR=?                   | ОК                                                          |
| Execution Command           | Response                                                    |
| AT+CGMR                     | TA returns identification text of product software version. |
|                             | <revision></revision>                                       |
|                             |                                                             |
|                             | ОК                                                          |
| Maximum Response Time       | 300ms                                                       |
| Reference                   |                                                             |
| 3GPP TS 27.007              |                                                             |

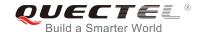

<revision> Identification text of product software version

#### 2.8. AT+GSN Request International Mobile Equipment Identity (IMEI)

The command returns the International Mobile Equipment Identity (IMEI). It is identical with AT+CGSN.

| AT+GSN Request International Mobile Equipment Identity (IMEI) |                                                                                                    |
|---------------------------------------------------------------|----------------------------------------------------------------------------------------------------|
| Test Command                                                  | Response                                                                                                    |
| AT+GSN=?                                                      | OK                                                                                                    |
| Execution Command                                             | Response                                                                                                    |
| AT+GSN                                                        | TA reports the IMEI (International Mobile Equipment Identity) number in information text which permits the user to identify the individual ME device. <imei>  OK</imei> |
| Maximum Response Time                                         | 300ms                                                                                                    |
| Reference                                                     |                                                                                                    |
| V.25ter                                                       |                                                                                                    |

#### **Parameter**

<IMEI> IMEI of the ME

**NOTE** 

The serial number (IMEI) varies with the individual ME device.

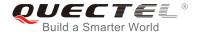

#### 2.9. AT+CGSN Request Product Serial Number Identification

The command returns International Mobile Equipment Identity (IMEI). It is identical with AT+GSN.

| AT+CGSN Request Product Serial Number Identification |               |
|------------------------------------------------------|---------------|
| Test Command                                         | Response      |
| AT+CGSN=?                                            | OK            |
| Execution Command                                    | Response      |
| AT+CGSN                                              | <imei></imei> |
|                                                      |               |
|                                                      | ок            |
| Maximum Response Time                                | 300ms         |
| Reference                                            |               |
| 3GPP TS 27.007                                       |               |

#### **Parameter**

<IMEI> IMEI of the ME

NOTE

The serial number (IMEI) varies with the individual ME device.

#### 2.10. AT&F Set All Current Parameters to Manufacturer Defaults

The command resets AT command settings to their factory default values.

| AT&F Set All Current Parameters to Manufacturer Defaults |                                                                                                    |  |
|----------------------------------------------------------|----------------------------------------------------------------------------------------------------|--|
| Execution Command  AT&F[ <value>]</value>                | Response TA sets all current parameters to the manufacturer defined profile. See <i>Table 8</i> .  OK |  |
| Maximum Response Time Reference                          | 300ms                                                                                                 |  |
| V.25ter                                                  |                                                                                                    |  |

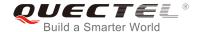

<value> 0 Set all TA parameters to manufacturer defaults

## 2.11. AT&V Display Current Configuration

The command displays the current settings of several AT command parameters, including the single-letter AT command parameters which are not readable otherwise.

| AT&V Display Current Configuration |                                                                 |
|------------------------------------|-----------------------------------------------------------------|
| Execution Command                  | Response                                                        |
| AT&V                               | TA returns the current parameter settings. See <i>Table 2</i> . |
|                                    | OK                                                              |
| Maximum Response Time              | 300ms                                                           |
| Reference                          |                                                                 |
| V.25ter                            |                                                                 |

#### Table 2: AT&V Response

| AT&V    |  |
|---------|--|
| &C: 1   |  |
| &D: 2   |  |
| &F: 0   |  |
| &W: 0   |  |
| E: 1    |  |
| Q: 0    |  |
| V: 1    |  |
| X: 1    |  |
| Z: 0    |  |
| S0: 0   |  |
| S3: 13  |  |
| S4: 10  |  |
| S5: 8   |  |
| S6: 2   |  |
| S7: 0   |  |
| S8: 2   |  |
| S10: 15 |  |
| OK      |  |

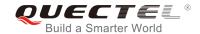

#### 2.12. AT&W Store Current Parameters to User Defined Profile

The command stores the current AT command settings to a user defined profile in non-volatile memory.

| AT&W Store Current Parameters to User Defined Profile |                                                                                                    |
|-------------------------------------------------------|----------------------------------------------------------------------------------------------------|
| Execution Command  AT&W[ <n>]</n>                     | Response TA stores the current parameter settings in the user defined profile. See <i>Table 9</i> .  OK |
| Maximum Response Time                                 | 300ms                                                                                                   |
| Reference<br>V.25ter                                  |                                                                                                    |

#### **Parameter**

<n> <u>0</u> Profile number to store current parameters

#### 2.13. ATZ Set All Current Parameters to User Defined Profile

The command restores the current AT command settings to the user defined profile in non-volatile memory, if they were stored with **AT&W** before. Any additional AT command on the same command line may be ignored.

| ATZ Set All Current Parameters to User Defined Profile |                                                                                   |
|--------------------------------------------------------|-----------------------------------------------------------------------------------|
| Execution Command                                      | Response                                                                          |
| ATZ[ <value>]</value>                                  | TA sets all current parameters to the user defined profile. See <b>Table 10</b> . |
|                                                        | OK OK                                                                             |
| Maximum Response Time                                  | 300ms                                                                             |
| Reference                                              |                                                                                   |
| V.25ter                                                |                                                                                   |

#### **Parameter**

**value>** <u>0</u> Reset to profile number 0

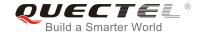

#### 2.14. ATQ Set Result Code Presentation Mode

The command controls whether the result code is transmitted to the TE. Other information text transmitted as response is not affected.

| ATQ Set Result Code Presentation Mode |                                                                                                    |  |
|---------------------------------------|----------------------------------------------------------------------------------------------------|--|
| Execution Command                     | Response                                                                                                    |  |
| ATQ <n></n>                           | This parameter setting determines whether or not the TA transmits any result code to the TE. Information text transmitted in response is not affected by this setting.  If <n>=0:  OK  If <n>=1:  (none)</n></n> |  |
| Maximum Response Time                 | 300ms                                                                                                    |  |
| Reference<br>V.25ter                  |                                                                                                    |  |

#### **Parameter**

| <n></n> | <u>0</u> | TA transmits result code                        |
|---------|----------|-------------------------------------------------|
|         | 1        | Result codes are suppressed and not transmitted |

# 2.15. ATV TA Response Format

The command determines the contents of header and trailer transmitted with AT command result codes and information responses.

The result codes, their numeric equivalents and brief descriptions of the use of each are listed in the following table.

| ATV TA Response Format                 |                                                                                                    |
|----------------------------------------|----------------------------------------------------------------------------------------------------|
| Execution Command  ATV <value></value> | Response This parameter setting determines the contents of the header and trailer transmitted with result codes and information |
|                                        | responses. When <value>=0 0 When <value>=1 OK</value></value>                                                                   |

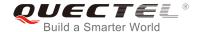

| Maximum Response Time | 300ms |
|-----------------------|-------|
| Reference             |       |
| V.25ter               |       |

| <value></value> | 0        | Information response: <text><cr><lf></lf></cr></text>                                    |
|-----------------|----------|------------------------------------------------------------------------------------------|
|                 |          | Short result code format: <numeric code=""><cr></cr></numeric>                           |
|                 | <u>1</u> | Information response: <cr><lf><text><cr><lf></lf></cr></text></lf></cr>                  |
|                 |          | Long result code format: <cr><lf><verbose code=""><cr><lf></lf></cr></verbose></lf></cr> |

#### **Example**

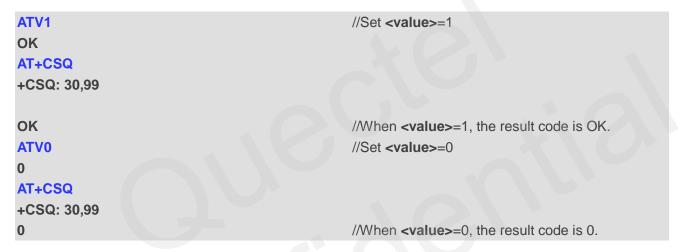

Table 3: ATV0&ATV1 Result Codes Numeric Equivalents and Brief Description

| ATV1        | ATV0 | Description                                                                                                    |
|-------------|------|----------------------------------------------------------------------------------------------------|
| ОК          | 0    | Acknowledges execution of a command.                                                                                                    |
| CONNECT     | 1    | A connection has been established. The DCE is moving from command mode to data mode.                                                      |
| RING        | 2    | The DCE has detected an incoming call signal from network.                                                                                |
| NO CARRIER  | 3    | The connection has been terminated or the attempt to establish a connection failed.                                                       |
| ERROR       | 4    | Command not recognized, command line maximum length exceeded, parameter value invalid, or other problem with processing the command line. |
| NO DIALTONE | 6    | No dial tone detected.                                                                                                    |

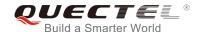

| BUSY      | 7 | Engaged (busy) signal detected.                                                                                                    |
|-----------|---|----------------------------------------------------------------------------------------------------|
| NO ANSWER | 8 | "@" (Wait for Quiet Answer) dial modifier was used, but<br>remote ringing followed by five seconds of silence was<br>not detected before expiration of the connection timer<br>(S7). |

#### 2.16. ATE Set Command Echo Mode

The command controls whether or not the module echoes characters received from TE during AT command mode.

| ATE Set Command Echo Mode |                                                                                                    |
|---------------------------|----------------------------------------------------------------------------------------------------|
| Execution Command         | Response                                                                                                  |
| ATE <value></value>       | This setting determines whether or not the TA echoes characters received from TE during command mode.  OK |
| Maximum Response Time     | 300ms                                                                                                    |
| Reference<br>V.25ter      |                                                                                                    |

#### **Parameter**

| <value></value> | 0        | Echo mode OFF |
|-----------------|----------|---------------|
|                 | <u>1</u> | Echo mode ON  |

# 2.17. A/ Repeat Previous Command Line

The command repeats previous AT command line, and "/" acts as the line terminating character.

| A/ Repeat Previous Command Line |                             |
|---------------------------------|-----------------------------|
| Execution Command               | Response                    |
| A/                              | Repeat the previous command |
| Reference                       |                             |
| V.25ter                         |                             |

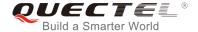

#### **Example**

**ATI** 

Quectel BG96

Revision: BG96MAR01A01M1G

OK

A/

//Repeat the previous command.

Quectel BG96

Revision: BG96MAR01A01M1G

OK

#### 2.18. ATS3 Set Command Line Termination Character

The command determines the character recognized by the module to terminate an incoming command line. It is also generated for result codes and information text, along with character value set via **ATS4**.

| ATS3 Set Command Line Termination Character |                                                                                                    |  |
|---------------------------------------------|----------------------------------------------------------------------------------------------------|--|
| Read Command ATS3?                          | Response <n></n>                                                                                                    |  |
| Write Command ATS3= <n></n>                 | Response This parameter setting determines the character recognized by TA to terminate an incoming command line. The TA also returns this character in output.  OK |  |
| Maximum Response Time                       | 300ms                                                                                                    |  |
| Reference<br>V.25ter                        |                                                                                                    |  |

| <n></n> | 0- <u>13</u> -127 | Command line termination character (Default 13= <cr>)</cr> |  |
|---------|-------------------|------------------------------------------------------------|--|
|---------|-------------------|------------------------------------------------------------|--|

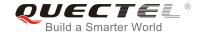

#### 2.19. ATS4 Set Response Formatting Character

The command determines the character generated by the module for result code and information text, along with the command line termination character set via **ATS3**.

| ATS4 Set Response Formatting Character |                                                           |  |
|----------------------------------------|-----------------------------------------------------------|--|
| Read Command                           | Response                                                  |  |
| ATS4?                                  | <n></n>                                                   |  |
|                                        | ок                                                        |  |
| Write Command                          | Response                                                  |  |
| ATS4= <n></n>                          | This parameter setting determines the character generated |  |
|                                        | by the TA for result code and information text.           |  |
|                                        | ОК                                                        |  |
| Maximum Response Time                  | 300ms                                                     |  |
| Reference                              |                                                           |  |
| V.25ter                                |                                                           |  |

#### **Parameter**

| <n></n> | 0- <u>10</u> -127 | Response formatting character (Default 10=< <b>LF&gt;</b> ) |  |
|---------|-------------------|-------------------------------------------------------------|--|
|---------|-------------------|-------------------------------------------------------------|--|

# 2.20. ATS5 Set Command Line Editing Character

The command determines the character value used by the module to delete the immediately preceding character from the AT command line (i.e. equates to backspace key).

| ATS5 Set Command Line Editing Character |                                                            |  |
|-----------------------------------------|------------------------------------------------------------|--|
| Read Command                            | Response                                                   |  |
| ATS5?                                   | <n></n>                                                    |  |
|                                         | ок                                                         |  |
| Write Command                           | Response                                                   |  |
| ATS5= <n></n>                           | This parameter setting determines the character recognized |  |
|                                         | by TA as a request to delete the immediately preceding     |  |
|                                         | character from the command line.                           |  |
|                                         | OK                                                         |  |
| Maximum Response Time                   | 300ms                                                      |  |

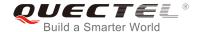

| Reference<br>V.25ter | ce               |                                                                     |
|----------------------|------------------|---------------------------------------------------------------------|
| Parame               | eter             |                                                                     |
| <n></n>              | 0- <u>8</u> -127 | Command line editing character (Default 8= <backspace>)</backspace> |

# 2.21. ATX Set CONNECT Result Code Format and Monitor Call Progress

The command determines whether or not the module transmits particular result codes to the TE. It also controls whether or not the module verifies the presence of a dial tone when it begins dialing, and whether or not engaged tone (busy signal) detection is enabled.

| ATX Set CONNECT Result Code Format and Monitor Call Progress |                                                         |  |
|--------------------------------------------------------------|---------------------------------------------------------|--|
| Execution Command                                            | Response                                                |  |
| ATX <value></value>                                          | This parameter setting determines whether or not the TA |  |
|                                                              | detected the presence of dial tone and busy signal and  |  |
|                                                              | whether or not TA transmits particular result codes.    |  |
|                                                              | ОК                                                      |  |
| Maximum Response Time                                        | 300ms                                                   |  |
| Reference                                                    |                                                         |  |
| V.25ter                                                      |                                                         |  |

| <value></value> | 0        | <b>CONNECT</b> result code returned only. Dial tone and busy detection are both disabled. |
|-----------------|----------|-------------------------------------------------------------------------------------------|
|                 | 1        | CONNECT <text> result code returned only. Dial tone and busy detection are</text>         |
|                 |          | both disabled.                                                                            |
|                 | 2        | CONNECT <text> result code returned. Dial tone detection is enabled, while</text>         |
|                 |          | busy detection is disabled.                                                               |
|                 | 3        | CONNECT <text> result code returned. Dial tone detection is disabled, while</text>        |
|                 |          | busy detection is enabled.                                                                |
|                 | <u>4</u> | CONNECT <text> result code returned. Dial tone and busy detection are both</text>         |
|                 |          | enabled.                                                                                  |

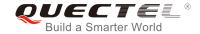

# 2.22. AT+CFUN Set Phone Functionality

The command controls the functionality level. It can also be used to reset the ME.

| AT+CFUN Set Phone Functionality    |                                                                                                 |  |
|------------------------------------|-------------------------------------------------------------------------------------------------|--|
| Test Command                       | Response                                                                                        |  |
| AT+CFUN=?                          | <b>+CFUN:</b> (list of supported <b><fun></fun></b> s),(list of supported <b><rst></rst></b> s) |  |
|                                    | ок                                                                                              |  |
| Read Command                       | Response                                                                                        |  |
| AT+CFUN?                           | +CFUN: <fun></fun>                                                                              |  |
|                                    |                                                                                                 |  |
|                                    | OK                                                                                              |  |
| Write Command                      | Response                                                                                        |  |
| AT+CFUN= <fun>[,<rst>]</rst></fun> | ок                                                                                              |  |
|                                    | If there is an error related to ME functionality:                                               |  |
|                                    | +CME ERROR: <err></err>                                                                         |  |
| Maximum Response Time              | 15s, determined by network.                                                                     |  |
| Reference                          |                                                                                                 |  |
| 3GPP TS 27.007                     |                                                                                                 |  |

#### **Parameter**

| <fun></fun> | 0        | Minimum functionality                                                                 |
|-------------|----------|---------------------------------------------------------------------------------------|
|             | <u>1</u> | Full functionality (Default)                                                          |
|             | 4        | Disable the ME from both transmitting and receiving RF signals                        |
| <rst></rst> | 0        | Do not reset the ME before setting it to <b><fun></fun></b> functionality level.      |
|             |          | This is the default setting when <rst> is not given.</rst>                            |
|             | 1        | Reset the ME. The device is fully functional after the reset. This value is available |
|             |          | only for <b><fun></fun></b> =1.                                                       |

#### **Example**

| AT+CFUN=0 | //Switch the ME to minimum functionality |
|-----------|------------------------------------------|
| OK        |                                          |
| AT+COPS?  |                                          |
| +COPS: 0  | //No operator is registered              |
|           |                                          |
| OK        |                                          |
| AT+CPIN?  |                                          |

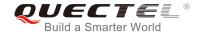

**+CME ERROR: 13** //(U)SIM failure

AT+CFUN=1 //Switch the ME to full functionality

OK

+CPIN: SIM PIN AT+CPIN=1234

OK

+CPIN: READY

+QUSIM: 1

+QIND: SMS DONE

AT+CPIN? +CPIN: READY

OK

AT+COPS?

+COPS: 0,0,"CHINA MOBILE CMCC",7 //Operator is registered

OK

# 2.23. AT+CMEE Error Message Format

The command controls the format of error result codes: **ERROR**, error numbers or verbose messages as **+CME ERROR**: **<err>** and **+CMS ERROR**: **<err>**.

| AT+CMEE Error Message Format |                                                                                     |  |
|------------------------------|-------------------------------------------------------------------------------------|--|
| Test Command                 | Response                                                                            |  |
| AT+CMEE=?                    | +CMEE: (list of supported <n>s)</n>                                                 |  |
|                              | ОК                                                                                  |  |
| Read Command                 | Response                                                                            |  |
| AT+CMEE?                     | +CMEE: <n></n>                                                                      |  |
|                              |                                                                                     |  |
|                              | OK                                                                                  |  |
| Write Command                | Response                                                                            |  |
| AT+CMEE= <n></n>             | TA disables or enables the use of result code <b>+CME ERROR</b> :                   |  |
|                              | <pre><err> as an indication of an error related to the functionality of</err></pre> |  |
|                              | the ME.                                                                             |  |
|                              | ОК                                                                                  |  |

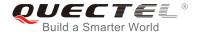

| Maximum Response Time | 300ms |
|-----------------------|-------|
| Reference             |       |
| 3GPP TS 27.007        |       |

| <n></n> | 0        | Disable result code                       |
|---------|----------|-------------------------------------------|
|         | <u>1</u> | Enable result code and use numeric values |
|         | 2        | Enable result code and use verbose values |

#### **Example**

| AT+CMEE=0                    | //Disable result code                            |
|------------------------------|--------------------------------------------------|
| ОК                           |                                                  |
| AT+CPIN?                     |                                                  |
| ERROR                        | //Only ERROR will be displayed                   |
| AT+CMEE=1                    | //Enable error result code with numeric values   |
| ОК                           |                                                  |
| AT+CPIN?                     |                                                  |
| +CME ERROR: 10               |                                                  |
| AT+CMEE=2                    | //Enable error result code with verbose (string) |
|                              | values                                           |
| ОК                           |                                                  |
| AT+CPIN?                     |                                                  |
| +CME ERROR: SIM not inserted |                                                  |

#### 2.24. AT+CSCS Select TE Character Set

The Write Command informs the module which character set is used by the TE. This enables the UE to convert character strings correctly between TE and UE character sets.

| AT+CSCS Select TE Character Set |                                             |
|---------------------------------|---------------------------------------------|
| Test Command                    | Response                                    |
| AT+CSCS=?                       | +CSCS: (list of supported <chset>s)</chset> |
|                                 |                                             |
|                                 | OK                                          |
| Read Command                    | Response                                    |
| AT+CSCS?                        | +CSCS: <chset></chset>                      |
|                                 |                                             |
|                                 | ОК                                          |

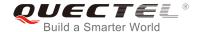

| Write Command AT+CSCS= <chset></chset> | Response Set character set <b><chset></chset></b> which is used by the TE. The TA can then convert character strings correctly between the TE and ME character sets. <b>OK</b> |
|----------------------------------------|----------------------------------------------------------------------------------------------------|
| Maximum Response Time                  | 300ms                                                                                                    |
| Reference<br>3GPP TS 27.007            |                                                                                                    |

| <chset></chset> | " <u>GSM</u> " | GSM default alphabet             |
|-----------------|----------------|----------------------------------|
|                 | "IRA"          | International reference alphabet |
|                 | "UCS2"         | UCS2 alphabet                    |
|                 |                |                                  |

#### **Example**

| AT+CSCS?<br>+CSCS: "GSM"                    | //Query the current character set |
|---------------------------------------------|-----------------------------------|
| OK AT+CSCS="UCS2" OK AT+CSCS? +CSCS: "UCS2" | //Set the character set to "UCS2" |
| ОК                                          |                                   |

# 2.25. AT+QURCCFG Configure URC Indication Option

The command is used to configure the output port of URC.

| AT+QURCCFG Configure URC I                                                                                                    | ndication Option                                                                                                    |
|----------------------------------------------------------------------------------------------------|----------------------------------------------------------------------------------------------------|
| Test Command AT+QURCCFG=?                                                                                                    | Response +QURCCFG: "urcport",("usbat","usbmodem","uart1")                                                             |
|                                                                                                    |                                                                                                    |
|                                                                                                    | OK                                                                                                    |
| Write Command  AT+QURCCFG="urcport"[, <urcportv< th=""><th>OK  If the configuration parameter <b><urcportvalue></urcportvalue></b> is omitted, return the current configuration:</th></urcportv<> | OK  If the configuration parameter <b><urcportvalue></urcportvalue></b> is omitted, return the current configuration: |

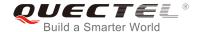

|                       | ок                                                                                                    |
|-----------------------|----------------------------------------------------------------------------------------------------|
|                       | If the configuration parameter <b><urcportvalue></urcportvalue></b> is not omitted, set the URC output port:  OK  ERROR |
| Maximum Response Time | 300ms                                                                                                    |

#### **NOTES**

- 1. Configuration of URC output port will be saved to NV immediately by default.
- 2. After URC output port is set successfully, it will take effect immediately.

#### **Example**

#### AT+QURCCFG=?

+QURCCFG: "urcport",("usbat","usbmodem","uart1")

OK

AT+QURCCFG="urcport", "usbmodem"

OK

AT+QURCCFG="urcport"

+QURCCFG: "urcport", "usbmodem"

OK

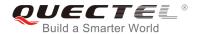

# 3 Serial Interface Control Commands

#### 3.1. AT&C Set DCD Function Mode

The command controls the behavior of the UE's DCD line.

| AT&C Set DCD Function Mode                |                                                                                                    |
|-------------------------------------------|----------------------------------------------------------------------------------------------------|
| Execution Command  AT&C[ <value>]</value> | Response This parameter determines how the state of circuit 109 (DCD) relates to the detection of received line signal from the distant end.  OK |
| Maximum Response Time                     | 300ms                                                                                                    |
| Reference<br>V.25ter                      |                                                                                                    |

#### **Parameter**

| <value></value> | 0        | DCD (data carrier detection) function is always ON                               |
|-----------------|----------|----------------------------------------------------------------------------------|
|                 | <u>1</u> | DCD (data carrier detection) function is ON only in the presence of data carrier |

#### 3.2. AT&D Set DTR Function Mode

The command determines how the UE responds if DTR line is changed from low to high level during data mode.

| AT&D Set DTR Function Mode                |                                                                                                    |
|-------------------------------------------|----------------------------------------------------------------------------------------------------|
| Execution Command  AT&D[ <value>]</value> | Response This parameter determines how the TA responds when circuit 108/2 (DTR) is changed from low to high level during data mode.  OK |
| Maximum Response Time                     | 300ms                                                                                                    |

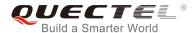

| Reference |  |
|-----------|--|
| V.25ter   |  |

| <value></value> | 0 | TA ignores status on DTR.                                                   |
|-----------------|---|-----------------------------------------------------------------------------|
|                 | 1 | Low→High on DTR: Change to command mode while remaining the connected call. |
|                 | 2 | Low→High on DTR: Disconnect data call, and change to command mode. When DTR |
|                 |   | is in high level, auto-answer function is disabled.                         |

#### 3.3. AT+IFC Set TE-TA Local Data Flow Control

The command determines the flow control behavior of the serial port.

| AT+IFC Set TE-TA Local Data Flow Control                    |                                                                                                    |  |
|-------------------------------------------------------------|----------------------------------------------------------------------------------------------------|--|
| Test Command AT+IFC=?                                       | Response +IFC: (list of supported <dce_by_dte>s),(list of supported <dte_by_dce>s)</dte_by_dce></dce_by_dte> |  |
|                                                             | ок                                                                                                    |  |
| Read Command  AT+IFC?                                       | Response +IFC: <dce_by_dte>,<dte_by_dce></dte_by_dce></dce_by_dte>                                           |  |
| AITH O:                                                     | OK                                                                                                    |  |
| Write Command                                               | Response                                                                                                    |  |
| AT+IFC= <dce_by_dte>,<dte_by_dce></dte_by_dce></dce_by_dte> | This parameter setting determines the data flow control on the serial interface for data mode.  OK           |  |
| Maximum Response Time                                       | 300ms                                                                                                    |  |
| Reference<br>V.25ter                                        |                                                                                                    |  |

| <dce_by_dte></dce_by_dte> | Specifies the method that will be used by TE when receiving data from TA |                  |  |
|---------------------------|--------------------------------------------------------------------------|------------------|--|
|                           | <u>0</u>                                                                 | None             |  |
|                           | 2                                                                        | RTS flow control |  |
| <dte_by_dce></dte_by_dce> | Specifies the method that will be used by TA when receiving data from TE |                  |  |
|                           | <u>0</u>                                                                 | None             |  |
|                           | 2                                                                        | CTS flow control |  |

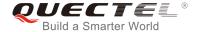

#### **NOTE**

Flow control is only applicable for data mode.

#### **Example**

AT+IFC=2,2 //Open the hardware flow control
OK
AT+IFC?
+IFC: 2,2
OK

#### 3.4. AT+ICF Set TE-TA Control Character Framing

The command determines the serial interface character framing format and parity received by TA from TE.

| AT+ICF Set TE-TA Control Character Framing                    |                                                                                                    |  |  |
|---------------------------------------------------------------|----------------------------------------------------------------------------------------------------|--|--|
| Test Command AT+ICF=?                                         | Response +ICF: (list of supported <format>s),(list of supported <parity>s)  OK</parity></format>                                |  |  |
| Read Command AT+ICF?                                          | Response +ICF: <format>,<parity> OK</parity></format>                                                                           |  |  |
| Write Command AT+ICF=[ <format>,[<parity>]]</parity></format> | Response This parameter setting determines the serial interface character framing format and parity received by TA from TE.  OK |  |  |
| Maximum Response Time                                         | 300ms                                                                                                    |  |  |
| Reference<br>V.25ter                                          |                                                                                                    |  |  |

| <format></format> | <u>3</u> | 8 data 0 parity 1 stop |
|-------------------|----------|------------------------|
| <parity></parity> | 0        | Odd                    |
|                   | 1        | Even                   |
|                   | 1        | Even                   |

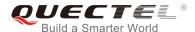

| 2        | ) | Mark (1)  |
|----------|---|-----------|
| _        | • | Wark (1)  |
| 3        | 1 | Space (0) |
| <u>೨</u> | 2 | Space (0) |

#### **NOTES**

- 1. The command is applied for command mode.
- 2. The **<parity>** field is ignored if the **<format>** field specifies no parity.

#### 3.5. AT+IPR Set TE-TA Fixed Local Rate

The command is used to query and set the baud rate of the UART. The default baud rate value (**<rate>**) is 115200bps. The setting of **<rate>** will not be restored with **AT&F**.

| AT+IPR Set TE-TA Fixed Local Rate        |                                                                                                    |  |
|------------------------------------------|----------------------------------------------------------------------------------------------------|--|
| Test Command AT+IPR=?                    | Response +IPR: (list of supported auto detectable <rate>s),(list of supported fixed-only <rate>s)  OK</rate></rate>                                                                                               |  |
| Read Command AT+IPR?                     | Response<br>+IPR: <rate></rate>                                                                                                    |  |
| Write Command AT+IPR= <rate></rate>      | Response This parameter setting determines the data rate of the TA on the serial interface. After the delivery of any result code associated with the current command line, the rate of command takes effect.  OK |  |
| Maximum Response Time  Reference V.25ter | 300ms                                                                                                    |  |

| <rate></rate> | Baud rate per second |
|---------------|----------------------|
|               | 9600                 |
|               | 19200                |
|               | 38400                |
|               | 57600                |

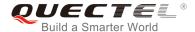

| 115200 |  |  |  |
|--------|--|--|--|
| 230400 |  |  |  |
| 460800 |  |  |  |
| 921600 |  |  |  |

#### **NOTES**

- 1. If a fixed baud rate is set, make sure that both TE (DTE, usually external processor) and TA (DCE, Quectel module) are configured to the same rate.
- 2. The value of AT+IPR cannot be restored with AT&F and ATZ, but it is still storable with AT&W.
- 3. In multiplex mode, the baud rate cannot be changed by the Write Command AT+IPR=<rate>, and the setting is invalid and cannot be stored even if AT&W is executed after the Write Command.
- 4. A selected baud rate takes effect after the Write Command is executed and acknowledged by "OK".

#### **Example**

| AT+IPR=115200    | //Set fixed baud rate to 115200bps.                                                                    |
|------------------|----------------------------------------------------------------------------------------------------|
| OK               |                                                                                                    |
| AT&W             | //Store current setting, that is, the serial communication speed is 115200bps after restarting module. |
| OK               |                                                                                                    |
| AT+IPR?          |                                                                                                    |
| +IPR: 115200     |                                                                                                    |
| OK               |                                                                                                    |
| OK               | //0.45                                                                                                 |
| AT+IPR=115200;&W | //Set fixed baud rate to 115200bps and store the current setting.                                      |
| OK               |                                                                                                    |

#### 3.6. AT+QRIR\* Restore RI Behavior to Inactive

If the RI (ring indicator) behavior is "always", it can be restored to inactive by the Execution Command. The RI behavior is controlled by AT+QCFG\*. Please refer to AT+QCFG="urc/ri/ring", AT+QCFG="urc/ri/smsincoming", and AT+QCFG="urc/ri/other" for more details.

| AT+QRIR* Restore RI Behavior to Inactive |          |  |
|------------------------------------------|----------|--|
| Test Command                             | Response |  |
| AT+QRIR=?                                | OK       |  |
| Execution Command                        | Response |  |
| AT+QRIR                                  | OK       |  |
|                                          | ERROR    |  |
| Maximum Response Time                    | 300ms    |  |

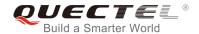

# 4 Status Control Commands

# 4.1. AT+CPAS Mobile Equipment Activity Status

The Execution Command queries the module's activity status.

| AT+CPAS Mobile Equipment Activity Status |                                                   |  |
|------------------------------------------|---------------------------------------------------|--|
| Test Command                             | Response                                          |  |
| AT+CPAS=?                                | +CPAS: (list of supported <pas>s)</pas>           |  |
|                                          | ок                                                |  |
| Execution Command                        | Response                                          |  |
| AT+CPAS                                  | TA returns the activity status of ME:             |  |
|                                          | +CPAS: <pas></pas>                                |  |
|                                          |                                                   |  |
|                                          | ОК                                                |  |
|                                          | ERROR                                             |  |
|                                          | If there is an error related to ME functionality: |  |
|                                          | +CME ERROR: <err></err>                           |  |
| Mariana Danasa Tina                      |                                                   |  |
| Maximum Response Time                    | 300ms                                             |  |
| Reference                                |                                                   |  |
| 3GPP TS 27.007                           |                                                   |  |

#### **Parameter**

| <pas></pas> | <u>0</u> | Ready                         |
|-------------|----------|-------------------------------|
|             | 3        | Ringing                       |
|             | 4        | Call in progress or call hold |

### **Example**

| AT+CPAS  |                       |
|----------|-----------------------|
| +CPAS: 0 | //The module is idle. |
|          |                       |
| ок       |                       |

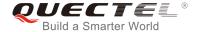

**RING** 

AT+CLCC

+CLCC: 1,1,4,0,0,"15695519173",161

OK

AT+CPAS

**+CPAS: 3** //The module is ringing.

OK

AT+CLCC

+CLCC: 1,0,0,0,0,"10010",129

OK

AT+CPAS

**+CPAS: 4** //Call in progress.

OK

# 4.2. AT+CEER\* Extended Error Report

The command is used to query an extended error and report the cause of the last failed operation, such as:

- the failure to release a call
- the failure to set up a call (both mobile originated or terminated)
- the failure to modify a call by using supplementary services
- the failure to activate, register, query, deactivate or deregister a supplementary service
- the failure to attach GPRS or the failure to activate a PDP context
- the failure to detach GPRS or the failure to deactivate a PDP context

The parameter **<text>** is a text to describe the cause information given by the network.

| AT+CEER* Extended Error Report |                                                   |  |
|--------------------------------|---------------------------------------------------|--|
| Test command                   | Response                                          |  |
| AT+CEER=?                      | OK                                                |  |
| Execution command              | Response                                          |  |
| AT+CEER                        | +CEER: <text></text>                              |  |
|                                |                                                   |  |
|                                | OK                                                |  |
|                                | ERROR                                             |  |
|                                |                                                   |  |
|                                | If there is an error related to ME functionality: |  |

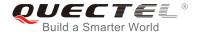

|                       | +CME ERROR: <errcode></errcode> |
|-----------------------|---------------------------------|
| Maximum Response Time | 300ms                           |

| <text></text> | Release cause text. Reason for the last call failure to setup or release (listed in |
|---------------|-------------------------------------------------------------------------------------|
|               | Chapter 14.9). Both CS and PS domain call types are reported. Cause data is         |
|               | captured from Call Manager events and cached locally to later use by this command.  |

# 4.3. AT+QCFG Extended Configuration Settings

The command is used to query and configure various settings of UE.

| AT+QCFG | Extended | Configuration | tion Settings |
|---------|----------|---------------|---------------|
|         |          |               |               |

| Test Command | Response                                                         |
|--------------|------------------------------------------------------------------|
| AT+QCFG=?    | +QCFG: "gprsattach",                                             |
|              | (list of supported <b><attachmode></attachmode></b> s)           |
|              | +QCFG: "nwscanmode",                                             |
|              | (list of supported <b><scanmode></scanmode></b> s),              |
|              | (list of supported <b><effect></effect></b> s)                   |
|              | +QCFG: "nwscanseq",                                              |
|              | (list of supported <scanseq>s),</scanseq>                        |
|              | (list of supported <b><effect></effect></b> s)                   |
|              | +QCFG: "roamservice",                                            |
|              | (list of supported <roammode>s),</roammode>                      |
|              | (list of supported <b><effect></effect></b> s)                   |
|              | +QCFG: "servicedomain",                                          |
|              | (list of supported <b><service></service></b> s),                |
|              | (list of supported <b><effect></effect></b> s)                   |
|              | +QCFG: "rrc",                                                    |
|              | (list of supported <rrcr>s)</rrcr>                               |
|              | +QCFG: "sgsn",                                                   |
|              | (list of supported <b><sgsnr></sgsnr></b> s)                     |
|              | +QCFG: "msc",(list of supported <mscr>s)</mscr>                  |
|              | +QCFG: "pdp/duplicatechk",(list of supported <enable>s)</enable> |
|              | +QCFG: "urc/ri/ring",                                            |
|              | (list of supported <typeri>s),</typeri>                          |
|              | (list of supported <pulseduration>s),</pulseduration>            |
|              | (list of supported <activeduration>s),</activeduration>          |
|              | (list of supported <inactiveduration>s),</inactiveduration>      |
|              |                                                                  |

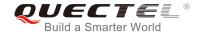

|                       | (list of supported <ringnodisturbing>s) +QCFG: "urc/ri/smsincoming", (list of supported <typeri>s), (list of supported <pulseduration>s) +QCFG: "urc/ri/other", (list of supported <typeri>s), (list of supported <pulseduration>s) +QCFG: "risignaltype", (list of supported <risignatype>s) OK</risignatype></pulseduration></typeri></pulseduration></typeri></ringnodisturbing> |
|-----------------------|----------------------------------------------------------------------------------------------------|
| Maximum Response Time | 300ms                                                                                                    |

## 4.3.1. AT+QCFG="gprsattach" GPRS Attach Mode Configuration

The command specifies the mode to attach GPRS when UE is powered on. This configuration is valid only after the module is restarted.

| AT+QCFG="gprsattach" GPRS Attach Mode Configuration             |                                                                                                    |  |
|-----------------------------------------------------------------|----------------------------------------------------------------------------------------------------|--|
| Write Command AT+QCFG="gprsattach"[, <attachmode>]</attachmode> | Response  If <attachmode> is omitted, return the current configuration: +QCFG: "gprsattach",<attachmode></attachmode></attachmode> |  |
|                                                                 | ок                                                                                                    |  |
|                                                                 | If the configuration parameter <b><attachmode></attachmode></b> is not omitted, configure the GPRS attach mode:  OK  ERROR         |  |
|                                                                 | If there is an error related to ME functionality: +CME ERROR: <err></err>                                                          |  |
| Maximum Response Time                                           | 300ms                                                                                                    |  |

| <attachmode></attachmode> | Number format. The mode to attach GRPS when UE is powered on. |               |
|---------------------------|---------------------------------------------------------------|---------------|
|                           | 0                                                             | Manual attach |
|                           | <u>1</u>                                                      | Auto attach   |
|                           |                                                               |               |

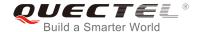

## 4.3.2. AT+QCFG="nwscanseq" Network Searching Sequence Configuration

The command specifies the sequence of searching network. If **<effect>** is omitted, the configuration will take effect immediately.

| AT+QCFG="nwscanseq" Network                          | Searching Sequence Configuration                                                                                                    |
|------------------------------------------------------|----------------------------------------------------------------------------------------------------|
| Write Command                                        | Response                                                                                                    |
| AT+QCFG="nwscanseq"[, <scanseq>[, effect]]</scanseq> | If <scanseq> and <effect> are both omitted, return the current configuration: +QCFG: "nwscanseq",<scanseq></scanseq></effect></scanseq> |
|                                                      | ок                                                                                                    |
|                                                      | If <b><scanseq></scanseq></b> and <b><effect></effect></b> are not omitted, configure the network searching sequence :                  |
|                                                      | ОК                                                                                                    |
|                                                      | ERROR                                                                                                    |
|                                                      | If there is an error related to ME functionality: +CME ERROR: <err></err>                                                               |
| Maximum Response Time                                | 300ms                                                                                                    |

#### **Parameter**

| <scanseq></scanseq> | Number format. Network search sequence.                   |  |
|---------------------|-----------------------------------------------------------|--|
|                     | (e.g.: 020301 stands for LTE Cat.M1 → LTE Cat.NB1 → GSM)) |  |
|                     | 00 Automatic (LTE Cat.M1 → LTE Cat.NB1 → GSM)             |  |
|                     | 01 GSM                                                    |  |
|                     | 02 LTE Cat.M1                                             |  |
|                     | 03 LTE Cat.NB1                                            |  |
| <effect></effect>   | Number format. When to take effect.                       |  |
|                     | 0 Take effect after UE reboots                            |  |
|                     | 1 Take effect immediately                                 |  |

## 4.3.3. AT+QCFG="nwscanmode" Network Search Mode Configuration

The command specifies the network mode to be searched. If **<effect>** is omitted, the configuration will take effect immediately.

| AT+QCFG="nwscanmode" Netwo                                                                                                    | ork Search Mode Configuration                                               |
|----------------------------------------------------------------------------------------------------|-----------------------------------------------------------------------------|
| Write Command                                                                                                    | Response                                                                    |
| AT+QCFG="nwscanmode"[, <scanmod< th=""><th>If <scanmode> and <effect> are both omitted, return the</effect></scanmode></th></scanmod<> | If <scanmode> and <effect> are both omitted, return the</effect></scanmode> |

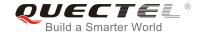

| e>[, <effect>]]</effect> | current configuration: +QCFG: "nwscanmode", <scanmode></scanmode>                                               |
|--------------------------|----------------------------------------------------------------------------------------------------|
|                          | ОК                                                                                                    |
|                          | If <scanmode> and <effect> are not omitted, set the network mode to be searched:  OK  ERROR</effect></scanmode> |
|                          | If there is an error related to ME functionality: +CME ERROR: <err></err>                                       |
| Maximum Response Time    | 300ms                                                                                                    |

| <scanmode></scanmode> | Number format. Network mode to be searched. |
|-----------------------|---------------------------------------------|
|                       | O Automatic                                 |
|                       | 1 GSM only                                  |
|                       | 3 LTE only                                  |
| <effect></effect>     | Number format. When to take effect.         |
|                       | 0 Take effect after UE reboots              |
|                       | Take effect immediately                     |

# 4.3.4. AT+QCFG="iotopmode" LTE Network Search Mode Configuration

The command specifies the network category to be searched under LTE network mode. If **<effect>** is omitted, the configuration will take effect immediately.

| configuration: +QCFG: "iotopmode", <mode>  OK  If <mode> and <effect> are not omitted, configure the</effect></mode></mode> | AT+QCFG="iotopmode" LTE Netw | vork Search Mode Configuration                                    |
|----------------------------------------------------------------------------------------------------|------------------------------|-------------------------------------------------------------------|
| configuration: +QCFG: "iotopmode", <mode>  OK  If <mode> and <effect> are not omitted, configure the</effect></mode></mode> | Write Command                | Response                                                          |
| If <mode> and <effect> are not omitted, configure the</effect></mode>                                                       |                              |                                                                   |
|                                                                                                    |                              |                                                                   |
| OK ERROR                                                                                                    |                              | network category to be searched under LTE network mode: <b>OK</b> |

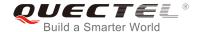

|                       | If there is an error related to ME functionality: +CME ERROR: <err></err> |
|-----------------------|---------------------------------------------------------------------------|
| Maximum Response Time | 300ms                                                                     |

| <mode></mode>     | Number format. Network category to be searched under LTE network mode. |
|-------------------|------------------------------------------------------------------------|
|                   | 0 LTE Cat.M1                                                           |
|                   | 1 LTE Cat.NB1                                                          |
|                   | 2 LTE Cat.M1 and Cat.NB1                                               |
| <effect></effect> | Number format. When to take effect.                                    |
|                   | 0 Take effect after UE reboots                                         |
|                   | 1 Take effect immediately                                              |

## 4.3.5. AT+QCFG="roamservice" Roam Service Configuration

The command is used to enable or disable the roam service. If **<effect>** is omitted, the configuration will take effect immediately.

| AT+QCFG="roamservice" Roam S                                                        | Service Configuration                                                                                                    |
|-------------------------------------------------------------------------------------|----------------------------------------------------------------------------------------------------|
| Write Command AT+QCFG="roamservice"[, <roammod e="">[,<effect>]]</effect></roammod> | Response  If <roammode> and <effect> are both omitted, return the current configuration: +QCFG: "roamservice",<roammode>  OK  If <roammode> and <effect> are not omitted, configure the mode of roam service: OK ERROR  If there is an error related to ME functionality: +CME ERROR: <err></err></effect></roammode></roammode></effect></roammode> |
| Maximum Response Time                                                               | 300ms                                                                                                    |

| <roammode></roammode> | Number format. The mode of roam service. |                      |
|-----------------------|------------------------------------------|----------------------|
|                       | 1                                        | Disable roam service |

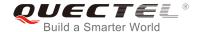

|                   | 2          | Enable roam service              |
|-------------------|------------|----------------------------------|
|                   | <u>255</u> | AUTO                             |
| <effect></effect> | Num        | ber format. When to take effect. |
|                   | 0          | Take effect after UE reboots     |
|                   | <u>1</u>   | Take effect immediately          |

# 4.3.6. AT+QCFG="band" Band Configuration

The command specified the preferred frequency bands to be searched of UE. If **<effect>** is omitted, the configuration will take effect immediately.

| AT+QCFG="band" Band Configur                                                                                                    | ation                                                                                                    |
|----------------------------------------------------------------------------------------------------|----------------------------------------------------------------------------------------------------|
| Write Command  AT+QCFG="band"[, <gsmbandval>,<ca tm1bandval="">,<catnb1bandval>[,<effec t="">]]</effec></catnb1bandval></ca></gsmbandval> | Response If configuration parameters and <b><effect></effect></b> are omitted (that is, only execute <b>AT+QCFG="band"</b> ), return the current configuration: +QCFG: "band", <gsmbandval>,<catm1bandval>,<catnb1bandval>  &gt; OK</catnb1bandval></catm1bandval></gsmbandval> |
|                                                                                                    | If configuration parameters are all entered, configure the preferred frequency bands to be searched:  OK ERROR  If error is related to ME functionality: +CME ERROR: <err></err>                                                                                                |
| Maximum Response Time                                                                                                    | 300ms                                                                                                    |

| <gsmbandval></gsmbandval>     | A hexadecimal v                                                                     | ralue that specifies the GSM frequency band. If it is set to 0, it |  |
|-------------------------------|-------------------------------------------------------------------------------------|--------------------------------------------------------------------|--|
|                               | means not to change GSM frequency band. (eg.: a=2(GSM1800)+8(GSM1900))              |                                                                    |  |
|                               | 00000000                                                                            | No change                                                          |  |
|                               | 00000001                                                                            | GSM 900MHz                                                         |  |
|                               | 00000002                                                                            | GSM 1800MHz                                                        |  |
|                               | 00000004                                                                            | GSM 850MHz                                                         |  |
|                               | 80000000                                                                            | GSM 1900MHz                                                        |  |
|                               | 0000000F                                                                            | Any frequency band                                                 |  |
| <catm1bandval></catm1bandval> | A hexadecimal value that specifies the LTE Cat.M1 frequency band. If it is set to 0 |                                                                    |  |
|                               | or 0x40000000, i                                                                    | it means not to change the frequency band. (eg.: 0x15=0x1(LTE      |  |
|                               |                                                                                     |                                                                    |  |

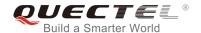

|                                 | B1)+0x4(LTE B3)+0x10(LTE B5))                                |                          |
|---------------------------------|--------------------------------------------------------------|--------------------------|
|                                 | 0x1 (CM_BAND_PREF_LTE_EUTRAN_BAND1)                          | LTE B1                   |
|                                 | 0x2 (CM_BAND_PREF_LTE_EUTRAN_BAND2)                          | LTE B2                   |
|                                 | 0x4 (CM_BAND_PREF_LTE_EUTRAN_BAND3)                          | LTE B3                   |
|                                 | 0x8 (CM_BAND_PREF_LTE_EUTRAN_BAND4)                          | LTE B4                   |
|                                 | 0x10 (CM_BAND_PREF_LTE_EUTRAN_BAND5)                         | LTE B5                   |
|                                 | 0x80 (CM_BAND_PREF_LTE_EUTRAN_BAND8)                         | LTE B8                   |
|                                 | 0x800(CM_BAND_PREF_LTE_EUTRAN_BAND12)                        | LTE B12                  |
|                                 | 0x1000 (CM_BAND_PREF_LTE_EUTRAN_BAND13)                      | LTE B13                  |
|                                 | 0x20000 (CM_BAND_PREF_LTE_EUTRAN_BAND18)                     | LTE B18                  |
|                                 | 0x40000(CM_BAND_PREF_LTE_EUTRAN_BAND19)                      | LTE B19                  |
|                                 | 0x80000 (CM_BAND_PREF_LTE_EUTRAN_BAND20)                     | LTE B20                  |
|                                 | 0x2000000 (CM_BAND_PREF_LTE_EUTRAN_BAND26)                   | LTE B26                  |
|                                 | 0x8000000(CM_BAND_PREF_LTE_EUTRAN_BAND28)                    | LTE B28                  |
|                                 | 0x400000000(CM_BAND_PREF_LTE_EUTRAN_BAND39)                  | LTE B39                  |
|                                 | 0x40000000                                                   | No change                |
|                                 | 0x400A0E189F (CM_BAND_PREF_ANY) Any frequ                    | ency band                |
| <catnb1bandval></catnb1bandval> | A hexadecimal value that specifies the LTE Cat.NB1 frequence | by band. If it is set to |
|                                 | 0 or 0x40000000, it means not to change the frequency band.  |                          |
|                                 | 0x1 (CM_BAND_PREF_LTE_EUTRAN_BAND1)                          | LTE B1                   |
|                                 | 0x2 (CM_BAND_PREF_LTE_EUTRAN_BAND2)                          | LTE B2                   |
|                                 | 0x4 (CM_BAND_PREF_LTE_EUTRAN_BAND3)                          | LTE B3                   |
|                                 | 0x8 (CM_BAND_PREF_LTE_EUTRAN_BAND4)                          | LTE B4                   |
|                                 | 0x10 (CM_BAND_PREF_LTE_EUTRAN_BAND5)                         | LTE B5                   |
|                                 | 0x80 (CM_BAND_PREF_LTE_EUTRAN_BAND8)                         | LTE B8                   |
|                                 | 0x800(CM_BAND_PREF_LTE_EUTRAN_BAND12)                        | LTE B12                  |
|                                 | 0x1000 (CM_BAND_PREF_LTE_EUTRAN_BAND13)                      | LTE B13                  |
|                                 | 0x20000 (CM_BAND_PREF_LTE_EUTRAN_BAND18)                     | LTE B18                  |
|                                 | 0x40000(CM_BAND_PREF_LTE_EUTRAN_BAND19)                      | LTE B19                  |
|                                 | 0x80000 (CM_BAND_PREF_LTE_EUTRAN_BAND20)                     | LTE B20                  |
|                                 | 0x2000000 (CM_BAND_PREF_LTE_EUTRAN_BAND26)                   | LTE B26                  |
|                                 | 0x8000000(CM_BAND_PREF_LTE_EUTRAN_BAND28)                    | LTE B28                  |
|                                 |                                                              | No change                |
|                                 | OxA0E189F (CM_BAND_PREF_ANY) Any frequ                       | ency band                |
| <effect></effect>               | When to take effect                                          |                          |
|                                 | 0 Take effect after UE reboots                               |                          |
|                                 | 1 Take effect immediately                                    |                          |

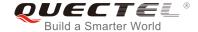

## 4.3.7. AT+QCFG="servicedomain" Service Domain Configuration

The command specifies the registered service domain. If **<effect>** is omitted, the configuration will take effect immediately.

| AT+QCFG="servicedomain" Serv                                                                                                    | ice Domain Configuration                                                                          |
|----------------------------------------------------------------------------------------------------|---------------------------------------------------------------------------------------------------|
| Write Command                                                                                                    | Response                                                                                          |
| AT+QCFG="servicedomain"[, <service< td=""><td>If <service> and <effect> are both omitted, return the</effect></service></td></service<> | If <service> and <effect> are both omitted, return the</effect></service>                         |
| >[, <effect>]]</effect>                                                                                                    | current configuration:                                                                            |
|                                                                                                    | +QCFG: "servicedomain", <service></service>                                                       |
|                                                                                                    | ок                                                                                                |
|                                                                                                    | If <service> and <effect> are not omitted, configure the service domain of UE:</effect></service> |
|                                                                                                    | ок                                                                                                |
|                                                                                                    | ERROR                                                                                             |
|                                                                                                    |                                                                                                   |
|                                                                                                    | If there is an error related to ME functionality:                                                 |
|                                                                                                    | +CME ERROR: <err></err>                                                                           |
| Maximum Response Time                                                                                                    | 300ms                                                                                             |

#### **Parameter**

| <service></service> | Service domain of UE                |
|---------------------|-------------------------------------|
|                     | 0 CS only                           |
|                     | 1 PS only                           |
|                     | 2 CS & PS                           |
| <effect></effect>   | Number format. When to take effect. |
|                     | 0 Take effect after UE reboots      |
|                     | 1 Take effect immediately           |

## 4.3.8. AT+QCFG="sgsn" UE SGSN Release Version Configuration

The command specifies the UE SGSN release version. This configuration is valid only after the module is restarted.

| AT+QCFG="sgsn" UE SGSN Release Version Configuration |                                                                                                    |  |
|------------------------------------------------------|----------------------------------------------------------------------------------------------------|--|
| Write Command                                        | Response                                                                                                    |  |
| AT+QCFG="sgsn"[, <sgsnr>]</sgsnr>                    | If <b><sgsnr></sgsnr></b> is omitted, return the current configuration: <b>+QCFG:</b> "sgsn", <b><sgsnr></sgsnr></b> |  |
|                                                      |                                                                                                    |  |

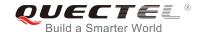

|                       | ОК                                                                                |
|-----------------------|-----------------------------------------------------------------------------------|
|                       | If <sgsnr> is not omitted, configure the SGSN release version:  OK  ERROR</sgsnr> |
|                       | If there is an error related to ME functionality: +CME ERROR: <err></err>         |
| Maximum Response Time | 300ms                                                                             |

| <sgsnr></sgsnr> | SGSN release version |  |
|-----------------|----------------------|--|
|                 | 0 R97                |  |
|                 | 1 R99                |  |
|                 | <u>2</u> Dynamic     |  |

# 4.3.9. AT+QCFG="msc" UE MSC Release Version Configuration

The command specifies the UE MSC release version. This configuration is valid only after the module is restarted.

| AT+QCFG="msc" UE MSC Release Version Configuration |                                                                                                    |  |
|----------------------------------------------------|----------------------------------------------------------------------------------------------------|--|
| Write Command AT+QCFG="msc"[, <mscr>]</mscr>       | Response  If <mscr> is omitted, return the current configuration: +QCFG: "msc",<mscr></mscr></mscr> |  |
|                                                    | OK                                                                                                  |  |
|                                                    | If <mscr> is not omitted, configure the MSC release version:  OK  ERROR</mscr>                      |  |
|                                                    | If there is an error related to ME functionality: +CME ERROR: <err></err>                           |  |
| Maximum Response Time                              | 300ms                                                                                               |  |

| <mscr></mscr> | MSC release version |
|---------------|---------------------|

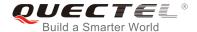

| 0        | R97     |
|----------|---------|
| 1        | R99     |
| <u>2</u> | Dynamic |

## 4.3.10. AT+QCFG="PDP/DuplicateChk" Establish Multi PDNs with the Same APN

The command allows/refuses establishing multiple PDNs with the same APN profile. The configuration will take effect immediately.

| AT+QCFG="PDP/DuplicateChk"                                    | Establish Multi PDNs with the Same APN                                                                                   |
|---------------------------------------------------------------|----------------------------------------------------------------------------------------------------|
| Write Command AT+QCFG="PDP/DuplicateChk"[, <enable>]</enable> | Response  If <enable> is omitted, return the current configuration: +QCFG: "PDP/DuplicateChk",<enable></enable></enable> |
|                                                               | ок                                                                                                    |
|                                                               | If <b><enable></enable></b> is not omitted, allow/refuse establishing multiple PDNs with the same APN profile:  OK       |
|                                                               | ERROR                                                                                                    |
|                                                               | If there is an error related to ME functionality: +CME ERROR: <err></err>                                                |
| Maximum Response Time                                         | 300ms                                                                                                    |

#### **Parameter**

| <enable></enable> | <u>0</u> | Refused to establish multi PDNs with the same APN profile |
|-------------------|----------|-----------------------------------------------------------|
|                   | 1        | Allowed to establish multi PDNs with the same APN profile |

### 4.3.11. AT+QCFG="urc/ri/ring" RI Behavior When RING URC is Presented

AT+QCFG="urc/ri/ring", AT+QCFG="urc/ri/smsincoming" and AT+QCFG="urc/ri/other" are used to control the RI (ring indicator) behavior when URC is reported. These configurations will be stored into NV automatically. The ring indicator is active low. AT+QCFG="urc/ri/ring" specifies the RI behavior when URC RING is presented to indicate an incoming call.

The sum of parameters **<activeduration>** and **<inactiveduration>** determines the interval time of **RING** indications when a call is coming.

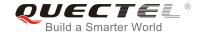

## AT+QCFG="urc/ri/ring" RI Behavior When RING URC is Presented

Write Command Response AT+QCFG="urc/ri/ring"[,<typeri>[,<pul <typeri>, <pul><pulseduration>, <activeduration>, lf seduration>[,<activeduration>[,<inacti <inactiveduration> and <ringnodisturbing> are omitted, return the current configuration: veduration>[,<ringnodisturbing>]]]]] +QCFG: "urc/ri/ring",<typeri>,<pulseduration>,<activeduration>, <inactiveduration>,<ringnodisturbing>,<pulsecount> OK If all configuration parameters are entered, set the RI behavior when RING URC is presented: OK **ERROR** If there is an error related to ME functionality: +CME ERROR: <err>

300ms

## Parameter

Maximum Response Time

| <typeri></typeri>                 | RI behavior      | when URCs are presented                                                                                                    |
|-----------------------------------|------------------|----------------------------------------------------------------------------------------------------|
|                                   | "off"            | No change. Ring indicator keeps inactive.                                                                                                    |
|                                   | " <u>pulse</u> " | Pulse. Pulse width determined by <pulseduration>.</pulseduration>                                                                                                    |
|                                   | "always"         | Change to active. RI behavior can be restored to inactive by AT+QRIR.                                                                                                    |
|                                   | lle critell      |                                                                                                    |
|                                   | "auto"           | When <b>RING</b> is presented to indicate an incoming call, the ring indicator changes to and keeps active. When ring of the incoming call ends, either answering or hanging up the |
|                                   |                  | incoming call, the ring indicator will change to inactive.                                                                                                    |
|                                   | "wave"           | When <b>RING</b> is presented to indicate an incoming call, the ring                                                                                                    |
|                                   |                  | indicator outputs a square wave. Both <activeduration> and</activeduration>                                                                                                    |
|                                   |                  | <inactiveduration> are used to set parameters of the square</inactiveduration>                                                                                                    |
|                                   |                  | wave. When the ring of incoming call ends, either answering                                                                                                    |
|                                   |                  | or hanging up the incoming call, the ring indicator will change<br>to inactive.                                                                                                    |
| <pul><pul><pul></pul></pul></pul> | The width of     | pulse. The value ranges from 1 to 2000ms and the default is                                                                                                    |
|                                   | 120ms. This      | parameter is only meaningful when <typeri> is "pulse". If this</typeri>                                                                                                    |
|                                   |                  | not needed, it can be set as null.                                                                                                    |
| <activeduration></activeduration> | •                | duration of square wave. The value ranges from 1 to                                                                                                    |
|                                   |                  | nd the default is 1000ms. This parameter is only meaningful when                                                                                                    |

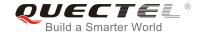

|                                       | <typeri> is "wave".</typeri>                                                                                                    |
|---------------------------------------|----------------------------------------------------------------------------------------------------|
| <inactiveduration></inactiveduration> | The inactive duration of square wave. The value ranges from 1 to 10000ms, and the default is 5000ms. This parameter is only meaningful when <b><typeri></typeri></b> is "wave".                                                                                                    |
| <ringnodisturbing></ringnodisturbing> | Set whether the ring indicator behavior could be disturbed. This parameter is only meaningful when <b><typeri></typeri></b> is configured to "auto" or "wave". For example, when <b><typeri></typeri></b> is configured to "wave", if the square wave needs not to be disturbed by other URCs (including SMS related URCs), then <b><ringnodisturbing></ringnodisturbing></b> should be set to "on".  "off"  RI behavior can be disturbed by other URCs when the |
| <pul><pul><pul></pul></pul></pul>     | behavior is caused by an incoming call ringing.  "on" RI behavior cannot be disturbed by other URCs when the behavior is caused by an incoming call ringing.  The count of pulse. This parameter is only meaningful when <b><typeri></typeri></b> is                                                                                                    |
|                                       | "pulse". The value ranges from 1 to 5 and the default is 1. The interval time between two pulses is equal to <b><pulseduration></pulseduration></b> .                                                                                                    |

# 4.3.12. AT+QCFG="urc/ri/smsincoming" RI Behavior When Incoming SMS URCs are Presented

The command specifies the RI (ring indicator) behavior when related incoming message URCs are presented. Incoming message URCs include **+CMTI**, **+CMT**, **+CDS**, and **+CBM**.

| AT+QCFG="urc/ri/smsincoming" Presented                                                            | RI Behavior When Incoming SMS URCs are                                                                                                    |
|---------------------------------------------------------------------------------------------------|----------------------------------------------------------------------------------------------------|
| Write Command AT+QCFG="urc/ri/smsincoming"[, <typeri>[,<pulseduration>]]</pulseduration></typeri> | Response  If <typeri> and <pulseduration> are omitted, return the current configuration: +QCFG: "urc/ri/smsincoming",<typeri>,<pulseduration>,<pulsecount></pulsecount></pulseduration></typeri></pulseduration></typeri> |
|                                                                                                   | If <typeri> and <pulseduration> are not omitted, set the RI behavior when incoming SMS URCs are presented:  OK ERROR</pulseduration></typeri>                                                                             |
| Maximum Response Time                                                                             | If there is an error related to ME functionality: +CME ERROR: <err> 300ms</err>                                                                                                    |

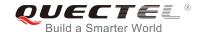

| RI behavior when URCs are presented                                                                                                    |                                                                                                    |
|----------------------------------------------------------------------------------------------------|----------------------------------------------------------------------------------------------------|
| "off"                                                                                                    | No change. Ring indicator keeps inactive.                                                                                                    |
| " <u>pulse</u> "                                                                                                    | Pulse. Pulse width determined by <b><pulseduration></pulseduration></b> .                                                                                                    |
| "always"                                                                                                    | Change to active. RI behavior can be restored to inactive by                                                                                                    |
| •                                                                                                    | AT+QRIR.                                                                                                    |
| The width of pulse. The value ranges from 1 to 2000ms and the default is 120ms. This parameter is only meaningful when <b><typeri></typeri></b> is "pulse". |                                                                                                    |
|                                                                                                    |                                                                                                    |
| pulses is e                                                                                                    | qual to <b><pulseduration></pulseduration></b> .                                                                                                    |
|                                                                                                    | "off" "pulse" "always"  The width of this parameter the count of the value of the count of the value of the count of the value of the value of the v |

## 4.3.13. AT+QCFG="urc/ri/other" RI Behavior When Other URCs are Presented

The command specifies the RI (ring indicator) behavior when other URCs are presented.

| AT+QCFG="urc/ri/other" RI Beha                                                           | vior When Other URCs are Presented                                                                                                    |
|------------------------------------------------------------------------------------------|----------------------------------------------------------------------------------------------------|
| Write Command AT+QCFG="urc/ri/other"[, <typeri>[,<pul> ulseduration&gt;]]</pul></typeri> | Response  If <typeri> and <pulseduration> are omitted, return the current configuration: +QCFG: "urc/ri/other",<typeri>,<pulseduration>,<pulsecount></pulsecount></pulseduration></typeri></pulseduration></typeri> |
|                                                                                          | OK  If <typeri> and <pulseduration> are not omitted, set the RI behavior when other URCs are presented:  OK ERROR</pulseduration></typeri>                                                                          |
|                                                                                          | If there is an error related to ME functionality: +CME ERROR: <err></err>                                                                                                    |
| Maximum Response Time                                                                    | 300ms                                                                                                    |

| <typeri></typeri>                          | RI behavior when URCs are presented                                            |                                                                   |
|--------------------------------------------|--------------------------------------------------------------------------------|-------------------------------------------------------------------|
|                                            | "off"                                                                          | No change. Ring indicator keeps inactive.                         |
|                                            | " <u>pulse</u> "                                                               | Pulse. Pulse width determined by <pulseduration>.</pulseduration> |
| <pul><pulseduration></pulseduration></pul> | The width of pulse. The value ranges from 1 to 2000ms and the default is 120ms |                                                                   |
|                                            | This parameter is only meaningful when <typeri> is "pulse".</typeri>           |                                                                   |

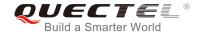

| <pul><li><pulsecount></pulsecount></li></pul> | The count of pulse. This parameter is only meaningful when <b><typeri></typeri></b> is "pulse". |
|-----------------------------------------------|-------------------------------------------------------------------------------------------------|
|                                               | The value ranges from 1 to 5 and the default is 1. The interval time between two                |
|                                               | pulses is equal to <pulseduration>.</pulseduration>                                             |

## 4.3.14. AT+QCFG="risignaltype" RI Signal Output Carrier

The command specifies the RI (ring indicator) signal output carrier.

| AT+QCFG="risignaltype" RI Signa                                                                                                    | al Output Carrier                                                                                                    |
|----------------------------------------------------------------------------------------------------|----------------------------------------------------------------------------------------------------|
| Write Command AT+QCFG="risignaltype",[ <risignatype"]< td=""><td>Response  If <risignatype> is omitted, return the current configuration: +QCFG: "risignaltype",<risignatype></risignatype></risignatype></td></risignatype"]<> | Response  If <risignatype> is omitted, return the current configuration: +QCFG: "risignaltype",<risignatype></risignatype></risignatype> |
|                                                                                                    | ОК                                                                                                    |
|                                                                                                    | If <risignatype> is not omitted, configure the RI signal output carrier:  OK  ERROR</risignatype>                                        |
|                                                                                                    | If there is an error related to ME functionality: +CME ERROR: <err></err>                                                                |
| Maximum Response Time                                                                                                    | 300ms                                                                                                    |

| <risignaltype></risignaltype> | RI signal outpu | ut carrier.                                                     |
|-------------------------------|-----------------|-----------------------------------------------------------------|
|                               | "respective"    | The ring indicator behaves on the port where URC is             |
|                               |                 | presented.                                                      |
|                               |                 | For example, if URC is presented on UART port, it is            |
|                               |                 | physical ring indicator. If URC is presented on USB port, it is |
|                               |                 | virtual ring indicator. If URC is presented on USB AT port,     |
|                               |                 | and the port does not support ring indicator, then there will   |
|                               |                 | be no ring indicator. AT+QURCCFG="urcport" can get the          |
|                               |                 | port on which URC is presented.                                 |
|                               | "physical"      | No matter on which port URC is presented, URC only              |
|                               |                 | causes the behavior of physical ring indicator.                 |

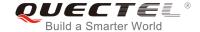

## 4.3.15. AT+QCFG="urc/delay" Delay URC Indication

The command can delay the output of URC indication until ring indicator pulse ends.

| AT+QCFG="urc/delay" Delay UR             | C Indication                                                                                            |
|------------------------------------------|----------------------------------------------------------------------------------------------------|
| Write Command                            | Response                                                                                                |
| AT+QCFG="urc/delay"[, <enable>]</enable> | If <enable> is omitted, return the current configuration: +QCFG: "urc/delay",<enable></enable></enable> |
|                                          | ОК                                                                                                    |
|                                          | If <b><enable></enable></b> is not omitted, set when the URC indication will be outputted:              |
|                                          | OK                                                                                                    |
|                                          | ERROR                                                                                                   |
|                                          | If there is an error related to ME functionality:                                                       |
|                                          | +CME ERROR: <err></err>                                                                                 |
| Reference                                |                                                                                                    |

## **Parameter**

| <enable></enable> | 0 | URC indication will be outputted when ring indicator pulse starts.                 |  |  |
|-------------------|---|------------------------------------------------------------------------------------|--|--|
|                   | 1 | URC indication will be outputted when ring indicator pulse ends (only effective    |  |  |
|                   |   | when the type of ring indicator is "pulse". Please refer to AT+QCFG="urc/ri/ring", |  |  |
|                   |   | AT+QCFG= "urc/ri/smsincoming" and AT+QCFG="urc/ri/other" for more                  |  |  |
|                   |   | details).                                                                          |  |  |

# 4.4. AT+QINDCFG URC Indication Configuration

The command is used to control URC indication.

| AT+QINDCFG                | CFG URC Indication Configuration                                                                                                    |  |
|---------------------------|----------------------------------------------------------------------------------------------------|--|
| Test command AT+QINDCFG=? | Response +QINDCFG: "all",(0,1),(0,1) +QINDCFG: "csq",(0,1),(0,1) +QINDCFG: "smsfull",(0,1),(0,1) +QINDCFG: "ring",(0,1),(0,1) +QINDCFG: "smsincoming",(0,1),(0,1) |  |

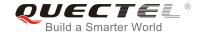

|                                                                                          | ОК                                                                                                    |
|------------------------------------------------------------------------------------------|----------------------------------------------------------------------------------------------------|
| Write command AT+QINDCFG= <urctype>[,<enable>[,&lt; savetonvram&gt;]]</enable></urctype> | Response  If <enable> and <savetonvram> are omitted, the current configuration will be returned: +QINDCFG: <urctype>,<enable></enable></urctype></savetonvram></enable> |
|                                                                                          | ок                                                                                                    |
|                                                                                          | If <b><enable></enable></b> and <b><savetonvram></savetonvram></b> are not omitted, set the URC indication configurations:  OK                                          |
|                                                                                          | <pre>If there is an error related to ME functionality: +CME ERROR: <errcode></errcode></pre>                                                                            |
| Maximum Response Time                                                                    | 300ms                                                                                                    |

| <urctype></urctype>         | URC type       |                                                          |
|-----------------------------|----------------|----------------------------------------------------------|
|                             | "all"          | Main switch of all URCs. Default is ON.                  |
|                             | "csq"          | Indication of signal strength and channel bit error rate |
|                             |                | change (similar to AT+CSQ). Default is OFF. If this      |
|                             |                | configuration is ON, present:                            |
|                             |                | +QIND: "csq", <rssi>,<ber></ber></rssi>                  |
|                             | "smsfull"      | SMS storage full indication. Default is OFF. If this     |
|                             |                | configuration is ON, present:                            |
|                             |                | +QIND: "smsfull", <storage></storage>                    |
|                             | "ring"         | RING indication. Default is ON.                          |
|                             | "smsincomin    | g" Incoming message indication. Default is ON.           |
|                             |                | Related URCs list:                                       |
|                             |                | +CMTI, +CMT, +CDS                                        |
| <enable></enable>           | URC indication | on is ON or OFF                                          |
|                             | 0              | OFF                                                      |
|                             | 1              | ON                                                       |
| <savetonvram></savetonvram> | Whether to sa  | ave configuration into NV. Not saved by default.         |
|                             | <u>0</u>       | Not save                                                 |
|                             | 1              | Save                                                     |

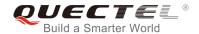

# **5** (U)SIM Related Commands

# 5.1. AT+CIMI Request International Mobile Subscriber Identity (IMSI)

The command requests the International Mobile Subscriber Identity (IMSI) which is intended to permit the TE to identify the individual SIM card or active application in the UICC (GSM or USIM) that is attached to the MT.

| AT+CIMI Request International Mobile Subscriber Identity (IMSI) |                                                                      |
|-----------------------------------------------------------------|----------------------------------------------------------------------|
| Test Command                                                    | Response                                                             |
| AT+CIMI=?                                                       | ОК                                                                   |
| Execution Command                                               | Response                                                             |
| AT+CIMI                                                         | TA returns <imsi> for identifying the individual (U)SIM which</imsi> |
|                                                                 | is attached to ME.                                                   |
|                                                                 | <imsi></imsi>                                                        |
|                                                                 | ок                                                                   |
|                                                                 | If there is an error related to ME functionality:                    |
|                                                                 | +CME ERROR: <err></err>                                              |
| Maximum Response Time                                           | 300ms                                                                |
| Reference<br>3GPP TS 27.007                                     |                                                                      |

## **Parameter**

### **Example**

| AT+CIMI<br>460023210226023 | //Query IMSI number of (U)SIM which is attached to ME |
|----------------------------|-------------------------------------------------------|
| ОК                         |                                                       |

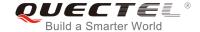

# 5.2. AT+CLCK Facility Lock

The command is used to lock, unlock or interrogate a MT or a network facility **<fac>**. It can be aborted when network facilities are being set or interrogated. The factory default password of PF, PN, PU, PP and PC lock is "12341234".

| AT+CLCK Facility Lock                                  |                                                                                                    |
|--------------------------------------------------------|----------------------------------------------------------------------------------------------------|
| Test Command                                           | Response                                                                                                    |
| AT+CLCK=?                                              | +CLCK: (list of supported <fac>s)</fac>                                                                                           |
|                                                        | ок                                                                                                    |
| Write Command                                          | Response                                                                                                    |
| AT+CLCK= <fac>,<mode>[,<passwd>[</passwd></mode></fac> | This command is used to lock, unlock or interrogate the ME or                                                                     |
| , <class>]]</class>                                    | network facility <b><fac></fac></b> . Password is normally needed to do such actions. When querying the status of network service |
|                                                        | ( <mode>=2) the response line for 'not active' case</mode>                                                                        |
|                                                        | ( <status>=0) should be returned only if service is not active</status>                                                           |
|                                                        | for any <class>.</class>                                                                                                    |
|                                                        | If <mode> is not equal to 2 and the command is executed successfully:  OK</mode>                                                  |
|                                                        | If <mode>=2 and the command is executed successfully:</mode>                                                                      |
|                                                        | +CLCK: <status>[,<class>]</class></status>                                                                                        |
|                                                        | [+CLCK: <status>[, <class>]]</class></status>                                                                                     |
|                                                        | []                                                                                                    |
|                                                        | ок                                                                                                    |
| Maximum Response Time                                  | 5s                                                                                                    |
| Reference<br>3GPP TS 27.007                            |                                                                                                    |

| <fac></fac> | "SC" | (U)SIM (lock SIM/UICC card installed in the currently selected card slot)     |  |
|-------------|------|-------------------------------------------------------------------------------|--|
|             |      | (SIM/UICC asks password in MT power-up and when this lock command issued).    |  |
|             | "AO" | BAOC (Bar All Outgoing Calls) (refer to 3GPP TS 22.088 clause 1).             |  |
|             | "OI" | BOIC (Bar Outgoing International Calls) (refer to 3GPP TS 22.088 clause 1).   |  |
|             | "OX" | BOIC-exHC (Bar Outgoing International Calls except to Home Country) (refer to |  |
|             |      | 3GPP TS 22.088 clause 1).                                                     |  |
|             | "AI" | BAIC (Bar All Incoming Calls) (refer to 3GPP TS 22.088 clause 2).             |  |

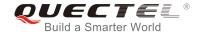

|                   | "IR"   | BIC-Roam (Bar Incoming Calls when Roaming outside the home country) (refer to 3GPP TS 22.088 clause 2).                                                                                                    |
|-------------------|--------|----------------------------------------------------------------------------------------------------|
|                   | "AB"   | All Barring services (refer to 3GPP TS 22.030) (applicable only for <mode>=0).</mode>                                                                                                    |
|                   | "AG"   | All outgoing barring services (refer to 3GPP TS 22.030) (applicable only for <mode>=0).</mode>                                                                                                    |
|                   | "AC"   | All incoming barring services (refer to 3GPP TS 22.030) (applicable only for <mode>=0).</mode>                                                                                                    |
|                   | "FD"   | SIM card or active application in the UICC (GSM or USIM) fixed dialing memory feature (if PIN2 authentication has not been done during the current session, PIN2 is required as <b><passwd></passwd></b> ). |
|                   | "PF"   | Lock Phone to the very first inserted SIM/UICC card (also referred in the present document as PH-FSIM) (MT asks password when other SIM/UICC cards are inserted).                                           |
|                   | "PN"   | Network Personalization (refer to 3GPP TS 22.022)                                                                                                    |
|                   | "PU"   | Network Subset Personalization (refer to 3GPP TS 22.022)                                                                                                    |
|                   | "PP"   | Service Provider Personalization (refer to 3GPP TS 22.022)                                                                                                    |
|                   | "PC"   | Corporate Personalization (refer to 3GPP TS 22.022)                                                                                                    |
| <mode></mode>     | 0      | Unlock                                                                                                    |
|                   | 1      | Lock                                                                                                    |
|                   | 2      | Query status                                                                                                    |
| <passwd></passwd> | Passwo | ord                                                                                                    |
| <class></class>   | 1      | Voice                                                                                                    |
|                   | 2      | Data                                                                                                    |
|                   | 4      | FAX                                                                                                    |
|                   | 7      | All telephony except SMS (Default)                                                                                                    |
|                   | 8      | Short message service                                                                                                    |
|                   | 16     | Data circuit synchronization                                                                                                    |
|                   | 32     | Data circuit asynchronization                                                                                                    |
| <status></status> | 0      | OFF                                                                                                    |
|                   | 1      | ON                                                                                                    |
|                   |        |                                                                                                    |

## **Example**

| AT+CLCK="SC",2        | //Query the status of (U)SIM card            |
|-----------------------|----------------------------------------------|
| +CLCK: 0              | //The (U)SIM card is unlocked (OFF)          |
|                       |                                              |
| OK                    |                                              |
| AT+CLCK="SC",1,"1234" | //Lock (U)SIM card, and the password is 1234 |
| ОК                    |                                              |
| AT+CLCK="SC",2        | //Query the status of (U)SIM card            |
| +CLCK: 1              | //The (U)SIM card is locked (ON)             |
|                       |                                              |
| ОК                    |                                              |
| AT+CLCK="SC",0,"1234" | //Unlock (U)SIM card                         |

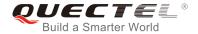

OK

## 5.3. AT+CPIN Enter PIN

The command is used to enter a password or query whether or not the module requires a password which is necessary before it can be operated. The password may be (U)SIM PIN, (U)SIM PUK, PH-SIM PIN, etc.

| AT+CPIN Enter PIN                         |                                                                                                    |  |
|-------------------------------------------|----------------------------------------------------------------------------------------------------|--|
| Test Command                              | Response                                                                                                    |  |
| AT+CPIN=?                                 | OK                                                                                                    |  |
| Read Command                              | Response                                                                                                    |  |
| AT+CPIN?                                  | TA returns an alphanumeric string indicating whether or not                                                                                                    |  |
|                                           | some password is required.                                                                                                    |  |
|                                           | +CPIN: <code></code>                                                                                                    |  |
|                                           |                                                                                                    |  |
|                                           | OK                                                                                                    |  |
| Write Command                             | Response                                                                                                    |  |
| AT+CPIN= <pin>[,<new pin="">]</new></pin> | TA stores a password, such as (U)SIM PIN, (U)SIM PUK, etc., which is necessary before it can be operated. If the PIN is to be entered twice, the TA shall automatically repeat the PIN. If no PIN request is pending, no action is taken and an error |  |
|                                           | message, <b>+CME ERROR</b> , is returned to TE.                                                                                                    |  |
|                                           | If the PIN required is (U)SIM PUK or (U)SIM PUK2, the                                                                                                    |  |
|                                           | second pin is required. This second pin, <new pin="">, is used to replace the old pin in the (U)SIM.  OK</new>                                                                                                    |  |
| Maximum Response Time                     | 5s                                                                                                    |  |
| Reference<br>3GPP TS 27.007               |                                                                                                    |  |

| <code></code> | READY      | MT is not pending for any password                             |
|---------------|------------|----------------------------------------------------------------|
|               | SIM PIN    | MT is waiting for (U)SIM PIN to be given                       |
|               | SIM PUK    | MT is waiting for (U)SIM PUK to be given                       |
|               | SIM PIN2   | MT is waiting for (U)SIM PIN2 to be given                      |
|               | SIM PUK2   | MT is waiting for (U)SIM PUK2 to be given                      |
|               | PH-NET PIN | MT is waiting for network personalization password to be given |
|               | PH-NET PUK | MT is waiting for network personalization unblocking password  |
|               |            |                                                                |

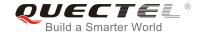

|                    |                       | to be given                                                                            |
|--------------------|-----------------------|----------------------------------------------------------------------------------------|
|                    | PH-NETSUB PIN         | MT is waiting for network subset personalization password to be given                  |
|                    | PH-NETSUB PUK         | MT is waiting for network subset personalization unblocking password to be given       |
|                    | PH-SP PIN             | MT is waiting for service provider personalization password to be given                |
|                    | PH-SP PUK             | MT is waiting for service provider personalization unblocking password to be given     |
|                    | PH-CORP PIN           | MT is waiting for corporate personalization password to be given                       |
|                    | PH-CORP PUK           | MT is waiting for corporate personalization unblocking password to be given            |
| <pin></pin>        | String type. Password | d. If the requested password was a PUK, such as (U)SIM PUK1                            |
|                    | PH-FSIM PUK or anot   | ther password, then <b><pin></pin></b> must be followed by <b><new pin=""></new></b> . |
| <new pin=""></new> | String type. New pass | word required if the requested code was a PUK.                                         |

### **Example**

#### AT+CPIN?

+CPIN: SIM PIN //Queried PIN code is locked

OK

AT+CPIN=1234 //Enter PIN

OK

+CPIN: READY

AT+CPIN? //PIN has already been entered

+CPIN: READY

OK

//Enter PUK and PIN

AT+CPIN?

**+CPIN: SIM PUK** //Queried PUK code is locked

OK

AT+CPIN="26601934","1234" //Enter PUK and new PIN password

OK

+CPIN: READY AT+CPIN?

**+CPIN: READY** //PUK has already been entered

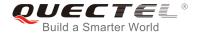

OK

# 5.4. AT+CPWD Change Password

The command sets a new password for the facility lock function defined by command facility lock AT+CLCK.

| AT+CPWD Change Password                                                                                                    |                                                                                            |
|----------------------------------------------------------------------------------------------------|--------------------------------------------------------------------------------------------|
| Test Command                                                                                                    | Response                                                                                   |
| AT+CPWD=?                                                                                                    | TA returns a list of pairs which present the available facilities                          |
|                                                                                                    | and the maximum length of their password.                                                  |
|                                                                                                    | <b>+CPWD:</b> (list of supported <b><fac></fac></b> s),( <b><pwdlength></pwdlength></b> s) |
|                                                                                                    |                                                                                            |
|                                                                                                    | OK                                                                                         |
| Write Command                                                                                                    | Response                                                                                   |
| AT+CPWD= <fac>,<oldpwd>,<newpwd< td=""><td>TA sets a new password for the facility lock function.</td></newpwd<></oldpwd></fac> | TA sets a new password for the facility lock function.                                     |
| >                                                                                                    |                                                                                            |
|                                                                                                    | ок                                                                                         |
| Maximum Response Time                                                                                                    | 5s                                                                                         |
| Reference                                                                                                    |                                                                                            |
| 3GPP TS 27.007                                                                                                    |                                                                                            |

| <fac></fac>             | "SC"   | (U)SIM (lock SIM/UICC card) (SIM/UICC asks password in MT power-up and when this lock command is issued) |
|-------------------------|--------|----------------------------------------------------------------------------------------------------|
|                         | "AO"   | BAOC (Bar All Outgoing Calls, refer to 3GPP TS 22.088 clause 1)                                          |
|                         | "OI"   | BOIC (Bar Outgoing International Calls, refer to 3GPP TS 22.088 clause 1)                                |
|                         | "OX"   | BOIC-exHC (Bar Outgoing International Calls except to Home Country, refer to                             |
|                         |        | 3GPP TS 22.088 clause 1)                                                                                 |
|                         | "AI"   | BAIC (Bar All Incoming Calls, refer to 3GPP TS 22.088 clause 2)                                          |
|                         | "IR"   | BIC-Roam (Bar Incoming Calls when Roaming outside the home country, refer                                |
|                         |        | to 3GPP TS 22.088 clause 2)                                                                              |
|                         | "AB"   | All barring services (refer to 3GPP TS 22.030, applicable only for <mode>=0)</mode>                      |
|                         | "AG"   | All outgoing barring services (refer to 3GPP TS 22.030, applicable only for <mode>=0)</mode>             |
|                         | "AC    | All incoming barring services (refer to 3GPP TS 22.030, applicable only for <mode>=0)</mode>             |
|                         | "P2"   | (U)SIM PIN2                                                                                              |
| <pwdlength></pwdlength> | Intege | r type. Maximum length of password.                                                                      |

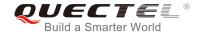

<oldpwd> Password specified for the facility from the user interface or with command.
<newpwd> New password

#### **Example**

AT+CPIN?

+CPIN: READY

OK

AT+CPWD="SC","1234","4321" //Change (U)SIM card password to "4321"

OK

//Restart module or re-activate the (U)SIM card

AT+CPIN? //Queried PIN code is locked

+CPIN: SIM PIN

OK

AT+CPIN="4321" //PIN must be entered to define a new password "4321"

OK

+CPIN: READY

# 5.5. AT+CSIM\* Generic (U)SIM Access

The command allows a direct control of the (U)SIM that is installed in the currently selected card slot by a distant application on the TE. The TE shall then keep the processing of (U)SIM information within the frame specified by GSM/UMTS.

| AT+CSIM* Generic (U)SIM Access          |                                                   |
|-----------------------------------------|---------------------------------------------------|
| Test Command                            | Response                                          |
| AT+CSIM=?                               | ОК                                                |
| Write Command                           | Response                                          |
| AT+CSIM= <length>,<command/></length>   | +CSIM: <length>,<response></response></length>    |
|                                         |                                                   |
|                                         | ОК                                                |
|                                         | ERROR                                             |
|                                         |                                                   |
|                                         | If there is an error related to ME functionality: |
|                                         | +CME ERROR: <err></err>                           |
| Maximum Response Time                   | 300ms                                             |
| Reference                               |                                                   |
| T.C.C.C.C.C.C.C.C.C.C.C.C.C.C.C.C.C.C.C |                                                   |

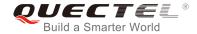

| 3GPP TS 27.007 |  |
|----------------|--|
|                |  |

| <length></length>     | Integer type. Length of <b><command/></b> or <b><response></response></b> string. |  |
|-----------------------|-----------------------------------------------------------------------------------|--|
| <command/>            | Command transferred by the MT to the (U)SIM in the format as described in         |  |
|                       | 3GPP TS 51.011.                                                                   |  |
| <response></response> | Response to the command transferred by the (U)SIM to the MT in the format as      |  |
|                       | described in 3GPP TS 51.011.                                                      |  |

# 5.6. AT+CRSM Restricted (U)SIM Access

The command offers easy and limited access to the (U)SIM database. It transmits the (U)SIM command number (**<command>**) and its required parameters to the MT.

| AT+CRSM Restricted (U)SIM Acc                                                                                              | ess                                                    |
|----------------------------------------------------------------------------------------------------|--------------------------------------------------------|
| Test Command                                                                                                    | Response                                               |
| AT+CRSM=?                                                                                                    | OK                                                     |
| Write Command                                                                                                    | Response                                               |
| AT+CRSM= <command/> [, <fileid>[,<p1< td=""><td>+CRSM: <sw1>,<sw2>[,<response>]</response></sw2></sw1></td></p1<></fileid> | +CRSM: <sw1>,<sw2>[,<response>]</response></sw2></sw1> |
| >, <p2>,<p3>[,<data>][,<pathid>]]]</pathid></data></p3></p2>                                                               |                                                        |
|                                                                                                    | OK                                                     |
|                                                                                                    | ERROR                                                  |
|                                                                                                    |                                                        |
|                                                                                                    | If there is an error related to ME functionality:      |
|                                                                                                    | +CME ERROR: <err></err>                                |
| Maximum Response Time                                                                                                    | 300ms                                                  |
| Reference                                                                                                    |                                                        |
| 3GPP TS 27.007                                                                                                    |                                                        |

| <command/> | (U)SIM | (U)SIM command number |  |
|------------|--------|-----------------------|--|
|            | 176    | READ BINARY           |  |
|            | 178    | READ RECORD           |  |
|            | 192    | GET RESPONSE          |  |
|            | 214    | UPDATE BINARY         |  |
|            | 220    | UPDATE RECORD         |  |
|            | 242    | STATUS                |  |
|            |        |                       |  |

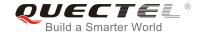

|                   | Integer type. Identifier for an elementary data file on (U)SIM, if used by <b><command/></b> .                                                                                                    |
|-------------------|----------------------------------------------------------------------------------------------------|
|                   | Integer type. Parameters transferred by the MT to the (U)SIM. These parameters are mandatory for every command, except GET RESPONSE and STATUS. The values are described in <i>3GPP TS 51.011</i> .                                                                                                    |
|                   | Information which shall be written to the (U)SIM (hexadecimal character format; refer to <b>AT+CSCS</b> ).                                                                                                    |
| <pathld></pathld> | The directory path of an elementary file on a UICC in hexadecimal format.                                                                                                    |
|                   | Integer type. Information from the (U)SIM about the execution of the actual command. These parameters are delivered to the TE in both cases, on successful or failed execution of the command.                                                                                                    |
| · (               | Response of a successful completion of the command previously issued (hexadecimal character format; refer to <b>AT+CSCS</b> ). STATUS and GET RESPONSE return data, which gives information about the current elementary data field. The information includes the type of file and its size (refer to 3GPP TS 51.011). After READ BINARY, READ RECORD or RETRIEVE DATA command, the requested data will be returned. <b><response></response></b> is not returned after a successful UPDATE BINARY, UPDATE RECORD or SET DATA command. |
|                   | RECORD OF SET DATA command.                                                                                                    |

# 5.7. AT+QCCID Show ICCID

The command returns the ICCID (Integrated Circuit Card Identifier) number of the (U)SIM card.

| AT+QCCID Show ICCID   | <b>X11X</b>             |
|-----------------------|-------------------------|
| Test Command          | Response                |
| AT+QCCID=?            | OK                      |
| Execution Command     | Response                |
| AT+QCCID              | +QCCID: <iccid></iccid> |
|                       |                         |
|                       | OK                      |
|                       | ERROR                   |
| Maximum Response Time | 300ms                   |

## **Example**

| AT+QCCID                     | //Query ICCID of the (U)SIM card |
|------------------------------|----------------------------------|
| +QCCID: 89860025128306012474 |                                  |
|                              |                                  |
| OK                           |                                  |

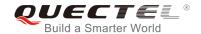

# 5.8. AT+QPINC\* Display PIN Remainder Counter

The command can query the number of attempts left to enter the password of (U)SIM PIN/PUK.

| AT+ QPINC* Display PIN Remai    | nder Counter                                                                      |
|---------------------------------|-----------------------------------------------------------------------------------|
| Test Command                    | Response                                                                          |
| AT+QPINC=?                      | +QPINC: ("SC","P2") OK                                                            |
| Read Command                    | Response                                                                          |
| AT+QPINC?                       | +QPINC: "SC", <pincounter>,<pukcounter></pukcounter></pincounter>                 |
|                                 | +QPINC: "P2", <pincounter>,<pukcounter></pukcounter></pincounter>                 |
|                                 | ОК                                                                                |
| Write Command                   | Response                                                                          |
| AT+QPINC= <facility></facility> | +QPINC: <facility>,<pincounter>,<pukcounter></pukcounter></pincounter></facility> |
|                                 | ок                                                                                |
|                                 | ERROR                                                                             |
|                                 | If there is an error related to ME functionality: +CME ERROR: <err></err>         |
| Maximum Response Time           | 300ms                                                                             |

## **Parameter**

| <facility></facility>                | "SC" (U)SIM PIN                                      |
|--------------------------------------|------------------------------------------------------|
|                                      | "P2" (U)SIM PIN2                                     |
| <pre><pincounter></pincounter></pre> | Number of attempts left to enter the password of PIN |
| <pukcounter></pukcounter>            | Number of attempts left to enter the password of PUK |

# 5.9. AT+QINISTAT\* Query Initialization Status of (U)SIM Card

The command is used to query the initialization status of (U)SIM card.

| AT+QINISTAT*  | Query Initialization Status of (U)SIM Card |                  |
|---------------|--------------------------------------------|------------------|
| Test Command  |                                            | Response         |
| AT+QINISTAT=? |                                            | +QINISTAT: (0-7) |
|               |                                            |                  |
|               |                                            | ОК               |

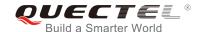

| Execution Command | Response                     |
|-------------------|------------------------------|
| AT+QINISTAT       | +QINISTAT: <status></status> |
|                   |                              |
|                   |                              |
|                   | ок                           |

| <status></status> | Initialization status of (U)SIM card. Actual value is the sum of several of the following for |                                                       |  |
|-------------------|-----------------------------------------------------------------------------------------------|-------------------------------------------------------|--|
|                   | kinds (e.g. 7=1+2+4 means CPIN READY & SMS DONE & PB DONE).                                   |                                                       |  |
|                   | 0                                                                                             | Initial state                                         |  |
|                   | 1                                                                                             | CPIN READY. Operation like lock/unlock PIN is allowed |  |
|                   | 2                                                                                             | SMS initialization completed                          |  |
|                   | 4                                                                                             | Phonebook initialization completed                    |  |

# 5.10. AT+QSIMDET\* (U)SIM Card Detection

The command enables (U)SIM card hot-swap function. (U)SIM card is detected by GPIO interrupt. The level of (U)SIM card detection pin should also be set when the (U)SIM card is inserted. This command can be saved by AT&W.

| AT+ QSIMDET* (U)SIM Card Detection                        |                                                         |  |
|-----------------------------------------------------------|---------------------------------------------------------|--|
| Test Command                                              | Response                                                |  |
| AT+QSIMDET=?                                              | +QSIMDET: (0,1),(0,1)                                   |  |
|                                                           | ок                                                      |  |
| Read Command                                              | Response                                                |  |
| AT+QSIMDET?                                               | +QSIMDET: <enable>,<insertlevel></insertlevel></enable> |  |
|                                                           |                                                         |  |
|                                                           | OK                                                      |  |
| Write Command                                             | Response                                                |  |
| AT+QSIMDET= <enable>,<insertlevel></insertlevel></enable> | ОК                                                      |  |
|                                                           | ERROR                                                   |  |
| Maximum Response Time                                     | 300ms                                                   |  |

| <enable></enable> | Enable or disable (U)SIM card detection |  |
|-------------------|-----------------------------------------|--|
|                   | <u>0</u> Disable                        |  |

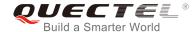

|                             | 1 Enable                                                              |
|-----------------------------|-----------------------------------------------------------------------|
| <insertlevel></insertlevel> | The level of (U)SIM card detection pin when a (U)SIM card is inserted |
|                             | <u>0</u> Low level                                                    |
|                             | 1 High level                                                          |

## **NOTES**

- 1. Hot-swap function is invalid if the configured value of **<insertlevel>** is inconsistent with hardware design.
- 2. Hot-swap function takes effect after the module is restarted.

#### Example

| AT+QSIMDET=1,0<br>OK                | //Set (U)SIM card detection pin level as low when (U)SIM card is inserted |
|-------------------------------------|---------------------------------------------------------------------------|
| <remove (u)sim="" card=""></remove> |                                                                           |
| +CPIN: NOT READY                    |                                                                           |
| <insert (u)sim="" card=""></insert> |                                                                           |
| +CPIN: READY                        | //If PIN1 of the (U)SIM card is unlocked                                  |

# 5.11. AT+QSIMSTAT\* (U)SIM Card Insertion Status Report

The command queries (U)SIM card insertion status and determines whether (U)SIM card insertion status report is enabled. The configuration of this command can be saved by **AT&W**.

| AT+ QSIMSTAT* (U)SIM Card Ins  | ertion Status Report                                           |
|--------------------------------|----------------------------------------------------------------|
| Test Command                   | Response                                                       |
| AT+QSIMSTAT=?                  | +QSIMSTAT: (0,1)                                               |
|                                |                                                                |
|                                | OK                                                             |
| Read Command                   | Response                                                       |
| AT+QSIMSTAT?                   | +QSIMSTAT: <enable>,<insertedstatus></insertedstatus></enable> |
|                                |                                                                |
|                                | ОК                                                             |
| Write Command                  | Response                                                       |
| AT+QSIMSTAT= <enable></enable> | OK                                                             |
|                                | ERROR                                                          |
| Maximum Response Time          | 300ms                                                          |

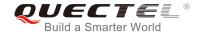

**<enable>** Enable or disable (U)SIM card insertion status report. If it is enabled, when (U)SIM

card is removed or inserted, the URC +QSIMSTAT: <enable>,<insertedstatus>

will be reported.

0 Disable

1 Enable

<insertedstatus> (U)SIM card is inserted or removed. This argument is not allowed to be set.

0 Removed

1 Inserted

2 Unknown, before (U)SIM initialization

## **Example**

AT+QSIMSTAT? //Query (U)SIM card insertion status.

+QSIMSTAT: 0,1

OK

AT+QSIMDET=1,0

OK

AT+QSIMSTAT=1 //Enable (U)SIM card insertion status report.

OK

AT+QSIMSTAT? +QSIMSTAT: 1,1

OK

<Remove (U)SIM card>

**+QSIMSTAT : 1,0** //Report of (U)SIM card insertion status: removed.

+CPIN: NOT READY
AT+QSIMSTAT?
+QSIMSTAT: 1,0

OK

<Insert (U)SIM card>

**+QSIMSTAT : 1,1** //Report of (U)SIM card insertion status: inserted

+CPIN: READY

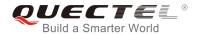

# **6** Network Service Commands

## 6.1. AT+CREG Network Registration Status

The Write Command controls the presentation of the unsolicited result code **+CREG**: **<stat>** when **<n>=1** and there is a change in the MT's circuit mode network registration status in GERAN/E-UTRAN, or unsolicited result code **+CREG**: **<stat>**[,[**<lac>**],[**<ci>**],[**<AcT>**]] when **<n>=2** and there is a change of the network cell in GERAN/E-UTRAN.

| AT+CREG Network Registration | Status                                                             |
|------------------------------|--------------------------------------------------------------------|
| Test Command                 | Response                                                           |
| AT+CREG=?                    | +CREG: (list of supported <n>s)</n>                                |
|                              | ок                                                                 |
| Read Command                 | Response                                                           |
| AT+CREG?                     | +CREG: <n>,<stat>[,<lac>,<ci>[,<act>]]</act></ci></lac></stat></n> |
|                              | ок                                                                 |
| Write Command                | Response                                                           |
| AT+CREG[= <n>]</n>           | ОК                                                                 |
|                              | ERROR                                                              |
| Maximum Response Time        | 300ms                                                              |
| Reference                    |                                                                    |
| 3GPP TS 27.007               |                                                                    |

| <n></n>                                                                   | <u>0</u> | Disable network registration unsolicited result code                             |  |
|---------------------------------------------------------------------------|----------|----------------------------------------------------------------------------------|--|
|                                                                           | 1        | Enable network registration unsolicited result code: +CREG: <stat></stat>        |  |
|                                                                           | 2        | Enable network registration and location information unsolicited result code:    |  |
|                                                                           |          | +CREG: <stat>[,<lac>,<ci>[,<act>]]</act></ci></lac></stat>                       |  |
| <stat> 0 Not registered. MT is not currently searching an operator</stat> |          | Not registered. MT is not currently searching an operator to register to.        |  |
|                                                                           | 1        | Registered, home network.                                                        |  |
|                                                                           | 2        | Not registered, but MT is currently trying to attach or searching an operator to |  |
|                                                                           |          | register to.                                                                     |  |
|                                                                           | 3        | Registration denied                                                              |  |

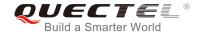

|             | 4                          | Unknown                                                        |
|-------------|----------------------------|----------------------------------------------------------------|
|             | 5                          | Registered, roaming                                            |
| <lac></lac> | String                     | g type. Two-byte location area code in hexadecimal format.     |
| <ci></ci>   | String                     | g type. Four-byte GERAN/E-UTRAN cell ID in hexadecimal format. |
| <act></act> | Access technology selected |                                                                |
|             | 0                          | GSM                                                            |
|             | 8                          | LTE Cat.M1                                                     |
|             | 9                          | LTE Cat.NB1                                                    |
|             |                            |                                                                |

# 6.2. AT+COPS Operator Selection

The command returns the current operators and their status, and allows setting automatic or manual network selection.

| AT+COPS Operator Selection                                               | AKI, I                                                                                                    |
|--------------------------------------------------------------------------|----------------------------------------------------------------------------------------------------|
| Test Command AT+COPS=?                                                   | Response TA returns a set of five parameters, each representing an operator presenting in the network. Any of the formats may be unavailable and should then be an empty field. The list of operators shall be in the order of: home network, networks referenced in (U)SIM and other networks.  +COPS: (list of supported <stat>, long alphanumeric <oper>, short alphanumeric <oper>, numeric <oper>s)[,&lt; Act&gt;])s] [,,(list of supported <mode>s),(list of supported <format>s)]  OK  If there is an error related to ME functionality: +CME ERROR: <err></err></format></mode></oper></oper></oper></stat> |
| Read Command AT+COPS?                                                    | Response  TA returns the current mode and the currently selected operator. If no operator is selected, <format>, <oper> and <act> are omitted. +COPS: <mode>[,<format>[,<oper>][,<act>]]  OK  If there is an error related to ME functionality: +CME ERROR: <err></err></act></oper></format></mode></act></oper></format>                                                                                                    |
| Write Command                                                            | Response                                                                                                    |
| AT+COPS= <mode>[,<format>[,<oper>[,<act>]]]</act></oper></format></mode> | TA forces an attempt to select and register the GSM/UMTS network operator. If the selected operator is not available, no                                                                                                    |

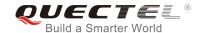

|                             | other operator shall be selected (except <mode>=4). The format of selected operator name shall apply to further Read Command (AT+COPS?).</mode> |
|-----------------------------|----------------------------------------------------------------------------------------------------|
|                             | ок                                                                                                    |
|                             | If there is an error related to ME functionality: +CME ERROR: <err></err>                                                                       |
| Maximum Response Time       | 180s, determined by network.                                                                                                    |
| Reference<br>3GPP TS 27.007 |                                                                                                    |

| <stat></stat>     | 0                                       | Unknown                                                                                           |  |
|-------------------|-----------------------------------------|---------------------------------------------------------------------------------------------------|--|
|                   | 1                                       | Operator available                                                                                |  |
|                   | 2                                       | Current operator                                                                                  |  |
|                   | 3                                       | Operator forbidden                                                                                |  |
| <oper></oper>     | Operator in format as per <mode></mode> |                                                                                                   |  |
| <mode></mode>     | <u>O</u>                                | Automatic mode. <oper> field is ignored.</oper>                                                   |  |
|                   | 1                                       | Manual operator selection. <oper> field shall be presented and <act> optionally.</act></oper>     |  |
|                   | 2                                       | Manual deregister from network.                                                                   |  |
|                   | 3                                       | Set only <format> (for AT+COPS? Read Command), and do not attempt to</format>                     |  |
|                   |                                         | register/deregister ( <oper> and <act> fields are ignored). This value is invalid in</act></oper> |  |
|                   |                                         | the response of the Read Command.                                                                 |  |
|                   | 4                                       | Manual/automatic selection. <oper> field shall be presented. If manual selection</oper>           |  |
|                   |                                         | fails, automatic mode ( <mode>=0) is entered.</mode>                                              |  |
| <format></format> | <u>O</u>                                | Long format alphanumeric <oper> which can be up to 16 characters long</oper>                      |  |
|                   | 1                                       | Short format alphanumeric <b><oper></oper></b>                                                    |  |
|                   | 2                                       | Numeric <oper>. GSM location area identification number.</oper>                                   |  |
| <act></act>       | Acces                                   | ss technology selected. Values 3, 4, 5 and 6 occur only in the response of the Read               |  |
|                   | Comr                                    | mand while MS is in data service state and is not intended for AT+COPS Write                      |  |
|                   | Comr                                    | mand.                                                                                             |  |
|                   | 0                                       | GSM                                                                                               |  |
|                   | 8                                       | LTE Cat.M1                                                                                        |  |
|                   | 9                                       | LTE Cat.NB1                                                                                       |  |

## **Example**

AT+COPS=? //List all current network operators

+COPS: +COPS: (3,"CHN-UNICOM","UNICOM","46001",0),(3,"CHINA

MOBILE", "CMCC", "46000", 0), (1, "CHN-CT", "CT", "46011", 9), (0, 1, 2, 3, 4), (0, 1, 2)

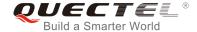

| OK                        |                                                 |
|---------------------------|-------------------------------------------------|
| AT+COPS?                  | //Query the currently selected network operator |
| +COPS: 0,0,"CHN-UNICOM",0 |                                                 |
|                           |                                                 |
| ОК                        |                                                 |

# 6.3. AT+CSQ Signal Quality Report

The command indicates the received signal strength **<rssi>** and the channel bit error rate **<ber>**.

| AT+CSQ Signal Quality Report |                                                                                                    |
|------------------------------|----------------------------------------------------------------------------------------------------|
| Test Command                 | Response                                                                                                    |
| AT+CSQ=?                     | The Test Command returns values supported by the TA. +CSQ: (list of supported <rssi>s),(list of supported <ber>s)</ber></rssi> |
|                              | ок                                                                                                    |
| Execution Command            | Response                                                                                                    |
| AT+CSQ                       | The Execution Command returns received signal strength                                                                         |
|                              | indication <rssi> and channel bit error rate <ber> from the ME.</ber></rssi>                                                   |
|                              | +CSQ: <rssi>,<ber></ber></rssi>                                                                                                |
|                              | ок                                                                                                    |
|                              | +CME ERROR: <err></err>                                                                                                    |
| Maximum Response Time        | 300ms                                                                                                    |
| Reference                    |                                                                                                    |
| 3GPP TS 27.007               |                                                                                                    |

| 0      | -113dBm or less                                |
|--------|------------------------------------------------|
| 1      | -111dBm                                        |
| 230    | -10953dBm                                      |
| 31     | -51dBm or greater                              |
| 99     | Not known or not detectable                    |
| 100    | -116dBm or less                                |
| 101    | -115dBm                                        |
| 102190 | -11426dBm                                      |
| 191    | -25dBm or greater                              |
| 199    | Not known or not detectable                    |
|        | 230<br>31<br>99<br>100<br>101<br>102190<br>191 |

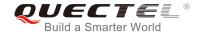

| <ber></ber> | Channel | Channel bit error rate (in percent)                             |  |
|-------------|---------|-----------------------------------------------------------------|--|
|             | 07      | As RXQUAL values in the table in 3GPP TS 45.008 subclause 8.2.4 |  |
|             | 99      | Not known or not detectable                                     |  |

### **Example**

#### AT+CSQ=?

+CSQ: (0-31,99),(0-7,99)

OK

AT+CSQ

**+CSQ: 28,99** //The current signal strength indication is 28 and channel bit

error rate is 99.

OK

#### **NOTE**

After using network related commands such as **AT+CCWA** and **AT+CCFC**, it is recommended to wait for 3s before entering **AT+CSQ** so as to ensure that any network access required by the preceding command has been finished.

# 6.4. AT+CPOL Preferred Operator List

The command edits and queries the list of preferred operators.

| AT+CPOL Preferred Operator List |                                                                                                    |  |
|---------------------------------|----------------------------------------------------------------------------------------------------|--|
| Test Command AT+CPOL=?          | Response +CPOL: (list of supported <index>s),(list of supported <format>s)  OK</format></index>                                                                                                    |  |
| Read Command AT+CPOL?           | Response Query the list of preferred operators: +CPOL: <index>,<format>,<oper>[,<gsm>,<gsm_compact,<utr an="">,<e-utran>] <index>,<format>,<oper>[,<gsm>,<gsm_compact,<utr an="">,<e-utran>] []</e-utran></gsm_compact,<utr></gsm></oper></format></index></e-utran></gsm_compact,<utr></gsm></oper></format></index> |  |

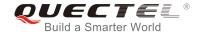

|                                                            | ок                                                                                                    |
|------------------------------------------------------------|----------------------------------------------------------------------------------------------------|
| Write Command                                              | Response                                                                                                    |
| AT+CPOL= <index>[,<format>[,<oper></oper></format></index> | Edit the list of preferred operators:                                                                          |
| [ <gsm>,<gsm_compact>,<utran>,</utran></gsm_compact></gsm> |                                                                                                    |
| <e-utran>]]]</e-utran>                                     | OK                                                                                                    |
|                                                            | ERROR                                                                                                    |
|                                                            | If the <b><index></index></b> is given but the <b><operator></operator></b> is left out, the entry is deleted. |
| Maximum Response Time                                      | 300ms                                                                                                    |
| Reference                                                  |                                                                                                    |
| 3GPP TS 27.007                                             |                                                                                                    |

| <index></index>                                           | Integer type. The order number of operator in the (U)SIM preferred operator list |                                                                                      |  |
|-----------------------------------------------------------|----------------------------------------------------------------------------------|--------------------------------------------------------------------------------------|--|
| <format></format>                                         | 0                                                                                | Long format alphanumeric <b><oper></oper></b>                                        |  |
|                                                           | 1                                                                                | Short format alphanumeric <b><oper></oper></b>                                       |  |
|                                                           | 2                                                                                | Numeric <oper></oper>                                                                |  |
| <oper></oper>                                             | String t                                                                         | ype. <format> indicates the format is alphanumeric or numeric (see AT+COPS)</format> |  |
| <gsm></gsm>                                               | GSM a                                                                            | M access technology                                                                  |  |
|                                                           | 0                                                                                | Access technology is not selected                                                    |  |
|                                                           | 1                                                                                | Access technology is selected                                                        |  |
| <gsm_compact> GSM compact access technology</gsm_compact> |                                                                                  |                                                                                      |  |
|                                                           |                                                                                  | Access technology is not selected                                                    |  |
| 1 Access techn                                            |                                                                                  | 1 Access technology is selected                                                      |  |
| <utran></utran>                                           | JTRAN> UTRAN access technology                                                   |                                                                                      |  |
|                                                           |                                                                                  | O Access technology is not selected                                                  |  |
|                                                           |                                                                                  | 1 Access technology is selected                                                      |  |
| <e-utran> E-UTRAN access technology</e-utran>             |                                                                                  | E-UTRAN access technology                                                            |  |
|                                                           |                                                                                  | Access technology is not selected                                                    |  |
|                                                           |                                                                                  | 1 Access technology is selected                                                      |  |

## **NOTES**

- 1. The access technology selection parameters **<GSM>**, **<GSM\_compact>**, **<UTRAN>** and **<E-UTRAN>** are required for SIM cards or UICCs containing PLMN selector with access technology.
- 2. The parameter **<UTRAN>** is invalid in this command for BG96.

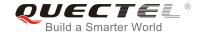

## 6.5. AT+COPN Read Operator Names

The command returns the list of operator names from the ME. Each operator code **<numericn>** that has an alphanumeric equivalent **<alphan>** in the ME memory is returned.

| AT+COPN Read Operator Names | <b>S</b>                                        |
|-----------------------------|-------------------------------------------------|
| Test Command                | Response                                        |
| AT+COPN=?                   | OK                                              |
| Execution Command           | Response                                        |
| AT+COPN                     | +COPN: <numeric1>,<alpha1></alpha1></numeric1>  |
|                             | [+COPN: <numeric2>,<alpha2></alpha2></numeric2> |
|                             | []]                                             |
|                             | ОК                                              |
|                             | +CME ERROR: <err></err>                         |
| Maximum Response Time       | Depends on the number of operator names.        |
| Reference                   |                                                 |
| 3GPP TS 27.007              |                                                 |

## **Parameter**

| <numericn></numericn> | String type. Operator in numeric format (see AT+COPS)           |
|-----------------------|-----------------------------------------------------------------|
| <alphan></alphan>     | String type. Operator in long alphanumeric format (see AT+COPS) |

## 6.6. AT+CTZU Automatic Time Zone Update

The Write Command enables and disables automatic time zone update via NITZ. The configuration is stored to NV automatically.

| AT+CTZU Automatic Time Zone | Update                   |
|-----------------------------|--------------------------|
| Test Command AT+CTZU=?      | Response<br>+CTZU: (0,1) |
|                             | ок                       |
| Write Command               | Response                 |
| AT+CTZU= <onoff></onoff>    | OK                       |
|                             | ERROR                    |
| Read Command                | Response                 |
| AT+CTZU?                    | +CTZU: <onoff></onoff>   |

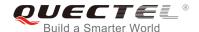

|                       | ОК    |
|-----------------------|-------|
| Maximum Response Time | 300ms |
| Reference             |       |
| 3GPP TS 27.007        |       |

| <onoff></onoff> | Integer type. The mode of automatic time zone update. |  |
|-----------------|-------------------------------------------------------|--|
|                 | O Disable automatic time zone update via NITZ         |  |
|                 | 1 Enable automatic time zone update via NITZ          |  |

## **Example**

| AT+CTZU?<br>+CTZU: 0              |  |
|-----------------------------------|--|
| OK AT+CTZU=? +CTZU: (0,1)         |  |
| OK AT+CTZU=1 OK AT+CTZU? +CTZU: 1 |  |
| ок                                |  |

## 6.7. AT+CPSMS Power Saving Mode Setting

The Write Command controls the setting of the UE's power saving mode (PSM) parameters.

| AT+CPSMS Power Saving Mode Setting |                                                                                           |
|------------------------------------|-------------------------------------------------------------------------------------------|
| Test Command                       | Response                                                                                  |
| AT+CPSMS=?                         | +CPSMS: (list of supported <mode>s),(list of supported</mode>                             |
|                                    | <pre><requested_periodic-rau>s),(list of supported</requested_periodic-rau></pre>         |
|                                    | <pre><requested_gprs-ready-timer>s),(list of supported</requested_gprs-ready-timer></pre> |
|                                    | <pre><requested_periodic-tau>s),(list of supported</requested_periodic-tau></pre>         |
|                                    | <requested_active-time>s)</requested_active-time>                                         |
|                                    |                                                                                           |

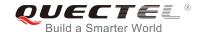

|                                                                                | ок                                                                                                    |
|--------------------------------------------------------------------------------|----------------------------------------------------------------------------------------------------|
| Write Command                                                                  | Response                                                                                                    |
| +CPSMS=[ <mode>[,<requested_peri< td=""><td>OK</td></requested_peri<></mode>   | OK                                                                                                    |
| odic-RAU>[, <requested_gprs-rea< td=""><td>ERROR</td></requested_gprs-rea<>    | ERROR                                                                                                    |
| DY-timer>[, <requested_periodic-tau< td=""><td></td></requested_periodic-tau<> |                                                                                                    |
| >[, <requested_active-time>]]]]]</requested_active-time>                       |                                                                                                    |
| Read Command                                                                   | Response                                                                                                    |
| AT+CPSMS?                                                                      | +CPSMS: <mode>,[<requested_periodic-rau>],[<requested_gprs-ready-timer>],[<requested_periodic-tau>],[<requested_active-time>]</requested_active-time></requested_periodic-tau></requested_gprs-ready-timer></requested_periodic-rau></mode> |
|                                                                                | OK                                                                                                    |
| Maximum Response Time                                                          | 300ms                                                                                                    |
| Reference                                                                      |                                                                                                    |
| 3GPP TS 27.007                                                                 |                                                                                                    |

<mode> Integer type. Disable or enable the use of PSM in the UE.

- 0 Disable the use of PSM
- 1 Enable the use of PSM
- 2 Disable the use of PSM and discard all parameters for PSM or, if available, reset to the manufacturer specific default values.

| <requested periodic-rau=""></requested> |
|-----------------------------------------|
|-----------------------------------------|

String type. One byte in an 8 bit format. Requested extended periodic

RAU value (T3312) to be allocated to the UE in GERAN.

(e.g. "01000111" equals to 70 hours)

Bits 5 to 1 represent the binary coded timer value

Bits 6 to 8 define the timer value unit as follows:

Bits

876

0 0 0 value is incremented in multiples of 10 minutes

0 0 1 value is incremented in multiples of 1 hour

0 1 0 value is incremented in multiples of 10 hours

0 1 1 value is incremented in multiples of 2 seconds

1 0 0 value is incremented in multiples of 30 seconds

1 0 1 value is incremented in multiples of 1 minute

<Requested\_GPRS-READY-timer>

String type. One byte in an 8 bit format. Requested GPRS

READY timer value (T3314) to be allocated to the UE in GERAN.

(e.g. "01001010" equals to 1 hours)

Bits 5 to 1 represent the binary coded timer value

Bits 6 to 8 define the timer value unit as follows:

Bits

876

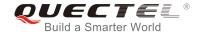

| Company of the proof of the proof of the |                                                   |                                                                       |
|----------------------------------------------------------------------------------------------------|---------------------------------------------------|-----------------------------------------------------------------------|
| <pre>Requested_Periodic-TAU&gt;</pre>                                                                                                    |                                                   | 0 0 0 value is incremented in multiples of 2 seconds                  |
| Requested_Periodic-TAU> String type. One byte in an 8 bit format. Requested extended periodic TAU value (T3412) to be allocated to the UE in E-UTRAN. (e.g. "00001010" equals to 100 minutes)  Bits 5 to 1 represent the binary coded timer value.  Bits 6 to 8 define the timer value unit as follows:  Bits  8 7 6  0 0 0 value is incremented in multiples of 10 minutes  0 1 1 value is incremented in multiples of 1 hour  0 1 0 value is incremented in multiples of 10 hours  0 1 1 value is incremented in multiples of 30 seconds  1 0 0 value is incremented in multiples of 30 seconds  1 0 1 value is incremented in multiples of 1 minute    Requested_Active-Time> String type. One byte in an 8 bit format. Requested Active Time value (T3324) to be allocated to the UE. (e.g. "00001111" equals to 1 minute)  Bits 5 to 1 represent the binary coded timer value.  Bits 6 to 8 define the timer value unit as follows:  Bits  8 7 6  0 0 0 value is incremented in multiples of 2 seconds  0 0 1 value is incremented in multiples of 1 minute  0 1 0 value is incremented in multiples of 1 minute  0 1 0 value is incremented in multiples of 1 minute  0 1 0 value is incremented in multiples of 1 minute  0 1 0 value is incremented in multiples of 1 minute  0 1 0 value is incremented in multiples of 1 minute  0 1 0 value is incremented in multiples of 2 seconds  0 0 1 value is incremented in multiples of 1 minute  0 1 0 value is incremented in multiples of 1 minute  0 1 0 value is incremented in multiples of decihours                                                                                                    |                                                   | 0 0 1 value is incremented in multiples of 1 minute                   |
| Requested_Periodic-TAU> String type. One byte in an 8 bit format. Requested extended periodic TAU value (T3412) to be allocated to the UE in E-UTRAN. (e.g. "00001010" equals to 100 minutes) Bits 5 to 1 represent the binary coded timer value. Bits 6 to 8 define the timer value unit as follows: Bits 8 7 6 0 0 0 value is incremented in multiples of 10 minutes 0 0 1 value is incremented in multiples of 1 hour 0 1 1 value is incremented in multiples of 2 seconds 1 0 0 value is incremented in multiples of 30 seconds 1 0 1 value is incremented in multiples of 1 minute Requested_Active-Time> String type. One byte in an 8 bit format. Requested Active Time value (T3324) to be allocated to the UE. (e.g. "00001111" equals to 1 minute) Bits 5 to 1 represent the binary coded timer value. Bits 6 to 8 define the timer value unit as follows: Bits 8 7 6 0 0 0 value is incremented in multiples of 2 seconds 0 0 1 value is incremented in multiples of 1 minute 0 1 0 value is incremented in multiples of 1 minute 0 1 value is incremented in multiples of 1 minute 0 1 value is incremented in multiples of 1 minute 0 1 value is incremented in multiples of 1 minute                                                                                                    |                                                   | 0 1 0 value is incremented in multiples of decihours                  |
| TAU value (T3412) to be allocated to the UE in E-UTRAN.  (e.g. "00001010" equals to 100 minutes)  Bits 5 to 1 represent the binary coded timer value.  Bits 6 to 8 define the timer value unit as follows:  Bits  8 7 6  0 0 0 value is incremented in multiples of 10 minutes  0 0 1 value is incremented in multiples of 10 hours  0 1 1 value is incremented in multiples of 2 seconds  1 0 0 value is incremented in multiples of 30 seconds  1 0 1 value is incremented in multiples of 1 minute <requested_active-time>  String type. One byte in an 8 bit format. Requested Active Time value  (T3324) to be allocated to the UE.  (e.g. "00001111" equals to 1 minute)  Bits 5 to 1 represent the binary coded timer value.  Bits 6 to 8 define the timer value unit as follows:  Bits  8 7 6  0 0 0 value is incremented in multiples of 2 seconds  0 1 1 value is incremented in multiples of 1 minute</requested_active-time>                                                                                                    |                                                   | 1 1 1 value indicates that the timer is deactivated.                  |
| (e.g. "00001010" equals to 100 minutes)  Bits 5 to 1 represent the binary coded timer value.  Bits 6 to 8 define the timer value unit as follows:  Bits  8 7 6  0 0 0 value is incremented in multiples of 10 minutes  0 0 1 value is incremented in multiples of 1 hour  0 1 0 value is incremented in multiples of 10 hours  0 1 1 value is incremented in multiples of 2 seconds  1 0 0 value is incremented in multiples of 30 seconds  1 0 1 value is incremented in multiples of 1 minute  String type. One byte in an 8 bit format. Requested Active Time value (T3324) to be allocated to the UE.  (e.g. "00001111" equals to 1 minute)  Bits 5 to 1 represent the binary coded timer value.  Bits 6 to 8 define the timer value unit as follows:  Bits  8 7 6  0 0 0 value is incremented in multiples of 2 seconds  0 0 1 value is incremented in multiples of 1 minute  0 1 0 value is incremented in multiples of 1 minute                                                                                                    | <requested_periodic-tau></requested_periodic-tau> | String type. One byte in an 8 bit format. Requested extended periodic |
| Bits 5 to 1 represent the binary coded timer value.  Bits 6 to 8 define the timer value unit as follows:  Bits  8 7 6  0 0 0 value is incremented in multiples of 10 minutes  0 0 1 value is incremented in multiples of 1 hour  0 1 0 value is incremented in multiples of 10 hours  0 1 1 value is incremented in multiples of 2 seconds  1 0 0 value is incremented in multiples of 30 seconds  1 0 1 value is incremented in multiples of 1 minute  Requested_Active-Time>  String type. One byte in an 8 bit format. Requested Active Time value (T3324) to be allocated to the UE.  (e.g. "00001111" equals to 1 minute)  Bits 5 to 1 represent the binary coded timer value.  Bits 6 to 8 define the timer value unit as follows:  Bits  8 7 6  0 0 0 value is incremented in multiples of 2 seconds  0 0 1 value is incremented in multiples of 1 minute  0 1 0 value is incremented in multiples of 1 minute                                                                                                    |                                                   | TAU value (T3412) to be allocated to the UE in E-UTRAN.               |
| Bits 6 to 8 define the timer value unit as follows:  Bits  8 7 6  0 0 0 value is incremented in multiples of 10 minutes  0 0 1 value is incremented in multiples of 1 hour  0 1 0 value is incremented in multiples of 10 hours  0 1 1 value is incremented in multiples of 2 seconds  1 0 0 value is incremented in multiples of 30 seconds  1 0 1 value is incremented in multiples of 1 minute  String type. One byte in an 8 bit format. Requested Active Time value  (T3324) to be allocated to the UE.  (e.g. "00001111" equals to 1 minute)  Bits 5 to 1 represent the binary coded timer value.  Bits 6 to 8 define the timer value unit as follows:  Bits  8 7 6  0 0 0 value is incremented in multiples of 2 seconds  0 0 1 value is incremented in multiples of 1 minute  0 1 0 value is incremented in multiples of decihours                                                                                                    |                                                   | (e.g. "00001010" equals to 100 minutes)                               |
| Bits 8 7 6 0 0 0 value is incremented in multiples of 10 minutes 0 0 1 value is incremented in multiples of 1 hour 0 1 0 value is incremented in multiples of 10 hours 0 1 1 value is incremented in multiples of 2 seconds 1 0 0 value is incremented in multiples of 30 seconds 1 0 1 value is incremented in multiples of 30 seconds 1 0 1 value is incremented in multiples of 1 minute  String type. One byte in an 8 bit format. Requested Active Time value (T3324) to be allocated to the UE. (e.g. "00001111" equals to 1 minute) Bits 5 to 1 represent the binary coded timer value. Bits 6 to 8 define the timer value unit as follows: Bits 8 7 6 0 0 0 value is incremented in multiples of 2 seconds 0 0 1 value is incremented in multiples of 1 minute 0 1 0 value is incremented in multiples of decihours                                                                                                    |                                                   | Bits 5 to 1 represent the binary coded timer value.                   |
| 8 7 6 0 0 0 value is incremented in multiples of 10 minutes 0 0 1 value is incremented in multiples of 1 hour 0 1 0 value is incremented in multiples of 10 hours 0 1 1 value is incremented in multiples of 2 seconds 1 0 0 value is incremented in multiples of 30 seconds 1 0 1 value is incremented in multiples of 1 minute  String type. One byte in an 8 bit format. Requested Active Time value (T3324) to be allocated to the UE. (e.g. "00001111" equals to 1 minute) Bits 5 to 1 represent the binary coded timer value. Bits 6 to 8 define the timer value unit as follows: Bits 8 7 6 0 0 0 value is incremented in multiples of 2 seconds 0 0 1 value is incremented in multiples of 1 minute 0 1 0 value is incremented in multiples of decihours                                                                                                    |                                                   | Bits 6 to 8 define the timer value unit as follows:                   |
| value is incremented in multiples of 10 minutes  0 0 1 value is incremented in multiples of 1 hour  0 1 0 value is incremented in multiples of 10 hours  0 1 1 value is incremented in multiples of 2 seconds  1 0 0 value is incremented in multiples of 30 seconds  1 0 1 value is incremented in multiples of 1 minute  String type. One byte in an 8 bit format. Requested Active Time value  (T3324) to be allocated to the UE.  (e.g. "00001111" equals to 1 minute)  Bits 5 to 1 represent the binary coded timer value.  Bits 6 to 8 define the timer value unit as follows:  Bits  8 7 6  0 0 0 value is incremented in multiples of 2 seconds  0 0 1 value is incremented in multiples of 1 minute  0 1 0 value is incremented in multiples of decihours                                                                                                    |                                                   | Bits                                                                  |
| 0 0 1 value is incremented in multiples of 1 hour 0 1 0 value is incremented in multiples of 10 hours 0 1 1 value is incremented in multiples of 2 seconds 1 0 0 value is incremented in multiples of 30 seconds 1 0 1 value is incremented in multiples of 1 minute  String type. One byte in an 8 bit format. Requested Active Time value (T3324) to be allocated to the UE. (e.g. "00001111" equals to 1 minute)  Bits 5 to 1 represent the binary coded timer value.  Bits 6 to 8 define the timer value unit as follows:  Bits 8 7 6 0 0 0 value is incremented in multiples of 2 seconds 0 0 1 value is incremented in multiples of 1 minute 0 1 0 value is incremented in multiples of decihours                                                                                                    |                                                   | 876                                                                   |
| 0 1 0 value is incremented in multiples of 10 hours 0 1 1 value is incremented in multiples of 2 seconds 1 0 0 value is incremented in multiples of 30 seconds 1 0 1 value is incremented in multiples of 1 minute  **Requested_Active-Time**  String type. One byte in an 8 bit format. Requested Active Time value (T3324) to be allocated to the UE. (e.g. "00001111" equals to 1 minute)  Bits 5 to 1 represent the binary coded timer value.  Bits 6 to 8 define the timer value unit as follows:  Bits 8 7 6  0 0 0 value is incremented in multiples of 2 seconds 0 0 1 value is incremented in multiples of 1 minute 0 1 0 value is incremented in multiples of decihours                                                                                                    |                                                   | 0 0 0 value is incremented in multiples of 10 minutes                 |
| 0 1 1 value is incremented in multiples of 2 seconds 1 0 0 value is incremented in multiples of 30 seconds 1 0 1 value is incremented in multiples of 1 minute  String type. One byte in an 8 bit format. Requested Active Time value (T3324) to be allocated to the UE. (e.g. "00001111" equals to 1 minute)  Bits 5 to 1 represent the binary coded timer value.  Bits 6 to 8 define the timer value unit as follows:  Bits 8 7 6  0 0 0 value is incremented in multiples of 2 seconds 0 0 1 value is incremented in multiples of 1 minute 0 1 0 value is incremented in multiples of decihours                                                                                                    |                                                   | 0 0 1 value is incremented in multiples of 1 hour                     |
| 1 0 0 value is incremented in multiples of 30 seconds 1 0 1 value is incremented in multiples of 1 minute  String type. One byte in an 8 bit format. Requested Active Time value (T3324) to be allocated to the UE. (e.g. "00001111" equals to 1 minute)  Bits 5 to 1 represent the binary coded timer value.  Bits 6 to 8 define the timer value unit as follows:  Bits 8 7 6 0 0 0 value is incremented in multiples of 2 seconds 0 0 1 value is incremented in multiples of 1 minute 0 1 0 value is incremented in multiples of decihours                                                                                                    |                                                   | 0 1 0 value is incremented in multiples of 10 hours                   |
| Requested_Active-Time> String type. One byte in an 8 bit format. Requested Active Time value (T3324) to be allocated to the UE. (e.g. "00001111" equals to 1 minute) Bits 5 to 1 represent the binary coded timer value. Bits 6 to 8 define the timer value unit as follows: Bits 8 7 6 0 0 0 value is incremented in multiples of 2 seconds 0 0 1 value is incremented in multiples of 1 minute 0 1 0 value is incremented in multiples of decihours                                                                                                    |                                                   | 0 1 1 value is incremented in multiples of 2 seconds                  |
| String type. One byte in an 8 bit format. Requested Active Time value (T3324) to be allocated to the UE. (e.g. "00001111" equals to 1 minute) Bits 5 to 1 represent the binary coded timer value. Bits 6 to 8 define the timer value unit as follows: Bits 8 7 6 0 0 0 value is incremented in multiples of 2 seconds 0 0 1 value is incremented in multiples of 1 minute 0 1 0 value is incremented in multiples of decihours                                                                                                    |                                                   | 1 0 0 value is incremented in multiples of 30 seconds                 |
| (T3324) to be allocated to the UE.  (e.g. "00001111" equals to 1 minute)  Bits 5 to 1 represent the binary coded timer value.  Bits 6 to 8 define the timer value unit as follows:  Bits  8 7 6  0 0 0 value is incremented in multiples of 2 seconds  0 0 1 value is incremented in multiples of 1 minute  0 1 0 value is incremented in multiples of decihours                                                                                                    |                                                   | 1 0 1 value is incremented in multiples of 1 minute                   |
| (e.g. "00001111" equals to 1 minute) Bits 5 to 1 represent the binary coded timer value. Bits 6 to 8 define the timer value unit as follows: Bits 8 7 6 0 0 0 value is incremented in multiples of 2 seconds 0 0 1 value is incremented in multiples of 1 minute 0 1 0 value is incremented in multiples of decihours                                                                                                    | <requested_active-time></requested_active-time>   | String type. One byte in an 8 bit format. Requested Active Time value |
| Bits 5 to 1 represent the binary coded timer value.  Bits 6 to 8 define the timer value unit as follows:  Bits  8 7 6  0 0 0 value is incremented in multiples of 2 seconds  0 0 1 value is incremented in multiples of 1 minute  0 1 0 value is incremented in multiples of decihours                                                                                                    |                                                   | (T3324) to be allocated to the UE.                                    |
| Bits 6 to 8 define the timer value unit as follows:  Bits  8 7 6  0 0 0 value is incremented in multiples of 2 seconds  0 0 1 value is incremented in multiples of 1 minute  0 1 0 value is incremented in multiples of decihours                                                                                                    |                                                   | (e.g. "00001111" equals to 1 minute)                                  |
| Bits 8 7 6 0 0 0 value is incremented in multiples of 2 seconds 0 0 1 value is incremented in multiples of 1 minute 0 1 0 value is incremented in multiples of decihours                                                                                                    |                                                   | Bits 5 to 1 represent the binary coded timer value.                   |
| 8 7 6 0 0 0 value is incremented in multiples of 2 seconds 0 0 1 value is incremented in multiples of 1 minute 0 1 0 value is incremented in multiples of decihours                                                                                                    |                                                   | Bits 6 to 8 define the timer value unit as follows:                   |
| 0 0 0 value is incremented in multiples of 2 seconds 0 0 1 value is incremented in multiples of 1 minute 0 1 0 value is incremented in multiples of decihours                                                                                                    |                                                   | Bits                                                                  |
| 0 0 1 value is incremented in multiples of 1 minute 0 1 0 value is incremented in multiples of decihours                                                                                                    |                                                   | 876                                                                   |
| 0 1 0 value is incremented in multiples of decihours                                                                                                    |                                                   | 0 0 0 value is incremented in multiples of 2 seconds                  |
|                                                                                                    |                                                   | 0 0 1 value is incremented in multiples of 1 minute                   |
| 1 1 1 value indicates that the timer is deactivated.                                                                                                    |                                                   | 0 1 0 value is incremented in multiples of decihours                  |
|                                                                                                    |                                                   | 1 1 1 value indicates that the timer is deactivated.                  |

## **Example**

AT+CPSMS=1,,,"00000100","00001111" //Set the requested T3412 value to 40 minutes, and set the requested T3324 value to 30 seconds.

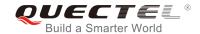

## 6.8. AT+CEDRXS e-I-DRX Setting

The Write Command controls the setting of the UE's e-I-DRX (extended idle mode DRX) parameters.

| AT+CEDRXS e-I-DRX Setting                                                                                          |                                                                                                    |
|----------------------------------------------------------------------------------------------------|----------------------------------------------------------------------------------------------------|
| Test Command AT+CEDRXS=?                                                                                           | Response +CEDRXS: (list of supported <mode>s),(list of supported <act-type>s),(list of supported <requested_edrx_value>s)  OK</requested_edrx_value></act-type></mode>        |
| Write Command AT+CEDRXS=[ <mode>,[,<act-type>[, <requested_edrx_value>]]]</requested_edrx_value></act-type></mode> | Response  OK  ERROR                                                                                                    |
| Read Command AT+CEDRXS?                                                                                            | Response [+CEDRXS: <act-type>,<requested_edrx_value> [+CEDRXS: <act-type>,<requested_edrx_value> []]]  OK</requested_edrx_value></act-type></requested_edrx_value></act-type> |
| Maximum Response Time                                                                                              | 300ms                                                                                                    |
| Reference<br>3GPP TS 27.007                                                                                        |                                                                                                    |

| <mode></mode>         | Integer type. Disable or enable the use of e-I-DRX in the UE.                                                                                |
|-----------------------|----------------------------------------------------------------------------------------------------|
|                       | 0 Disable the use of e-I-DRX                                                                                                    |
|                       | 1 Enable the use of e-I-DRX                                                                                                    |
|                       | 2 Enable the use of e-I-DRX and enable the unsolicited result code                                                                           |
|                       | +CEDRXP:                                                                                                    |
|                       | <act-type>[,<requested_edrx_value>[,<nw-provided_edrx_value>[,<pag< td=""></pag<></nw-provided_edrx_value></requested_edrx_value></act-type> |
|                       | ing_time_window>]]]                                                                                                    |
|                       | 3 Disable the use of e-I-DRX and discard all parameters for e-I-DRX or, if available,                                                        |
|                       | reset to the manufacturer specific default values.                                                                                           |
| <act-type></act-type> | Integer type. The type of access technology.                                                                                                 |
|                       | 0 Access technology is not using e-I-DRX. This parameter value is only used in the                                                           |
|                       | unsolicited result code.                                                                                                    |
|                       | 1 LTE Cat.M1                                                                                                    |
|                       | 2 GSM                                                                                                    |
|                       | 3 UTRAN                                                                                                    |
|                       | 4 LTE                                                                                                    |

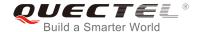

| 5 LTE Cat.NB1                                     |              |        |       |          |                                       |
|---------------------------------------------------|--------------|--------|-------|----------|---------------------------------------|
| <requested_edrx_value></requested_edrx_value>     | Strir<br>bit | ng typ | oe. H | lalf a b | byte in a 4 bit format.               |
|                                                   | 4            | 3      | 2     | 1        | E-UTRAN e-I-DRX cycle length duration |
|                                                   | 0            | 0      | 0     | 0        | 5.12 seconds                          |
|                                                   | 0            | 0      | 0     | 1        | 10.24 seconds                         |
|                                                   | 0            | 0      | 1     | 0        | 20.48 seconds                         |
|                                                   | 0            | 0      | 1     | 1        | 40.96 seconds                         |
|                                                   | 0            | 1      | 0     | 0        | 61.44 seconds                         |
|                                                   | 0            | 1      | 0     | 1        | 81.92 seconds                         |
|                                                   | 0            | 1      | 1     | 0        | 102.4 seconds                         |
|                                                   | 0            | 1      | 1     | 1        | 122.88 seconds                        |
|                                                   | 1            | 0      | 0     | 0        | 143.36 seconds                        |
|                                                   | 1            | 0      | 0     | 1        | 163.84 seconds                        |
|                                                   | 1            | 0      | 1     | 0        | 327.68 seconds                        |
|                                                   | 1            | 0      | 1     | 1        | 655,36 seconds                        |
|                                                   | 1            | 1      | 0     | 0        | 1310.72 seconds                       |
|                                                   | 1            | 1      | 0     | 1        | 2621.44 seconds                       |
|                                                   | 1            | 1      | _1    | 0        | 5242.88 seconds                       |
|                                                   | 1            | 1      | 1     | 1        | 10485.76 seconds                      |
| <nw-provided_edrx_value></nw-provided_edrx_value> | Strin        | g typ  | e. H  | alf a b  | yte in a 4 bit format.                |
|                                                   | bit          |        |       |          |                                       |
|                                                   | 4            | 3      | 2     | 1        | E-UTRAN e-I-DRX cycle length duration |
|                                                   | 0            | 0      | 0     | 0        | 5.12 seconds                          |
|                                                   | 0            | 0      | 0     | 1        | 10.24 seconds                         |
|                                                   | 0            | 0      | 1     | 0        | 20.48 seconds                         |
|                                                   | 0            | 0      | 1     | 1        | 40.96 seconds                         |
|                                                   | 0            | 1      | 0     | 0        | 61.44 seconds                         |
|                                                   | 0            | 1      | 0     | 1        | 81.92 seconds                         |
|                                                   | 0            | 1      | 1     | 0        | 102.4 seconds                         |
|                                                   | 0            | 1      | 1     | 1        | 122.88 seconds                        |
|                                                   | 1            | 0      | 0     | 0        | 143.36 seconds                        |
|                                                   | 1            | 0      | 0     | 1        | 163.84 seconds                        |
|                                                   | 1            | 0      | 1     | 0        | 327.68 seconds                        |
|                                                   | 1            | 0      | 1     | 1        | 655,36 seconds                        |
|                                                   | 1            | 1      | 0     | 0        | 1310.72 seconds                       |
|                                                   | 1            | 1      | 0     | 1        | 2621.44 seconds                       |
|                                                   | 1            | 1      | 1     | 0        | 5242.88 seconds                       |
|                                                   | 1            | 1      | 1     | 1        | 10485.76 seconds                      |
| <paging_time_window></paging_time_window>         |              |        |       |          | byte in a 4 bit format.               |
|                                                   |              | Cat.   | M1 r  | node     |                                       |
|                                                   | bit          | ^      | _     | 4        | Desire Tree Miles I and               |
|                                                   | 4            | 3      | 2     | 1        | Paging Time Window length             |
|                                                   | 0            | 0      | 0     | 0        | 1.28 seconds                          |

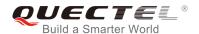

| 0   | 0     | 0   | 1    | 2.56 seconds              |
|-----|-------|-----|------|---------------------------|
| 0   | 0     | 1   | 0    | 3.84 seconds              |
| 0   | 0     | 1   | 1    | 5.12 seconds              |
| 0   | 1     | 0   | 0    | 6.4 seconds               |
| 0   | 1     | 0   | 1    | 7.68 seconds              |
| 0   | 1     | 1   | 0    | 8.96 seconds              |
| 0   | 1     | 1   | 1    | 10.24 seconds             |
| 1   | 0     | 0   | 0    | 11.52 seconds             |
| 1   | 0     | 0   | 1    | 12.8 seconds              |
| 1   | 0     | 1   | 0    | 14.08 seconds             |
| 1   | 0     | 1   | 1    | 15.36 seconds             |
| 1   | 1     | 0   | 0    | 16.64 seconds             |
| 1   | 1     | 0   | 1    | 17.92 seconds             |
| 1   | 1     | 1   | 0    | 19.20 seconds             |
| 1   | 1     | 1   | 1    | 20.48 seconds             |
| LTE | Cat.l | NB1 | mode |                           |
| bit |       |     |      |                           |
| 4   | 3     | 2   | 1    | Paging Time Window length |
| 0   | 0     | 0   | O    | 2.56 seconds              |
| 0   | 0     | 0   | 1    | 5.12 seconds              |
| 0   | 0     | 1   | 0    | 7.68 seconds              |
| 0   | 0     | 1   | 1    | 10.24 seconds             |
| 0   | 1     | 0   | 0    | 12.8 seconds              |
| 0   | 1     | 0   | 1    | 15.36 seconds             |
| 0   | 1     | 1   | 0    | 17.92 seconds             |
| 0   | 1     | 1   | 1    | 20.48 seconds             |
| 1   | 0     | 0   | 0    | 23.04 seconds             |
| 1   | 0     | 0   | 1    | 25.6 seconds              |
| 1   | 0     | 1   | 0    | 28.16 seconds             |
| 1   | 0     | 1   | 1    | 30.72 seconds             |
| 1   | 1     | 0   | 0    | 33.28 seconds             |
| 1   | 1     | 0   | 1    | 35.84 seconds             |
| 1   | 1     | 1   | 0    | 38.4 seconds              |
| 1   | 1     | 1   | 1    | 40.96 seconds             |
|     |       |     |      |                           |

## **Example**

AT+CEDRX=1,5,"0000" //Set the requested e-I-DRX value to 5.12 seconds.

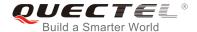

## **NOTE**

**<AcT-type>**=3 or 4 is invalid in this command for BG96.

## 6.9. AT+CEDRXRDP Read Dynamic Parameters

The Execution Command returns <a href="https://execution.com/AcT-type">AcT-type</a>, <a href="https://execution.com/Requested\_eDRX\_value">Requested\_eDRX\_value</a>, <a href="https://execution.com/AcT-type">AcT-type</a>, <a href="https://execution.com/Requested\_eDRX\_value">Requested\_eDRX\_value</a>, <a href="https://execution.com/AcT-type">AcT-type</a>, <a href="https://execution.com/AcT-type">Requested\_eDRX\_value</a>, <a href="https://execution.com/AcT-type">Act-type</a>, <a href="https://execution.com/AcT-type">Requested\_eDRX\_value</a>, <a href="https://execution.com/Act-type">Act-type</a>, <a href="https://execution.com/Act-type">Requested\_eDRX\_value</a>, <a href="https://execution.com/Act-type">Act-type</a>, <a href="https://execution.com/Act-type">Act-type</a>, <a href="https://execution.com/Act-type">Act-type</a>, <a href="https://execution.com/Act-type">Act-type</a>, <a href="https://execution.com/Act-type</a>, <a href="https://execution.com/Act-ty

| AT+CEDRXRDP Read Dynamic       | Parameters          |
|--------------------------------|---------------------|
| Test Command AT+CEDRXRDP=?     | Response            |
|                                | ОК                  |
| Execution Command  AT+CEDRXRDP | Response +CEDRXRDP: |
| AITGEDRARDF                    |                     |

#### **Parameter**

**<AcT-type>** Integer type. The type of access technology.

- O Access technology is not using e-I-DRX. This parameter value is only used in the unsolicited result code.
- 1 LTE Cat.M1
- 2 GSM
- 3 UTRAN
- 4 LTE
- 5 LTE Cat.NB1

| <requested_edrx_value></requested_edrx_value> | String type. Half a byte in a 4 bit format. |   |   |   |                                          |  |
|-----------------------------------------------|---------------------------------------------|---|---|---|------------------------------------------|--|
|                                               |                                             | 3 | 2 | 1 | E-UTRAN e-I-DRX cycle length duration    |  |
|                                               | 7                                           | 5 | _ | ' | L-0 TTAIN 6-1-DTAX Cycle length duration |  |
|                                               | 0                                           | 0 | 0 | 0 | 5.12 seconds                             |  |
|                                               | 0                                           | 0 | 0 | 1 | 10.24 seconds                            |  |
|                                               | 0                                           | 0 | 1 | 0 | 20.48 seconds                            |  |

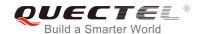

|                                                   | 0     | 0      | 1     | 1        | 40.96 seconds                         |
|---------------------------------------------------|-------|--------|-------|----------|---------------------------------------|
|                                                   | 0     | 1      | 0     | 0        | 61.44 seconds                         |
|                                                   | 0     | 1      | 0     | 1        | 81.92 seconds                         |
|                                                   | 0     | 1      | 1     | 0        | 102.4 seconds                         |
|                                                   | 0     | 1      | 1     | 1        | 122.88 seconds                        |
|                                                   | 1     | 0      | 0     | 0        | 143.36 seconds                        |
|                                                   | 1     | 0      | 0     | 1        | 163.84 seconds                        |
|                                                   | 1     | 0      | 1     | 0        | 327.68 seconds                        |
|                                                   | 1     | 0      | 1     | 1        | 655,36 seconds                        |
|                                                   | 1     | 1      | 0     | 0        | 1310.72 seconds                       |
|                                                   | 1     | 1      | 0     | 1        | 2621.44 seconds                       |
|                                                   | 1     | 1      | 1     | 0        | 5242.88 seconds                       |
|                                                   | 1     | 1      | 1     | 1        | 10485.76 seconds                      |
| <nw-provided_edrx_value></nw-provided_edrx_value> | Strir | ng typ | e. H  | alf a b  | yte in a 4 bit format.                |
|                                                   | bit   |        |       |          |                                       |
|                                                   | 4     | 3      | 2     | 1        | E-UTRAN e-I-DRX cycle length duration |
|                                                   | 0     | 0      | 0     | 0        | 5.12 seconds                          |
|                                                   | 0     | 0      | 0     | 1        | 10.24 seconds                         |
|                                                   | 0     | 0      | 1     | 0        | 20.48 seconds                         |
|                                                   | 0     | 0      | 1     | 1        | 40.96 seconds                         |
|                                                   | 0     | 1      | 0     | 0        | 61.44 seconds                         |
|                                                   | 0     | 1      | 0     | 1        | 81.92 seconds                         |
|                                                   | 0     | 1      | 1     | 0        | 102.4 seconds                         |
|                                                   | 0     | 1      | 1     | 1        | 122.88 seconds                        |
|                                                   | 1     | 0      | 0     | 0        | 143.36 seconds                        |
|                                                   | 1     | 0      | 0     | 1        | 163.84 seconds                        |
|                                                   | 1     | 0      | 1     | 0        | 327.68 seconds                        |
|                                                   | 1     | 0      | 1     | 1        | 655,36 seconds                        |
|                                                   | 1     | 1      | 0     | 0        | 1310.72 seconds                       |
|                                                   | 1     | 1      | 0     | 1        | 2621.44 seconds                       |
|                                                   | 1     | 1      | 1     | 0        | 5242.88 seconds                       |
|                                                   | 1     | 1      | 1     | 1        | 10485.76 seconds                      |
| <paging_time_window></paging_time_window>         | Stri  | ng typ | oe. H | lalf a b | byte in a 4 bit format.               |
|                                                   | LTE   | E Cat  | .M1 ı | mode     |                                       |
|                                                   | bit   |        |       |          |                                       |
|                                                   | 4     | 3      | 2     | 1        | Paging Time Window length             |
|                                                   | 0     | 0      | 0     | 0        | 1.28 seconds                          |
|                                                   | 0     | 0      | 0     | 1        | 2.56 seconds                          |
|                                                   | 0     | 0      | 1     | 0        | 3.84 seconds                          |
|                                                   | 0     | 0      | 1     | 1        | 5.12 seconds                          |
|                                                   | 0     | 1      | 0     | 0        | 6.4 seconds                           |
|                                                   | 0     | 1      | 0     | 1        | 7.68 seconds                          |
|                                                   | 0     | 1      | 1     | 0        | 8.96 seconds                          |
|                                                   | 0     | 1      | 1     | 1        | 10.24 seconds                         |

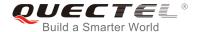

| 1   | 0   | 0    | 0    | 11.52 seconds             |
|-----|-----|------|------|---------------------------|
| 1   | 0   | 0    | 1    | 12.8 seconds              |
| 1   | 0   | 1    | 0    | 14.08 seconds             |
| 1   | 0   | 1    | 1    | 15.36 seconds             |
| 1   | 1   | 0    | 0    | 16.64 seconds             |
| 1   | 1   | 0    | 1    | 17.92 seconds             |
| 1   | 1   | 1    | 0    | 19.20 seconds             |
| 1   | 1   | 1    | 1    | 20.48 seconds             |
| LTE | Cat | .NB1 | mode |                           |
| bit |     |      |      |                           |
| 4   | 3   | 2    | 1    | Paging Time Window length |
| 0   | 0   | 0    | 0    | 2.56 seconds              |
| 0   | 0   | 0    | 1    | 5.12 seconds              |
| 0   | 0   | 1    | 0    | 7.68 seconds              |
| 0   | 0   | 1    | 1    | 10.24 seconds             |
| 0   | 1   | 0    | 0    | 12.8 seconds              |
| 0   | 1   | 0    | 1    | 15.36 seconds             |
| 0   | 1   | 1    | 0    | 17.92 seconds             |
| 0   | 1   | 1    | 1    | 20.48 seconds             |
| 1   | 0   | 0    | 0    | 23.04 seconds             |
| 1   | 0   | 0    | 1    | 25.6 seconds              |
| 1   | 0   | 1    | 0    | 28.16 seconds             |
| 1   | 0   | 1    | 1    | 30.72 seconds             |
| 1   | 1   | 0    | 0    | 33.28 seconds             |
| 1   | 1   | 0    | 1    | 35.84 seconds             |
| 1   | 1   | 1    | 0    | 38.4 seconds              |
| 1   | 1   | 1    | 1    | 40.96 seconds             |

## **NOTE**

<acT-type>=3 or 4 is invalid in AT+CEDRXS command, so it will not be responded in this command for BG96.

## 6.10. AT+CTZR Time Zone Reporting

The command controls the time zone reporting of changed event. If reporting is enabled, the MT returns the unsolicited result code **+CTZV**: **<tz>** or **+CTZE**: **<tz>**,**<dst>**,**<time>** whenever the time zone is changed. The configuration is stored to NV automatically.

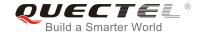

| AT+CTZR Time Zone Reporting      |                                |
|----------------------------------|--------------------------------|
| Test Command                     | Response                       |
| AT+CTZR=?                        | +CTZR: (0-2)                   |
|                                  |                                |
|                                  | OK                             |
| Write Command                    | Response                       |
| AT+CTZR= <reporting></reporting> | OK                             |
|                                  | ERROR                          |
| Read Command                     | Response                       |
| AT+CTZR?                         | +CTZR: <reporting></reporting> |
|                                  |                                |
|                                  | ОК                             |
| Maximum Response Time            | 300ms                          |
| Reference                        |                                |
| 3GPP TS 27.007                   |                                |

#### <reporting>

Integer type. Indicates the mode of time zone reporting.

- O Disable time zone reporting of changed event
- 1 Enable time zone reporting of changed event by unsolicited result code:

+CTZV: <tz>

2 Enable extended time zone reporting of changed event by unsolicited result code:

+CTZE: <tz>,<dst>,<time>

<tz>

String type. Represents the sum of the local time zone (difference between the local time and GMT is expressed in quarters of an hour) plus daylight saving time. The format is "±zz", expressed as a fixed width, two digit integer within the range -48 ... +56. To maintain a fixed width, numbers in the range -9 ... +9 are expressed with a leading zero, e.g. "-09", "+00" and "+09".

<dst>

Integer type. Indicates whether <tz> includes daylight savings adjustment.

- 0 <tz> includes no adjustment for daylight saving time
- 1 <tz> includes +1 hour (equals 4 quarters in <tz>) adjustment for daylight saving time
- 2 <tz> includes +2 hours (equals 8 quarters in <tz>) adjustment for daylight saving time.

<time>

String type. Represents the local time. The format is "YYYY/MM/DD,hh:mm:ss", expressed as integers representing year (YYYY), month (MM), date (DD), hour (hh), minute (mm) and second (ss). This parameter can be provided by the network when delivering time zone information and will be presented in the unsolicited result code of extended time zone reporting if provided by the network.

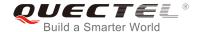

## **Example**

AT+CTZR=2

OK

AT+CTZR?

+CTZR: 2

OK

**+CTZE:** "**+32**",**0**,"**2013/08/23,06:51:13**" //**<reporting>** is 2

## 6.11. AT+QLTS Obtain the Latest Time Synchronized Through Network

The command is used to obtain the latest time synchronized through network.

| AT+QLTS Obtain the Latest Time Synchronized Through Network |                                                                                           |  |  |  |  |
|-------------------------------------------------------------|-------------------------------------------------------------------------------------------|--|--|--|--|
| Test Command AT+QLTS=?                                      | Response +QLTS: list of supported <mode>s</mode>                                          |  |  |  |  |
|                                                             | ок                                                                                        |  |  |  |  |
| Execution Command                                           | Response                                                                                  |  |  |  |  |
| AT+QLTS                                                     | The Execution Command returns the latest time that has been synchronized through network: |  |  |  |  |
|                                                             | +QLTS: <time>,<ds></ds></time>                                                            |  |  |  |  |
|                                                             | ОК                                                                                        |  |  |  |  |
| Write Command                                               | Response                                                                                  |  |  |  |  |
| AT+QLTS= <mode></mode>                                      | +QLTS: <time>,<dst></dst></time>                                                          |  |  |  |  |
|                                                             | OK                                                                                        |  |  |  |  |
|                                                             | ERROR                                                                                     |  |  |  |  |
|                                                             | If there is an error related to ME functionality                                          |  |  |  |  |
|                                                             | +CME ERROR: <err></err>                                                                   |  |  |  |  |
| Maximum Response Time                                       | 300ms                                                                                     |  |  |  |  |

| <mode></mode> | Query network time mode                                                    |
|---------------|----------------------------------------------------------------------------|
|               | 0 Query the latest time that has been synchronized through network         |
|               | 1 Query the current GMT time calculated from the latest time that has been |
|               | synchronized through network                                               |

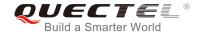

2 Query the current LOCAL time calculated from the latest time that has been synchronized through network

<time>

String type value. Format is "yy/MM/dd,hh:mm:ss±zz", where characters indicate year (last two digits), month, day, hour, minutes, seconds and time zone (indicates the difference, expressed in quarters of an hour, between the local time and GMT; range -48...+48). E.g. 6th of May 2004, 22:10:00 GMT+2 hours equals to "04/05/06,22:10:00+08"

<ds>

Daylight saving time.

## NOTE

If the time has not been synchronized through network, the command will return a null time string: **+QLTS**:

#### **Example**

AT+QLTS=? //Query supported network time modes.

OK
AT+QLTS //Query the latest time synchronized through network.
+QLTS: "2017/01/13,03:40:48+32,0"
OK
AT+QLTS=0 //Query the latest time synchronized through network. It offers the same

function as Execution Command **AT+QLTS**. +QLTS: "2017/01/13,03:40:48+32,0"

OK

AT+QLTS=1 //Query the current GMT time calculated from the latest time that has been synchronized through network.

+QLTS: "2017/01/13,03:41:22+32,0"

OK

AT+QLTS=2 //Query the current LOCAL time calculated from the latest time that has been

synchronized through network

+QLTS: "2017/01/13,11:41:23+32,0"

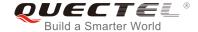

## 6.12. AT+QNWINFO Query Network Information

The command indicates network information such as the access technology selected, the operator, and the band selected.

| AT+QNWINFO Query Network Information |                                                                                |  |  |  |
|--------------------------------------|--------------------------------------------------------------------------------|--|--|--|
| Test Command AT+QNWINFO=?            | Response <b>OK</b>                                                             |  |  |  |
| Execution Command AT+QNWINFO         | Response +QNWINFO: <act>,<oper>,<band>,<channel></channel></band></oper></act> |  |  |  |
|                                      | ОК                                                                             |  |  |  |
| Maximum Response Time                | 300ms                                                                          |  |  |  |

## **Parameter**

| <act> String type. Access technology selected.</act> |                                          |  |
|------------------------------------------------------|------------------------------------------|--|
|                                                      | "NONE"                                   |  |
|                                                      | "GSM"                                    |  |
|                                                      | "GPRS"                                   |  |
|                                                      | "EDGE"                                   |  |
|                                                      | "Cat-M1"                                 |  |
|                                                      | "Cat-NB1"                                |  |
| <oper></oper>                                        | String type. Operator in numeric format. |  |
| <band></band>                                        | String type. Band selected.              |  |
|                                                      | "GSM 850"                                |  |
|                                                      | "GSM 900"                                |  |
|                                                      | "GSM 1800"                               |  |
|                                                      | "GSM 1900"                               |  |
|                                                      | "LTE BAND 1" – "LTE BAND 43"             |  |
| <channel></channel>                                  | Integer type. Channel ID.                |  |

## **Example**

AT+QNWINFO=?

OK

**AT+QNWINFO** 

+QNWINFO: "EDGE","46001","GSM 1800",653

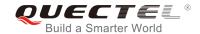

## 6.13. AT+QSPN\* Display the Name of Registered Network

| AT+QSPN* Display the Name of | Registered Network                                                                           |
|------------------------------|----------------------------------------------------------------------------------------------|
| Test Command AT+QSPN=?       | Response                                                                                     |
|                              | ок                                                                                           |
| Execution Command AT+QSPN    | Response +QSPN: <fnn>,<snn>,<spn>,<alphabet>,<rplmn> OK</rplmn></alphabet></spn></snn></fnn> |
| Reference                    |                                                                                              |

#### **Parameter**

| <spn></spn>           | Service provider name                                |
|-----------------------|------------------------------------------------------|
| <alphabet></alphabet> | Alphabet of full network name and short network name |
|                       | 0 GSM 7 bit default alphabet                         |
|                       | 1 UCS2                                               |
| <rplmn></rplmn>       | Registered PLMN                                      |
| <fnn></fnn>           | Full network name                                    |
| <snn></snn>           | Short network name                                   |
|                       |                                                      |

## **NOTES**

- 1. If **<alphabet>** is 0, **<FNN>** and **<SNN>** will be shown in GSM 7 bit default alphabet string.
- 2. If <alphabet> is 1, <FNN> and <SNN> will be shown in UCS2 hexadecimal string.

## **Example**

AT+QSPN //Query the EONS information of RPLMN

+QSPN: "CHN-UNICOM","UNICOM","",0,"46001"

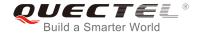

# 7 Call Related Commands

## 7.1. ATA Answer an Incoming Call

The command connects the module to an incoming voice or data call indicated by a RING URC.

| ATA Answer an Incoming Call              |                                                                                                    |
|------------------------------------------|----------------------------------------------------------------------------------------------------|
| Execution Command ATA                    | Response TA sends off-hook to the remote station. Response in case of data call, if successfully connected: CONNECT <text> And TA switches to data mode. Note: <text> outputs only when <value> is greater than 0 in ATX <value> parameter setting. When TA returns to command mode after call release: OK  Response in case of voice call, if successfully connected: OK  Response if no connection: NO CARRIER</value></value></text></text> |
| Maximum Response Time  Reference V.25ter | 90s, determined by network.                                                                                                    |

#### **NOTES**

- 1. Any additional commands on the same command line are ignored.
- This command may be aborted generally by receiving a character during execution. The aborting is not possible during some states of connection establishment such as handshaking.
- 3. See also ATX.

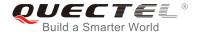

## **Example**

**RING** //A voice call is ringing

AT+CLCC

**+CLCC:** 1,0,0,1,0,"",128 //PS call in LTE mode

+CLCC: 2,1,4,0,0,"02154450290",129 //Incoming call

OK

ATA //Accept the voice call with ATA

OK

## 7.2. ATD Mobile Originated Call to Dial a Number

The command can be used to set up outgoing voice and data calls. Supplementary services can also be controlled with this command.

| ATD Mobile Originated Call to Dial a Number      |                                                                                                    |
|--------------------------------------------------|----------------------------------------------------------------------------------------------------|
| Execution Command  ATD <n>[<mgsm>][;]</mgsm></n> | Response This command can be used to set up outgoing voice, data or FAX calls. It also serves to control supplementary services.  If no dial tone and (parameter setting ATX2 or ATX4):  NO DIALTONE                                                                        |
|                                                  | If busy and (parameter setting ATX3 or ATX4):  BUSY  If a connection cannot be established:  NO CARRIER                                                                                                    |
|                                                  | If connection is successful and non-voice call:  CONNECT <text>  And TA switches to data mode.  <text> outputs only when <value> is greater than 0 in  ATX<value> parameter setting.  When TA returns to command mode after call release:  OK</value></value></text></text> |
| Maximum Response Time                            | If connection is successful and voice call:  OK  5s, determined by network (AT+COLP=0).                                                                                                    |

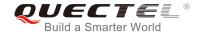

| Reference |  |
|-----------|--|
| V.25ter   |  |

| <n></n>       | String of dialing digits and optionally V.25ter modifiers                            |  |
|---------------|--------------------------------------------------------------------------------------|--|
|               | Dialing digits: <b>0-9</b> , *, <b>#</b> , <b>+</b> , <b>A</b> , <b>B</b> , <b>C</b> |  |
|               | Following V.25ter modifiers are ignored: ,(comma), T, P, !, W, @                     |  |
| <mgsm></mgsm> | String of GSM modifiers:                                                             |  |
|               | I Actives <b>CLIR</b> (Disable presentation of own number to called party)           |  |
|               | i Deactivates <b>CLIR</b> (Enable presentation of own number to called party)        |  |
|               | G Activates closed user group invocation for this call only                          |  |
|               | g Deactivates closed user group invocation for this call only                        |  |
| <;>           | Only required to set up voice call, return to command state                          |  |
|               |                                                                                      |  |

## **NOTES**

- 1. This command may be aborted generally by receiving an **ATH** command or a character during execution. The aborting is not possible during some states of connection establishment such as handshaking.
- 2. Parameters "I" and "i" can be omitted only when there is no "\*" or "#" code within the dial string.
- 3. See ATX command for setting result code and call monitoring parameters.
- 4. Responses returned after dialing with ATD: For voice call, two different responses mode can be determined. TA returns OK immediately either after dialing was completed or after the call was established. The setting is controlled by AT+COLP. Factory default is AT+COLP=0, which causes the TA to return OK immediately after dialing was completed. Otherwise TA will return OK, BUSY, NO DIAL TONE, or NO CARRIER.
- 5. Using **ATD** during an active voice call:
  - When a user originates a second voice call while there is already an active voice call, the first call will be automatically put on hold.
  - The current states of all calls can be easily checked at any time by using AT+CLCC command.

#### Example

| ATD10086; | //Dialing out the party's number |
|-----------|----------------------------------|
| ОК        |                                  |

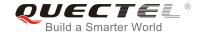

## 7.3. ATH Disconnect Existing Connection

The command disconnects circuit switched data calls or voice calls. **AT+CHUP** is also used to disconnect the voice call.

| ATH Disconnect Existing Connection |                                                                                             |
|------------------------------------|---------------------------------------------------------------------------------------------|
| Execution Command ATH[n]           | Response Disconnect existing call by local TE from command line and terminate the call.  OK |
| Maximum Response Time              | 90s, determined by network.                                                                 |
| Reference<br>V.25ter               |                                                                                             |

#### **Parameter**

| <n> 0 Disconnect existing call from command line and terminate the ca</n> | all. |
|---------------------------------------------------------------------------|------|
|---------------------------------------------------------------------------|------|

## 7.4. AT+CVHU\* Voice Hang up Control

The command controls whether ATH can be used to disconnect the voice call.

| AT+CVHU* Voice Hang up Control |                                           |
|--------------------------------|-------------------------------------------|
| Test Command                   | Response                                  |
| AT+CVHU=?                      | +CVHU: (list of supported <mode>s)</mode> |
|                                |                                           |
|                                | OK                                        |
| Read Command                   | Response                                  |
| AT+CVHU?                       | +CVHU: <mode></mode>                      |
|                                |                                           |
|                                | OK                                        |
| Write Command                  | Response                                  |
| AT+CVHU= <mode></mode>         | OK                                        |
|                                | ERROR                                     |
| Maximum Response Time          | 300ms                                     |
| Reference                      |                                           |
| 3GPP TS 27.007                 |                                           |

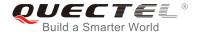

| <mode></mode> | <u>0</u> | ATH can be used to disconnect the voice call. |
|---------------|----------|-----------------------------------------------|
|               | 1        | ATH is ignored but OK response is returned.   |

## 7.5. AT+CHUP\* Hang up the Call

The command cancels all voice calls in the state of Active, Waiting and Held. For data connections, use **ATH**.

| AT+CHUP* Hang up the Call  |                             |
|----------------------------|-----------------------------|
| Test Command AT+CHUP=?     | Response <b>OK</b>          |
| Execution Command  AT+CHUP | Response OK ERROR           |
| Maximum Response Time      | 90s, determined by network. |
| Reference<br>3GPP 27.007   |                             |

## **Example**

| RING          | //Incoming a call  |
|---------------|--------------------|
| AT+CHUP<br>OK | //Hang up the call |

## 7.6. +++ Switch from Data Mode to Command Mode

The +++ character sequence causes the module to switch from data mode to AT command mode. It allows inputting AT commands while maintaining the data connection with the remote device.

| +++ Switch from Data Mode to Command Mode |                                                             |
|-------------------------------------------|-------------------------------------------------------------|
| Execution Command                         | Response                                                    |
| +++                                       | This command is only available when TA is in data mode. The |
|                                           | +++ character sequence causes the TA to cancel the data     |
|                                           | flow over the AT interface and switch to command mode. This |
|                                           | allows you to enter AT command while maintaining the data   |
|                                           | connection with the remote server or, accordingly, the GPRS |

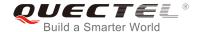

|                       | connection. |
|-----------------------|-------------|
|                       | ок          |
| Maximum Response Time | 300ms       |
| Reference             |             |
| V.25ter               |             |

## **NOTES**

- 1. To prevent the +++ escape sequence from being misinterpreted as data, the following sequence should be followed:
  - Do not input any character within 1s before inputting +++.
  - Input +++ within 1s, and no other characters can be inputted during the time.
  - Do not input any character within 1s after +++ has been inputted.
  - Switch to command mode; otherwise return to step 1.
- 2. To return back to data mode from command mode, please enter ATO. Another way to change to command mode is through DTR, and please refer to AT&D command for details.

## 7.7. ATO Switch from Command Mode to Data Mode

The command resumes the connection and switches back to data mode from command mode.

| ATO Switch from Command Mode to Data Mode |                                                                                                    |  |
|-------------------------------------------|----------------------------------------------------------------------------------------------------|--|
| Execution Command  ATO[n]                 | Response TA resumes the connection and switches back to data mode from command mode. If connection is not successfully resumed: NO CARRIER |  |
|                                           | If connection is successfully resumed, TA returns to data mode from command mode:  CONNECT <text></text>                                   |  |
| Maximum Response Time                     | 300ms                                                                                                    |  |
| Reference<br>V.25ter                      |                                                                                                    |  |

| <n> 0 Switch from command mode to data mode</n> | <n></n> | 0 | Switch from command mode to data mode |
|-------------------------------------------------|---------|---|---------------------------------------|
|-------------------------------------------------|---------|---|---------------------------------------|

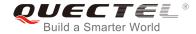

## **NOTE**

When TA returns to data mode from command mode successfully, **CONNECT <text>** is returned. Please note that **<text>** outputs only when **<value>** is greater than 0 in **ATX<value>** parameter setting.

## 7.8. ATS0 Set Number of Rings before Automatically Answering Call

The command controls automatic answering mode for the incoming calls.

| ATS0 Set Number of Rings before Automatically Answering Call |                                                              |
|--------------------------------------------------------------|--------------------------------------------------------------|
| Read Command                                                 | Response                                                     |
| ATS0?                                                        | <n></n>                                                      |
|                                                              | ок                                                           |
| Write Command                                                | Response                                                     |
| ATS0= <n></n>                                                | This parameter setting determines the number of rings before |
|                                                              | auto-answer.                                                 |
|                                                              | ОК                                                           |
| Maximum Response Time                                        | 300ms                                                        |
| Reference                                                    |                                                              |
| V.25ter                                                      |                                                              |

#### **Parameter**

| <n></n> | <u>0</u> | Automatic answering is disabled                         |
|---------|----------|---------------------------------------------------------|
|         | 1-255    | Enable automatic answering on the ring number specified |

#### NOTE

If <n> is set too high, the calling party may hang up before the call is answered automatically.

## **Example**

| ATS0=3<br>OK | //Set three rings before automatically answering a call |
|--------------|---------------------------------------------------------|
| RING         | //A call is incoming                                    |
| RING         |                                                         |

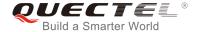

| RING | //Automatically answering the call after three rings |
|------|------------------------------------------------------|

## 7.9. ATS6 Set Pause before Blind Dialing

The command is implemented for compatibility reasons only, and has no effect.

| ATS6 Set Pause before Blind Dialing |          |  |
|-------------------------------------|----------|--|
| Read Command                        | Response |  |
| ATS6?                               | <n></n>  |  |
|                                     |          |  |
|                                     | OK       |  |
| Write Command                       | Response |  |
| ATS6= <n></n>                       | OK       |  |
| Maximum Response Time               | 300ms    |  |
| Reference                           |          |  |
| V.25ter                             |          |  |

#### **Parameter**

| <n></n> | 0- <u>2</u> -10 | Number of seconds to wait before blind dialing |
|---------|-----------------|------------------------------------------------|
|---------|-----------------|------------------------------------------------|

## 7.10. ATS7 Set the Time to Wait for Connection Completion

The command specifies the amount of time (unit: second) to wait for the connection completion in case of answering or originating a call. If no connection is established during the time, the module disconnects from the line.

| ATS7 Set the Time to Wait for Connection Completion |                                                             |  |  |  |
|-----------------------------------------------------|-------------------------------------------------------------|--|--|--|
| Read Command                                        | Response                                                    |  |  |  |
| ATS7?                                               | <n></n>                                                     |  |  |  |
|                                                     |                                                             |  |  |  |
|                                                     | OK                                                          |  |  |  |
| Write Command                                       | Response                                                    |  |  |  |
| ATS7= <n></n>                                       | This parameter setting determines the amount of time (unit: |  |  |  |
|                                                     | second) to wait for the connection completion in case of    |  |  |  |
|                                                     | answering or originating a call.                            |  |  |  |

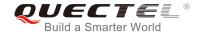

|                       | ОК    |
|-----------------------|-------|
| Maximum Response Time | 300ms |
| Reference             |       |
| V.25ter               |       |

| <n></n> | <u>0</u> | Disabled                                            |
|---------|----------|-----------------------------------------------------|
|         | 1-255    | Number of seconds to wait for connection completion |

## 7.11. ATS8 Set the Time to Wait for Comma Dial Modifier

The command is implemented for compatibility reasons only, and has no effect.

| ATS8 Set the Time to Wait fo | r Comma Dial Modifier |
|------------------------------|-----------------------|
| Read Command                 | Response              |
| ATS8?                        | <n></n>               |
|                              | ок                    |
| Write Command                | Response              |
| ATS8= <n></n>                | ОК                    |
| Maximum Response Time        | 300ms                 |
| Reference                    |                       |
| V.25ter                      |                       |

#### **Parameter**

| <n></n> | 0                | No pause when comma encountered in dial string |
|---------|------------------|------------------------------------------------|
|         | 1- <u>2</u> -255 | Number of seconds to wait                      |

# 7.12. ATS10 Set Disconnection Delay after Indicating the Absence of Data Carrier

The command determines the amount of time (unit: tenths of a second) during which the UE remains connected in absence of a data carrier.

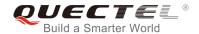

| ATS10 Set Disconnection Delay | after Indicating the Absence of Data Carrier                 |
|-------------------------------|--------------------------------------------------------------|
| Read Command                  | Response                                                     |
| ATS10?                        | <n></n>                                                      |
|                               | ок                                                           |
| Write Command                 | Response                                                     |
| ATS10= <n></n>                | This parameter setting determines the amount of time (unit:  |
|                               | tenths of a second) during which the TA remains connected in |
|                               | absence of a data carrier. If the data carrier is once more  |
|                               | detected before disconnection, the TA remains connected.     |
|                               | OK                                                           |
| Maximum Response Time         | 300ms                                                        |
| Reference                     |                                                              |
| V.25ter                       |                                                              |

| <n></n> | 1- <u>15</u> -254 | Number of tenth   | s of a  | second   | to   | wait   | before | disconnecting | after | UE | has |
|---------|-------------------|-------------------|---------|----------|------|--------|--------|---------------|-------|----|-----|
|         |                   | indicated the abs | ence of | received | line | e sign | ıal    |               |       |    |     |

## 7.13. AT+CSTA\* Select Type of Address

The Write Command selects the type of number for further dialing commands **ATD** according to *3GPP Specifications*. The Test Command returns values supported a compound value.

| AT+CSTA* Select Type of Addres | is The second second se |
|--------------------------------|----------------------------------------------------------------------------------------------------|
| Test Command                   | Response                                                                                                    |
| AT+CSTA=?                      | +CSTA: (list of supported <type>s)</type>                                                                                                    |
|                                |                                                                                                    |
|                                | OK                                                                                                    |
| Read Command                   | Response                                                                                                    |
| AT+CSTA?                       | +CSTA: <type></type>                                                                                                    |
|                                |                                                                                                    |
|                                | ОК                                                                                                    |
| Write Command                  | Response                                                                                                    |
| AT+CSTA= <type></type>         | ОК                                                                                                    |
| Maximum Response Time          | 300ms                                                                                                    |
| Reference                      |                                                                                                    |
| 3GPP TS 27.007                 |                                                                                                    |

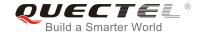

| <type></type> | Current address type setting. |                                                 |  |
|---------------|-------------------------------|-------------------------------------------------|--|
|               | <u>129</u>                    | Unknown type                                    |  |
|               | 145                           | International type (contains the character "+") |  |

## 7.14. AT+CLCC\* List Current Calls of ME

The Execution Command returns the list of all current calls. If the command is executed successfully, but no calls existed, then only **OK** is sent to TE.

| AT+CLCC* List Current Calls of | CC* List Current Calls of ME                                                                             |  |  |  |
|--------------------------------|----------------------------------------------------------------------------------------------------|--|--|--|
| Test Command                   | Response                                                                                                 |  |  |  |
| AT+CLCC=?                      | OK                                                                                                    |  |  |  |
| Execution Command              | Response                                                                                                 |  |  |  |
| AT+CLCC                        | TA returns a list of current calls of ME. If the command is                                              |  |  |  |
|                                | executed successfully, but no calls are existed, then only <b>OK</b> is sent to TE.                      |  |  |  |
|                                | [+CLCC:                                                                                                  |  |  |  |
|                                | <id1>,<dir>,<stat>,<mode>,<mpty>[,<number>,<type>[,&lt;</type></number></mpty></mode></stat></dir></id1> |  |  |  |
|                                | alpha>]]                                                                                                 |  |  |  |
|                                | [+CLCC:                                                                                                  |  |  |  |
|                                | <id2>,<dir>,<stat>,<mode>,<mpty>[,<number>,<type>[,&lt;</type></number></mpty></mode></stat></dir></id2> |  |  |  |
|                                | alpha>]]                                                                                                 |  |  |  |
|                                | []                                                                                                    |  |  |  |
|                                | OK                                                                                                    |  |  |  |
|                                | OK                                                                                                    |  |  |  |
|                                | If there is an error related to ME functionality:                                                        |  |  |  |
|                                | +CME ERROR: <err></err>                                                                                  |  |  |  |
| Maximum Response Time          | 300ms                                                                                                    |  |  |  |

| <idx></idx>   | Integer type. Call identification number as described in 3GPP TS 22.030 sub clau | ıse |
|---------------|----------------------------------------------------------------------------------|-----|
|               | 4.5.5.1. This number can be used in AT+CHLD command operations                   |     |
| <dir></dir>   | 0 Mobile originated (MO) call                                                    |     |
|               | 1 Mobile terminated (MT) call                                                    |     |
| <stat></stat> | State of the call                                                                |     |
|               | 0 Active                                                                         |     |

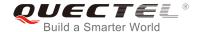

|                   | 1       | Held                                                                                       |
|-------------------|---------|--------------------------------------------------------------------------------------------|
|                   | 2       | Dialing (MO call)                                                                          |
|                   | 3       | Alerting (MO call)                                                                         |
|                   | 4       | Incoming (MT call)                                                                         |
|                   | 5       | Waiting (MT call)                                                                          |
| <mode></mode>     | Beare   | r/tele service                                                                             |
|                   | 0       | Voice                                                                                      |
|                   | 1       | Data                                                                                       |
|                   | 2       | FAX                                                                                        |
| <mpty></mpty>     | 0       | Call is not one of the multiparty (conference) call parties                                |
|                   | 1       | Call is one of the multiparty (conference) call parties                                    |
| <number></number> | Phone   | number in string type in format specified by <b><type></type></b>                          |
| <type></type>     | Type o  | of address of octet in integer format (Refer to 3GPP TS 24.008 subclause 10.5.4.7 for      |
|                   | details | ). Usually, it has three kinds of values:                                                  |
|                   | 129     | Unknown type                                                                               |
|                   | 145     | International type (contains the character "+")                                            |
|                   | 161     | National type                                                                              |
| <alpha></alpha>   | Alphan  | numeric representation of <number> corresponding to the entry found in phonebook.</number> |

## **Example**

| ATD10086;                    | //Establish a call                                 |
|------------------------------|----------------------------------------------------|
| OK                           |                                                    |
| AT+CLCC                      |                                                    |
| +CLCC: 1,0,0,1,0,"",128      | //PS call in LTE mode                              |
| +CLCC: 2,0,0,0,0,"10086",129 | //Establish a call, and the call has been answered |
|                              |                                                    |
| ОК                           |                                                    |

## 7.15. AT+CR\* Service Reporting Control

The command controls the module whether or not to transmit an intermediate result code **+CR**: **<serv>** to the TE when a call is being set up.

If it is enabled, an intermediate result code is transmitted at the point during connect negotiation at which the TA has determined which speed and quality of service will be used, before any error control or data compression reports are transmitted, and before any final result code (e.g. **CONNECT**) is transmitted.

| AT+CR* Service Reporting Control |                                         |
|----------------------------------|-----------------------------------------|
| Test Command                     | Response                                |
| AT+CR=?                          | +CR: (list of supported <mode>s)</mode> |
|                                  |                                         |

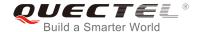

|                             | ОК                                                                                                    |
|-----------------------------|----------------------------------------------------------------------------------------------------|
| Read Command                | Response                                                                                                    |
| AT+CR?                      | +CR: <mode></mode>                                                                                                    |
|                             | ок                                                                                                    |
| Write Command               | Response                                                                                                    |
| AT+CR=[ <mode>]</mode>      | TA controls whether or not the intermediate result code <b>+CR</b> : <b><serv></serv></b> is returned from the TA to the TE when a call is set up. <b>OK</b> |
| Maximum Response Time       | 300ms                                                                                                    |
| Reference<br>3GPP TS 27.007 |                                                                                                    |

| <mode></mode> | <u>0</u> | Disable                      |
|---------------|----------|------------------------------|
|               | 1        | Enable                       |
| <serv></serv> | ASYNC    | Asynchronous transparent     |
|               | SYNC     | Synchronous transparent      |
|               | RELASYNC | Asynchronous non-transparent |
|               | REL SYNC | Synchronous non-transparent  |
|               | GPRS     | GPRS                         |

## 7.16. AT+CRC Set Cellular Result Codes for Incoming Call Indication

The command controls whether or not to use the extended format of incoming call indication. When it is enabled, an incoming call is indicated to the TE with unsolicited result code **+CRING**: **<type>** instead of the normal **RING**.

| AT+CRC Set Cellular Result Codes for Incoming Call Indication |                                                            |  |
|---------------------------------------------------------------|------------------------------------------------------------|--|
| Test Command                                                  | Response                                                   |  |
| AT+CRC=?                                                      | +CRC: (list of supported <mode>s)</mode>                   |  |
|                                                               | ОК                                                         |  |
| Read Command                                                  | Response                                                   |  |
| AT+CRC?                                                       | +CRC: <mode></mode>                                        |  |
|                                                               | OK                                                         |  |
| Write Command                                                 | Response                                                   |  |
| AT+CRC=[ <mode>]</mode>                                       | TA controls whether or not the extended format of incoming |  |

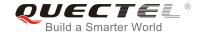

|                             | call indication is used.  OK |
|-----------------------------|------------------------------|
| Maximum Response Time       | 300ms                        |
| Reference<br>3GPP TS 27.007 |                              |

| <mode></mode> | <u>0</u>        | Disable extended format      |
|---------------|-----------------|------------------------------|
|               | 1               | Enable extended format       |
| <type></type> | ASYNC           | Asynchronous transparent     |
|               | SYNC            | Synchronous transparent      |
|               | <b>RELASYNC</b> | Asynchronous non-transparent |
|               | REL SYNC        | Synchronous non-transparent  |
|               | FAX             | Facsimile                    |
|               | VOICE           | Voice                        |

## **Example**

| AT+CRC=1      | //Enable extended format           |
|---------------|------------------------------------|
| OK            |                                    |
|               |                                    |
| +CRING: VOICE | //Indicate incoming call to the TE |
| ATH           |                                    |
| ок            |                                    |
| AT+CRC=0      | //Disable extended format          |
| ОК            |                                    |
|               |                                    |
| RING          | //Indicate incoming call to the TE |
| ATH           |                                    |
| ок            |                                    |

## 7.17. AT+CRLP\* Select Radio Link Protocol Parameter

The Write Command sets radio link protocol (RLP) parameters used when non-transparent data calls are originated.

| AT+CRLP* Select Radio Link Protocol Parameter |                                                        |
|-----------------------------------------------|--------------------------------------------------------|
| Test Command                                  | Response                                               |
| AT+CRLP=?                                     | TA returns values supported. RLP (Radio Link Protocol) |

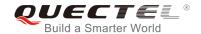

| ions 0 and 1 share the same parameter set. TA returns                                                                                                    |
|----------------------------------------------------------------------------------------------------|
| one line for this set (where <b><ver></ver></b> is not presented). <b>LP:</b> of supported <b><iws></iws></b> s),(list of supported <b><mws></mws></b> s),(list of orted <b><t1></t1></b> s),(list of supported <b><n2></n2></b> s), <b>LP:</b> of supported <b><iws></iws></b> s),(list of supported <b><mws></mws></b> s),(list of orted <b><t1></t1></b> s),(list of supported <b><n2></n2></b> s), <b>LP:</b> of supported <b><iws></iws></b> s),(list of supported <b><mws></mws></b> s),(list of orted <b><t1></t1></b> s),(list of supported <b><mws></mws></b> s),(list of supported <b><mws></mws></b> s),(list of orted <b><t1></t1></b> s),(list of supported <b><mws></mws></b> s),(list of orted <b><t1></t1></b> s),(list of supported <b><mws></mws></b> s),(list of orted <b><t1></t1></b> s),(list of supported <b><m2></m2></b> s), |
|                                                                                                    |
| ponse                                                                                                    |
| eturns current settings for RLP version. RLP versions 0 1 share the same parameter set. TA returns only one line his set (where <b><ver></ver></b> is not presented).                                                                                                    |
| LP: <iws>,<mws>,<t1>,<n2>,<ver></ver></n2></t1></mws></iws>                                                                                                    |
| LP: <iws>,<mws>,<t1>,<n2>,<ver></ver></n2></t1></mws></iws>                                                                                                    |
| LP: <iws>,<mws>,<t1>,<n2>,<ver></ver></n2></t1></mws></iws>                                                                                                    |
|                                                                                                    |
| ponse                                                                                                    |
|                                                                                                    |
|                                                                                                    |
| sets radio link protocol (RLP) parameters used when                                                                                                    |
|                                                                                                    |
| sets radio link protocol (RLP) parameters used when                                                                                                    |
| sets radio link protocol (RLP) parameters used when transparent data calls are set up.                                                                                                    |
| r c r c r                                                                                                    |

| <iws></iws> | 0- <u>61</u>       | Interworking window size (IWF to MS)      |
|-------------|--------------------|-------------------------------------------|
|             | 0- <u>240</u> -488 | For <b><ver>=</ver></b> 2                 |
| <mws></mws> | 0- <u>61</u>       | Mobile window size (MS to IWF)            |
|             | 0- <u>240</u> -488 | For <b><ver>=</ver></b> 2                 |
| <t1></t1>   | 38- <u>48</u> -255 | Acknowledgment timer T1 in a unit of 10ms |
|             | 42- <u>52</u> -255 | For <b><ver>=</ver></b> 2                 |
| <n2></n2>   | 1- <u>6</u> -255   | Retransmission attempts N2                |
| <ver></ver> | 0-2                | RLP version number in integer format      |

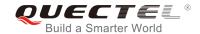

## 7.18. AT+QECCNUM Configure Emergency Call Numbers

The command can be used to query, add or delete ECC numbers (emergency call numbers). There are two kinds of ECC numbers: ECC numbers without (U)SIM and ECC numbers with (U)SIM. The default ECC numbers without (U)SIM is 911, 112, 00, 08, 110, 999, 118 and 119. The default ECC number with (U)SIM is 911 and 112. 911 and 112 will always be supported as ECC numbers, and cannot be deleted. ECC numbers can be saved into NV automatically. If the (U)SIM card contains ECC File, the numbers in ECC File can also be regarded as ECC numbers.

The maximal supported ECC numbers of each type is 20.

| AT+QECCNUM Configure Emerg                                                                                                    | ency Call Numbers                                                          |
|----------------------------------------------------------------------------------------------------|----------------------------------------------------------------------------|
| Test Command                                                                                                    | Response                                                                   |
| AT+QECCNUM=?                                                                                                    | +QECCNUM: (0-2)                                                            |
|                                                                                                    | ок                                                                         |
| Write Command                                                                                                    | Response                                                                   |
| AT+QECCNUM= <mode>,<type>[,<ecc< td=""><td>If <b><mode></mode></b> is equal to 0, query the ECC numbers. In this</td></ecc<></type></mode> | If <b><mode></mode></b> is equal to 0, query the ECC numbers. In this      |
| num1>[, <eccnum2>,[,<eccnumn>]]</eccnumn></eccnum2>                                                                                        | case, <b><eccnumn></eccnumn></b> should be omitted, and the response is:   |
| 1                                                                                                    | +QECCNUM: <type>,<eccnum1>,<eccnum2>[]</eccnum2></eccnum1></type>          |
|                                                                                                    |                                                                            |
|                                                                                                    | ок                                                                         |
|                                                                                                    |                                                                            |
|                                                                                                    | If <mode> is not equal to 0: <mode>=1 is used to add the</mode></mode>     |
|                                                                                                    | ECC number; <mode>=2 is used to delete the ECC number.</mode>              |
|                                                                                                    | In this case, at least one ECC number <b><eccnumn></eccnumn></b> should be |
|                                                                                                    | inputted, and the response is:                                             |
|                                                                                                    | OK<br>ERROR                                                                |
| Read Command                                                                                                    | Response                                                                   |
| AT+QECCNUM?                                                                                                    | +QECCNUM: 0, <eccnum1>,<eccnum2>[]</eccnum2></eccnum1>                     |
| 7.1.14200110                                                                                                    | +QECCNUM: 1, <eccnum1>,<eccnum2>[]</eccnum2></eccnum1>                     |
|                                                                                                    | , ,                                                                        |
|                                                                                                    | ок                                                                         |
| Maximum Response Time                                                                                                    | 300ms                                                                      |

| <mode></mode> | ECC number operation mode |
|---------------|---------------------------|
|               | 0 Query ECC numbers       |
|               | 1 Add ECC numbers         |
|               | 2 Delete ECC numbers      |

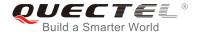

<type> ECC number type

ECC numbers without (U)SIMECC numbers with (U)SIM

**<eccnum>** String type. ECC numbers (e.g.110, 119)

## **Example**

AT+QECCNUM=? //Query the supported ECC number operation mode

+QECCNUM: (0-2)

OK

AT+QECCNUM? //Query the ECC numbers with or without (U)SIM

+QECCNUM: 0,"911","112","00","08","110","999","118","119"

+QECCNUM: 1,"911","112"

OK

AT+QECCNUM=0,1 //Query the ECC numbers with (U)SIM

+QECCNUM: 1,"911","112"

OK

AT+QECCNUM=1,1,"110", "234" //Add "110" and "234" into the type of ECC numbers with (U)SIM

OK

AT+QECCNUM=0,1 //Query the ECC numbers with (U)SIM

+QECCNUM: 1, "911","112","110","234"

OK

AT+QECCNUM=2,1,"110" //Delete "110" from the type of ECC numbers with (U)SIM

OK

AT+QECCNUM=0,1 //Query the ECC numbers with (U)SIM

+QECCNUM: 1, "911","112","234"

OK

## 7.19. AT+QHUP\* Hang up Call with a Specific Release Cause

The command can terminate a call or calls (including both voice calls and data calls) with a specific *3GPP TS 24.008* release cause specified by the host.

| AT.OHID*        | 1 2 2 2 1 1 1 2 | - C | Release Cause |
|-----------------|-----------------|-----|---------------|
| MATERIAL STREET |                 |     |               |

Test Command Response
AT+QHUP=?

OK

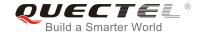

| Write Command AT+QHUP= <cause>[,<idx>]</idx></cause> | Response OK ERROR                                                         |
|------------------------------------------------------|---------------------------------------------------------------------------|
|                                                      | If there is an error related to ME functionality: +CME ERROR: <err></err> |
| Maximum Response Time                                | 90s, determined by network.                                               |

| <cause></cause> | Release ca                                                                | ause, 3GPP TS 24.008 release cause to be indicated to the network.       |
|-----------------|---------------------------------------------------------------------------|--------------------------------------------------------------------------|
|                 | 1                                                                         | Release cause "unassigned (unallocated) number"                          |
|                 | 16                                                                        | Release cause "normal call clearing"                                     |
|                 | 17                                                                        | Release cause "user busy"                                                |
|                 | 18                                                                        | Release cause "no user responding"                                       |
|                 | 21                                                                        | Release cause "call rejected"                                            |
|                 | 27                                                                        | Release cause "destination out of order"                                 |
|                 | 31                                                                        | Release cause "normal, unspecified"                                      |
|                 | 88                                                                        | Release cause "incompatible destination"                                 |
| <idx></idx>     | Call identification number is an optional index in the list of current ca |                                                                          |
|                 | AT+CLCC.                                                                  | AT+QHUP will terminate the call identified by the given call number. The |
|                 | default call                                                              | number 0 is not assigned to any call, but signifies all calls.           |
|                 | <u>O</u>                                                                  | Terminate all known calls. However, if circuit switches data calls and   |
|                 |                                                                           | voice calls at the same time, this command only terminates the CSD       |
|                 |                                                                           | calls.                                                                   |
|                 | 17                                                                        | Terminate the specific call with identification number.                  |

## **Example**

AT+QHUP=? //Test Command

OK

**ATD10010**; //Dial 10010

OK

ATD10086; //Dial 10086

OK

AT+CLCC //Query the status of calls

+CLCC: 1,0,1,0,0,"10010",129 +CLCC: 2,0,0,0,0,"10086",129

OK

AT+QHUP=17,1 //Terminate the call of which call ID is 1. Disconnect cause is "user busy"

OK

AT+CLCC //Query the status of calls

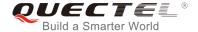

+CLCC: 1,0,0,0,0,"10086",129

OK

AT+QHUP=16

//Terminate all existed calls. Disconnect cause is "normal call clearing"

OK

AT+CLCC

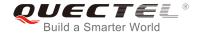

## 8 Phonebook Commands\*

All commands in this chapter are still under development.

## 8.1. AT+CNUM Subscriber Number

The command can get the subscribers' own number(s) from the (U)SIM.

| AT+CNUM Subscriber Number |                                                              |
|---------------------------|--------------------------------------------------------------|
| Test Command              | Response                                                     |
| AT+CNUM=?                 | ок                                                           |
| Execution Command         | Response                                                     |
| AT+CNUM                   | [+CNUM: [ <alpha>], <number>,<type>]</type></number></alpha> |
|                           | [+CNUM: [ <alpha>], <number>,<type>]</type></number></alpha> |
|                           |                                                              |
|                           | ОК                                                           |
|                           | ERROR                                                        |
|                           | If there is an error related to ME functionality:            |
|                           | +CME ERROR: <err></err>                                      |
| Maximum Response Time     | 300ms                                                        |
| Reference                 |                                                              |
| 3GPP 27.007               |                                                              |

| <alpha></alpha>   | Optional alphanumeric string associated with <number>. The used character set</number>                                                     |  |  |
|-------------------|----------------------------------------------------------------------------------------------------|--|--|
| •                 | should be the one selected with AT+CSCS command.                                                                                           |  |  |
| <number></number> | String type phone number of format specified by <type></type>                                                                              |  |  |
| <type></type>     | Type of address of octet in integer format (Refer to 3GPP TS 24.008 subclaus 10.5.4.7 for details). Usually, it has three kinds of values: |  |  |
|                   |                                                                                                    |  |  |
|                   | 129 Unknown type                                                                                                    |  |  |
|                   | 145 International type (contains the character "+")                                                                                        |  |  |
|                   | 161 National type                                                                                                    |  |  |

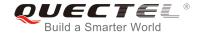

# 8.2. AT+CPBF Find Phonebook Entries

The command can search the phonebook entries starting with the given **<findtext>** string from the current phonebook memory storage selected with **AT+CPBS**, and return all found entries sorted in alphanumeric order.

| AT+CPBF Find Phonebook Entri   | es                                                                     |
|--------------------------------|------------------------------------------------------------------------|
| Test Command                   | Response                                                               |
| AT+CPBF=?                      | +CPBF: <nlength>,<tlength></tlength></nlength>                         |
|                                | ок                                                                     |
| Write Command                  | Response                                                               |
| AT+CPBF= <findtext></findtext> | [+CPBF: <index>,<number>,<type>,<text>]</text></type></number></index> |
|                                | []                                                                     |
|                                | ок                                                                     |
|                                | ERROR                                                                  |
|                                | If there is an error related to ME functionality:                      |
|                                | +CME ERROR: <err></err>                                                |
| Maximum Response Time          | Depends on the storage of phonebook entries.                           |
| Reference                      |                                                                        |
| 3GPP 27.007                    |                                                                        |

| <nlength></nlength>   | Integer type. Indicates the maximum length of field <number>.</number>                         |
|-----------------------|------------------------------------------------------------------------------------------------|
| <tlength></tlength>   | Integer type. Indicates the maximum length of field <text>.</text>                             |
| <findtext></findtext> | String type. Field of maximum length <tlength> in current TE character set specified</tlength> |
|                       | by AT+CSCS.                                                                                    |
| <index></index>       | Integer type. In the range of location numbers of phone book memory.                           |
| <type></type>         | Type of address of octet in integer format (Refer to 3GPP TS 24.008 subclause                  |
|                       | 10.5.4.7 for details). Usually, it has three kinds of values:                                  |
|                       | 129 Unknown type                                                                               |
|                       | 145 International type (contains the character "+")                                            |
|                       | 161 National type                                                                              |
| <text></text>         | String type. Field of maximum length <tlength> in current TE character set specified</tlength> |
|                       | by AT+CSCS.                                                                                    |

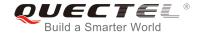

## 8.3. AT+CPBR Read Phonebook Entries

The command can return phonebook entries in location number range <index1>... <index2> from the current phonebook memory storage selected with AT+CPBS. If <index2> is left out, only location <index1> is returned.

| AT+CPBR Read Phonebook Ent                     | ries                                                                                |
|------------------------------------------------|-------------------------------------------------------------------------------------|
| Test Command                                   | Response                                                                            |
| AT+CPBR=?                                      | +CPBR: (list of supported <index>s),<nlength>,<tlength></tlength></nlength></index> |
|                                                | ок                                                                                  |
| Write Command                                  | Response                                                                            |
| AT+CPBR= <index1>[,<index2>]</index2></index1> | +CPBR: <index1>,<number>,<type>,<text></text></type></number></index1>              |
|                                                | [+CPBR: <index2>,<number>,<type>,<text></text></type></number></index2>             |
|                                                | []]                                                                                 |
|                                                | ок                                                                                  |
|                                                | ERROR                                                                               |
|                                                | If there is an error related to ME functionality:                                   |
|                                                | +CME ERROR: <err></err>                                                             |
| Maximum Response Time                          | Depends on the storage of phonebook entries.                                        |
| Reference                                      |                                                                                     |
| 3GPP 27.007                                    |                                                                                     |

| - · · ·             |                                                                                                |
|---------------------|------------------------------------------------------------------------------------------------|
| <index></index>     | Integer type. In the range of location numbers of phone book memory.                           |
| <nlength></nlength> | Integer type. Indicates the maximum length of field <number>.</number>                         |
| <tlength></tlength> | Integer type. Indicates the maximum length of field <text>.</text>                             |
| <index1></index1>   | The first phone book record to read.                                                           |
| <index2></index2>   | The last phonebook record to read.                                                             |
| <type></type>       | Type of address of octet in integer format (Refer to 3GPP TS 24.008 subclause                  |
|                     | 10.5.4.7 for details). Usually, it has three kinds of values:                                  |
|                     | 129 Unknown type                                                                               |
|                     | 145 International type(contains the character "+")                                             |
|                     | 161 National type                                                                              |
| <text></text>       | String type. Field of maximum length <tlength> in current TE character set specified</tlength> |
|                     | by AT+CSCS.                                                                                    |

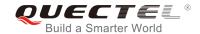

# 8.4. AT+CPBS Select Phonebook Memory Storage

The command selects phonebook memory storage, which is used by other phonebook commands. The Read Command returns currently selected memory, the number of used locations and the total number of locations in the memory when supported by the manufacturer. The Test Command returns supported storages as compound value.

| AT+CPBS Select Phonebook Me  | mory Storage                                             |
|------------------------------|----------------------------------------------------------|
| Test Command                 | Response                                                 |
| AT+CPBS=?                    | +CPBS: (list of supported <storage>s)</storage>          |
|                              | ок                                                       |
|                              | ERROR                                                    |
|                              | If there is an error related to ME functionality:        |
|                              | +CME ERROR: <err></err>                                  |
| Read Command                 | Response                                                 |
| AT+CPBS?                     | +CPBS: <storage>,<used>,<total></total></used></storage> |
|                              |                                                          |
|                              | OK                                                       |
|                              | ERROR                                                    |
|                              | If there is an error related to ME functionality:        |
|                              | +CME ERROR: <err></err>                                  |
| Write Command                | Response                                                 |
| AT+CPBS= <storage></storage> | OK                                                       |
|                              | ERROR                                                    |
|                              | If there is an error related to ME functionality:        |
|                              | +CME ERROR: <err></err>                                  |
| Maximum Response Time        | 300ms                                                    |
| Reference                    |                                                          |
| 3GPP 27.007                  |                                                          |

| <storage></storage> | " <u>SM</u> " | (U)SIM phonebook                                                               |
|---------------------|---------------|--------------------------------------------------------------------------------|
|                     | "DC"          | ME dialed calls list (AT+CPBW may not be applicable to this storage)           |
|                     | "FD"          | (U)SIM fix dialing-phone book (AT+CPBW operation needs the authority of PIN2)  |
|                     | "LD"          | (U)SIM last-dialing-phone book (AT+CPBW may not be applicable to this storage) |
|                     | "MC"          | ME missed (unanswered) calls list (AT+CPBW may not be applicable to this       |
|                     |               | storage)                                                                       |

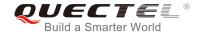

|                 | "ME"                                           | Mobile equipment phonebook                                             |
|-----------------|------------------------------------------------|------------------------------------------------------------------------|
|                 | "RC"                                           | ME received calls list (AT+CPBW may not be applicable to this storage) |
|                 | "EN"                                           | (U)SIM (or ME) emergency number (AT+CPBW may not be applicable to this |
|                 | <b>"</b> • • • • • • • • • • • • • • • • • • • | storage)                                                               |
|                 | "ON"                                           | (U)SIM own numbers (MSISDNs) list                                      |
| <used></used>   | Integer                                        | type. Indicates the total number of used locations in selected memory. |
| <total></total> | Integer                                        | r type. Indicates the total number of locations in selected memory.    |

# 8.5. AT+CPBW Write Phonebook Entry

The command writes phonebook entry in location number **<index>** in the current phonebook memory storage selected with **AT+CPBS**. It can also delete a phonebook entry in location number **<index>**.

| AT+CPBW Write Phonebook Ent                                                 | ry                                                                           |
|-----------------------------------------------------------------------------|------------------------------------------------------------------------------|
| Test Command                                                                | Response                                                                     |
| AT+CPBW=?                                                                   | +CPBW: (The range of supported <index>s), <nlength>, (list</nlength></index> |
|                                                                             | of supported <type>s), <tlength></tlength></type>                            |
|                                                                             |                                                                              |
|                                                                             | ОК                                                                           |
|                                                                             | ERROR                                                                        |
|                                                                             |                                                                              |
|                                                                             | If there is an error related to ME functionality:                            |
|                                                                             | +CME ERROR: <err></err>                                                      |
| Write Command                                                               | Response                                                                     |
| AT+CPBW=[ <index>][,<number>[,<ty< td=""><td>ОК</td></ty<></number></index> | ОК                                                                           |
| pe>[, <text>]]]</text>                                                      | ERROR                                                                        |
|                                                                             |                                                                              |
|                                                                             | If there is an error related to ME functionality:                            |
|                                                                             | +CME ERROR: <err></err>                                                      |
| Maximum Response Time                                                       | 300ms                                                                        |
| Reference                                                                   |                                                                              |
| 3GPP 27.007                                                                 |                                                                              |

| <index></index>     | Integer type. In the range of location numbers of phone book memory. If <index> is not</index>   |
|---------------------|--------------------------------------------------------------------------------------------------|
|                     | given, the first free entry will be used. If <index> is given as the only parameter, the</index> |
|                     | phonebook entry specified by <location> is deleted.</location>                                   |
| <nlength></nlength> | Integer type. Indicates the maximum length of field <number>.</number>                           |
| <tlength></tlength> | Integer type. Indicates the maximum length of field <text>.</text>                               |
| <type></type>       | Type of address of octet in integer format (Refer to 3GPP TS 24.008 subclause                    |

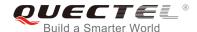

10.5.4.7 for details). Usually, it has three kinds of values:

129 Unknown type

145 International type (contains the character "+")

161 National type

<text> String type field of maximum length <tlength> in current TE character set specified by AT+CSCS.

## **Example**

AT+CSCS="GSM"

OK

AT+CPBW=10,"15021012496",129,"QUECTEL" //Make a new phonebook entry at location 10

OK

AT+CPBW=10 //Delete entry at location 10

OK

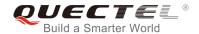

# 9 Short Message Service Commands

# 9.1. AT+CSMS Select Message Service

The command selects messaging service and returns the types of messages supported by the ME.

| AT+CSMS Select Message Servi | ce                                                       |
|------------------------------|----------------------------------------------------------|
| Test Command                 | Response                                                 |
| AT+CSMS=?                    | +CSMS: (list of supported <service>s)</service>          |
|                              |                                                          |
|                              | OK                                                       |
| Read Command                 | Response                                                 |
| AT+CSMS?                     | +CSMS: <service>,<mt>,<mo>,<bm></bm></mo></mt></service> |
|                              |                                                          |
|                              | OK                                                       |
| Write Command                | Response                                                 |
| AT+CSMS= <service></service> | +CSMS: <mt>,<mo>,<bm></bm></mo></mt>                     |
|                              |                                                          |
|                              | OK                                                       |
|                              |                                                          |
|                              | If there is an error related to ME functionality:        |
|                              | +CMS ERROR: <err></err>                                  |
| Maximum Response Time        | 300ms                                                    |
| Reference                    |                                                          |
| 3GPP TS 27.005               |                                                          |

| <service></service> | Type of m | essage service                                                          |
|---------------------|-----------|-------------------------------------------------------------------------|
|                     | <u>0</u>  | 3GPP TS 23.040 and 3GPP TS 23.041 (the syntax of SMS AT commands is     |
|                     |           | compatible with 3GPP TS 27.005 Phase 2 version 4.7.0; Phase 2+ features |
|                     |           | which do not require new command syntax may be supported, e.g. correct  |
|                     |           | routing of messages with new Phase 2+ data coding schemes).             |
|                     | 1         | 3GPP TS 23.040 and 3GPP TS 23.041 (the syntax of SMS AT commands is     |
|                     |           | compatible with 3GPP TS 27.005 Phase 2+ version; the requirement of     |
|                     |           | <service> setting 1 is mentioned under corresponding command</service>  |

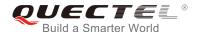

|           |           | descriptions).     |
|-----------|-----------|--------------------|
| <mt></mt> | Mobile to | erminated messages |
|           | 0         | Type not supported |
|           | <u>1</u>  | Type supported     |
| <mo></mo> | Mobile o  | riginated messages |
|           | 0         | Type not supported |
|           | <u>1</u>  | Type supported     |
| <br><br>  | Broadca   | st type messages   |
|           | 0         | Type not supported |
|           | <u>1</u>  | Type supported     |

## **Example**

| AT+CSMS=?<br>+CSMS: (0,1)  | //Test command                     |
|----------------------------|------------------------------------|
| OK AT+CSMS=1 +CSMS: 1,1,1  | //Set type of message service as 1 |
| OK AT+CSMS? +CSMS: 1,1,1,1 | //Read command                     |
| ОК                         |                                    |

# 9.2. AT+CMGF Message Format

The command specifies the input and output format of the short messages. **<mode>** indicates the format of messages used with Test, Read, Write and Execution Commands and unsolicited result codes resulting from received messages.

The format of messages can be either PDU mode (entire TP data units used) or text mode (headers and body of the messages given as separate parameters). Text mode uses the value of parameter **<chset>** specified by **AT+CSCS** command to inform the character set to be used in the message body in the TA-TE interface.

| AT+CMGF Message Format |                                                    |
|------------------------|----------------------------------------------------|
| Test Command AT+CMGF=? | Response +CMGF: (list of supported <mode>s)</mode> |
|                        | ОК                                                 |

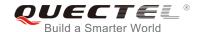

| Read Command AT+CMGF?       | Response<br>+CMGF: <mode></mode>                                              |
|-----------------------------|-------------------------------------------------------------------------------|
|                             | ок                                                                            |
| Write Command               | Response                                                                      |
| AT+CMGF[= <mode>]</mode>    | TA sets parameter to denote which kind of I/O format of messages is used.  OK |
| Maximum Response Time       | 300ms                                                                         |
| Reference<br>3GPP TS 27.005 |                                                                               |

| <mode></mode> | <u>0</u> | PDU mode  |  |
|---------------|----------|-----------|--|
|               | 1        | Text mode |  |

# 9.3. AT+CSCA Service Center Address

The Write Command updates the SMSC address when mobile originated SMS are transmitted. In text mode, the setting is used by Write Command. In PDU mode, setting is used by the same command, but only when the length of the SMSC address is coded into the **<pdu>** parameter which equals to zero.

| AT+CSCA Service Center Address         |                                                   |
|----------------------------------------|---------------------------------------------------|
| Test Command                           | Response                                          |
| AT+CSCA=?                              | ОК                                                |
| Read Command                           | Response                                          |
| AT+CSCA?                               | +CSCA: <sca>,<tosca></tosca></sca>                |
|                                        |                                                   |
|                                        | OK                                                |
| Write Command                          | Response                                          |
| AT+CSCA= <sca>[,<tosca>]</tosca></sca> | OK                                                |
|                                        |                                                   |
|                                        | If there is an error related to ME functionality: |
|                                        | +CME ERROR: <err></err>                           |
| Maximum Response Time                  | 300ms                                             |
| Reference                              |                                                   |
| 3GPP TS 27.005                         |                                                   |

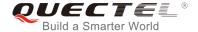

| <sca></sca>     | Service center address. 3GPP TS 24.011 RP SC address Address-Value field in string |
|-----------------|------------------------------------------------------------------------------------|
|                 | format. BCD numbers (or GSM 7 bit default alphabet characters) are converted to    |
|                 | characters of the currently selected TE character set (refer to command AT+CSCS in |
|                 | 3GPP TS 27.007); type of address is given by <tosca>.</tosca>                      |
| <tosca></tosca> | Type of service center address. 3GPP TS 24.011 RP SC address Type-of-Address       |
|                 | octet in integer format (default refer to <toda>).</toda>                          |

# **Example**

| AT+CSCA="+8613800210500",145 | //Set SMS service center address   |
|------------------------------|------------------------------------|
| OK                           |                                    |
| AT+CSCA?                     | //Query SMS service center address |
| +CSCA: "+8613800210500",145  |                                    |
|                              |                                    |
| ОК                           |                                    |

# 9.4. AT+CPMS Preferred Message Storage

The command selects the memory storages <mem1>, <mem2> and <mem3> to be used for reading, writing, etc.

| AT+CPMS Preferred Message St                                            | orage                                                                                                    |
|-------------------------------------------------------------------------|----------------------------------------------------------------------------------------------------|
| Test Command AT+CPMS=?                                                  | Response +CPMS: (list of supported <mem1>s),(list of supported <mem2>s),(list of supported <mem3>s)  OK</mem3></mem2></mem1>                                                                                                    |
| Read Command AT+CPMS?                                                   | Response +CPMS: <mem1>,<used1>,<total1>,<mem2>,<used2>,<total2>,<mem3>,<used3>,<total3>  OK</total3></used3></mem3></total2></used2></mem2></total1></used1></mem1>                                                                   |
| Write Command AT+CPMS= <mem1>[,<mem2>[,<mem 3="">]]</mem></mem2></mem1> | Response TA selects memory storages <mem1>, <mem2> and <mem3> to be used for reading, writing, etc. +CPMS: <used1>,<total1>,<used2>,<total2>,<used3>,<total3></total3></used3></total2></used2></total1></used1></mem3></mem2></mem1> |
|                                                                         | OK                                                                                                    |

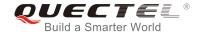

|                             | If there is an error related to ME functionality: +CMS ERROR: <err></err> |
|-----------------------------|---------------------------------------------------------------------------|
| Maximum Response Time       | 300ms                                                                     |
| Reference<br>3GPP TS 27.005 |                                                                           |

| <mem1></mem1>     | Messages to be read and deleted from this memory storage.                         |                                                                   |
|-------------------|-----------------------------------------------------------------------------------|-------------------------------------------------------------------|
|                   | "SM"                                                                              | (U)SIM message storage                                            |
|                   | "ME"                                                                              | Mobile equipment message storage                                  |
|                   | "MT"                                                                              | The same as "ME" storage                                          |
| <mem2></mem2>     | mem2> Messages will be written and sent to this memory storage.                   |                                                                   |
|                   | "SM"                                                                              | (U)SIM message storage                                            |
|                   | "ME"                                                                              | Mobile equipment message storage                                  |
|                   | "MT"                                                                              | Same as "ME" storage                                              |
| <mem3></mem3>     | Received messages will be placed in this memory storage if routing to PC is not s |                                                                   |
|                   | (AT+CNMI)                                                                         | ).                                                                |
|                   | "SM"                                                                              | (U)SIM message storage                                            |
|                   | "ME"                                                                              | Mobile equipment message storage                                  |
|                   | "MT"                                                                              | Same as "ME" storage                                              |
| <usedx></usedx>   | Integer type. Number of current messages in <memx>.</memx>                        |                                                                   |
| <totalx></totalx> | Integer type                                                                      | e. Total number of messages which can be stored in <memx>.</memx> |

## **Example**

AT+CPMS? //Query the current SMS message storage

+CPMS: "ME",0,255,"ME",0,255,"ME",0,255

OK

AT+CPMS="SM","SM","SM" //Set SMS message storage as "SM"

+CPMS: 0,50,0,50,0,50

OK

AT+CPMS? //Query the current SMS message storage

+CPMS: "SM",0,50,"SM",0,50,"SM",0,50

OK

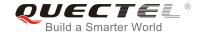

# 9.5. AT+CMGD Delete Messages

The command deletes short messages from the preferred message storage <mem1> location <index>. If <delflag> is presented and not set to 0, then the ME shall ignore <index> and follow the rules of <delflag> shown as below.

| AT+CMGD Delete Messages                        |                                                                         |
|------------------------------------------------|-------------------------------------------------------------------------|
| Test Command AT+CMGD=?                         | Response +CMGD: (list of supported <index>s),(list of supported</index> |
|                                                | <delflag>s)</delflag>                                                   |
|                                                | OK                                                                      |
| Write Command                                  | Response                                                                |
| AT+CMGD= <index>[,<delflag>]</delflag></index> | TA deletes message from preferred message storage                       |
|                                                | <mem1> location <index>.</index></mem1>                                 |
|                                                | OK                                                                      |
|                                                |                                                                         |
|                                                | If there is an error related to ME functionality:                       |
|                                                | +CMS ERROR: <err></err>                                                 |
|                                                | 300ms.                                                                  |
| Maximum Response Time                          | Note: Operation of <delflag> depends on the storage of</delflag>        |
|                                                | deleted messages.                                                       |
| Reference                                      |                                                                         |
| 3GPP TS 27.005                                 |                                                                         |

## **Parameter**

| <index></index>     | Integer type. In the range of location numbers supported by the associated memory. |  |
|---------------------|------------------------------------------------------------------------------------|--|
| <delflag></delflag> | O Delete the message specified in <index></index>                                  |  |
|                     | 1 Delete all read messages from <mem1> storage</mem1>                              |  |
|                     | 2 Delete all read messages from <mem1> storage and sent mobile originated</mem1>   |  |
|                     | messages                                                                           |  |
|                     | 3 Delete all read messages from <mem1> storage, sent and unsent mobile</mem1>      |  |
|                     | originated messages                                                                |  |
|                     | 4 Delete all messages from <mem1> storage</mem1>                                   |  |

## **Example**

| AT+CMGD=1   | //Delete the message specified in <index>=1</index> |
|-------------|-----------------------------------------------------|
| OK          |                                                     |
| AT+CMGD=1,4 | //Delete all messages from <mem1> storage</mem1>    |
| OK          |                                                     |

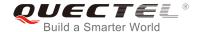

# 9.6. AT+CMGL List Messages

The Read Command returns messages with status value **<stat>** from preferred message storage **<mem1>** to the TE. If the status of the message is "REC UNREAD", the status in the storage changes to "REC READ". When executing **AT+CMGL** command without status value **<stat>**, it will report the list of SMS with "REC UNREAD" status.

| AT+CMGL List Messages    |                                                                                                    |
|--------------------------|----------------------------------------------------------------------------------------------------|
| Test Command             | Response                                                                                                    |
| AT+CMGL=?                | +CMGL: (list of supported <stat>s)</stat>                                                                                                    |
|                          | ок                                                                                                    |
| Write Command            | Response                                                                                                    |
| AT+CMGL[= <stat>]</stat> | If in text mode (AT+CMGF=1) and the command is executed successfully:                                                                                                    |
|                          | For SMS-SUBMITs and/or SMS-DELIVERs: +CMGL:                                                                                                    |
|                          | <index>,<stat>,<oa da="">,[<alpha>],[<scts>][,<tooa toda="">,&lt; length&gt;]<cr><lf><data>[<cr><lf></lf></cr></data></lf></cr></tooa></scts></alpha></oa></stat></index> |
|                          | +CMGL:                                                                                                    |
|                          | <index>,<stat>,<da oa="">,[<alpha>],[<scts>][,<tooa toda="">,&lt;</tooa></scts></alpha></da></stat></index>                                                               |
|                          | length>] <cr><lf><data>[]]</data></lf></cr>                                                                                                    |
|                          | For SMS-STATUS-REPORTs:                                                                                                    |
|                          | +CMGL:                                                                                                    |
|                          | <index>,<stat>,<fo>,<mr>,[<ra>],[<tora>],<scts>,<dt>,<st< td=""></st<></dt></scts></tora></ra></mr></fo></stat></index>                                                   |
|                          | >[ <cr><lf></lf></cr>                                                                                                    |
|                          | +CMGL:                                                                                                    |
|                          | <pre><index>,<stat>,<fo>,<mr>,[<ra>],[<tora>],<scts>,<dt>,<st< pre=""></st<></dt></scts></tora></ra></mr></fo></stat></index></pre>                                       |
|                          | >[]]                                                                                                    |
|                          | For SMS-COMMANDs:                                                                                                    |
|                          | +CMGL: <index>,<stat>,<fo>,<ct>[<cr><lf></lf></cr></ct></fo></stat></index>                                                                                               |
|                          | +CMGL: <index>,<stat>,<fo>,<ct>[]]</ct></fo></stat></index>                                                                                                    |
|                          | For CBM storage:                                                                                                    |
|                          | +CMGL: <index>,<stat>,<sn>,<mid>,<page>,<pages><cr< td=""></cr<></pages></page></mid></sn></stat></index>                                                                 |
|                          | > <lf><data>[<cr><lf></lf></cr></data></lf>                                                                                                    |
|                          | +CMGL:                                                                                                    |
|                          | <pre><index>,<stat>,<sn>,<mid>,<page>,<pages><cr><lf><d< pre=""></d<></lf></cr></pages></page></mid></sn></stat></index></pre>                                            |
|                          | ata>[]]                                                                                                    |
|                          | ок                                                                                                    |

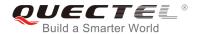

|                             | If in PDU mode (AT+CMGF=0) and the command is executed successfully: +CMGL: <index>,<stat>,[<alpha>],<length><cr><lf><pd u=""><cr><lf> +CMGL: <index>,<stat>,[alpha],<length><cr><lf><pdu>[]]  OK</pdu></lf></cr></length></stat></index></lf></cr></pd></lf></cr></length></alpha></stat></index> |
|-----------------------------|----------------------------------------------------------------------------------------------------|
|                             | If there is an error related to ME functionality: +CMS ERROR: <err></err>                                                                                                    |
| Execution Command AT+CMGL   | Response List all messages with "REC UNREAD" status from message storage <mem1>, and then the status in the storage changes to "REC READ".</mem1>                                                                                                    |
| Maximum Response Time       | 300ms.  Note: Operation of <b><stat></stat></b> depends on the storage of listed messages.                                                                                                    |
| Reference<br>3GPP TS 27.005 |                                                                                                    |

| <stat></stat>   | In text mode:           |                                                                 |
|-----------------|-------------------------|-----------------------------------------------------------------|
|                 | "REC UNREAD"            | Received unread messages                                        |
|                 | "REC READ"              | Received read messages                                          |
|                 | "STO UNSENT"            | Stored unsent messages                                          |
|                 | "STO SENT"              | Stored sent messages                                            |
|                 | "ALL"                   | All messages                                                    |
|                 | In PDU mode:            |                                                                 |
|                 | 0                       | Received unread messages                                        |
|                 | 1                       | Received read messages                                          |
|                 | 2                       | Stored unsent messages                                          |
|                 | 3                       | Stored sent messages                                            |
|                 | 4                       | All messages                                                    |
| <index></index> | Integer type. In the ra | ange of location numbers supported by the associated memory.    |
| <da></da>       | Destination Address.    | 3GPP TS 23.040 TP-Destination-Address Address-Value field in    |
|                 | string format. BCD      | numbers (or GSM 7 bit default alphabet characters) are          |
|                 | converted to chara      | cters of the currently selected TE character set (refer to      |
|                 | AT+CSCS command         | in 3GPP TS 27.007). Type of address is given by <toda>.</toda>  |
| <oa></oa>       | Originating address.    | 3GPP TS 23.040 TP-Originating-Address Address-Value field in    |
|                 | string format. BCD n    | umbers (or GSM 7 bit default alphabet characters) are converted |

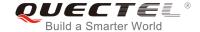

to characters of the currently selected TE character set (refer to **AT+CSCS** command in *3GPP TS 27.007*). The type of address is given by **<tooa>**.

<alpha>

String type alphanumeric representation of <da> or <oa> corresponding to the entry found in MT phonebook. Implementation of this feature is manufacturer specified. The used character set should be the one selected with AT+CSCS command (see definition of this command in 3GPP TS 27.007).

<scts>

Service center time stamp. 3GPP TS 23.040 TP-Service-Centre-Time-Stamp in time-string format (refer to **<dt>**).

<toda>

Type of recipient address. 3GPP TS 24.011 TP-Recipient-Address Type-of-Address octet in integer format.

<tooa>

Type of originating address. 3GPP TS 24.011 TP-Originating-Address Type-of-Address octet in integer format (default refer to **<toda>**).

<length>

Message length, integer type. Indicating in text mode (AT+CMGF=1) the length of the message body <data> (or <cdata>) in characters, or in PDU mode (AT+CMGF=0) the length of the actual TP data unit in octets (i.e. the RP layer SMSC address octets are not counted in the length).

<data>

In the case of SMS: 3GPP TS 23.040 TP-User-Data in text mode responses; format:

- If **<dcs>**, indicates that 3GPP TS 23.038 GSM 7 bit default alphabet is used and **<fo>** indicates that 3GPP TS 23.040 TP-User-Data-Header-Indication is not set.
- If TE character set other than "HEX" (refer to AT+CSCS command in 3GPP TS 27.007): ME/TA converts GSM alphabet into current TE character set according to rules of Annex A.
- If TE character set is "HEX": ME/TA converts each 7-bit character of GSM 7 bit default alphabet into two IRA character long hexadecimal number (e.g. character Π (GSM 7 bit default alphabet 23) is presented as 17 (IRA 49 and 55)).
- If <dcs>, indicates that 8-bit or UCS2 data coding scheme is used, or <fo> indicates that 3GPP TS 23.040 TP-User-Data-Header-Indication is set: ME/TA converts each 8-bit octet into two IRA character long hexadecimal number (e.g. octet with integer value 42 is presented to TE as two characters 2A (IRA 50 and 65)).

In the case of CBS: 3GPP TS 23.041 CBM Content of Message in text mode responses; format:

- If **<dcs>**, indicates that 3GPP TS 23.038 GSM 7 bit default alphabet is used:
- If TE character set other than "HEX" (refer to AT+CSCS command in 3GPP TS27.007): ME/TA converts GSM alphabet into current TE character set according to rules of Annex A.
- If TE character set is "HEX": ME/TA converts each 7-bit character of the GSM 7 bit default alphabet into two IRA character long hexadecimal number.
- If **<dcs>**, indicates that 8-bit or UCS2 data coding scheme is used: ME/TA converts each 8-bit octet into two IRA character long hexadecimal number.

<pdu>

In the case of SMS: 3GPP TS 24.011 SC address followed by 3GPP TS 23.040 TPDU in hexadecimal format: ME/TA converts each octet of TP data unit into two IRA character long hexadecimal number (e.g. octet with integer value 42 is presented to TE as two characters 2A (IRA 50 and 65)).

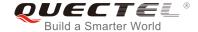

## **Example**

| AT+CMGF=1                                           | //Set SMS message format as text mode    |
|-----------------------------------------------------|------------------------------------------|
| OK                                                  |                                          |
| AT+CMGL="ALL"                                       | //List all messages from message storage |
| +CMGL: 1,"STO UNSENT","",                           |                                          |
| <this a="" from="" is="" quectel="" test=""></this> |                                          |
| Cities is a test from Quecters                      |                                          |
| +CMGL: 2,"STO UNSENT","",                           |                                          |
| <this a="" from="" is="" quectel="" test=""></this> |                                          |
| This is a test from Quecter                         |                                          |
| OK                                                  |                                          |

# 9.7. AT+CMGR Read Messages

The Read Command returns SMS messages with location value **<index>** from message storage **<mem1>** to the TE. If status of the message is "REC UNREAD", status in the storage changes to "REC READ".

| AT+CMGR Read Messages    |                                                                                                    |
|--------------------------|----------------------------------------------------------------------------------------------------|
| Test Command             | Response                                                                                                    |
| AT+CMGR=?                | ОК                                                                                                    |
| Write Command            | Response                                                                                                    |
| AT+CMGR= <index></index> | TA returns SMS message with location value <index> from message storage <mem1> to the TE. If status of the message is "REC UNREAD", status in the storage changes to "REC READ".  If text mode (+CMGF=1) and command is executed successfully: For SMS-DELIVER: +CMGR: <stat>,<oa>,[<alpha>],<sct>[,<tooa>,<fo>,<pid>,<dcs>,<sca>,<tosca>,<length>]<cr><lf><data></data></lf></cr></length></tosca></sca></dcs></pid></fo></tooa></sct></alpha></oa></stat></mem1></index> |
|                          | OK  For SMS-SUBMIT: +CMGR: <stat>,<da>,[<alpha>][,<toda>,<fo>,<pid>,<dcs>,[<vp>],&lt;</vp></dcs></pid></fo></toda></alpha></da></stat>                                                                                                    |
|                          | sca>, <tosca>,<length>]<cr><lf><data></data></lf></cr></length></tosca>                                                                                                    |

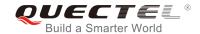

|                             | For SMS-STATUS-REPORTs: +CMGR: <stat>,<fo>,<mr>,[<ra>],[<tora>],<scts>,<dt>,<st></st></dt></scts></tora></ra></mr></fo></stat>                                        |
|-----------------------------|----------------------------------------------------------------------------------------------------|
|                             | ок                                                                                                    |
|                             | For SMS-COMMANDs: +CMGR: <stat>,<fo>,<ct>[,<pid>,[<mn>],[<da>],[<toda>],<length>&lt; CR&gt;<lf><cdata>]</cdata></lf></length></toda></da></mn></pid></ct></fo></stat> |
|                             | OK For CBM storage: +CMGR: <stat>,<sn>,<mid>,<dcs>,<page>,<pages><cr><lf><data< pr=""></data<></lf></cr></pages></page></dcs></mid></sn></stat>                       |
|                             | ок                                                                                                    |
|                             | If in PDU mode (AT+CMGF=0) and the command is executed successfully: +CMGR: <stat>,[<alpha>],<length><cr><lf><pdu></pdu></lf></cr></length></alpha></stat>            |
|                             | ок                                                                                                    |
|                             | If there is an error related to ME functionality: +CMS ERROR: <err></err>                                                                                             |
| Maximum Response Time       | Depends on the length of message content.                                                                                                    |
| Reference<br>3GPP TS 27.005 |                                                                                                    |

| <index></index> | Integer type. In the r | ange of location numbers supported by the associated memory. |
|-----------------|------------------------|--------------------------------------------------------------|
| <stat></stat>   | Text mode              | Explanation                                                  |
|                 | "REC UNREAD"           | Received unread messages                                     |
|                 | "REC READ"             | Received read messages                                       |
|                 | "STO UNSENT"           | Stored unsent messages                                       |
|                 | "STO SENT"             | Stored sent messages                                         |
|                 | "ALL"                  | All messages                                                 |
|                 | PDU mode               | Explanation                                                  |

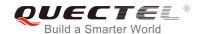

|                 | 0 1                                                | Received unread messages                                                                                                    |
|-----------------|----------------------------------------------------|----------------------------------------------------------------------------------------------------|
|                 |                                                    | Received read messages                                                                                                    |
|                 |                                                    | Stored unsent messages                                                                                                    |
|                 |                                                    | Stored sent messages                                                                                                    |
|                 |                                                    | All messages                                                                                                    |
| <alpha></alpha> | String type alphanumeri found in MT phonebook      | c representation of <da> or <oa> corresponding to the entry . Implementation of this feature is manufacturer specified. The Id be the one selected with AT+CSCS command (see definition</oa></da>                                                      |
| <da></da>       | string format. BCD numb                            | GPP TS 23.040 TP-Destination-Address Address-Value field in pers (or GSM 7 bit default alphabet characters) are converted to atly selected TE character set (refer to <b>AT+CSCS</b> command in the sype of address is given by <b><toda></toda></b> . |
| <oa></oa>       | string format. BCD numb                            | PP TS 23.040 TP-Originating-Address Address-Value field in pers (or GSM 7 bit default alphabet characters) are converted to try selected TE character set (refer to <b>AT+CSCS</b> command in type of address is given by <b><tooa></tooa></b> .       |
| <scts></scts>   | Service center time s time-string format (refer    | tamp. 3GPP TS 23.040 TP-Service-Centre-Time-Stamp in to <b><dt></dt></b> ).                                                                                                    |
| <fo></fo>       | SMS-DELIVER, SMS                                   | teger format. If a valid value has been entered once, the                                                                                                    |
| <pid></pid>     | Protocol identifier. 3GP 0).                       | P TS 23.040 TP-Protocol-Identifier in integer format (default                                                                                                    |
| <dcs></dcs>     | •                                                  | depending on the command or result code: 3GPP TS 23.038 eme (default 0), or Cell Broadcast Data Coding Scheme in                                                                                                    |
| <vp></vp>       | , ,                                                | nding on SMS-SUBMIT <b><fo></fo></b> setting: 3GPP TS 23.040 r in integer format or in time-string format (refer to <b><dt></dt></b> ).                                                                                                    |
| <mn></mn>       | Message number. 3GPF                               | PTS 23.040 TP-Message-Number in integer format.                                                                                                    |
| <mr></mr>       | Message reference. 3GI                             | PP TS 23.040 TP-Message-Reference in integer format.                                                                                                    |
| <ra></ra>       | string format. BCD nun                             | PP TS 23.040 TP-Recipient-Address Address-Value field in abers (or GSM default alphabet characters) are converted to atly selected TE character set (refer to <b>AT+CSCS</b> command). iven by <b><tora></tora></b> .                                  |
| <tora></tora>   | Type of recipient addresoctet in integer format (c | ess. 3GPP TS 24.011 TP-Recipient-Address Type-of-Address default refer to <b><toda></toda></b> ).                                                                                                    |
| <toda></toda>   | Type of recipient addresoctet in integer format.   | ess. 3GPP TS 24.011 TP-Recipient-Address Type-of-Address                                                                                                    |
| <tooa></tooa>   | Type of originating addroctet in integer format (c | ress.3GPP TS 24.011 TP-Originating-Address Type-of-Address default refer to <b><toda></toda></b> ).                                                                                                    |
| <sca></sca>     |                                                    | 3GPP TS 24.011 RP SC address Address-Value field in string (or GSM 7 bit default alphabet characters) are converted to                                                                                                    |

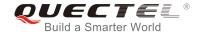

characters of the currently selected TE character set (refer to AT+CSCS command in 3GPP TS 27.007). The type of address is given by <tosca>. <tosca> Type of service center address. 3GPP TS 24.011 RP SC address Type-of-Address octet in integer format (default refer to <toda>). Message length, integer type. Indicating in text mode (AT+CMGF=1) the length of the <length> message body <data> (or <cdata>) in characters, or in PDU mode (AT+CMGF=0) the length of the actual TP data unit in octets (i.e. the RP layer SMSC address octets are not counted in the length). <data> The text of short message. Please refer to *Chapter 14.8* for the detail. In the case of SMS: 3GPP TS 24.011 SC address followed by 3GPP TS 23.040 TPDU <pdu> in hexadecimal format: ME/TA converts each octet of TP data unit into two IRA character long hexadecimal number (e.g. octet with integer value 42 is presented to TE as two characters 2A (IRA 50 and 65)). **Priority** 0 Normal 1 Interactive 2 Urgent 3 **Emergency** <fmt> **Format** 0 GSM 7 bit **ASCII** 6 UNICODE Privacy <prv> 0 Normal Restricted 1 2 Confidential 3 Secret <lang> Language Unspecified 0 English 1 2 French 3 Spanish 4 Japanese 5 Korean 6 Chinese 7 Hebrew <type> 0 Normal **CPT** 1 2 Voice Mail 3 SMS Report

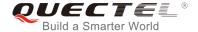

#### **Example**

# 9.8. AT+CMGS Send Messages

The Write Command sends a short message from TE to network (SMS-SUBMIT). After invoking the Write Command, wait for the prompt > and then start to write the message. After that, enter <CTRL-Z> to indicate the ending of PDU and begin to send the message. Sending can be cancelled by giving <ESC> character. Abortion is acknowledged with OK, though the message will not be sent. The message reference <mr> is returned to the TE on successful message delivery. The value can be used to identify message upon unsolicited delivery status report result code.

| AT+CMGS Send Messages                       |                                                                                  |
|---------------------------------------------|----------------------------------------------------------------------------------|
| Test Command                                | Response                                                                         |
| AT+CMGS=?                                   | ОК                                                                               |
| Write Command                               | Response                                                                         |
| 1) If in text mode (AT+CMGF=1):             | TA sends message from TE to the network (SMS-SUBMIT).                            |
| AT+CMGS= <da>[,<toda>]<cr></cr></toda></da> | The message reference value <mr> is returned to the TE on</mr>                   |
| text is entered                             | successful message delivery. Optionally (when AT+CSMS                            |
| <ctrl+z esc=""></ctrl+z>                    | <pre><service> value is 1 and network supports) <scts> is</scts></service></pre> |
| ESC means quit without sending              | returned. Values can be used to identify message upon                            |
|                                             | unsolicited delivery status report result code.                                  |
| 2) If in PDU mode (AT+CMGF=0):              | If in text mode (AT+CMGF=1) and sent successfully:                               |
| AT+CMGS= <length><cr></cr></length>         | +CMGS: <mr></mr>                                                                 |
| PDU is given <ctrl+z esc=""></ctrl+z>       |                                                                                  |
|                                             | ОК                                                                               |
|                                             |                                                                                  |
|                                             | If in PDU mode (AT+CMGF=0) and sent successfully:                                |
|                                             | +CMGS: <mr></mr>                                                                 |
|                                             |                                                                                  |
|                                             | OK                                                                               |
|                                             |                                                                                  |

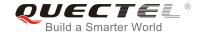

|                             | If there is an error related to ME functionality: +CMS ERROR: <err></err> |
|-----------------------------|---------------------------------------------------------------------------|
| Maximum Response Time       | 120s, determined by network.                                              |
| Reference<br>3GPP TS 27.005 |                                                                           |

| are not counted in the length).                                                                                                    |
|----------------------------------------------------------------------------------------------------|
| and the same and the second of the second of |
| the length of the actual TP data unit in octets (i.e. the RP layer SMSC address octets                                                                                                    |
| the message body <data> (or <cdata>) in characters, or in PDU mode (AT+CMGF=0),</cdata></data>                                                                                                    |
| Message length, integer type. indicating in the text mode (AT+CMGF=1) the length of                                                                                                    |
| octet in integer format.                                                                                                    |
| Type of recipient address. 3GPP TS 24.011 TP-Recipient-Address Type-of-Address                                                                                                    |
| AT+CSCS in 3GPP TS 27.007). The type of address is given by <toda>.</toda>                                                                                                    |
| converted to characters of the currently selected TE character set (refer to command                                                                                                    |
| string format. BCD numbers (or GSM 7 bit default alphabet characters) are                                                                                                    |
| Destination address. 3GPP TS 23.040 TP-Destination-Address Address-Value field in                                                                                                    |
|                                                                                                    |

# **Example**

| AT+CMGF=1<br>OK                                       | //Set SMS message format as text mode                                                           |
|-------------------------------------------------------|-------------------------------------------------------------------------------------------------|
| AT+CSCS="GSM"  OK  AT+CMGS="15021012496"              | //Set character set as GSM which is used by the TE                                              |
| > <this a="" from="" is="" quectel="" test=""></this> | //Enter in text. Use <ctrl+z> to send message, or <esc> to quit without sending.</esc></ctrl+z> |
| +CMGS: 247                                            |                                                                                                 |

# 9.9. AT+CMMS More Messages to Send

The command controls the continuity of the SMS relay protocol link. If the feature is enabled (and supported by the currently used network) multiple messages can be sent faster as the link is kept open.

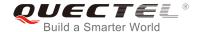

| AT+CMMS More Messages to Se | nd                                                |
|-----------------------------|---------------------------------------------------|
| Test Command                | Response                                          |
| AT+CMMS=?                   | <b>+CMMS:</b> (list of supported <n>s)</n>        |
|                             | ОК                                                |
| Read Command                | Response                                          |
| AT+CMMS?                    | +CMMS: <n></n>                                    |
|                             |                                                   |
|                             | OK                                                |
| Write Command               | Response                                          |
| AT+CMMS= <n></n>            | OK                                                |
|                             | ERROR                                             |
|                             | If there is an error related to ME functionality: |
|                             | +CMS ERROR: <err></err>                           |
| Maximum Response Time       | 120s, determined by network.                      |
| Reference                   |                                                   |
| 3GPP TS 27.005              |                                                   |

#### <n> 0 Feature disabled

- 1 Keep enabled until the time between the response of the latest message-sending command (AT+CMGS, AT+CMSS, etc.) and the next message-sending command exceeds 1-5 seconds (the exact value is up to ME implementation), and then the ME shall close the link and TA switches <n> back to 0 automatically.
- 2 Feature enabled. If the time between the response of the latest message-sending command and the next message-sending command exceeds 1-5 seconds (the exact value is up to ME implementation), the ME shall close the link but TA will not switch <n> back to 0 automatically.

#### **NOTE**

After the use of Read Command, a delay of 5-10 seconds is required before issuing the Write Command. Otherwise **+CMS ERROR**: **500** may appear.

# 9.10. AT+CMGW Write Messages to Memory

The Write and Execution Commands store short messages from TE to memory storage <mem2>. Memory location <index> of the stored message is returned. Message status will be set to "stored"

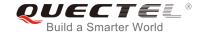

unsent" by default, but parameter **<stat>** also allows other status values to be given.

The syntax of input text is the same as the one specified in the Write Command AT+CMGS.

| AT+CMGW Write Messages to M                                                                                                    | emory                                                                |
|----------------------------------------------------------------------------------------------------|----------------------------------------------------------------------|
| Test Command                                                                                                    | Response                                                             |
| AT+CMGW=?                                                                                                    | ОК                                                                   |
| Write Command                                                                                                    | Response                                                             |
| 1) If in text mode (AT+CMGF=1):                                                                                                 | TA transmits SMS message (either SMS-DELIVER or                      |
| AT+CMGW= <oa da="">[,<tooa toda="">[,<st< td=""><td>SMS-SUBMIT) from TE to memory storage <mem2>.</mem2></td></st<></tooa></oa> | SMS-SUBMIT) from TE to memory storage <mem2>.</mem2>                 |
| at>]] <cr></cr>                                                                                                    | Memory location <index> of the stored message is returned.</index>   |
| text is entered                                                                                                    | By default message status will be set to 'stored unsent', but        |
| <ctrl+z esc=""></ctrl+z>                                                                                                    | parameter <stat> also allows other status values to be given.</stat> |
| <esc> means quit without writing</esc>                                                                                          |                                                                      |
|                                                                                                    | If writing is successful:                                            |
| 2) If in PDU mode (AT+CMGF=0):                                                                                                  | +CMGW: <index></index>                                               |
| AT+CMGW= <length>[,<stat>]<cr></cr></stat></length>                                                                             |                                                                      |
| PDU is given <ctrl+z esc=""></ctrl+z>                                                                                           | ОК                                                                   |
|                                                                                                    |                                                                      |
|                                                                                                    | If there is an error related to ME functionality:                    |
|                                                                                                    | +CMS ERROR: <err></err>                                              |
| Maximum Response Time                                                                                                    | 300ms                                                                |
| Reference                                                                                                    |                                                                      |
| 3GPP TS 27.005                                                                                                    |                                                                      |

| <da></da>     | Destination ad   | dress. 3GPP TS 23      | .040 TP-Destination-Address Address-Value field in    |
|---------------|------------------|------------------------|-------------------------------------------------------|
|               | string format. E | BCD numbers (or GS     | M 7 bit default alphabet characters) are converted to |
|               | characters of    | the currently selected | d TE character set (refer to AT+CSCS command in       |
|               | 3GPP TS 27.0     | 07). The type of addr  | ess is given by <b><toda></toda></b> .                |
| <0a>          | Originating ad   | dress. 3GPP TS 23      | .040 TP-Originating-Address Address-Value field in    |
|               | string format. I | BCD numbers (or GS     | M 7 bit default alphabet characters) are converted to |
|               | characters of    | the currently selecte  | d TE character set (refer to AT+CSCS command in       |
|               | 3GPP TS 27.0     | 007). The type of add  | ress is given by <b><tooa></tooa></b> .               |
| <tooa></tooa> | Type of origina  | iting address. 3GPP    | TS 24.011 TP-Originating-Address Type-of-Address      |
|               | octet in intege  | r format (default refe | r to <b><toda></toda></b> ).                          |
| <stat></stat> | PDU mode         | Text mode              | Explanation                                           |
|               | 0                | "REC UNREAD"           | Received unread messages                              |
|               | 1                | "REC READ"             | Received read messages                                |
|               | 2                | "STO UNSENT"           | Stored unsent messages                                |
|               | 3                | "STO SENT"             | Stored sent messages                                  |
|               | 4                | "ALL"                  | All messages                                          |

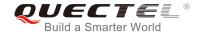

Type of recipient address. 3GPP TS 24.011 TP-Recipient-Address Type-of-Address octet in integer format.

Message length, integer type. Indicating in the text mode (AT+CMGF=1) the length of the message body <data> (or <cdata>) in characters, or in PDU mode (AT+CMGF=0), the length of the actual TP data unit in octets (i.e. the RP layer SMSC address octets are not counted in the length).

In the case of SMS: 3GPP TS 24.011 SC address followed by 3GPP TS 23.04 TPDU in hexadecimal format: ME/TA converts each octet of TP data unit into two IRA character long hexadecimal number (e.g. octet with integer value 42 is presented to TE as two characters 2A (IRA 50 and 65)).

Index>

#### **Example**

AT+CMGF=1 //Set SMS message format as text mode

OK

AT+CSCS="GSM" //Set character set as GSM which is used by the TE

OK

AT+CMGW="15021012496"

> <This is a test from Quectel> //Enter in text. Use <CTRL+Z> to write message, or

<ESC> to quit without writing.

+CMGW: 4

OK

AT+CMGF=0 //Set SMS message format as PDU mode

OK

AT+CMGW=18

> 0051FF00000008000A0500030002016D4B8BD5

+CMGW: 5

OK

# 9.11. AT+CMSS Send Messages from Storage

The Write Command sends messages with location value **<index>** from message storage **<mem2>** to the network. If new recipient address **<da>** is given for SMS-SUBMIT, it shall be used instead of the one stored with the message.

| AT+CMSS Send Messages from | Storage  |
|----------------------------|----------|
| Test Command               | Response |
| AT+CMSS=?                  | OK       |

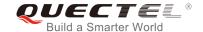

| Write Command                                        | Response                                                                                                    |
|------------------------------------------------------|----------------------------------------------------------------------------------------------------|
| AT+CMSS= <index>[,<da>[,<toda>]]</toda></da></index> | TA sends message with location value <index> from message storage <mem2> to the network (SMS-SUBMIT). If new recipient address <da> is given, it shall be used instead of the one stored with the message. Reference value <mr> is returned to the TE on successful message delivery. Values can be used to identify message upon unsolicited delivery status report result code.  If in text mode (AT+CMGF=1) and sent successfully: +CMSS: <mr>[,<scts>]</scts></mr></mr></da></mem2></index> |
|                                                      | ОК                                                                                                    |
|                                                      | If in PDU mode (AT+CMGF=0) and sent successfully: +CMSS: <mr> [,<ackpdu>]</ackpdu></mr>                                                                                                    |
|                                                      | ОК                                                                                                    |
|                                                      | If there is an error related to ME functionality: +CMS ERROR: <err></err>                                                                                                    |
| Maximum Response Time                                | 120s, determined by network.                                                                                                    |
| Reference<br>3GPP TS 27.005                          |                                                                                                    |

| <index></index>   | Integer type. In the range of location numbers supported by the associated memory.   |
|-------------------|--------------------------------------------------------------------------------------|
| <da></da>         | Destination Address. 3GPP TS 23.040 TP-Destination-Address Address-Value field in    |
|                   | string format. BCD numbers (or GSM 7 bit default alphabet characters) are            |
|                   | converted to characters of the currently selected TE character set (refer to         |
|                   | AT+CSCS command in 3GPP TS 27.007). The type of address is given by <toda>.</toda>   |
| <toda></toda>     | Type of recipient address. 3GPP TS 24.011 TP-Recipient-Address Type-of-Address       |
|                   | octet in integer format.                                                             |
| <mr></mr>         | Message reference. 3GPP TS 23.040 TP-Message-Reference in integer format.            |
| <scts></scts>     | Service center time stamp. 3GPP TS 23.040 TP-Service-Centre-Time-Stamp in            |
|                   | time-string format (refer to <b><dt></dt></b> ).                                     |
| <ackpdu></ackpdu> | Format is same for <pdu> in case of SMS, but without 3GPP TS 24.011 SC address</pdu> |
|                   | field and parameter shall be bounded by double quote characters like a normal string |
|                   | type parameter.                                                                      |
|                   |                                                                                      |

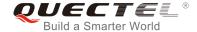

#### **Example**

| AT+CMGF=1             | //Set SMS message format as text mode                      |
|-----------------------|------------------------------------------------------------|
| OK                    |                                                            |
| AT+CSCS="GSM"         | //Set character set as GSM which is used by the TE         |
| OK                    |                                                            |
| AT+CMGW="15021012496" |                                                            |
| > Hello               | //Enter in text. Use <ctrl+z> to send message, or</ctrl+z> |
|                       | <esc> to quit without sending.</esc>                       |
| +CMGW: 4              |                                                            |
|                       |                                                            |
| OK                    |                                                            |
| AT+CMSS=4             | //Send the message of index 4 from memory storage.         |
| +CMSS: 54             |                                                            |
|                       |                                                            |
| OK                    |                                                            |

# 9.12. AT+CNMA New Message Acknowledgement to UE/TE

The Write and Execution Commands confirm successful receipt of a new message (SMS-DELIVER or SMS-STATUS-REPORT) routed directly to the TE. If the UE does not receive acknowledgement within required time (network timeout), it sends an **RP-ERROR** message to the network. The UE will automatically disable routing to the TE by setting both **<mt>** and **<ds>** values of **AT+CNMI** to 0.

| AT+CNMA New Message Acknow | vledgement to UE/TE                               |
|----------------------------|---------------------------------------------------|
| Test Command               | Response                                          |
| AT+CNMA=?                  | +CNMA: (list of supported <n>s)</n>               |
|                            |                                                   |
|                            | OK                                                |
| Execution Command          | Response                                          |
| AT+CNMA                    | OK                                                |
|                            | ERROR                                             |
|                            |                                                   |
|                            | If there is an error related to ME functionality: |
|                            | +CMS ERROR: <err></err>                           |
| Write Command              | Response                                          |
| AT+CNMA= <n></n>           | OK                                                |
|                            | ERROR                                             |
|                            |                                                   |
|                            | If there is an error related to ME functionality: |
|                            | +CMS ERROR: <err></err>                           |
| Maximum Response Time      | 300ms                                             |

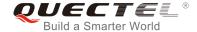

Reference 3GPP TS 27.005

#### **Parameter**

<n> Parameter required only for PDU mode

- O Command operates similarly as in text mode
- Send positive (**RP-ACK**) acknowledgement to the network. Accepted only in PDU mode.
- Send negative (RP-ERROR) acknowledgement to the network. Accepted only in PDU mode.

## **NOTE**

Execute and Write Commands shall only be used when **AT+CSMS** parameter **<service>** equals to 1 (phase 2+) and an appropriate URC has been issued by the module, i.e.:

- **+CMT** for **<mt>**=2 incoming message classes 0, 1, 3 and none;
- +CMT for <mt>=3 incoming message classes 0 and 3;
- +CDS for <ds>=1.

#### **Example**

AT+CSMS=1

OK

AT+CNMI=1,2,0,0,0

OK

+CMT: "+8615021012496",,"13/03/18,17:07:21+32",145,4,0,0,"+8613800551500",145,28

This is a test from Quectel. //A short message is outputted directly when SMS is incoming.

AT+CNMA //Send ACK to the network

OK

AT+CNMA

**+CMS ERROR: 340** //The second time return error. It needs ACK only once.

# 9.13. AT+CNMI SMS Event Reporting Configuration

The Write Command selects the procedure on how the received new messages from the network are indicated to the TE when TE is active, e.g. DTR is at low level. If TE is inactive (e.g. DTR is at high level), message receiving should be done as specified in *3GPP TS 23.038*.

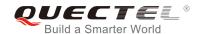

| AT+CNMI SMS Event Reporting                                                               | Configuration                                                                                                    |
|-------------------------------------------------------------------------------------------|----------------------------------------------------------------------------------------------------|
| Test Command AT+CNMI=?                                                                    | Response +CNMI: (list of supported <mode>s),(list of supported <mt>s),(list of supported <bm>s),(list of supported <ds>s),(list of supported <bfr>oK</bfr></ds></bm></mt></mode>                                                                                                    |
| Read Command AT+CNMI?                                                                     | Response +CNMI: <mode>,<mt>,<bm>,<ds>,<bfr> OK</bfr></ds></bm></mt></mode>                                                                                                    |
| Write Command  AT+CNMI[= <mode>[,<mt>[,<bm>[,<ds>[,<bfr>]]]]]</bfr></ds></bm></mt></mode> | Response TA selects the procedure on how the received new messages from the network are indicated to the TE when TE is active, e.g. DTR is at low level. If TE is inactive (e.g. DTR is at high level), message receiving should be done as specified in 3GPP TS 23.038.  OK ERROR  If there is an error related to ME functionality: +CMS ERROR: <err></err> |
| Maximum Response Time                                                                     | 300ms                                                                                                    |
| Reference<br>3GPP TS 27.005                                                               |                                                                                                    |

| Buffer unsolicited result codes in the TA. If TA result code buffer is full, indications can be buffered in some other place or the oldest indications may be discarded and replaced with the new received indications.                                                                        |
|----------------------------------------------------------------------------------------------------|
|                                                                                                    |
| Discard indication and reject new received message unsolicited result codes when TA-TE link is reserved (e.g. in data mode). Otherwise forward them directly to the TE.                                                                                                    |
| Buffer unsolicited result codes in the TA when TA-TE link is reserved (e.g. in data mode) and flush them to the TE after reservation. Otherwise forward them directly to the TE.                                                                                                    |
| e rules for storing received SMS depend on its data coding scheme (refer to 3GPP TS 038) and preferred memory storage (AT+CPMS) setting, and the value is:  No SMS-DELIVER indications are routed to the TE.  If SMS-DELIVER is stored into ME/TA, indication of the memory location is routed |
|                                                                                                    |

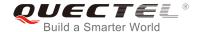

|                                                                                                    |          | to the TE by using unsolicited result code: +CMTI: <mem>,<index></index></mem>                                                   |
|----------------------------------------------------------------------------------------------------|----------|----------------------------------------------------------------------------------------------------|
|                                                                                                    | 2        | SMS-DELIVERs (except class 2) are routed directly to the TE using unsolicited                                                    |
|                                                                                                    |          | result code: <b>+CMT:</b> [ <alpha>],<length><cr><lf><pdu> (PDU mode enabled)</pdu></lf></cr></length></alpha>                   |
|                                                                                                    |          | or +CMT: <oa>,[<alpha>],<scts>[,<tooa>,<fo>,<pid>,<dcs>,<sca>,<tosca>,</tosca></sca></dcs></pid></fo></tooa></scts></alpha></oa> |
|                                                                                                    |          | <pre><length>]<cr><lf><data> (text mode enabled; about parameters in italics,</data></lf></cr></length></pre>                    |
|                                                                                                    |          | refer to AT+CSDH). Class 2 messages result in indication as defined in <mt>=1.</mt>                                              |
|                                                                                                    | 3        | Class 3 SMS-DELIVERs are routed directly to TE by using unsolicited result                                                       |
|                                                                                                    |          | codes defined in <mt>=2. Messages of other classes result in indication as</mt>                                                  |
|                                                                                                    |          | defined in <mt>=1.</mt>                                                                                                    |
| <br><br> | The rul  | es for storing received CBMs depend on its data coding scheme (refer to 3GPP TS                                                  |
|                                                                                                    | 23.038   | and the setting of Select CBM Types (AT+CSCB), and the value is:                                                                 |
|                                                                                                    | <u>0</u> | No CBM indications are routed to the TE.                                                                                         |
|                                                                                                    | 2        | New CBMs are routed directly to the TE using unsolicited result code:                                                            |
|                                                                                                    |          | +CBM: <length><cr><lf><pdu> (PDU mode); or</pdu></lf></cr></length>                                                              |
|                                                                                                    |          | +CBM: <sn>,<mid>,<dcs>,<page>,<pages><cr><lf><data> (text mode)</data></lf></cr></pages></page></dcs></mid></sn>                 |
| <ds></ds>                                                                                                    | <u>0</u> | No SMS-STATUS-REPORTs are routed to the TE.                                                                                      |
|                                                                                                    | 1        | SMS-STATUS-REPORTs are routed to the TE using unsolicited result code:                                                           |
|                                                                                                    |          | +CDS: <length><cr><lf><pdu> (PDU mode)</pdu></lf></cr></length>                                                                  |
|                                                                                                    |          | +CDS: <fo>,<mr>,[<ra>],[<tora>],<scts>,,<st> (text mode)</st></scts></tora></ra></mr></fo>                                       |
|                                                                                                    | 2        | If SMS-STATUS-REPORT is stored into ME/TA, indication of the memory location                                                     |
|                                                                                                    |          | is routed to the TE using unsolicited result code:                                                                               |
|                                                                                                    |          | +CDSI: <mem>,<index></index></mem>                                                                                               |
| <br>bfr>                                                                                                    | <u>0</u> | TA buffer of unsolicited result codes defined within this command is flushed to the                                              |
|                                                                                                    | _        | TE when <mode> 12 is entered (OK response shall be given before flushing the</mode>                                              |
|                                                                                                    |          | codes).                                                                                                    |
|                                                                                                    | 1        | TA buffer of unsolicited result codes defined within this command is cleared when                                                |
|                                                                                                    |          | <mode> 12 is entered.</mode>                                                                                                    |
|                                                                                                    |          |                                                                                                    |

# **NOTE**

Unsolicited result code:

**+CMTI: <mem>,<index>** Indicates that a new message has been received

+CMT: [<alpha>],<length><CR><LF><pdu> A short message is outputted directly

+CBM: <length><CR><LF><pdu> Cell broadcast message is outputted directly

## **Example**

| AT+CMGF=1         | //Set SMS message format as text mode              |
|-------------------|----------------------------------------------------|
| OK                |                                                    |
| AT+CSCS="GSM"     | //Set character set as GSM which is used by the TE |
| OK                |                                                    |
| AT+CNMI=1,2,0,1,0 | //Set SMS-DELIVERs are routed directly to the TE   |
| OK                |                                                    |
|                   |                                                    |

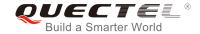

+CMT: "+8615021012496",,"13/03/18,17:07:21+32",145,4,0,0,"+8613800551500",145,28

This is a test from Quectel. //A short message is outputted directly when SMS is incoming.

# 9.14. AT+CSCB\* Select Cell Broadcast Message Types

The Write Command selects which types of CBMs are to be received by the ME. The command writes the parameters in NON-VOLATILE memory.

| AT+CSCB* Select Cell Broadcas                     | t Message Types                                                  |
|---------------------------------------------------|------------------------------------------------------------------|
| Test Command                                      | Response                                                         |
| AT+CSCB=?                                         | It returns supported modes as a compound value.                  |
|                                                   | +CSCB: (list of supported <mode>s)</mode>                        |
|                                                   | OK                                                               |
| Read Command                                      | Response                                                         |
| AT+CSCB?                                          | +CSCB : <mode>,<mids>,<dcss></dcss></mids></mode>                |
|                                                   |                                                                  |
|                                                   | OK                                                               |
| Write Command                                     | Response                                                         |
| AT+CSCB= <mode>[,mids&gt;[,<dcss>]]</dcss></mode> | TA selects which types of CBMs are to be received by the ME.  OK |
|                                                   | If there is an error related to ME functionality:                |
|                                                   | +CMS ERROR: <err></err>                                          |
| Maximum Response Time                             | 300ms                                                            |
| Reference                                         |                                                                  |
| 3GPP TS 27.005                                    |                                                                  |

| <mode></mode> | Message types specified in <mids> and <dcss> are accepted</dcss></mids>                            |
|---------------|----------------------------------------------------------------------------------------------------|
|               | Message types specified in <mids> and <dcss> are not accepted</dcss></mids>                        |
| <mids></mids> | String type. All different possible combinations of CBM message identifiers (refer to <mid>)</mid> |
|               | (default is empty string), e.g. "0,1,5,320-478,922".                                               |
| <dcss></dcss> | String type. All different possible combinations of CBM data coding schemes (refer to              |
|               | <dcs>) (default is empty string), e.g. "0-3,5".</dcs>                                              |

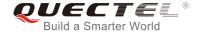

## 9.15. AT+CSDH Show SMS Text Mode Parameters

The Write Command controls whether detailed header information is shown in text mode result codes.

| AT+CSDH Show SMS Text Mode Parameters |                                           |
|---------------------------------------|-------------------------------------------|
| Test Command                          | Response                                  |
| AT+CSDH=?                             | +CSDH: (list of supported <show>s)</show> |
|                                       | OK                                        |
| Read Command                          | Response                                  |
| AT+CSDH?                              | +CSDH: <show></show>                      |
| Write Command                         | Response                                  |
| AT+CSDH[= <show>]</show>              | ОК                                        |
|                                       | ERROR                                     |
| Maximum Response Time                 | 300ms                                     |
| Reference                             |                                           |
| 3GPP TS 27.005                        |                                           |

#### **Parameter**

| <show></show> | 0 | Do not show header values defined in commands +CSCA, +CSMP ( <sca>,</sca>                                                       |
|---------------|---|----------------------------------------------------------------------------------------------------|
|               |   | <tosca>, <fo>, <vp>, <pid>, <dcs>) and <length>, <toda> or <tooa> in +CMT,</tooa></toda></length></dcs></pid></vp></fo></tosca> |
|               |   | +CMGL, +CMGR result codes for SMS-DELIVERs and SMS-SUBMITs in text                                                              |
|               |   | mode.                                                                                                    |
|               | 1 | Show the values in result codes.                                                                                                |

## **Example**

AT+CSDH=0

OK

AT+CMGR=2

+CMGR: "STO UNSENT", "",

<This is a test from Quectel>

OK

AT+CSDH=1

OK

AT+CMGR=2

+CMGR: "STO UNSENT",",128,17,0,0,143,"+8613800551500",145,18

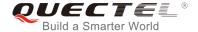

# <This is a test from Quectel> OK

# 9.16. AT+CSMP Set SMS Text Mode Parameters

The command is used to set values for additional parameters needed when a short message is sent to the network or placed in a storage in text mode.

| AT+CSMP Set SMS Text Mode Parameters                                      |                                                                                                    |
|---------------------------------------------------------------------------|----------------------------------------------------------------------------------------------------|
| Test Command AT+CSMP=?                                                    | Response <b>OK</b>                                                                                                    |
| Read Command AT+CSMP?                                                     | Response<br>+CSMP: <fo>,<vp>,<pid>,<dcs></dcs></pid></vp></fo>                                                                                                    |
| Write Command AT+CSMP= <fo>[,<vp>[,<pid>[,<dcs>]] ]</dcs></pid></vp></fo> | Response TA selects values for additional parameters needed when SM is sent to the network or placed in a storage when text mode is selected (AT+CMGF=1). It is possible to set the validity period starting from when the SM is received by the SMSC ( <vp> ranges from 0 to 255) or define the absolute time of the validity period termination (<vp> is a string). OK</vp></vp> |
| Maximum Response Time                                                     | 300ms                                                                                                    |
| Reference<br>3GPP TS 27.005                                               |                                                                                                    |

| <fo></fo>   | First octet. Depending on the command or result code: First octet of 3GPP TS 23.040 SMS-DELIVER, SMS-SUBMIT (default 17), SMS-STATUS-REPORT, SMS-COMMAND |  |
|-------------|----------------------------------------------------------------------------------------------------|--|
|             | in integer format. If a valid value has been entered once, parameter can be omitted.                                                                     |  |
| <vp></vp>   | Validity period. Depending on SMS-SUBMIT <fo> setting: 3GPP TS 23.040</fo>                                                                               |  |
|             | TP-Validity-Period either in integer format or in time-string format (refer to <dt>).</dt>                                                               |  |
| <pid></pid> | Protocol identifier. 3GPP TS 23.040 TP-Protocol-Identifier in integer format (default 0).                                                                |  |
| <dcs></dcs> | Data coding scheme. Depending on the command or result code: 3GPP TS 23.038                                                                              |  |
|             | SMS Data Coding Scheme (default 0), or Cell Broadcast Data Coding Scheme in                                                                              |  |
|             | integer format.                                                                                                    |  |

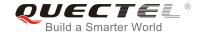

# 9.17. AT+QCMGS\* Send Concatenated Messages

The command is used to send concatenated massages. Different from AT+CMGS, when sending a concatenated message via this command, each segment of the concatenated message must be identified by the additional parameters: <uid>, <msg\_seg> and <msg\_total>. When sending all segments of the message one by one, AT+QCMGS must be executed multiple times (equal to <msg\_total>) for each segment. This command is only used in text mode (AT+CMGF=1).

| AT+QCMGS* Send Concatenated Messages                                                       |                                                    |  |
|--------------------------------------------------------------------------------------------|----------------------------------------------------|--|
| Test Command                                                                               | Response                                           |  |
| AT+QCMGS=?                                                                                 | OK                                                 |  |
| Write Command                                                                              | Response                                           |  |
| If in text mode (AT+CMGF=1):                                                               | If in text mode (AT+CMGF=1) and sent successfully: |  |
| AT+QCMGS= <da>[,<toda>][,<uid>,<m< td=""><td>+QCMGS: <mr></mr></td></m<></uid></toda></da> | +QCMGS: <mr></mr>                                  |  |
| sg_seg>, <msg_total>]<cr></cr></msg_total>                                                 |                                                    |  |
| text is entered                                                                            | OK                                                 |  |
| <ctrl+z esc=""></ctrl+z>                                                                   | ERROR                                              |  |
|                                                                                            |                                                    |  |
|                                                                                            | If there is an error related to ME functionality:  |  |
|                                                                                            | +CMS ERROR: <err></err>                            |  |
| Maximum Response Time                                                                      | 120s, determined by network.                       |  |

#### **Parameter**

| <uid></uid>                       | Message identification in the user data header (UDH). Range: 0-255. This            |  |
|-----------------------------------|-------------------------------------------------------------------------------------|--|
|                                   | parameter is defined and inputted by the user. All segments of a same               |  |
|                                   | concatenated message must have the same <uid>. Different concatenated</uid>         |  |
|                                   | messages should have different <uid>.</uid>                                         |  |
| <msg_seg></msg_seg>               | Sequence number of a concatenated message. Range: 0-7.                              |  |
|                                   | <msg_seg>=0 means: ignore the value and regarded it as a non-concatenated</msg_seg> |  |
|                                   | message.                                                                            |  |
| <msg_total></msg_total>           | The total number of the segments of one concatenated message. Range: 0-             |  |
|                                   | <msg_total>=0 or 1 means: ignore the value and regard it as a</msg_total>           |  |
|                                   | non-concatenated message.                                                           |  |
| <da>,<toda>,<mr></mr></toda></da> | Please refer to AT+CMGS.                                                            |  |

## **NOTES**

1. For concatenated messages, the maximum length will be reduced by the length of the user data header (UDH). 3GPP TS 23.040 defines two kinds of UDH length: 6 bytes and 7 bytes, so the two kinds of **<uid>** are 8 bit (6 bytes) and 16 bit (7 bytes). **AT+QCMGS** uses 8 bit **<uid>**.

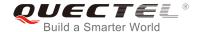

- In the case of GSM 7 bit default alphabet data coding scheme, the maximum length of each segment of a concatenated message is (140 octets 6)\*8/7=153 characters.
- In the case of 16 bit UCS2 data coding scheme, the maximum length of each segment is (140-6)/2=67 characters.
- In the case of 8-bit data coding scheme, the maximum length of each segment is 140-6=134.
- 2. <mr>, Message-Reference field gives an integer representation of a reference number of the SMS-SUBMIT or SMS-COMMAND submitted to the SC by the MS, and it is used to confirm whether the SMS-DELIVER has been received from SC duplicate or not. <uid>, the field of UDH, is message identification of the concatenated SMS, which is different from <mr>>. Each segment in a concatenated message should have the same <uid>, but <mr>> must be incremented for each segment of a concatenated message.
- 3. AT+QCMGS does not support to send message in PDU mode (AT+CMGF=0).

## **Example**

| AT+CMGF=1                                                                       | //Set SMS message format as text mode                                       |
|---------------------------------------------------------------------------------|-----------------------------------------------------------------------------|
| OK<br>AT+CSCS="GSM"                                                             | //Set character set as GSM which is used by the TE                          |
| OK                                                                              | "Get Gharacter Set as Gold Which is asea by the TE                          |
| AT+QCMGS="15056913384",120,1,2 <cr></cr>                                        | //Input 120 for <uid>, send the first segment of the concatenated SMS</uid> |
| >ABCD <ctrl-z></ctrl-z>                                                         |                                                                             |
| +QCMGS: 190                                                                     |                                                                             |
| ок                                                                              |                                                                             |
| AT+QCMGS= "15056913384",120,2,2 <cr> &gt;EFGH<ctrl-z> +QCMGS: 191</ctrl-z></cr> | //Send the second segment of the concatenated SMS.                          |
| ок                                                                              |                                                                             |

# 9.18. AT+QCMGR\* Read Concatenated Messages

The function of this command is similar to **AT+CMGR**, except that the message to be read is a segment of concatenated messages, and parameters: **<uid>**, **<msg\_seg>** and **<msg\_total>** would be shown in the result. Several segments should be concatenated to a whole concatenated message according to these three parameters. Similar to **AT+QCMGS**, **AT+QCMGR** is only used in text mode (**AT+CMGF=1**).

| AT+QCMGR*    | Read Concatenated Messages |          |
|--------------|----------------------------|----------|
| Test Command |                            | Response |
| AT+QCMGR=?   |                            | OK       |

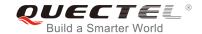

| Write Command             | Response                                                                                                    |
|---------------------------|----------------------------------------------------------------------------------------------------|
| AT+QCMGR= <index></index> | If in text mode (AT+CMGF=1) and the command is executed                                                       |
|                           | successfully:                                                                                                 |
|                           | For SMS-DELIVER:                                                                                              |
|                           | +QCMGR:                                                                                                    |
|                           | <stat>,<oa>,[<alpha>],<scts>[,<tooa>,<fo>,<pid>,<dcs>,&lt;</dcs></pid></fo></tooa></scts></alpha></oa></stat> |
|                           | sca>, <tosca>,<length>][,<uid>,<msg_seg>,<msg_total>]</msg_total></msg_seg></uid></length></tosca>            |
|                           | <cr><lf><data></data></lf></cr>                                                                               |
|                           | ок                                                                                                    |
|                           | For SMS-SUBMIT:                                                                                               |
|                           | +QCMGR:                                                                                                    |
|                           | <stat>,<da>,[<alpha>][,<toda>,<fo>,<pid>,<dcs>,[<vp>],&lt;</vp></dcs></pid></fo></toda></alpha></da></stat>   |
|                           | sca>, <tosca>,<length>][,<uid>,<msg_seg>,<msg_total>]</msg_total></msg_seg></uid></length></tosca>            |
|                           | <cr><lf><data></data></lf></cr>                                                                               |
|                           | ок                                                                                                    |
|                           | For SMS-STATUS-REPORTs:                                                                                       |
|                           | +QCMGR:                                                                                                    |
|                           | <stat>,<fo>,<mr>,[<ra>],[<tora>],<scts>,<dt>,<st></st></dt></scts></tora></ra></mr></fo></stat>               |
|                           |                                                                                                    |
|                           | OK                                                                                                    |
|                           | For SMS-COMMANDs:                                                                                             |
|                           | +QCMGR:                                                                                                    |
|                           | <stat>,<fo>,<ct>[,<pid>,[<mn>],[<da>],[<toda>],<length>&lt;</length></toda></da></mn></pid></ct></fo></stat>  |
|                           | CR> <lf><cdata>]</cdata></lf>                                                                                 |
|                           | ок                                                                                                    |
|                           | If there is an error related to ME functionality:                                                             |
|                           | +CMS ERROR: <err></err>                                                                                       |
| Maximum Response Time     | Depends on the length of message content.                                                                     |

| <uid></uid>             | Message identification in the user data header (UDH). Range: 0-65535 (see NOTES).                                           |  |  |
|-------------------------|----------------------------------------------------------------------------------------------------|--|--|
|                         | All segments of a same concatenated message have same <uid>. Different</uid>                                                |  |  |
|                         | concatenated messages should have different <uid>.</uid>                                                                    |  |  |
| <msg_seg></msg_seg>     | Sequence number of a concatenated message. Range: 1-7.                                                                      |  |  |
| <msg_total></msg_total> | The total number of the segments of one concatenated message. Range: 2-7. Other parameters please refer to <b>AT+CMGR</b> . |  |  |
|                         |                                                                                                    |  |  |

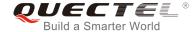

#### **NOTES**

- 1. The **<uid>** in **AT+QCMGR** is different from the **<uid>** in **AT+QCMGS**. It is possible that UE receives concatenated messages with 8 bits or 16 bits **<uid>**. So its maximal value is 255 with 8 bits and 65535 with 16 bits.
- 2. If the message to be read is not a concatenated message, <uid>, <msg\_seg> and <msg\_total> would not be shown in the result.

## **Example**

| +CMTI: "SM",3                             | //The first segment of a concatenated message comes                                                        |
|-------------------------------------------|----------------------------------------------------------------------------------------------------|
| +CMTI: "SM",4                             | //The second segment of a concatenated message comes                                                       |
| AT+QCMGR= 3<br>+QCMGR: "REC UNREA<br>ABCD | //Read the first segment of the concatenated message D","+8615056913384",,"13/07/30,14:44:37+32",120,1,2   |
| OK AT+QCMGR= 4 +QCMGR: "REC UNREA EFGH    | //Read the second segment of the concatenated message .D","+8615056913384",,"13/07/30,14:44:37+32",120,2,2 |
| ОК                                        |                                                                                                    |

# 9.19. AT+QSMSR\* Read Messages

The Read Command returns SMS message with location value **<index>** from message storage **<mem1>** to the TE. If status of the message is "REC UNREAD", status in the storage changes to "REC READ".

| AT+QSMSR* Read Messages                 |                                                                                                    |  |
|-----------------------------------------|----------------------------------------------------------------------------------------------------|--|
| Test Command AT+QSMSR=?                 | Response <b>OK</b>                                                                                                    |  |
| Write Command AT+QSMSR= <index></index> | Response TA returns SMS message with location value <b><index></index></b> from message storage <b><mem1></mem1></b> to the TE. If status of the message is "REC UNREAD", status in the storage changes to "REC READ". |  |
|                                         | If in text mode (+CMGF=1) and the command is executed successfully:                                                                                                    |  |

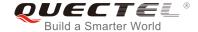

For SMS-DELIVER: +QSMSR: <smstype>,<stat>,<oa>,[<alpha>],<scts>[,<tooa>,<fo>,<p id>,<dcs>,<sca>,<tosca>,<length>]<CR><LF><data> OK For SMS-SUBMIT: +QSMSR: <smstype>,<stat>,<da>,[<alpha>][,<toda>,<fo>,<pid>,<dc</pre> s>,[<vp>],<sca>,<tosca>,<length>]<CR><LF><data> OK For SMS-STATUS-REPORTs: +QSMSR: <smstype>,<stat>,<fo>,<mr>,[<ra>],[<tora>],<scts>,<dt>, <st> OK For SMS-COMMANDs: +QSMSR: <smstype>,<stat>,<fo>,<ct>[,<pid>,[<mn>],[<da>],[<toda</pre> >],<length><CR><LF><cdata>] OK For CBM storage: +QSMSR: <smstype>,<stat>,<sn>,<mid>,<dcs>,<page>,<pages><C R><LF><data> OK If in PDU mode (AT+CMGF=0) and the command is executed successfully: +QSMSR: <smstype>, <stat>,[<alpha>],<length><CR><LF><pdu> OK If there is an error related to ME functionality:

+CMS ERROR: <err>

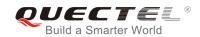

| Maximum Response Time Depends on the length of message content. |
|-----------------------------------------------------------------|
|-----------------------------------------------------------------|

| <smstype></smstype>                                                            | SMS type                                                                                                    |                                                                                                    |                                                                                                    |  |
|--------------------------------------------------------------------------------|----------------------------------------------------------------------------------------------------|----------------------------------------------------------------------------------------------------|----------------------------------------------------------------------------------------------------|--|
| -comotype>                                                                     | 0                                                                                                    | CDMA SMS                                                                                                    |                                                                                                    |  |
|                                                                                | 1                                                                                                    | Non-CDMA SMS                                                                                                    |                                                                                                    |  |
| <index></index>                                                                | ·                                                                                                    |                                                                                                    | n numbers supported by the associated memory.                                                                                                    |  |
| <stat></stat>                                                                  | PDU mode                                                                                                    | Text mode                                                                                                    | Explanation                                                                                                    |  |
|                                                                                | 0                                                                                                    | "REC UNREAD"                                                                                                    | Received unread messages                                                                                                    |  |
|                                                                                | 1                                                                                                    | "REC READ"                                                                                                    | Received read messages                                                                                                    |  |
|                                                                                | 2                                                                                                    | "STO UNSENT"                                                                                                    | Stored unsent messages                                                                                                    |  |
|                                                                                | 3                                                                                                    | "STO SENT"                                                                                                    | Stored sent messages                                                                                                    |  |
|                                                                                | 4                                                                                                    | "ALL"                                                                                                    | All messages                                                                                                    |  |
| <alpha></alpha>                                                                | String type alph                                                                                                    | nanumeric represent                                                                                                    | ation of <da> or <oa> corresponding to the entry</oa></da>                                                                                                    |  |
| -                                                                              | found in MT phonebook. Implementation of this feature is manufacturer specified. The                                                                                                    |                                                                                                    |                                                                                                    |  |
|                                                                                | used character                                                                                                    | set should be the or                                                                                                    | ne selected with AT+CSCS command (see definition                                                                                                    |  |
|                                                                                | of this comman                                                                                                    | d in <i>3GPP TS 27.00</i>                                                                                                    | 7).                                                                                                    |  |
| <da></da>                                                                      | Destination add                                                                                                    | dress. 3GPP TS 23.                                                                                                    | 040 TP-Destination-Address Address-Value field in                                                                                                    |  |
|                                                                                | string format. B                                                                                                    | CD numbers (or GSI                                                                                                    | M 7 bit default alphabet characters) are converted to                                                                                                    |  |
|                                                                                | characters of th                                                                                                    | ne currently selected                                                                                                    | TE character set (refer to AT+CSCS command in                                                                                                    |  |
|                                                                                | 3GPP TS 27.00                                                                                                    | 77). The type of addre                                                                                                    | ess is given by <b><toda></toda></b> .                                                                                                    |  |
| <oa></oa>                                                                      |                                                                                                    |                                                                                                    | 040 TP-Originating-Address Address-Value field in                                                                                                    |  |
|                                                                                |                                                                                                    |                                                                                                    | M 7 bit default alphabet characters) are converted to                                                                                                    |  |
|                                                                                |                                                                                                    | •                                                                                                    | TE character set (refer to AT+CSCS command in                                                                                                    |  |
|                                                                                | 3GPP TS 27.007). The type of address is given by <tooa>.</tooa>                                                                                                    |                                                                                                    |                                                                                                    |  |
| <scts> Service center time stamp. 3GPP TS 23.040 TP-Service-Centre-Time</scts> |                                                                                                    | PP 18 23.040 TP-Service-Centre-Time-Stamp in                                                                                                    |                                                                                                    |  |
| do                                                                             | o o                                                                                                    |                                                                                                    | mand as specific and a First actat of 2000 TC 22 040                                                                                                    |  |
| <10>                                                                           |                                                                                                    |                                                                                                    |                                                                                                    |  |
|                                                                                |                                                                                                    |                                                                                                    |                                                                                                    |  |
|                                                                                |                                                                                                    | _                                                                                                    | at. If a valid value has been entered once, the                                                                                                    |  |
| <nid></nid>                                                                    | ·                                                                                                    |                                                                                                    | 10 TP-Protocol-Identifier in integer format (default                                                                                                    |  |
| pias                                                                           |                                                                                                    | 101. 001 1 10 20.0                                                                                                    | To The Process Identified in Integer Termat (deladit                                                                                                    |  |
| <dcs></dcs>                                                                    | ,                                                                                                    | heme Depending o                                                                                                    | on the command or result code: 3GPP TS 23 038                                                                                                    |  |
| 44002                                                                          | •                                                                                                    |                                                                                                    |                                                                                                    |  |
|                                                                                |                                                                                                    | anig conomic (doid                                                                                                    | in o), or con Broadcast Bata County Contents in                                                                                                    |  |
| <vd></vd>                                                                      | •                                                                                                    | . Depending on                                                                                                    | SMS-SUBMIT <b><fo></fo></b> setting: 3GPP TS 23.040                                                                                                    |  |
| •                                                                              |                                                                                                    |                                                                                                    | •                                                                                                    |  |
| <mn></mn>                                                                      | -                                                                                                    | •                                                                                                    | TP-Message-Number in integer format.                                                                                                    |  |
| <mr></mr>                                                                      | · ·                                                                                                    |                                                                                                    | 40 TP-Message-Reference in integer format.                                                                                                    |  |
| <ra></ra>                                                                      | Recipient addr                                                                                                    | ess. 3GPP TS 23.                                                                                                    | 040 TP-Recipient-Address Address-Value field in                                                                                                    |  |
|                                                                                | string format. E                                                                                                    | BCD numbers (or G                                                                                                    | SM default alphabet characters) are converted to                                                                                                    |  |
| <fo> <pid><pid>&lt; co&gt; <pre> </pre> <mn> <mr> </mr></mn></pid></pid></fo>  | time-string form First octet. Dep SMS-DELIVER SMS-COMMAN parameter can Protocol identifi 0). Data coding so SMS Data Cod integer format. Validity period TP-Validity-Peri Message numb Message refere Recipient addr | nat (refer to <dt>). pending on the common, SMS-SUBMIT ND in integer formation be omitted. Here. 3GPP TS 23.04 Here. Depending on the integer formation of the integer formation of the integer formation of the integer formation of the integer formation. Here. 3GPP TS 23.040 Heres. 3GPP TS 23.040 Heres. 3GPP TS 23.040</dt> | nand or result code: First octet of 3GPP TS 23.040 (default 17), SMS-STATUS-REPORT, or at. If a valid value has been entered once, the 40 TP-Protocol-Identifier in integer format (default on the command or result code: 3GPP TS 23.038 alt 0), or Cell Broadcast Data Coding Scheme in SMS-SUBMIT <fo> setting: 3GPP TS 23.040 format or in time-string format (refer to <dt>). 0 TP-Message-Number in integer format. 40 TP-Message-Reference in integer format. 040 TP-Recipient-Address Address-Value field in</dt></fo> |  |

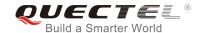

|                   | characters of the currently selected TE character set (refer to AT+CSCS command).             |
|-------------------|-----------------------------------------------------------------------------------------------|
|                   | The type of address is given by <b><tora></tora></b> .                                        |
| <tora></tora>     | Type of recipient address. 3GPP TS 24.011 TP-Recipient-Address Type-of-Address                |
|                   | octet in integer format (default refer to <toda>).</toda>                                     |
| <toda></toda>     | Type of recipient address. 3GPP TS 24.011 TP-Recipient-Address Type-of-Address                |
|                   | octet in integer format.                                                                      |
| <tooa></tooa>     | Type of originating address.3GPP TS 24.011 TP-Originating-Address Type-of-Address             |
|                   | octet in integer format (default refer to <toda>).</toda>                                     |
| <sca></sca>       | Service center address. 3GPP TS 24.011 RP SC address Address-Value field in string            |
|                   | format. BCD numbers (or GSM 7 bit default alphabet characters) are converted to               |
|                   | characters of the currently selected TE character set (refer to AT+CSCS command in            |
|                   | 3GPP TS 27.007). The type of address is given by <b><tosca></tosca></b> .                     |
| <tosca></tosca>   | Type of service center address. 3GPP TS 24.011 RP SC address Type-of-Address octet            |
|                   | in integer format (default refer to <b><toda></toda></b> ).                                   |
| <length></length> | Message length, integer type. Indicating in text mode (AT+CMGF=1) the length of the           |
|                   | message body <data> (or <cdata>) in characters, or in PDU mode (AT+CMGF=0) the</cdata></data> |
|                   | length of the actual TP data unit in octets (i.e. the RP layer SMSC address octets are        |
| 1.4               | not counted in the length).                                                                   |
| <data></data>     | The text of short message. Please refer to <i>Chapter 14.8</i> for the details.               |
| <pdu></pdu>       | In the case of SMS: 3GPP TS 24.011 SC address followed by 3GPP TS 23.040 TPDU                 |
|                   | in hexadecimal format: ME/TA converts each octet of TP data unit into two IRA                 |
|                   | character long hexadecimal number (e.g. octet with integer value 42 is presented to TE        |
| anrts.            | as two characters 2A (IRA 50 and 65)).  Priority                                              |
| <prt></prt>       | 0 Normal                                                                                      |
|                   | 1 Interactive                                                                                 |
|                   | 2 Urgent                                                                                      |
|                   | 3 Emergency                                                                                   |
| <fmt></fmt>       | Format                                                                                        |
|                   | 0 GSM 7 bit                                                                                   |
|                   | 1 ASCII                                                                                       |
|                   | 6 UNICODE                                                                                     |
| <prv></prv>       | Privacy                                                                                       |
|                   | 0 Normal                                                                                      |
|                   | 1 Restricted                                                                                  |
|                   | 2 Confidential                                                                                |
|                   | 3 Secret                                                                                      |
| <lang></lang>     | Language                                                                                      |
|                   | 0 Unspecified                                                                                 |
|                   | 1 English                                                                                     |
|                   | 2 French                                                                                      |
|                   | 3 Spanish                                                                                     |
|                   | 4 Japanese                                                                                    |
|                   | 5 Korean                                                                                      |

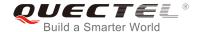

|               | 6 | Chinese    |
|---------------|---|------------|
|               | 7 | Hebrew     |
| <type></type> | 0 | Normal     |
|               | 1 | CPT        |
|               | 2 | Voice Mail |
|               | 3 | SMS Report |

## NOTE

**<smstype>**=0 is invalid in this command for BG96.

# 9.20. AT+QSMSL\* List Messages

The Read Command returns messages with status value **<stat>** from preferred message storage **<mem1>** to the TE. If the status of the message is "REC UNREAD", the status in the storage changes to "REC READ". When executing this command without status value **<stat>**, it will report the list of SMS with "REC UNREAD" status.

| AT+QSMSL* List Messages   |                                                                                                    |
|---------------------------|----------------------------------------------------------------------------------------------------|
| Test Command              | Response                                                                                                    |
| AT+QSMSL=?                | +QSMSL: (list of supported <stat>s)</stat>                                                                                                    |
|                           | OK                                                                                                    |
| Write Command             | Response                                                                                                    |
| AT+QSMSL[= <stat>]</stat> | If in text mode (AT+CMGF=1) and the command is executed successfully:                                                                                                    |
|                           | For SMS-SUBMITs and/or SMS-DELIVERs:                                                                                                    |
|                           | +QSMSL:                                                                                                    |
|                           | <pre><smstype>,<index>,<stat>,<oa da="">,[<alpha>],[<scts>][,<t ooa="" toda="">,<length>]<cr><lf><data>[<cr><lf> +QSMSL:</lf></cr></data></lf></cr></length></t></scts></alpha></oa></stat></index></smstype></pre> |
|                           | <pre><smstype>,<index>,<stat>,<da oa="">,[<alpha>],[<scts>][,<t ooa="" toda="">,<length>]<cr><lf><data>[]]</data></lf></cr></length></t></scts></alpha></da></stat></index></smstype></pre>                         |
|                           | For SMS-STATUS-REPORTs:                                                                                                    |
|                           | +QSMSL:                                                                                                    |
|                           | <smstype>,<index>,<stat>,<fo>,<mr>,[<ra>],[<tora>],<sct< td=""></sct<></tora></ra></mr></fo></stat></index></smstype>                                                                                               |
|                           | s>, <dt>,<st>[<cr><lf></lf></cr></st></dt>                                                                                                    |
|                           | +QSMSL:                                                                                                    |
|                           | <pre><smstype>,<index>,<stat>,<fo>,<mr>,[<ra>],[<tora>],<sct s="">,<dt>,<st>[]]</st></dt></sct></tora></ra></mr></fo></stat></index></smstype></pre>                                                                |

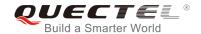

|                            | For SMS-COMMANDs: +QSMSL: <smstype>,<index>,<stat>,<fo>,<ct>[<cr><lf> +QSMSL: <smstype>,<index>,<stat>,<fo>,<ct>[]]</ct></fo></stat></index></smstype></lf></cr></ct></fo></stat></index></smstype>                                                                                               |
|----------------------------|----------------------------------------------------------------------------------------------------|
|                            | For CBM storage: +QSMSL: <smstype>,<index>,<stat>,<sn>,<mid>,<page>,<pages><cr><lf><data>[<cr><lf>+QSMSL: <smstype>,<index>,<stat>,<sn>,<mid>,<page>,<pages>&lt;</pages></page></mid></sn></stat></index></smstype></lf></cr></data></lf></cr></pages></page></mid></sn></stat></index></smstype> |
|                            | CR> <lf><data>[]] OK</data></lf>                                                                                                    |
|                            | If in PDU mode (AT+CMGF=0) and the command is executed successfully: +QSMSL: <smstype>,<index>,<stat>,[<alpha>],<length>&lt; CR&gt;<lf><pdu><cr><lf> +QSMSL:</lf></cr></pdu></lf></length></alpha></stat></index></smstype>                                                                       |
|                            | <pre><smstype>,<index>,<stat>,[alpha],<length><cr><lf>[]]</lf></cr></length></stat></index></smstype></pre>                                                                                                    |
|                            | OK                                                                                                    |
|                            | If there is an error related to ME functionality: +CMS ERROR: <err></err>                                                                                                    |
| Execution Command AT+QSMSL | Response List all messages with "REC UNREAD" status from message storage <mem1>, and then the status in the storage changes to "REC READ".</mem1>                                                                                                    |
| Maximum Response Time      | 300ms.  Note: Operation of <b><stat></stat></b> depends on the storage of listed messages.                                                                                                    |

**<smstype>** SMS type

0 CDMA SMS

1 Non-CDMA SMS

**<stat>** In text mode:

"REC UNREAD" Received unread messages
"REC READ" Received read messages

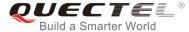

| Dalla a Offia     | iter vvorid            |                                                                            |
|-------------------|------------------------|----------------------------------------------------------------------------|
|                   |                        |                                                                            |
|                   | "STO UNSENT"           | Stored unsent messages                                                     |
|                   | "STO SENT"             | Stored sent messages                                                       |
|                   | "ALL"                  | All messages                                                               |
|                   | In PDU mode:           |                                                                            |
|                   | 0                      | Received unread messages                                                   |
|                   | 1                      | Received read messages                                                     |
|                   | 2                      | Stored unsent messages                                                     |
|                   | 3                      | Stored sent messages                                                       |
|                   | 4                      | All messages                                                               |
| <index></index>   | Integer type. In the   | range of location numbers supported by the associated memory.              |
| <da></da>         | Destination Address    | s. 3GPP TS 23.040 TP-Destination-Address Address-Value field in            |
|                   | string format. BCI     | D numbers (or GSM 7 bit default alphabet characters) are                   |
|                   | converted to char      | racters of the currently selected TE character set (refer to               |
|                   | AT+CSCS comman         | d in 3GPP TS 27.007). The type of address is given by <toda>.</toda>       |
| <oa></oa>         | Originating address    | s. 3GPP TS 23.040 TP-Originating-Address Address-Value field in            |
|                   | string format. BCD     | numbers (or GSM 7 bit default alphabet characters) are converted           |
|                   | to characters of the   | currently selected TE character set (refer to AT+CSCS command              |
|                   | in 3GPP TS 27.007      | ). The type of address is given by <b><tooa></tooa></b> .                  |
| <alpha></alpha>   | String type alphanu    | imeric representation of <da> or <oa> corresponding to the entry</oa></da> |
|                   | found in MT phonel     | book. Implementation of this feature is manufacturer specified. The        |
|                   | used character se      | et should be the one selected with AT+CSCS command (see                    |
|                   | definition of this cor | mmand in 3GPP TS 27.007).                                                  |
| <scts></scts>     | Service center time    | ne stamp. 3GPP TS 23.040 TP-Service-Centre-Time-Stamp in                   |
|                   | time-string format (r  | refer to <b><dt></dt></b> ).                                               |
| <toda></toda>     |                        | ddress. 3GPP TS 24.011 TP-Recipient-Address Type-of-Address                |
|                   | octet in integer form  |                                                                            |
| <tooa></tooa>     | Type of origina        |                                                                            |
|                   | Type-of-Address of     | ctet in integer format (default refer to <toda>).</toda>                   |
| <length></length> |                        | nteger type. Indicating in text mode (AT+CMGF=1) the length                |
|                   | of the message         | body <data> (or <cdata>) in characters, or in PDU mode</cdata></data>      |
|                   |                        | length of the actual TP data unit in octets (i.e. the RP layer SMSC        |
|                   |                        | not counted in the length).                                                |
| <data></data>     | In the case of SMS:    | 3GPP TS 23.040 TP-User-Data in text mode responses; format:                |
|                   | 16 1 1 1 1             | 4 4 4 4 4 4 4 4 4 4 4 4 4 4 4 4 4 4 4                                      |

- If <dcs>, indicates that 3GPP TS 23.038 GSM 7 bit default alphabet is used and <fo> indicates that 3GPP TS 23.040 TP-User-Data-Header-Indication is not set.
  - If TE character set other than "HEX" (refer to AT+CSCS command in 3GPP TS 27.007): ME/TA converts GSM alphabet into current TE character set according to rules of Annex A.
  - If TE character set is "HEX": ME/TA converts each 7-bit character of GSM 7 bit default alphabet into two IRA character long hexadecimal number (e.g. character  $\Pi$ (GSM 7 bit default alphabet 23) is presented as 17 (IRA 49 and 55)).
  - If <dcs>, indicates that 8-bit or UCS2 data coding scheme is used, or <fo> indicates that 3GPP TS 23.040 TP-User-Data-Header-Indication is set: ME/TA converts each 8-bit octet into two IRA character long hexadecimal number (e.g.

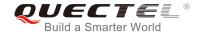

octet with integer value 42 is presented to TE as two characters 2A (IRA 50 and 65)).

In the case of CBS: 3GPP TS 23.041 CBM Content of Message in text mode responses; format:

- If **<dcs>**, indicates that 3GPP TS 23.038 GSM 7 bit default alphabet is used:
- If TE character set other than "HEX" (refer to **AT+CSCS** command in *3GPP TS27.007*): ME/TA converts GSM alphabet into current TE character set according to rules of Annex A.
- If TE character set is "HEX": ME/TA converts each 7-bit character of the GSM 7 bit default alphabet into two IRA character long hexadecimal number.
- If **<dcs>**, indicates that 8-bit or UCS2 data coding scheme is used: ME/TA converts each 8-bit octet into two IRA character long hexadecimal number.

<pdu>

In the case of SMS: 3GPP TS 24.011 SC address followed by 3GPP TS 23.040 TPDU in hexadecimal format: ME/TA converts each octet of TP data unit into two IRA character long hexadecimal number (e.g. octet with integer value 42 is presented to TE as two characters 2A (IRA 50 and 65)) 3GPP TS 27.007.

**NOTE** 

<smstype>=0 is invalid in this command for BG96.

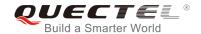

# 10 Packet Domain Commands

## 10.1. AT+CGATT Attachment or Detachment of PS

The Write Command is used to attach the MT to, or detach the MT from the Packet Domain service. After the command has been completed, the MT remains in V.25ter command state. If the MT is already in the requested state, the command is ignored and the **OK** response will be returned. If the requested state cannot be achieved, an **ERROR** or **+CME ERROR** response is returned.

| AT+CGATT Attachment or Detac | hment of PS                                       |
|------------------------------|---------------------------------------------------|
| Test Command                 | Response                                          |
| AT+CGATT=?                   | +CGATT: (list of supported <state>s)</state>      |
|                              |                                                   |
|                              | OK                                                |
| Read Command                 | Response                                          |
| AT+CGATT?                    | +CGATT: <state></state>                           |
|                              |                                                   |
|                              | ОК                                                |
| Write Command                | Response                                          |
| AT+CGATT= <state></state>    | ОК                                                |
|                              |                                                   |
|                              | If there is an error related to ME functionality: |
|                              | +CME ERROR: <err></err>                           |
| Maximum Response Time        | 140s, determined by network.                      |
| Reference                    |                                                   |
| 3GPP TS 27.007               |                                                   |

| <state></state> | Indicat | es the state of PS attachment                                                         |
|-----------------|---------|---------------------------------------------------------------------------------------|
|                 | 0       | Detached                                                                              |
|                 | 1       | Attached                                                                              |
|                 | Other v | values are reserved and will result in an <b>ERROR</b> response to the Write Command. |

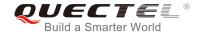

### **Example**

| AT+CGATT=1 | //Attach to PS service               |
|------------|--------------------------------------|
| ОК         |                                      |
| AT+CGATT=0 | //Detach from PS service             |
| OK         |                                      |
| AT+CGATT?  | //Query the current PS service state |
| +CGATT: 0  |                                      |
|            |                                      |
| ок         |                                      |

## 10.2. AT+CGDCONT Define PDP Context

The command specifies PDP context parameters for a specific context **<cid>**. A special form of the Write Command (**AT+CGDCONT=<cid>**) causes the values for context **<cid>** to become undefined. It is not allowed to change the definition of an already activated context.

The Read Command returns the current settings for each defined PDP context.

| AT+CGDCONT Define PDP Conte                                                                                                    | ext                                                                                                    |
|----------------------------------------------------------------------------------------------------|----------------------------------------------------------------------------------------------------|
| Test Command AT+CGDCONT=?                                                                                                    | Response +CGDCONT: (range of supported <cid>s), <pdp_type>, <apn>, <pdp_addr>, (list of supported <data_comp>s), (list of supported <head_comp>s)  OK</head_comp></data_comp></pdp_addr></apn></pdp_type></cid> |
| Read Command AT+CGDCONT?                                                                                                    | Response +CGDCONT: <cid>,<pdp_type>,<apn>,<pdp_addr>,<data_comp>,<h ead_comp="">[]  OK</h></data_comp></pdp_addr></apn></pdp_type></cid>                                                                        |
| Write Command  AT+CGDCONT= <cid>[,<pdp_type>[,&lt; APN&gt;[,<pdp_addr>[,<data_comp>[,&lt; head_comp&gt;]]]]]</data_comp></pdp_addr></pdp_type></cid> | Response OK ERROR                                                                                                    |
| Maximum Response Time                                                                                                    | 300ms                                                                                                    |
| Reference<br>3GPP TS 27.007                                                                                                    |                                                                                                    |

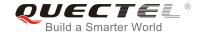

| <cid></cid>             | PDP context identifier. A numeric parameter which specifies a particular PDP context definition. The parameter is local to the TE-MT interface and is used in other PDP context-related commands. The range of permitted values (minimum value=1) is returned by the test form of the command. |
|-------------------------|----------------------------------------------------------------------------------------------------|
| <pdp_type></pdp_type>   | Packet data protocol type. A string parameter which specifies the type of packet data                                                                                                    |
|                         | protocol.                                                                                                    |
|                         | "IP" IPv4                                                                                                    |
|                         | "PPP"                                                                                                    |
|                         | "IPV6"                                                                                                    |
|                         | "IPV4V6"                                                                                                    |
| <apn></apn>             | Access point name. A string parameter that is a logical name used to select the GGSN                                                                                                    |
|                         | or the external packet data network. If the value is null or omitted, then the                                                                                                    |
|                         | subscription value will be requested.                                                                                                    |
| <pdp_addr></pdp_addr>   | A string parameter identifies the MT in the address space applicable to the PDP. If the                                                                                                    |
|                         | value is null or omitted, then a value may be provided by the TE during the PDP startup                                                                                                    |
|                         | procedure or, failing that, a dynamic address will be requested. The allocated address                                                                                                    |
|                         | may be read using the AT+CGPADDR command.                                                                                                    |
| <data_comp></data_comp> | A numeric parameter that controls PDP data compression (applicable for SNDCP only)                                                                                                    |
|                         | (refer to 3GPP TS 44.065).                                                                                                    |
|                         | OFF (Default value if the parameter is omitted)                                                                                                    |
|                         | 1 ON (Manufacturer preferred compression)                                                                                                    |
|                         | 2 V.42bis                                                                                                    |
|                         | 3 V.44 (Not supported currently)                                                                                                    |
| <head_comp></head_comp> | A numeric parameter that controls PDP header compression (refer to 3GPP TS 44.065                                                                                                    |
|                         | and 3GPP TS 25.323).                                                                                                    |
|                         | <u>0</u> OFF                                                                                                    |
|                         | 1 ON                                                                                                    |
|                         | 2 RFC1144                                                                                                    |
|                         | 3 RFC2507                                                                                                    |
|                         | 4 RFC3095                                                                                                    |

# 10.3. AT+CGQREQ\* Quality of Service Profile (Requested)

The command allows the TE to specify the quality of service profile that is used when the MT activates a PDP context.

The Write Command specifies a profile for the context **<cid>**. A special form of the Write Command, **AT+CGQREQ=<cid>** causes the requested profile for context number **<cid>** to become undefined. The Read Command returns the current settings for each defined context. Details can be found in *3GPP TS* 23.107 and all parameters are saved in NV automatically.

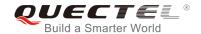

| AT+CGQREQ* Quality of Service                               | Profile (Requested)                                                                                                    |
|-------------------------------------------------------------|----------------------------------------------------------------------------------------------------|
| Test Command                                                | Response                                                                                                    |
| AT+CGQREQ=?                                                 | +CGQREQ: <pdp_type>,</pdp_type>                                                                                                    |
|                                                             | (list of supported <pre>cedence&gt;s),</pre>                                                                                        |
|                                                             | (list of supported <b><delay></delay></b> s),                                                                                       |
|                                                             | (list of supported <reliability>s),</reliability>                                                                                   |
|                                                             | (list of supported <peak>s),</peak>                                                                                                 |
|                                                             | (list of supported <mean>s)</mean>                                                                                                  |
|                                                             | ок                                                                                                    |
| Read Command                                                | Response                                                                                                    |
| AT+CGQREQ?                                                  | [+CGQREQ:                                                                                                    |
|                                                             | <cid>,<pre><cid>,<pre>&lt;,<delay>,&gt;reliability&gt;,<peak>,<mean< td=""></mean<></peak></delay></pre></cid></pre></cid>          |
|                                                             | >]                                                                                                    |
|                                                             | [+CGQREQ:                                                                                                    |
|                                                             | <cid>,<pre><cid>,<pre>&lt;,<delay>,<reliability>,<peak>,<mean< pre=""></mean<></peak></reliability></delay></pre></cid></pre></cid> |
|                                                             | >]                                                                                                    |
|                                                             | []                                                                                                    |
|                                                             |                                                                                                    |
|                                                             | OK                                                                                                    |
| Write Command                                               | Response                                                                                                    |
| AT+CGQREQ= <cid>[,<pre><cid>[,<pre></pre></cid></pre></cid> | OK                                                                                                    |
| >]]]]]                                                      | If there is an error related to ME functionality:                                                                                   |
|                                                             | +CME ERROR: <err></err>                                                                                                    |
| Maximum Response Time                                       | 300ms                                                                                                    |
| Reference                                                   |                                                                                                    |
| 3GPP TS 27.007                                              |                                                                                                    |

| <cid></cid>                                                                              | A numeric parameter which specifies a particular PDP context definition (see |  |  |  |
|------------------------------------------------------------------------------------------|------------------------------------------------------------------------------|--|--|--|
|                                                                                          | AT+CGDCONT command)                                                          |  |  |  |
| <pdp_type></pdp_type>                                                                    | Packet Data Protocol type                                                    |  |  |  |
|                                                                                          | "IP" Internet Protocol (IETF STD 5)                                          |  |  |  |
|                                                                                          | "PPP"                                                                        |  |  |  |
|                                                                                          | "IPV6"                                                                       |  |  |  |
|                                                                                          | "IPV4V6"                                                                     |  |  |  |
| <pre><pre><pre><pre><pre><pre><pre><pre></pre></pre></pre></pre></pre></pre></pre></pre> | A numeric parameter which specifies the precedence class                     |  |  |  |
|                                                                                          | Network subscribed value                                                     |  |  |  |
|                                                                                          | 1 High Priority. Service commitments shall be maintained ahead of precedence |  |  |  |
|                                                                                          | classes 2 and 3.                                                             |  |  |  |

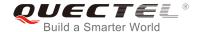

| 2 | Normal  | priority. | Service | commitments | shall | be | maintained | ahead | of |
|---|---------|-----------|---------|-------------|-------|----|------------|-------|----|
|   | precede | nce class | 3.      |             |       |    |            |       |    |

#### 3 Low priority. Service commitments shall be maintained.

#### <delay>

A numeric parameter which specifies the delay class. This parameter defines the end-to-end transfer delay incurred in the transmission of SDUs through the network. For the details, please refer to *Table 5*.

0 Network subscribed value

#### <reliability>

A numeric parameter which specifies the reliability class

- 0 Network subscribed value
- 1 Non real-time traffic, error-sensitive application that cannot cope with data loss
- 2 Non real-time traffic, error-sensitive application that can cope with infrequent data loss
- 3 Non real-time traffic, error-sensitive application that can cope with data loss, GMM/SM, and SMS
- 4 Real-time traffic, error-sensitive application that can cope with data loss
- 5 Real-time traffic, error non-sensitive application that can cope with data loss

#### <peak>

A numeric parameter which specifies the peak throughput class, in octets per second.

- 0 Network subscribed value
- 1 Up to 1 000 (8kbit/s)
- 2 Up to 2 000 (16kbit/s)
- 3 Up to 4 000 (32kbit/s)
- 4 Up to 8 000 (64kbit/s)
- 5 Up to 16 000 (128kbit/s)
- 6 Up to 32 000 (256kbit/s)
- 7 Up to 64 000 (512kbit/s)
- 8 Up to 128 000 (1024kbit/s)
- 9 Up to 256 000 (2048kbit/s)

#### <mean>

A numeric parameter which specifies the mean throughput class, in octets per hour.

- 0 Network subscribed value
- 1 100 (~0.22bit/s)
- 2 200 (~0.44bit/s)
- 3 500 (~1.11bit/s)
- 4 1 000 (~2.2bit/s)
- 5 2 000 (~4.4bit/s)
- 6 5 000 (~11.1bit/s)
- 7 10 000 (~22bit/s)
- 8 20 000 (~44bit/s)
- 9 50 000 (~111bit/s)
- 10 100 000 (~0.22kbit/s)
- 11 200 000 (~0.44kbit/s)
- 12 500 000(~1.11kbit/s)
- 13 1000 000 (~2.2kbit/s)
- 14 2 000 000 (~4.4kbit/s)
- 15 5 000 000 (~11.1kbit/s)

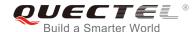

| 16 | 10 000 000 (~22kbit/s)  |
|----|-------------------------|
| 17 | 20 000 000 (~44kbit/s)  |
| 18 | 50 000 000 (~111kbit/s) |
| 31 | Best effort             |

**Table 4: Delay Class** 

| SDU Size    | Delay Class     | Mean Transfer Delay | 95 Percentile |  |
|-------------|-----------------|---------------------|---------------|--|
|             | 1 (Predictive)  | <0.5                | <1.5          |  |
| 128 octets  | 2 (Predictive)  | <5                  | <25           |  |
| 120 Octets  | 3 (Predictive)  | <50                 | <250          |  |
|             | 4 (Best Effort) | Unspecified         | -             |  |
|             | 1 (Predictive)  | <0.5                | <1.5          |  |
| 1024 octets | 2 (Predictive)  | <5                  | <25           |  |
| 1024 061615 | 3 (Predictive)  | <50                 | <250          |  |
|             | 4 (Best Effort) | Unspecified         |               |  |

# 10.4. AT+CGQMIN\* Quality of Service Profile (Minimum Acceptable)

The command allows the TE to specify a minimum acceptable profile which is checked by the MT against the negotiated profile when a PDP context is activated. The Write Command specifies a profile for the context identified by the context identification parameter **<cid>**.

A special form of the Write Command, **AT+CGQMIN=<cid>** causes the minimum acceptable profile for context number **<cid>** to become undefined. In this case no check is made against the negotiated profile. The Read Command returns the current settings for each defined context. Details can be found in *3GPP TS 23.107* and all parameters are saved in NV automatically.

| AT+CGQMIN*   | Quality of Service Profile (Minimum Acceptable) |                                                   |
|--------------|-------------------------------------------------|---------------------------------------------------|
| Test Command |                                                 | Response                                          |
| AT+CGQMIN=?  |                                                 | +CGQMIN: <pdp_type>,</pdp_type>                   |
|              |                                                 | (list of supported <pre>cedence&gt;s),</pre>      |
|              |                                                 | (list of supported <b><delay></delay></b> s),     |
|              |                                                 | (list of supported <reliability>s),</reliability> |
|              |                                                 | (list of supported <peak>s),</peak>               |

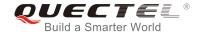

|                                                                    | (list of supported <mean>s)</mean>                                                                                                  |
|--------------------------------------------------------------------|----------------------------------------------------------------------------------------------------|
|                                                                    | ок                                                                                                    |
| Read Command                                                       | Response                                                                                                    |
| AT+CGQMIN?                                                         | [+CGQMIN:                                                                                                    |
|                                                                    | <cid>,<pre><cid>,<pre>&lt;,<delay>,<reliability>,<peak>,<mean< pre=""></mean<></peak></reliability></delay></pre></cid></pre></cid> |
|                                                                    | >]                                                                                                    |
|                                                                    | [+CGQMIN:                                                                                                    |
|                                                                    | <cid>,<pre><cid>,<pre>,<pre>,<reliability>,<peak>,<mean< pre=""></mean<></peak></reliability></pre></pre></cid></pre></cid>         |
|                                                                    | >]                                                                                                    |
|                                                                    | []                                                                                                    |
|                                                                    | ок                                                                                                    |
| Write Command                                                      | Response                                                                                                    |
| AT+CGQMIN= <cid>[,<pre>cedence&gt;[,&lt;</pre></cid>               | ОК                                                                                                    |
| delay>[, <reliability>[,<peak>[,<mean></mean></peak></reliability> |                                                                                                    |
| 11111                                                              | If there is an error related to ME functionality:                                                                                   |
|                                                                    | +CME ERROR: <err></err>                                                                                                    |
| Maximum Response Time                                              | 300ms                                                                                                    |
| Reference                                                          |                                                                                                    |
| 3GPP TS 27.007                                                     |                                                                                                    |

| <cid></cid>                          | A numeric parameter which specifies a particular PDP context definition (see AT+CGDCONT command).                                                                                                    |
|--------------------------------------|----------------------------------------------------------------------------------------------------|
| <pdp_type></pdp_type>                | Packet Data Protocol type  "IP" Internet Protocol (IETF STD 5)                                                                                                    |
|                                      | "PPP" "IPV6" "IPV4V6"                                                                                                    |
| <pre><precedence></precedence></pre> | A numeric parameter which specifies the precedence class  Network subscribed value  High Priority. Service commitments shall be maintained ahead of precedence classes 2 and 3.                                                                                                    |
| <delay></delay>                      | <ul> <li>Normal priority. Service commitments shall be maintained ahead of precedence class 3.</li> <li>Low priority. Service commitments shall be maintained.</li> <li>A numeric parameter which specifies the delay class. This parameter defines the end-to-end transfer delay incurred in the transmission of SDUs through the network.</li> <li>For the details please refer to <i>Table 5</i>.</li> <li>Network subscribed value</li> </ul> |
| <reliability></reliability>          | A numeric parameter which specifies the reliability class.                                                                                                    |

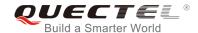

|               | <u>0</u> | Network subscribed value                                                                         |
|---------------|----------|--------------------------------------------------------------------------------------------------|
|               | 1        | Non real-time traffic, error-sensitive application that cannot cope with data                    |
|               |          | loss                                                                                             |
|               | 2        | Non real-time traffic, error-sensitive application that can cope with infrequent data loss       |
|               | 3        |                                                                                                  |
|               | 3        | Non real-time traffic, error-sensitive application that can cope with data loss, GMM/SM, and SMS |
|               | 4        | Real-time traffic, error-sensitive application that can cope with data loss                      |
|               | 5        | Real-time traffic, error non-sensitive application that can cope with data loss                  |
| <peak></peak> | A nume   | eric parameter which specifies the peak throughput class, in octets per second.                  |
|               | <u>O</u> | Network subscribed value                                                                         |
|               | 1        | Up to 1 000 (8kbit/s)                                                                            |
|               | 2        | Up to 2 000 (16kbit/s)                                                                           |
|               | 3        | Up to 4 000 (32kbit/s)                                                                           |
|               | 4        | Up to 8 000 (64kbit/s)                                                                           |
|               | 5        | Up to 16 000 (128kbit/s)                                                                         |
|               | 6        | Up to 32 000 (256kbit/s)                                                                         |
|               | 7        | Up to 64 000 (512kbit/s)                                                                         |
|               | 8        | Up to 128 000 (1024kbit/s)                                                                       |
|               | 9        | Up to 256 000 (2048kbit/s)                                                                       |
| <mean></mean> | A nume   | ric parameter which specifies the mean throughput class, in octets per hour.                     |
|               | 0        | Network subscribed value                                                                         |
|               | 1        | 100 (~0.22bit/s)                                                                                 |
|               | 2        | 200 (~0.44bit/s)                                                                                 |
|               | 3        | 500 (~1.11bit/s)                                                                                 |
|               | 4        | 1 000 (~2.2bit/s)                                                                                |
|               | 5        | 2 000 (~4.4bit/s)                                                                                |
|               | 6        | 5 000 (~11.1bit/s)                                                                               |
|               | 7        | 10 000 (~22bit/s)                                                                                |
|               | 8        | 20 000 (~44bit/s)                                                                                |
|               | 9        | 50 000 (~111bit/s)                                                                               |
|               | 10       | 100 000 (~0.22kbit/s)                                                                            |
|               | 11       | 200 000 (~0.44kbit/s)                                                                            |
|               | 12       | 500 000(~1.11kbit/s)                                                                             |
|               | 13       | 1000 000 (~2.2kbit/s)                                                                            |
|               | 14       | 2 000 000 (~4.4kbit/s)                                                                           |
|               | 15       | 5 000 000 (~11.1kbit/s)                                                                          |
|               | 16       | 10 000 000 (~22kbit/s)                                                                           |
|               | 17       | 20 000 000 (~44kbit/s)                                                                           |
|               | 18       | 50 000 000 (~111kbit/s)                                                                          |
|               | 31       | Best effort                                                                                      |

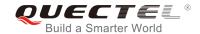

### 10.5. AT+CGACT Activate or Deactivate PDP Contexts

The Write Command is used to activate or deactivate the specified PDP context(s). After the command has been completed, the MT remains in V.250 command state. If any PDP context is already in the requested state, the state for that context remains unchanged. If the MT is not PS attached when the activation form of the command is executed, the MT first performs a PS attach and then attempts to activate the specified contexts. If no <cid>s specify the activation/deactivation form of the command, it will activate or deactivate all defined contexts.

| AT+CGACT Activate or Deactiva         | te PDP Contexts                                                                                   |
|---------------------------------------|---------------------------------------------------------------------------------------------------|
| Test Command                          | Response                                                                                          |
| AT+CGACT=?                            | +CGACT: (list of supported <state>s)</state>                                                      |
|                                       | ок                                                                                                |
| Read Command                          | Response                                                                                          |
| AT+CGACT?                             | +CGACT: <cid>,<state>[<cr><lf>+CGACT: <cid>,<state< td=""></state<></cid></lf></cr></state></cid> |
|                                       | >]                                                                                                |
|                                       | ок                                                                                                |
| Write Command                         | Response                                                                                          |
| AT+CGACT= <state>,<cid></cid></state> | ОК                                                                                                |
|                                       | NO CARRIER                                                                                        |
|                                       |                                                                                                   |
|                                       | If there is an error related to ME functionality:                                                 |
|                                       | +CME ERROR: <err></err>                                                                           |
| Maximum Response Time                 | 150s, determined by network.                                                                      |
| Reference                             |                                                                                                   |
| 3GPP TS 27.007                        |                                                                                                   |

#### **Parameter**

| <state></state> | Indicates the state of PDP context activation.                                      |  |  |  |
|-----------------|-------------------------------------------------------------------------------------|--|--|--|
|                 | 0 Deactivated                                                                       |  |  |  |
|                 | 1 Activated                                                                         |  |  |  |
|                 | Other values are reserved and will result in an ERROR response to the Write Command |  |  |  |
| <cid></cid>     | A numeric parameter which specifies a particular PDP context definition (see        |  |  |  |
|                 | AT+CGDCONT command).                                                                |  |  |  |

## **Example**

| AT+CGDCONT=1,"IP","UNINET" | //Define a PDP context |
|----------------------------|------------------------|
| ОК                         |                        |

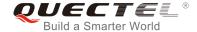

| AT+CGACT=1,1 | //Activated the PDP   |
|--------------|-----------------------|
| OK           |                       |
| AT+CGACT=0,1 | //Deactivated the PDP |
| ОК           |                       |

#### 10.6. AT+CGDATA\* Enter Data Mode

The Write Command causes the MT to perform whatever actions that are necessary to establish communication between the TE and the network using one or more packet domain PDP types. This may include performing a PS attach and one or more PDP context activations. Commands following the **AT+CGDATA** command in the AT command line will not be processed by the MT.

If the <L2P> parameter value is unacceptable to the MT, the MT shall return an ERROR or +CME ERROR response. Otherwise, the MT issues the intermediate result code CONNECT and enters V.250 online data state. After data transfer is completed, and the layer 2 protocol termination procedure has been completed successfully, the command mode is reentered and the MT returns the final result code OK.

| AT+CGDATA* Enter Data Mode                         | OU MAN                                            |
|----------------------------------------------------|---------------------------------------------------|
| Test Command                                       | Response                                          |
| AT+CGDATA=?                                        | +CGDATA: (list of supported <l2p>s)</l2p>         |
|                                                    | ок                                                |
| Write Command                                      | Response                                          |
| AT+CGDATA= <l2p>[,<cid>[,<cid>[,</cid></cid></l2p> | CONNECT                                           |
| 111                                                | ERROR                                             |
|                                                    |                                                   |
|                                                    | If there is an error related to ME functionality: |
|                                                    | +CME ERROR: <err></err>                           |
| Maximum Response Time                              | 300ms                                             |
| Reference                                          |                                                   |
| 3GPP TS 27.007                                     |                                                   |

| <l2p></l2p> | A string parameter that indicates the layer 2 protocol to be used between the TE and MT: |  |  |  |  |  |
|-------------|------------------------------------------------------------------------------------------|--|--|--|--|--|
|             | PPP (Point to Point protocol) for a PDP such as IP.                                      |  |  |  |  |  |
|             | Other values are not supported and will result in an ERROR response to the Execution     |  |  |  |  |  |
|             | Command.                                                                                 |  |  |  |  |  |
| <cid></cid> | A numeric parameter which specifies a particular PDP context definition (see             |  |  |  |  |  |
|             | AT+CGDCONT command).                                                                     |  |  |  |  |  |

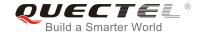

#### 10.7. AT+CGPADDR Show PDP Address

The Write Command returns a list of PDP addresses for the specified context identifiers. If no **<cid>** is specified, the addresses for all defined contexts are returned.

| AT+CGPADDR Show PDP Addre                  | SS                                              |
|--------------------------------------------|-------------------------------------------------|
| Test Command                               | Response                                        |
| AT+CGPADDR=?                               | +CGPADDR: (list of defined <cid>s)</cid>        |
|                                            | ок                                              |
| Write Command                              | Response                                        |
| AT+CGPADDR[= <cid>[,<cid>[,]]]</cid></cid> | +CGPADDR: <cid>,<pdp_addr></pdp_addr></cid>     |
|                                            | [+CGPADDR: <cid>,<pdp_addr>[]]</pdp_addr></cid> |
|                                            | OV                                              |
|                                            | OK                                              |
|                                            | ERROR                                           |
| Maximum Response Time                      | 300ms                                           |
| Reference                                  |                                                 |
| 3GPP TS 27.007                             |                                                 |

#### **Parameter**

<cid>A numeric parameter which specifies a particular PDP context definition (see AT+CGDCONT command).

<PDP\_addr>A string that identifies the MT in the address space applicable to the PDP. The address may be static or dynamic. For a static address, it will be the one set by the AT+CGDCONT command when the context was defined. For a dynamic address it will be the one assigned during the last PDP context activation that used the context definition referred to by <cid>.
<PDP address> is omitted if none is available.

### **Example**

AT+CGDCONT=1,"IP","UNINET"

OK

AT+CGACT=1,1

//Activated the PDP

OK

AT+CGPADDR=1

+CGPADDR: 1,"10.76.51.180"

//Show the PDP address

OK

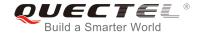

### 10.8. AT+CGCLASS\* GPRS Mobile Station Class

The command is used to set the MT to operate according to the specified mode of operation. See *3GPP TS 23.060*.

| AT+CGCLASS* GPRS Mobile Sta | tion Class                                        |
|-----------------------------|---------------------------------------------------|
| Test Command                | Response                                          |
| AT+CGCLASS=?                | +CGCLASS: (list of supported <class>s)</class>    |
|                             |                                                   |
|                             | OK                                                |
| Read Command                | Response                                          |
| AT+CGCLASS?                 | +CGCLASS: <class></class>                         |
|                             |                                                   |
|                             | ОК                                                |
| Write Command               | Response                                          |
| AT+CGCLASS= <class></class> | OK                                                |
|                             | ERROR                                             |
|                             |                                                   |
|                             | If there is an error related to ME functionality: |
|                             | +CME ERROR: <err></err>                           |
| Maximum Response Time       | 300ms                                             |
| Reference                   |                                                   |
| 3GPP TS 27.007              |                                                   |

#### **Parameter**

| <class></class> | A strin | g parameter | which | indicates | the | GPRS | mobile | class | (functionality | in |
|-----------------|---------|-------------|-------|-----------|-----|------|--------|-------|----------------|----|
|                 | descen  | ding order) |       |           |     |      |        |       |                |    |
|                 | "A"     | Class A     |       |           |     |      |        |       |                |    |

# 10.9. AT+CGREG Network Registration Status

The command queries the network registration status and controls the presentation of an unsolicited result code +CGREG: <stat> when <n>=1 and there is a change in the MT's GPRS network registration status in GERAN, or unsolicited result code +CGREG: <stat>[,[<lac>],[<ci>],[<Act>],[<rac>]] when <n>=2 and there is a change of the network cell in GERAN.

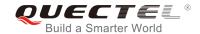

| AT+CGREG Network Registratio | n Status                                                                    |
|------------------------------|-----------------------------------------------------------------------------|
| Test Command                 | Response                                                                    |
| AT+CGREG=?                   | <b>+CGREG:</b> (list of supported < <b>n&gt;</b> s)                         |
|                              | ок                                                                          |
| Read Command                 | Response+CGREG: <n>,<stat>[,<lac>,<ci>[,<act>]]</act></ci></lac></stat></n> |
| AT+CGREG?                    |                                                                             |
|                              | OK                                                                          |
|                              | OK                                                                          |
| Write Command                | Response                                                                    |
| AT+CGREG[= <n>]</n>          | OK                                                                          |
|                              | ERROR                                                                       |
| Maximum Response Time        | 300ms                                                                       |
| Reference                    |                                                                             |
| 3GPP TS 27.007               |                                                                             |

| <n></n>       | <u>0</u>                                             | Disable network registration unsolicited result code                                |  |
|---------------|------------------------------------------------------|-------------------------------------------------------------------------------------|--|
|               | 1                                                    | Enable network registration unsolicited result code: +CGREG: <stat></stat>          |  |
|               | 2                                                    | Enable network registration and location information unsolicited result code:       |  |
|               |                                                      | +CGREG: <stat>[,<lac>,<ci>[,<act>]]</act></ci></lac></stat>                         |  |
| <stat></stat> | 0                                                    | Not registered. MT is not currently searching an operator to register to. The UE is |  |
|               |                                                      | in GMM state GMM-NULL or GMM-DEREGISTERED-INITIATED. The GPRS                       |  |
|               |                                                      | service is disabled, but the UE is allowed to attach for GPRS if requested by the   |  |
|               |                                                      | user.                                                                               |  |
|               | 1                                                    | Registered, home network. The UE is in GMM state GMM-REGISTERED or                  |  |
|               |                                                      | GMM-ROUTING-AREA-UPDATING-INITIATED INITIATED on the home PLMN.                     |  |
|               | 2                                                    | Not registered, but MT is currently trying to attach or searching an operator to    |  |
|               |                                                      | register to. The UE is in GMM state GMM-DEREGISTERED or                             |  |
|               |                                                      | GMM-REGISTERED-INITIATED. The GPRS service is enabled, but an allowable             |  |
|               |                                                      | PLMN is currently not available. The UE will start a GPRS attach as soon as an      |  |
|               |                                                      | allowable PLMN is available.                                                        |  |
|               | 3                                                    | Registration denied. The UE is in GMM state GMM-NULL. The GPRS service is           |  |
|               |                                                      | disabled, and the UE is not allowed to attach for GPRS if requested by the user.    |  |
|               | 4                                                    | Unknown                                                                             |  |
|               | 5                                                    | Registered, roaming                                                                 |  |
| <lac></lac>   | String                                               | type. Two-byte location area code in hexadecimal format (e.g. "00C3" equals to 195  |  |
| in            | decimal)                                             |                                                                                     |  |
| <ci></ci>     | String type. Two-byte cell ID in hexadecimal format. |                                                                                     |  |
| <act></act>   | Ŭ                                                    | s technology selected.                                                              |  |
|               | 0                                                    | GSM                                                                                 |  |

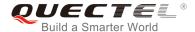

| 8 | LTE Cat.M1  |
|---|-------------|
| 9 | LTE Cat.NB1 |

## **Example**

AT+CGREG=2

OK

AT+CGATT=0

OK

+CGREG: 2 AT+CGATT=1

OK

+CGREG: 1,"D504","80428B5",2

# 10.10. AT+CGEREP\* Packet Domain Event Report

The Write Command enables or disables sending of unsolicited result codes **+CGEV**: **XXX** from MT to TE in the case of certain events occurring in the packet domain MT or the network. **<mode>** controls the processing of unsolicited result codes specified within this command. **<bfr>** controls the effect on buffered codes when **<mode>** 1 or 2 is entered.

| AT+CGEREP* Packet Domain Ev   | ent Report                                                     |
|-------------------------------|----------------------------------------------------------------|
| Test Command                  | Response                                                       |
| AT+CGEREP=?                   | +CGEREP: (list of supported <mode>s),(list of supported</mode> |
|                               | <br>bfr>s)                                                     |
|                               |                                                                |
|                               | OK                                                             |
| Read Command                  | Response                                                       |
| AT+CGEREP?                    | +CGEREP: <mode>,<bfr></bfr></mode>                             |
|                               |                                                                |
|                               | OK                                                             |
| Write Command                 | Response                                                       |
| AT+CGEREP=mode[, <bfr>]</bfr> | OK                                                             |
|                               | ERROR                                                          |
| Execution Command             | Response                                                       |
| AT+CGEREP                     | ОК                                                             |
| Maximum Response Time         | 300ms                                                          |
| Reference                     |                                                                |
| 3GPP TS 27.007                |                                                                |

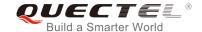

| <mode></mode> | <u>0</u> | Buffer unsolicited result codes in the MT. If MT result code buffer is full, the oldest ones can be discarded. No codes are forwarded to the TE.                                                         |
|---------------|----------|----------------------------------------------------------------------------------------------------|
|               | 1        | Discard unsolicited result codes when MT-TE link is reserved (e.g. in on-line data mode); otherwise forward them directly to the TE.                                                                     |
|               | 2        | Buffer unsolicited result codes in the MT when MT-TE link is reserved (e.g. in on-line data mode) and flush them to the TE when MT-TE link becomes available; otherwise forward them directly to the TE. |
| <br>bfr>      | 0        | MT buffer of unsolicited result codes defined within this command is cleared when <b><mode></mode></b> 1 or 2 is entered.                                                                                |
|               | 1        | MT buffer of unsolicited result codes defined within this command is flushed to the TE when <b><mode></mode></b> 1 or 2 is entered ( <b>OK</b> response shall be given before flushing the codes).       |

## NOTE

The unsolicited result codes and the corresponding events are defined as follows:

- +CGEV: REJECT <PDP\_type>, <PDP\_addr>: A network request for PDP context activation occurred when the MT was unable to report it to the TE with a +CRING unsolicited result code and was automatically rejected.
  - Note: This event is not applicable for EPS.
- +CGEV: NW REACT <PDP\_type>, <PDP\_addr>, [<cid>]: The network has requested a context reactivation. The <cid> used to reactivate the context is provided if known to the MT.
   Note: This event is not applicable for EPS.
- 3. +CGEV: NW DEACT <PDP\_type>, <PDP\_addr>, [<cid>]: The network has forced a context deactivation. The <cid> used to activate the context is provided if known to the MT.
- 4. +CGEV: ME DEACT <PDP\_type>, <PDP\_addr>, [<cid>]: The mobile equipment has forced a context deactivation. The <cid> used to activate the context is provided if known to the MT.
- 5. **+CGEV: NW DETACH**: The network has forced a Packet Domain detach. This implies that all active contexts have been deactivated. These are not reported separately.
- 6. **+CGEV: ME DETACH**: The mobile equipment has forced a Packet Domain detach. This implies that all active contexts have been deactivated. These are not reported separately.
- 7. +CGEV: NW CLASS <class>: The network has forced a change of MS class. The highest available class is reported (see AT+CGCLASS).
- 8. +CGEV: ME CLASS <class>: The mobile equipment has forced a change of MS class. The highest available class is reported (see AT+CGCLASS).
- 9. **+CGEV: PDN ACT <cid>:** Activated a context. The context represents a PDN connection in LTE or a Primary PDP context in GSM.
- 10. **+CGEV: PDN DEACT <cid>:** Deactivated a context. The context represents a PDN connection in LTE or a primary PDP context in GSM.

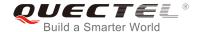

## **Example**

AT+CGEREP=?

+CGEREP: (0-2),(0,1)

OK

AT+CGEREP? +CGEREP: 0,0

OK

# 10.11. AT+CGSMS Select Service for MO SMS Messages

The command specifies the service or service preference that the MT will use to send MO (mobile originated) SMS messages.

| AT+CGSMS Select Service for MO SMS Messages   |                                                                                        |  |  |  |  |
|-----------------------------------------------|----------------------------------------------------------------------------------------|--|--|--|--|
| Test Command AT+CGSMS=?                       | Response +CGSMS: (list of currently available <service>s)  OK</service>                |  |  |  |  |
| Read Command AT+CGSMS?                        | Response<br>+CGSMS: <service></service>                                                |  |  |  |  |
| Write Command AT+CGSMS=[ <service>]</service> | Response OK  If there is an error related to ME functionality: +CME ERROR: <err></err> |  |  |  |  |
| Maximum Response Time                         | 300ms                                                                                  |  |  |  |  |
| Reference<br>3GPP TS 27.007                   |                                                                                        |  |  |  |  |

| <service></service> | A numeric parameter which indicates the service or service preference to be used |                                                                          |
|---------------------|----------------------------------------------------------------------------------|--------------------------------------------------------------------------|
|                     | 0                                                                                | GPRS                                                                     |
|                     | <u>1</u>                                                                         | Circuit switch                                                           |
|                     | 2                                                                                | GPRS preferred (use circuit switched if GPRS is not available)           |
|                     | 3                                                                                | Circuit switch preferred (use GPRS if circuit switched is not available) |

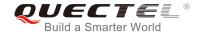

#### **NOTE**

The circuit switched service route is the default method.

## 10.12. AT+CEREG EPS Network Registration Status

The command queries the network registration status and controls the presentation of:

- the unsolicited result code +CEREG: <stat> when <n>=1 and there is a change in the MT's EPS network registration status in E-UTRAN,
- the unsolicited result code +CEREG: <stat>[,[<tac>],[<ci>],[<Act>]] when <n>=2 and there is a change of the network cell in E-UTRAN, and
- the unsolicited result code +CEREG: <stat>[,[<tac>],[<Ci>],[<AcT>][,,[,[<Active-Time>],[<Periodic -TAU>]]]]
   when <n>=4 and there is a change of the network cell in E-UTRAN.

| AT+CEREG EPS Network Regist | ration Status                                                                                                    |
|-----------------------------|----------------------------------------------------------------------------------------------------|
| Test Command                | Response                                                                                                    |
| AT+CEREG=?                  | +CEREG: (list of supported <n>s)</n>                                                                                 |
|                             | ок                                                                                                    |
| Read Command                | Response                                                                                                    |
| AT+CEREG?                   | When <b><n>=</n></b> 0, 1, or 2 and command successful:                                                              |
|                             | +CEREG:                                                                                                    |
|                             | <n>,<stat>[,[<tac>],[<ci>],[<act>[,<cause_type>,<reject_< td=""></reject_<></cause_type></act></ci></tac></stat></n> |
|                             | cause>]]]                                                                                                    |
|                             | When <b><n></n></b> =4 and command successful:                                                                       |
|                             | +CEREG:                                                                                                    |
|                             | <n>,<stat>[,[<tac>],[<ci>],[<act>],[<rac>][,[<cause_type></cause_type></rac></act></ci></tac></stat></n>             |
|                             | ],[ <reject_cause>][,[<active-time>],[<periodic-tau>]]]]</periodic-tau></active-time></reject_cause>                 |
|                             | ОК                                                                                                    |
| Write Command               | Response                                                                                                    |
| AT+CEREG[= <n>]</n>         | OK                                                                                                    |
|                             | ERROR                                                                                                    |
| Maximum Response Time       | 300ms                                                                                                    |
| Reference                   |                                                                                                    |
| 3GPP TS 27.007              |                                                                                                    |

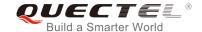

| <n></n>                                                                                                    | <u>0</u> | Disable network registration unsolicited result code                                                                            |  |
|----------------------------------------------------------------------------------------------------|----------|----------------------------------------------------------------------------------------------------|--|
|                                                                                                    | 1        | Enable network registration unsolicited result code: +CEREG: <stat></stat>                                                      |  |
|                                                                                                    | 2        | Enable network registration and location information unsolicited result code:                                                   |  |
|                                                                                                    |          | +CEREG: <stat>[,<tac>,<ci>[,<act>]]</act></ci></tac></stat>                                                                     |  |
|                                                                                                    | 4        | For a UE that wants to apply PSM, enable network registration and location                                                      |  |
|                                                                                                    |          | information unsolicited result code:                                                                                            |  |
|                                                                                                    |          | +CEREG: <stat>[,[<tac>],[<ci>],[<act>][,,[,[<active-time>],[<periodic-tau></periodic-tau></active-time></act></ci></tac></stat> |  |
|                                                                                                    |          | 1111                                                                                                    |  |
| <stat></stat>                                                                                                    | 0        | Not registered. MT is not currently searching an operator to register to.                                                       |  |
|                                                                                                    | 1        | Registered, home network                                                                                                    |  |
|                                                                                                    | 2        | Not registered, but MT is currently trying to attach or searching an operator to                                                |  |
|                                                                                                    |          | register to.                                                                                                    |  |
|                                                                                                    | 3        | Registration denied                                                                                                    |  |
|                                                                                                    | 4        | Unknown                                                                                                    |  |
|                                                                                                    | 5        | Registered, roaming                                                                                                    |  |
| <tac></tac>                                                                                                    | String   | g type. Two-byte tracking area code in hexadecimal format.                                                                      |  |
| <ci></ci>                                                                                                    | String   | g type. Four-byte E-UTRAN cell ID in hexadecimal format.                                                                        |  |
| <act></act>                                                                                                    | Acces    | ss technology selected                                                                                                    |  |
|                                                                                                    | 0        | GSM                                                                                                    |  |
|                                                                                                    | 8        | LTE Cat.M1                                                                                                    |  |
|                                                                                                    | 9        | LTE Cat.NB1                                                                                                    |  |
| <cause_ty< th=""><th>pe&gt;</th><th>Integer type. The type of <reject_cause>.</reject_cause></th></cause_ty<>                              | pe>      | Integer type. The type of <reject_cause>.</reject_cause>                                                                        |  |
|                                                                                                    | (        | Indicates that <reject_cause> contains an EMM cause value.</reject_cause>                                                       |  |
|                                                                                                    | •        | 1 Indicates that <reject_cause> contains a manufacturer-specific cause.</reject_cause>                                          |  |
| <reject_cause></reject_cause>                                                                                                    |          | Integer type. Contains the cause of the failed registration. The value is of type as                                            |  |
| defined by <cause_type>.</cause_type>                                                                                                    |          |                                                                                                    |  |
| <active-ti< th=""><th></th><th>String type. One byte in an 8 bit format. Active Time value (T3324) to be allocated to</th></active-ti<>    |          | String type. One byte in an 8 bit format. Active Time value (T3324) to be allocated to                                          |  |
|                                                                                                    |          | the UE.                                                                                                    |  |
|                                                                                                    |          | (e.g. "00001111" equals to 1 minute)                                                                                            |  |
|                                                                                                    |          | Bits 5 to 1 represent the binary coded timer value.                                                                             |  |
|                                                                                                    |          | Bits 6 to 8 define the timer value unit as follows:                                                                             |  |
|                                                                                                    |          | Bits                                                                                                    |  |
|                                                                                                    |          | 876                                                                                                    |  |
|                                                                                                    |          | 0 0 0 value is incremented in multiples of 2 seconds                                                                            |  |
|                                                                                                    |          | 0 0 1 value is incremented in multiples of 1 minute                                                                             |  |
|                                                                                                    |          | 0.1.0 value is incremented in multiples of decihours                                                                            |  |
| Daniadia                                                                                                    |          | 1 1 value indicates that the timer is deactivated.                                                                              |  |
| <periodic-< th=""><th>IAU&gt;</th><th>String type. One byte in an 8 bit format. Extend periodic TAU value (T3412_ext) to</th></periodic-<> | IAU>     | String type. One byte in an 8 bit format. Extend periodic TAU value (T3412_ext) to                                              |  |
|                                                                                                    |          | be allocated to the UE in E-UTRAN.                                                                                              |  |
|                                                                                                    |          | (e.g. "00001010" equals to 100 minutes)                                                                                         |  |
|                                                                                                    |          | Bits 5 to 1 represent the binary coded timer value.                                                                             |  |
|                                                                                                    |          | Bits 6 to 8 define the timer value unit as follows:                                                                             |  |

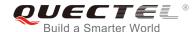

| Bits  |                                                 |
|-------|-------------------------------------------------|
| 876   |                                                 |
| 000   | value is incremented in multiples of 10 minutes |
| 0 0 1 | value is incremented in multiples of 1 hour     |
| 010   | value is incremented in multiples of 10 hours   |
| 0 1 1 | value is incremented in multiples of 2 seconds  |
| 100   | value is incremented in multiples of 30 seconds |
| 1 0 1 | value is incremented in multiples of 1 minute   |

# 10.13. AT+QGDCNT Packet Data Counter

The command allows the application to check how much bytes are sent to or received by the module.

| AT+QGDCNT Packet Data Count | er                                                           |
|-----------------------------|--------------------------------------------------------------|
| Test Command AT+QGDCNT=?    | Response<br>+QGDCNT: (0,1)                                   |
|                             | ок                                                           |
| Read Command                | Response                                                     |
| AT+QGDCNT?                  | +QGDCNT: <bytes_sent>,<bytes_recv></bytes_recv></bytes_sent> |
|                             | ок                                                           |
| Write Command               | Response                                                     |
| AT+QGDCNT= <op></op>        | ОК                                                           |
|                             | ERROR                                                        |
|                             | If there is an error related to ME functionality:            |
|                             | +CME ERROR: <err></err>                                      |
| Maximum Response Time       | 300ms                                                        |

| <op></op>               | A numeric parameter. The operation about data counter                           |  |
|-------------------------|---------------------------------------------------------------------------------|--|
|                         | 0 Reset the data counter                                                        |  |
|                         | 1 Save the results of data counter to NV                                        |  |
|                         | If results need to be automatically saved, please refer to AT+QAUGDCNT command. |  |
| <br><br><br>dytes_sent> | A numeric parameter. The amount of sent bytes.                                  |  |
| <br><br><br>dytes_recv> | A numeric parameter. The amount of received bytes.                              |  |

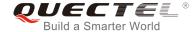

### **NOTE**

When the module is powered on, **<bytes\_sent>** and **<bytes\_recv>** will be loaded from results of data counter in NV. The default result in NV is 0.

### **Example**

AT+QGDCNT=? //Test command

+QGDCNT: (0,1)

OK

AT+QGDCNT? //Query the current bytes sent and received

+QGDCNT: 3832,4618

OK

AT+QGDCNT=1 //Save the results to NV

OK

AT+QGDCNT =0 //Reset the counter

OK

## 10.14. AT+QAUGDCNT Auto Save Packet Data Counter

The command allows command AT+QGDCNT to save results to NV automatically.

| AT+QAUGDCNT Auto Save Packet Data Counter |                                       |  |
|-------------------------------------------|---------------------------------------|--|
| Test Command AT+QAUGDCNT=?                | Response<br>+QAUGDCNT: (0,(30-65535)) |  |
| AITQAUGDCNI=:                             | OK                                    |  |
| Read Command                              | Response                              |  |
| AT+ QAUGDCNT?                             | +QAUGDCNT: <value></value>            |  |
|                                           | OK                                    |  |
| Write Command                             | Response                              |  |
| AT+QAUGDCNT= <value></value>              | OK                                    |  |
|                                           | ERROR                                 |  |

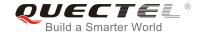

|                       | If there is an error related to ME functionality: +CME ERROR: <err></err> |
|-----------------------|---------------------------------------------------------------------------|
| Maximum Response Time | 300ms                                                                     |

**A** numeric parameter. Default value is 0. The parameter is the time-interval for **AT+QGDCNT** command to save results to NV automatically. If it is set to 0, auto-save feature would be disabled. Unit is second.

NOTE

The configuration would not be saved into NV.

## **Example**

AT+QAUGDCNT=? //Test command

+QAUGDCNT: (0,30-65535)

OK

AT+QGDCNT=35 //Set <value>

OK

AT+QAUGDCNT? //Query the interval of auto-save

+QAUGDCNT: 35

OK

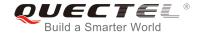

# 11 Supplementary Service Commands\*

All commands in this chapter are still under development.

## 11.1. AT+CCFC Call Forwarding Number and Conditions Control

The command allows control of the call forwarding supplementary service according to *3GPP TS 22.082*. Registration, erasure, activation, deactivation and status query are supported.

| Test Command                                                                                                    | Response                                                                                                    |
|----------------------------------------------------------------------------------------------------|----------------------------------------------------------------------------------------------------|
| AT+CCFC=?                                                                                                    | +CCFC: (list of supported <reads>s)</reads>                                                                       |
|                                                                                                    |                                                                                                    |
|                                                                                                    | ОК                                                                                                    |
| Write Command                                                                                                    | Response                                                                                                    |
| AT+CCFC= <reads>,<mode>[,<numbe< td=""><td>TA controls the call forwarding supplementary service.</td></numbe<></mode></reads>                    | TA controls the call forwarding supplementary service.                                                            |
| r>[, <type>[,<class>[,<subaddr>[,<sat< td=""><td>Registration, erasure, activation, deactivation, and status</td></sat<></subaddr></class></type> | Registration, erasure, activation, deactivation, and status                                                       |
| ype>[,time]]]]]                                                                                                    | query are supported.                                                                                              |
|                                                                                                    | Only <reads> and <mode> should be entered with mode (0-2, 4)</mode></reads>                                       |
|                                                                                                    |                                                                                                    |
|                                                                                                    | If <mode> is not equal to 2 and the command is executed successfully:</mode>                                      |
|                                                                                                    | ОК                                                                                                    |
|                                                                                                    |                                                                                                    |
|                                                                                                    | If <mode>=2 and the command is executed successfully</mode>                                                       |
|                                                                                                    | (only in connection with <b><reads></reads></b> 0-3):                                                             |
|                                                                                                    | For registered call forwarding numbers:                                                                           |
|                                                                                                    | +CCFC:                                                                                                    |
|                                                                                                    | <status>,<class1>[,<number>,<type>[,<subaddr>,<satyp< td=""></satyp<></subaddr></type></number></class1></status> |
|                                                                                                    | e>[, <time>]]] [<cr><lf>+CCFC:]</lf></cr></time>                                                                  |
|                                                                                                    | ок                                                                                                    |
|                                                                                                    | If no call forwarding numbers are registered (and therefore all                                                   |
|                                                                                                    | classes are inactive):                                                                                            |
|                                                                                                    | +CCFC: <status>,<class></class></status>                                                                          |

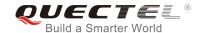

|                             | OK where <status>=0 and <class>=15  If there is an error related to ME functionality: +CME ERROR: <err></err></class></status> |
|-----------------------------|----------------------------------------------------------------------------------------------------|
| Maximum Response Time       | 300ms                                                                                                    |
| Reference<br>3GPP TS 27.007 |                                                                                                    |

| <reads></reads>     | 0                                                                                      | Unconditional                                                                             |
|---------------------|----------------------------------------------------------------------------------------|-------------------------------------------------------------------------------------------|
|                     | 1                                                                                      | Mobile busy                                                                               |
|                     | 2                                                                                      | No reply                                                                                  |
|                     | 3                                                                                      | Not reachable                                                                             |
|                     | 4                                                                                      | All call forwarding (0-3)                                                                 |
|                     | 5                                                                                      | All conditional call forwarding (1-3)                                                     |
| <mode></mode>       | 0                                                                                      | Disable                                                                                   |
|                     | 1                                                                                      | Enable                                                                                    |
|                     | 2                                                                                      | Query status                                                                              |
|                     | 3                                                                                      | Registration                                                                              |
|                     | 4                                                                                      | Erasure                                                                                   |
| <number></number>   | Phone number in string type of forwarding address in format specified by <type></type> |                                                                                           |
| <type></type>       | Type of address in integer format. Default value is 145 when dialing string includes   |                                                                                           |
|                     | international access code character "+", otherwise 129.                                |                                                                                           |
| <subaddr></subaddr> |                                                                                        |                                                                                           |
| <satype></satype>   | Type of sub-address in integer                                                         |                                                                                           |
| <class></class>     | 1                                                                                      | Voice                                                                                     |
|                     | 2                                                                                      | Data                                                                                      |
|                     | 4                                                                                      | FAX                                                                                       |
|                     | 7                                                                                      | All telephony except SMS                                                                  |
|                     | 8                                                                                      | Short message service                                                                     |
|                     | 16                                                                                     | Data circuit sync                                                                         |
|                     | 32                                                                                     | Data circuit async                                                                        |
| <time></time>       | 130                                                                                    | When "no reply" ( <reads>=no reply) is enabled or queried, this gives the time in</reads> |
|                     |                                                                                        | seconds to wait before the call is forwarded. The default value is 20.                    |
| <status></status>   | 0                                                                                      | Not active                                                                                |
|                     | 1                                                                                      | Active                                                                                    |
|                     |                                                                                        |                                                                                           |

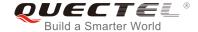

## **Example**

| AT+CCFC=0,3,"15021012496"          | //Register the destination number for unconditional call forwarding (CFU) |
|------------------------------------|---------------------------------------------------------------------------|
| OK                                 |                                                                           |
| AT+CCFC=0,2                        | //Query the status of CFU without specifying <b><class></class></b>       |
| +CCFC: 1,1,"+8615021012496",145,,, |                                                                           |
|                                    |                                                                           |
| OK                                 |                                                                           |
| AT+CCFC=0,4                        | //Erase the registered CFU destination number                             |
| OK                                 |                                                                           |
| AT+CCFC=0,2                        | //Query the status, no destination number                                 |
| +CCFC: 0,255                       |                                                                           |
|                                    |                                                                           |
| ок                                 |                                                                           |

# 11.2. AT+CCWA Call Waiting Control

The command allows control of the call waiting supplementary service according to *3GPP TS 22.083*. Activation, deactivation and status query are supported.

| AT+CCWA Call Waiting Control                                       |                                                                                                    |
|--------------------------------------------------------------------|----------------------------------------------------------------------------------------------------|
| Test Command AT+CCWA=?                                             | Response +CCWA: (list of supported <n>s)  OK</n>                                                                                                    |
| Read Command AT+CCWA?                                              | Response<br>+CCWA: <n></n>                                                                                                    |
| Write Command AT+CCWA[= <n>][,<mode>[,<class>]]</class></mode></n> | Response TA controls the call waiting supplementary service. Activation, deactivation and status query are supported.  If <mode> is not equal to 2 and the command is executed successfully:  OK  If <mode>=2 and the command is executed successfully: +CCWA: <status>,<class1>[<cr><lf>+CCWA:<status>,<class2>[]]</class2></status></lf></cr></class1></status></mode></mode> |

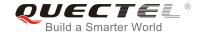

|                             | ОК                                                                        |
|-----------------------------|---------------------------------------------------------------------------|
|                             | If there is an error related to ME functionality: +CME ERROR: <err></err> |
| Maximum Response Time       | 300ms                                                                     |
| Reference<br>3GPP TS 27.007 |                                                                           |

| <n></n>           | <u>0</u> | Disable presentation of an unsolicited result code                                   |
|-------------------|----------|--------------------------------------------------------------------------------------|
|                   | 1        | Enable presentation of an unsolicited result code                                    |
| <mode></mode>     | When •   | <mode> parameter is not given, network is not interrogated</mode>                    |
|                   | 0        | Disable                                                                              |
|                   | 1        | Enable                                                                               |
|                   | 2        | Query status                                                                         |
| <class></class>   | A sum    | of integers, each integer represents a class of information                          |
|                   | 1        | Voice (telephony)                                                                    |
|                   | 2        | Data (bearer service)                                                                |
|                   | 4        | FAX (facsimile)                                                                      |
|                   | 16       | Data circuit synchronization                                                         |
|                   | 32       | Data circuit asynchronization                                                        |
| <status></status> | 0        | Disable                                                                              |
|                   | 1        | Enable                                                                               |
| <number></number> | Phone    | number in string type of calling address in format specified by <type></type>        |
| <type></type>     | Type of  | f address octet in integer format                                                    |
|                   | 129      | Unknown type (IDSN format number)                                                    |
|                   | 145      | International number type (ISDN format)                                              |
| <alpha></alpha>   | Optiona  | al string type alphanumeric representation of <number> corresponding to the</number> |
|                   | entry fo | ound in phone book                                                                   |
|                   |          |                                                                                      |

### **NOTES**

- 1. **<status>**=0 should be returned only if service is not active for any **<class>** i.e. **+CCWA: 0, 7** will be returned in this case.
- 2. When **<mode>**=2, all active call waiting classes will be reported. In this mode the command can be aborted by pressing any key.
- 3. Unsolicited result code:

When the presentation call waiting at the TA is enabled (and call waiting is enabled) and a terminating call set up during an established call, an unsolicited result code is returned:

+CCWA: <number>,<type>,<class>[,<alpha>]

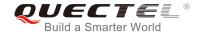

#### **Example**

| AT+CCWA=1,1                | //Enable presentation of an unsolicited result code |
|----------------------------|-----------------------------------------------------|
| OK                         |                                                     |
| ATD10086;                  | //Establish a call                                  |
| OK                         |                                                     |
|                            |                                                     |
| +CCWA: "02154450293",129,1 | //Indication of a call that has been waiting        |

## 11.3. AT+CHLD Call Related Supplementary Services

The command allows the control of the following call related services:

- A call can be temporarily disconnected from the MT but the connection is retained by the network;
- Multiparty conversation (conference calls);
- The served subscriber who has two calls (one held and the other either active or alerting) can connect the other parties and release the served subscriber's own connection.

Calls can be put on hold, recovered, released and added to a conversation, and transferred similarly as defined in *3GPP TS 22.030*.

This is based on the GSM/UMTS supplementary services HOLD (Call Hold; refer to *3GPP TS 22.083* clause 2), MPTY (MultiParty; refer to *3GPP TS 22.084*) and ECT (Explicit Call Transfer; refer to *3GPP TS 22.091*). The interaction of this command with other commands based on other GSM/UMTS supplementary services is described in the GSM/UMTS standards. Call Hold, MultiParty and Explicit Call Transfer are only applicable to teleservice 11.

| AT+CHLD Call Related Supplement | entary Services                                                                                                    |
|---------------------------------|----------------------------------------------------------------------------------------------------|
| Test Command                    | Response                                                                                                    |
| AT+CHLD=?                       | <b>+CHLD:</b> (list of supported <n>s)</n>                                                                                                    |
|                                 | OK                                                                                                    |
| Write Command                   | Response                                                                                                    |
| AT+CHLD[= <n>]</n>              | TA controls the supplementary services call hold, multiparty and explicit call transfer. Calls can be put on hold, recovered, released, added to conversation and transferred.  OK |
|                                 | If there is an error related to ME functionality: +CME ERROR: <err></err>                                                                                                    |
| Maximum Response Time           | 300ms                                                                                                    |

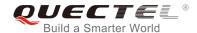

| Reference      |  |
|----------------|--|
| 3GPP TS 27.007 |  |

| <n></n> | 0        | Terminate all held calls or UDUB (User Determined User Busy) for a waiting call. If a call is waiting, terminate the waiting call. Otherwise, terminate all held calls (if any). |
|---------|----------|----------------------------------------------------------------------------------------------------|
|         | 1        | Terminate all active calls (if any) and accept the other call (waiting call or held call)                                                                                        |
|         | 1X       | Terminate the specific call number X (X=1-7)                                                                                                    |
|         | <u>2</u> | Place all active calls on hold (if any) and accept the other call (waiting call or held call) as the active call                                                                 |
|         | 2X       | Place all active calls except call X (X=1-7) on hold                                                                                                    |
|         | 3        | Add the held call to the active calls                                                                                                    |
|         | 4        | Connects the two calls and disconnects the subscriber from both calls (ECT)                                                                                                    |

## **Example**

| ATD10086;<br>OK                               | //Establish a call                                                                                                    |
|-----------------------------------------------|----------------------------------------------------------------------------------------------------|
| +CCWA: "02154450293",129,1<br>AT+CHLD=2<br>OK | //Indication of a call that has been waiting //Place the active call on hold and accept the waiting call as the active call |
| AT+CLCC                                       |                                                                                                    |
| +CLCC: 1,0,1,0,0,"10086",129                  | //The first call on hold                                                                                                    |
|                                               |                                                                                                    |
| +CLCC: 2,1,0,0,0,"02154450293",129            | //The second call be active                                                                                                 |
| OK AT+CHLD=21 OK AT+CLCC                      | //Place the active call except call X=1 on hold                                                                             |
| +CLCC: 1,0,0,0,0,"10086",129                  | //The first call be active                                                                                                  |
|                                               | , The met can be delive                                                                                                    |
| +CLCC: 2,1,1,0,1,"02154450293",129            | //The second call on hold                                                                                                   |
|                                               |                                                                                                    |
| OK                                            |                                                                                                    |
| AT+CHLD=3                                     | //Add a held call to the active calls in order to set up a conference (multiparty) call                                     |
| ок                                            |                                                                                                    |
| AT+CLCC                                       |                                                                                                    |

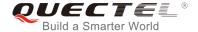

+CLCC: 1,0,0,0,1,"10086",129

+CLCC: 2,1,0,0,1,"02154450293",129

OK

## 11.4. AT+CLIP Calling Line Identification Presentation

The command refers to the GSM/UMTS supplementary service CLIP (Calling Line Identification Presentation) that enables a called subscriber to get the calling line identity (CLI) of the calling party when receiving a mobile terminated call.

| AT+CLIP Calling Line Identifica | tion Presentation                                                                                                    |
|---------------------------------|----------------------------------------------------------------------------------------------------|
| Test Command AT+CLIP=?          | Response +CLIP: (list of supported <n>s)</n>                                                                                                    |
|                                 | ок                                                                                                    |
| Read Command  AT+CLIP?          | Response<br>+CLIP: <n>,<m></m></n>                                                                                                    |
| Write Command AT+CLIP= <n></n>  | Response TA enables or disables the presentation of the calling line identity (CLI) at the TE. It has no effect on the execution of the supplementary service CLIP in the network.  OK  If there is an error related to ME functionality: +CME ERROR: <err></err> |
| Maximum Response Time           | 15s, determined by network.                                                                                                    |
| Reference<br>3GPP TS 27.007     |                                                                                                    |

| <n></n>           | <u>0</u> | Suppress unsolicited result codes                                               |
|-------------------|----------|---------------------------------------------------------------------------------|
|                   | 1        | Display unsolicited result codes                                                |
| <m></m>           | 0        | CLIP not provisioned                                                            |
|                   | 1        | CLIP provisioned                                                                |
|                   | 2        | Unknown                                                                         |
| <number></number> | Phon     | e number in string type of calling address in format specified by <type></type> |

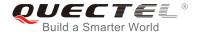

<subaddr> String type subaddress of format specified by <satype>

<satype> Type of subaddress octet in integer format (refer to 3GPP TS 24.008 [8] subclause

10.5.4.8)

<type> Type of address octet in integer format;

129 Unknown type (IDSN format)

145 International number type (ISDN format)

161 National number

<alpha> String type alphanumeric representation of <number> corresponding to the entry

found in phone book.

**<CLI validity>** 0 CLI valid

1 CLI has been withheld by the originator

2 CLI is not available due to interworking problems or limitations of originating

network

#### NOTE

Unsolicited result code:

When the presentation of the CLIP at the TE is enabled (and calling subscriber allows), an unsolicited result code is returned after every **RING** (or **+CRING**: **<type>**) at a mobile terminating call:

+CLIP: <number>,<type>,[subaddr],[satype],[<alpha>],<CLI validity>

## **Example**

AT+CPBW=1,"02151082965",129,"QUECTEL"

OK

AT+CLIP=1

OK

**RING** 

+CLIP: "02151082965",129,,,"QUECTEL",0

## 11.5. AT+CLIR Calling Line Identification Restriction

The command refers to the CLIR supplementary service (Calling Line Identification Restriction) according to *3GPP TS 22.081* and the OIR supplementary service (Originating Identification Restriction) according to *3GPP TS 24.607* that allows a calling subscriber to enable or disable the presentation of the calling line identity (CLI) to the called party when originating a call.

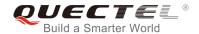

| AT+CLIR Calling Line Identificat | ion Restriction                                                                                                    |
|----------------------------------|----------------------------------------------------------------------------------------------------|
| Test Command                     | Response                                                                                                    |
| AT+CLIR=?                        | +CLIR: (list of supported <n>s)</n>                                                                                                    |
|                                  |                                                                                                    |
|                                  | ОК                                                                                                    |
| Read Command                     | Response                                                                                                    |
| AT+CLIR?                         | +CLIR: <n>,<m></m></n>                                                                                                    |
|                                  | ок                                                                                                    |
| Write Command                    | Response                                                                                                    |
| AT+CLIR[= <n>]</n>               | TA restricts or enables the presentation of the calling line identity (CLI) to the called party when originating a call.  The command overrides the CLIR subscription (default is restricted or allowed) when temporary mode is provisioned as a default adjustment for all following outgoing calls. This adjustment can be revoked by using the opposite command.  OK  If there is an error related to ME functionality:  +CME ERROR: <err></err> |
| Maximum Response Time            | 15s, determined by network.                                                                                                    |
| Reference<br>3GPP TS 27.007      |                                                                                                    |

| Parameter sets the adjustment for outgoing calls  O Presentation indicator is used according to the subscription of the CLIR service  CLIR invocation |
|----------------------------------------------------------------------------------------------------|
|                                                                                                    |
| 1 CLIR invocation                                                                                                    |
|                                                                                                    |
| 2 CLIR suppression                                                                                                    |
| Parameter shows the subscriber CLIR service status in the network                                                                                     |
| 0 CLIR not provisioned                                                                                                    |
| 1 CLIR provisioned in permanent mode                                                                                                    |
| 2 Unknown (e.g. no network, etc.)                                                                                                    |
| 3 CLIR temporary mode presentation restricted                                                                                                    |
| 4 CLIR temporary mode presentation allowed                                                                                                    |
|                                                                                                    |

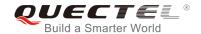

## 11.6. AT+COLP Connected Line Identification Presentation

The command refers to the GSM/UMTS supplementary service COLP (Connected Line Identification Presentation) that enables a calling subscriber to get the connected line identity (COL) of the called party after setting up a mobile originated call. The command enables or disables the presentation of the COL at the TE. It has no effect on the execution of the supplementary service COLR in the network.

| AT+COLP Connected Line Identification Presentation |                                                                |
|----------------------------------------------------|----------------------------------------------------------------|
| Test Command                                       | Response                                                       |
| AT+COLP=?                                          | +COLP: (list of supported <n>s)</n>                            |
|                                                    | ок                                                             |
| Read Command                                       | Response                                                       |
| AT+COLP?                                           | +COLP: <n>,<m></m></n>                                         |
|                                                    | ок                                                             |
| Write Command                                      | Response                                                       |
| AT+COLP[= <n>]</n>                                 | TA enables or disables the presentation of the COL             |
|                                                    | (Connected Line) at the TE for a mobile originating a call. It |
|                                                    | has no effect on the execution of the supplementary service    |
|                                                    | COLR in the network.                                           |
|                                                    | Intermediate result code is returned from TA to TE before any  |
|                                                    | +CR or V.25ter responses.                                      |
|                                                    | ОК                                                             |
| Maximum Response Time                              | 15s, determined by network.                                    |
| Reference                                          |                                                                |
| 3GPP TS 27.007                                     |                                                                |

### **Parameter**

| <n></n>           | Parameter sets/shows the result code presentation status in the TA |                                                            |
|-------------------|--------------------------------------------------------------------|------------------------------------------------------------|
|                   | <u>0</u>                                                           | Disable                                                    |
|                   | 1                                                                  | Enable                                                     |
| <m></m>           | Paramet                                                            | er shows the subscriber COLP service status in the network |
|                   | 0                                                                  | COLP not provisioned                                       |
|                   | 1                                                                  | COLP provisioned                                           |
|                   | 2                                                                  | Unknown (e.g. no network, etc.)                            |
| <number></number> | Phone number in string type. Format specified by <type>.</type>    |                                                            |
| <type></type>     | Type of address octet in integer format                            |                                                            |
|                   | 129                                                                | Unknown type (IDSN format number)                          |
|                   | 145                                                                | International number type (ISDN format)                    |

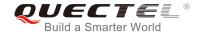

| <subaddr></subaddr> | String type sub-address of format specified by <satype></satype>                                                     |  |
|---------------------|----------------------------------------------------------------------------------------------------|--|
| <satype></satype>   | Type of sub-address octet in integer format (refer to 3GPP TS 24.008 sub clause 10.5.4.8)                            |  |
| <alpha></alpha>     | Optional string type alphanumeric representation of <number> corresponding to the entry found in phone book</number> |  |

#### NOTE

Intermediate result code:

When enabled (and called subscriber allows), an intermediate result code is returned before any +CR or V.25ter responses:

+COLP: <number>,<type>,[<subaddr>],[<satype>],[<alpha>]

# **Example**

AT+CPBW=1,"02151082965",129,"QUECTEL"

OK

AT+COLP=1

OK

ATD02151082965;

+COLP: "02151082965",129,,,"QUECTEL"

OK

# 11.7. AT+CSSN Supplementary Service Notifications

The command refers to supplementary service related network initiated notifications. The Write Command enables/disables the presentation of notification result codes from TA to TE.

| AT+CSSN Supplementary Ser  | Supplementary Service Notifications                              |  |
|----------------------------|------------------------------------------------------------------|--|
| Test Command               | Response                                                         |  |
| AT+CSSN=?                  | +CSSN: (list of supported <n>s),(list of supported <m>s)</m></n> |  |
|                            | OK                                                               |  |
| Read Command               | Response                                                         |  |
| AT+CSSN?                   | +CSSN: <n>,<m></m></n>                                           |  |
|                            | ОК                                                               |  |
| Write Command              | Response                                                         |  |
| AT+CSSN= <n>[,<m>]</m></n> | ОК                                                               |  |
|                            | ERROR                                                            |  |

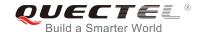

|                             | If there is an error related to ME functionality: +CME ERROR: <err></err> |
|-----------------------------|---------------------------------------------------------------------------|
| Maximum Response Time       | 300ms                                                                     |
| Reference<br>3GPP TS 27.007 |                                                                           |

| <n></n>         | Integer type. Sets/shows the +CSSI intermediate result code presentation status to the |
|-----------------|----------------------------------------------------------------------------------------|
|                 | TE.                                                                                    |
|                 | <u>0</u> Disable                                                                       |
|                 | 1 Enable                                                                               |
| <m></m>         | Integer type. Sets/shows the +CSSU unsolicited result code presentation status to the  |
|                 | TE.                                                                                    |
|                 | <u>0</u> Disable                                                                       |
|                 | 1 Enable                                                                               |
| <code1></code1> | Integer type. It is manufacturer specific, and supports the following codes:           |
|                 | 0 Unconditional call forwarding is active                                              |
|                 | 1 Some of the conditional call forwardings are active                                  |
|                 | 2 Call has been forwarded                                                              |
|                 | 3 Waiting call is pending                                                              |
|                 | 5 Outgoing call is barred                                                              |
| <code2></code2> | Integer type. It is manufacturer specific, and supports the following codes:           |
|                 | 0 The incoming call is a forwarded call                                                |
|                 | 2 Call has been put on hold (during a voice call)                                      |
|                 | 3 Call has been retrieved (during a voice call)                                        |
|                 | 5 Held call was terminated by another party                                            |
|                 | 10 Additional incoming call forwarded                                                  |

#### **NOTES**

- When <n>=1 and a supplementary service notification is received after a mobile originated call is setup, the +CSSI intermediate result code is sent to TE before any other MO call setup result codes: +CSSI: <code1>
- 2. When <m>=1 and a supplementary service notification is received during a mobile terminated call setup or during a call, the +CSSU unsolicited result code is sent to TE:
  - +CSSU: <code2>

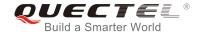

# 11.8. AT+CUSD Unstructured Supplementary Service Data

The command allows control of the Unstructured Supplementary Service Data (USSD) according to 3GPP TS 22.090. Both network and mobile initiated operations are supported.

Parameter <mode> is used to disable/enable the presentation of an unsolicited result code. The value <mode>=2 is used to cancel an ongoing USSD session. For an USSD response from the network, or a network initiated operation, the format is: +CUSD: <status>[,<rspstr>,[<dcs>]].

When **<reqstr>** is given, a mobile initiated USSD string or a response USSD string to a network initiated operation is sent to the network. The response USSD string from the network is returned in a subsequent **+CUSD** URC.

| AT+CUSD Unstructured Supplementary Service Data                           |                                                                                              |
|---------------------------------------------------------------------------|----------------------------------------------------------------------------------------------|
| Test Command AT+CUSD=?                                                    | Response +CUSD: (list of supported <mode>s)  OK</mode>                                       |
| Read Command AT+CUSD?                                                     | Response<br>+CUSD: <mode></mode>                                                             |
| Write Command AT+CUSD[= <mode>[,<reqstr>[,<dcs> ]]]</dcs></reqstr></mode> | Response OK ERROR  If there is an error related to ME functionality: +CME ERROR: <err></err> |
| Maximum Response Time                                                     | 120s, determined by network.                                                                 |
| Reference<br>3GPP TS 27.007                                               |                                                                                              |

#### **Parameter**

| <mode></mode>     | Integer type. Sets/shows the result code presentation status to the TE            |  |
|-------------------|-----------------------------------------------------------------------------------|--|
|                   | O Disable the result code presentation to the TE                                  |  |
|                   | 1 Enable the result code presentation to the TE                                   |  |
|                   | 2 Cancel session (not applicable to Read Command response)                        |  |
| <reqstr></reqstr> | Unstructured Supplementary Service Data (USSD) to be sent to the network. If this |  |
|                   | parameter is not given, network is not interrogated.                              |  |
| <rspstr></rspstr> | Unstructured Supplementary Service Data (USSD) received from the network          |  |
| <dcs></dcs>       | Integer type. 3GPP TS 23.038 Cell Broadcast Data Coding Scheme (default 15)       |  |

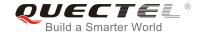

| <status></status> | <ul> <li>USSD response from the network or the network initiated operation</li> <li>No further user action required (network initiated USSD Notify, or no further information needed after mobile initiated operation)</li> </ul> |                                                                                                    |  |
|-------------------|----------------------------------------------------------------------------------------------------|----------------------------------------------------------------------------------------------------|--|
|                   |                                                                                                    |                                                                                                    |  |
|                   | 1                                                                                                    | Further user action required (network initiated USSD Request, or further information needed after mobile initiated operation) |  |
|                   | 2                                                                                                    | USSD terminated by network                                                                                                    |  |
|                   | 3                                                                                                    | Another local client has responded                                                                                            |  |
|                   | 4                                                                                                    | Operation not supported                                                                                                    |  |
|                   | 5                                                                                                    | Network time out                                                                                                    |  |

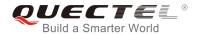

# 12 Audio Commands\*

All commands in this chapter are still under development.

# 12.1. AT+CLVL Loudspeaker Volume Level Selection

The command is used to select the volume of the internal loudspeaker of the MT.

| AT+CLVL Loudspeaker Volume Level Selection |                                                   |  |
|--------------------------------------------|---------------------------------------------------|--|
| Test Command                               | Response                                          |  |
| AT+CLVL=?                                  | +CLVL: (list of supported <level>s)</level>       |  |
|                                            |                                                   |  |
|                                            | OK                                                |  |
| Read Command                               | Response                                          |  |
| AT+CLVL?                                   | +CLVL: <level></level>                            |  |
|                                            |                                                   |  |
|                                            | ОК                                                |  |
| Write Command                              | Response                                          |  |
| AT+CLVL= <level></level>                   | ОК                                                |  |
|                                            |                                                   |  |
|                                            | If there is an error related to ME functionality: |  |
|                                            | +CME ERROR: <err></err>                           |  |
| Maximum Response Time                      | 300ms                                             |  |
| Reference                                  |                                                   |  |
| 3GPP TS 27.007                             |                                                   |  |

### **Parameter**

| <level></level> | Integer type value (0-3-5) with manufacturer specific range (smallest value represents |
|-----------------|----------------------------------------------------------------------------------------|
|                 | the lowest sound level)                                                                |

# **NOTE**

The parameter will not be saved.

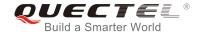

# 12.2. AT+CMUT Mute Control

The command is used to enable/disable the uplink voice muting during a voice call.

| AT+CMUT Mute Control  |                                                   |
|-----------------------|---------------------------------------------------|
| Test Command          | Response                                          |
| AT+CMUT=?             | +CMUT: (list of supported <n>s)</n>               |
|                       | ок                                                |
| Read Command          | Response                                          |
| AT+CMUT?              | +CMUT: <n></n>                                    |
|                       | ок                                                |
| Write Command         | Response                                          |
| AT+CMUT= <n></n>      | ОК                                                |
|                       | If there is an error related to ME functionality: |
|                       | +CME ERROR: <err></err>                           |
| Maximum Response Time | 300ms                                             |
| Reference             |                                                   |
| 3GPP TS 27.007        |                                                   |

## **Parameter**

| <n></n> | <u>0</u> | Mute OFF |
|---------|----------|----------|
|         | 1        | Mute ON  |

# **NOTES**

- 1. The command is only valid during a call.
- 2. The parameter will not be saved.

# 12.3. AT+QAUDLOOP Enable Audio Loop Test

This command is used to enable audio loop test.

| AT+QAUDLOOP Enable Audio Loop Test |                        |  |
|------------------------------------|------------------------|--|
| Test Command                       | Response               |  |
| AT+QAUDLOOP=?                      | +QAUDLOOP: (0,1),(0-2) |  |

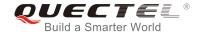

|                                                              | ок                                       |
|--------------------------------------------------------------|------------------------------------------|
| Read Command AT+QAUDLOOP?                                    | Response +QAUDLOOP: <enable> OK</enable> |
| Write Command AT+QAUDLOOP= <enable>[,<path>]</path></enable> | Response OK ERROR                        |
| Maximum Response Time                                        | 300ms                                    |

**<enable>** Numeric type. To enable or disable audio loop test.

- O Disable audio loop test
- 1 Enable audio loop test

## **NOTE**

The parameter will not be saved.

# 12.4. AT+VTS DTMF and Tone Generation

The command is used to send ASCII characters which cause MSC to transmit DTMF tones to a remote subscriber. It can only be operated during a voice call.

| AT+VTS DTMF and Tone Generation                                         |                                                                           |
|-------------------------------------------------------------------------|---------------------------------------------------------------------------|
| Test Command AT+VTS=?                                                   | Response<br>+VTS: (0-9,A-D,*,#),(0-255)                                   |
|                                                                         | ОК                                                                        |
| Write Command AT+VTS= <dtmfstring>[,<duration>]</duration></dtmfstring> | Response OK ERROR                                                         |
|                                                                         | If there is an error related to ME functionality: +CME ERROR: <err></err> |

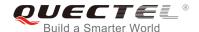

| Maximum Response Time | Depends on the length of <dtmfstring> and <duration>.</duration></dtmfstring> |
|-----------------------|-------------------------------------------------------------------------------|
| Reference             |                                                                               |
| 3GPP TS 27.007        |                                                                               |

| <dtmfstring></dtmfstring> | ASCII characters in the set <b>09</b> , <b>#</b> , *, <b>A</b> , <b>B</b> , <b>C</b> , <b>D</b> . The string should be enclosed in quotation marks ("") |  |
|---------------------------|----------------------------------------------------------------------------------------------------|--|
|                           | When sending multiple tones at a time, the time interval of two tones                                                                                   |  |
|                           | <interval> can be specified by AT+VTD. The maximal length of the string is</interval>                                                                   |  |
|                           | 31.                                                                                                    |  |
| <duration></duration>     | The duration of each tone in 1/10 seconds with tolerance.                                                                                               |  |
|                           | The value ranges from 0 to 255.                                                                                                    |  |
|                           | If the duration is less than the minimum time specified by the network, the                                                                             |  |
|                           | actual duration will be the network specified time.                                                                                                    |  |
|                           | If this parameter is omitted, <duration> is specified by AT+VTD.</duration>                                                                             |  |

# **Example**

| ATD12345678900;<br>OK      | //Dial                                     |
|----------------------------|--------------------------------------------|
| <call connect=""></call>   |                                            |
| AT+VTS="1"<br>OK           | //The remote caller can hear the DTMF tone |
| AT+VTS="1234567890A"<br>OK | //Send multiple tones at a time            |

# 12.5. AT+VTD Set Tone Duration

The command sets the duration of DTMF tones. It can also set time interval between two tones when sending multiple tones at a time.

| AT+VTD Set Tone Duration |                                                   |  |
|--------------------------|---------------------------------------------------|--|
| Test Command             | Response                                          |  |
| AT+VTD=?                 | +VTD: (0-255),(0-255)                             |  |
|                          | ок                                                |  |
| Read Command             | Response                                          |  |
| AT+VTD?                  | +VTD: <duration>,<interval></interval></duration> |  |
|                          |                                                   |  |

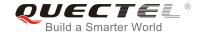

|                                                                     | ОК                                                                        |
|---------------------------------------------------------------------|---------------------------------------------------------------------------|
| Write Command AT+VTD= <duration>[,<interval>]</interval></duration> | Response OK ERROR                                                         |
|                                                                     | If there is an error related to ME functionality: +CME ERROR: <err></err> |
| Maximum Response Time                                               | 300ms                                                                     |
| Reference<br>3GPP TS 27.007                                         |                                                                           |

| <duration></duration> | The duration tone in 1/10 seconds with tolerance. The value ranges from 0 to  |  |
|-----------------------|-------------------------------------------------------------------------------|--|
|                       | 255, and the default is 3. If the duration is less than the minimum time      |  |
|                       | specified by the network, the actual duration will be network specified time. |  |
| <interval></interval> | The time interval of two tones when sending multiple tones at a time by       |  |
|                       | AT+VTS. The value ranges from 0 to 255, and the default is 0.                 |  |

# **NOTE**

These parameters will not be saved.

# 12.6. AT+QAUDMOD Set Audio Mode

The command sets the audio mode required for the connected device. It will take effect at next sound activity.

| AT+QAUDMOD Set Audio Mode |                                              |
|---------------------------|----------------------------------------------|
| Test Command              | Response                                     |
| AT+QAUDMOD=?              | +QAUDMOD: (list of supported <mode>s)</mode> |
|                           |                                              |
|                           | ОК                                           |
| Read command              | Response                                     |
| AT+QAUDMOD?               | +QAUDMOD: <mode></mode>                      |
|                           |                                              |
|                           | ОК                                           |
| Write Command             | Response                                     |

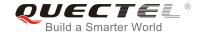

| AT+QAUDMOD= <mode></mode> | ок                                                                        |
|---------------------------|---------------------------------------------------------------------------|
|                           | If there is an error related to ME functionality: +CME ERROR: <err></err> |
| Maximum Response Time     | 300ms                                                                     |
| Reference<br>Quectel      |                                                                           |

| <mode></mode> | Numeric type. Indicates the current configured audio mode. |                                                                                      |
|---------------|------------------------------------------------------------|--------------------------------------------------------------------------------------|
|               | 0                                                          | Echo canceller, noise suppressor, digital gain and calibration parameter for Handset |
|               | 1                                                          | Echo canceller, noise suppressor, digital gain and calibration parameter for Headset |
|               | 2                                                          | Echo canceller, noise suppressor, digital gain and calibration parameter for Speaker |

# 12.7. AT+QDAI Digital Audio Interface Configuration

The command is used to configure the digital audio interface. When **<io>**=1, the user can define the PCM mode (master/slave mode) by configuration setting. When **<io>**=3, the external codec chip linked with PCM interface is the ALC5616 model through the I2C. The settings will take effect after module reboot.

| AT+QDAI Digital Audio Interface                                                  | Configuration                                                                      |
|----------------------------------------------------------------------------------|------------------------------------------------------------------------------------|
| Test Command                                                                     | Response                                                                           |
| AT+QDAI=?                                                                        | +QDAI: (list of supported <io>s),(list of supported</io>                           |
|                                                                                  | <mode>s),(list of supported <fsync>s),(list of supported</fsync></mode>            |
|                                                                                  | <clock>s),(list of supported <format>s)</format></clock>                           |
|                                                                                  | ОК                                                                                 |
| Read Command                                                                     | Response                                                                           |
| AT+QDAI?                                                                         | +QDAI: <io>[,<mode>,<fsync>,<clock>,<format>]</format></clock></fsync></mode></io> |
|                                                                                  |                                                                                    |
|                                                                                  | OK                                                                                 |
| Write Command                                                                    | Response                                                                           |
| AT+QDAI= <io>[,<mode>,<fsync>,<clo< td=""><td>OK</td></clo<></fsync></mode></io> | OK                                                                                 |
| ck>[, <format>]]</format>                                                        | ERROR                                                                              |
| Maximum Response Time                                                            | 300ms                                                                              |
| Reference                                                                        |                                                                                    |
| Quectel                                                                          |                                                                                    |

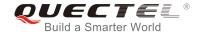

| <io></io>         | 1        | Digital PCM output (customer defined)               |  |
|-------------------|----------|-----------------------------------------------------|--|
|                   | 2        | Reserved                                            |  |
|                   | <u>3</u> | Analog output (for our default audio codec ALC5616) |  |
| <mode></mode>     | <u>0</u> | Master mode                                         |  |
|                   | 1        | Slave mode                                          |  |
| <fsync></fsync>   | <u>0</u> | Primary mode (short-frame synchronization)          |  |
| -                 | 1        | Auxiliary mode (long-frame synchronization)         |  |
| <clock></clock>   | 0        | 128K                                                |  |
|                   | 1        | 256K                                                |  |
|                   | 2        | 512K                                                |  |
|                   | 3        | 1024K                                               |  |
|                   | <u>4</u> | 2048K                                               |  |
|                   | 5        | 4096K                                               |  |
| <format></format> | <u>0</u> | 16-bit linear                                       |  |
|                   | 1        | 8-bit a-law                                         |  |
|                   | 2        | 8-bit u-law                                         |  |

## **NOTES**

- 1. Configuration of **<io>** will be saved to NV immediately by default.
- 2. Both master and slave modes are supported under short-frame synchronization, and only master mode is supported under long-frame synchronization.
- When short-frame synchronization and master mode are selected, 256K-4096K clock frequency is supported. And if long-frame synchronization and master mode are selected, only 128K clock frequency is supported.
- 4. If slave mode is selected, then master and synchronization clock must be provided for the module.

### **Example**

AT+QDAI=? //Query the range
+QDAI: (1-3),(0,1),(0,1),(0-5),(0-2)

OK
AT+QDAI? //Query the current interface configuration
+QDAI: 1,0,0,4,0

OK
AT+QDAI=1,1,0,4,1 //Set AUX PCM interface to slave short frame synchronization mode, PCM format 8-bit a-law.

OK

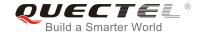

# 12.8. AT+QEEC Set Echo Cancellation Parameters

The command is used to set echo cancellation parameters.

| AT+QEEC Set Echo Cancellation                          | Parameters                                                                                |
|--------------------------------------------------------|-------------------------------------------------------------------------------------------|
| Test Command AT+QEEC=?                                 | Response<br>+QEEC: (0-49),(0-65535)<br>OK                                                 |
| Read Command AT+QEEC?                                  | Response +QEEC: <index>,<value> +QEEC: <index>,<value> OK</value></index></value></index> |
| Write Command AT+QEEC= <index>,<value></value></index> | Response<br>OK<br>ERROR                                                                   |

#### **Parameter**

<index> Numeric type. Indicates the parameter's index.

Range: 0-49

**<value>** Numeric type. Indicates the parameter's value.

Range: 0-65535

## **NOTE**

These parameters will not be saved.

## **Example**

AT+QEEC=? //Query the range

+QEEC: (0-49), (0-65535)

OK

AT+QEEC=6,1234 //Set the value of index 6 to 1234

OK

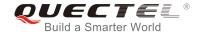

## 12.9. AT+QSIDET Set the Side Tone Gain in Current Mode

The command is used to set the side tone gain value in current mode. It will take effect at next sound activity.

| AT+QSIDET Set the Side Tone Ga                | ain in Current Mode                                            |
|-----------------------------------------------|----------------------------------------------------------------|
| Test Command AT+QSIDET=?                      | Response +QSIDET: (list of supported <st_gain>s)  OK</st_gain> |
| Read Command AT+QSIDET?                       | Response +QSIDET: <st_gain> OK</st_gain>                       |
| Write Command  AT+QSIDET= <st_gain></st_gain> | Response  OK  ERROR                                            |
| Maximum Response Time                         | 300ms                                                          |
| Reference<br>Quectel                          |                                                                |

## **Parameter**

<st\_gain> Numeric type. Indicates the configured side tone gain in current mode.

Range: 0-65535. Default value might be different in different audio modes.

NOTE

The parameter will not be saved.

# 12.10. AT+QMIC Set Uplink Gains of MIC

The command is used to set the uplink gains of microphone.

| AT+QMIC Set Uplink Gains of MIC |                            |  |
|---------------------------------|----------------------------|--|
| Test Command                    | Response                   |  |
| AT+OMIC=?                       | +QMIC: (0-65535) (0-65535) |  |

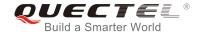

|                                                                | ок                                                       |
|----------------------------------------------------------------|----------------------------------------------------------|
| Read Command AT+QMIC?                                          | Response +QMIC: <txgain>,<txdgain> OK</txdgain></txgain> |
| Write Command AT+QMIC= <txgain>[,<txdgain>]</txdgain></txgain> | Response OK ERROR                                        |
| Maximum Response Time                                          | 300ms                                                    |

| <txgain></txgain>   | Numeric type. Indicates uplink codec gain and the range is 0-65535. The default value might       |  |  |
|---------------------|---------------------------------------------------------------------------------------------------|--|--|
|                     | be different in different audio modes.                                                            |  |  |
| <txdgain></txdgain> | ain> Numeric type. Indicates uplink digital gain and the range is 0-65535. The default value migh |  |  |
|                     | be different in different audio modes.                                                            |  |  |

# NOTE

These parameters will not be saved.

# 12.11. AT+QRXGAIN Set Downlink Gains of RX

The command is used to set RX digital gains to change the downlink volume.

| AT+QRXAGIN Set Downlink Gains of RX         |                                         |
|---------------------------------------------|-----------------------------------------|
| Test Command AT+QRXGAIN=?                   | Response +QRXGAIN: (0-65535)  OK        |
| Read Command AT+QRXGAIN?                    | Response +QRXGAIN: <rxgain> OK</rxgain> |
| Write Command AT+QRXGAIN= <rxgain></rxgain> | Response <b>OK</b>                      |

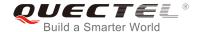

|                       | ERROR |
|-----------------------|-------|
| Maximum Response Time | 300ms |

<rxgain> Numeric type. Indicates downlink digital gains. The range is 0-65535. The default value

might be different in different audio modes.

## Example

AT+QRXGAIN=? //Test command

+QRXGAIN: (0-65535)

OK

AT+QRXGAIN? //Query the current value. The default value might be different in

different audio modes.

+QRXGAIN: 20577

OK

AT+QRXGAIN=8192 //Set digital gain to 8192.

OK

AT+QRXGAIN? //Query the current configuration.

**+QRXGAIN: 8192** 

OK

# 12.12. AT+QIIC IIC Read and Write

| AT+QIIC IIC Read and Write                                                                                                  |                                              |  |
|----------------------------------------------------------------------------------------------------|----------------------------------------------|--|
| Test Command                                                                                                    | Response                                     |  |
| AT+QIIC=?                                                                                                    | +QIIC: (0,1),(0-FF),(0-FF),(1,2),(0-FFFF)    |  |
|                                                                                                    | ок                                           |  |
| Write Command                                                                                                    | Response                                     |  |
| AT+QIIC= <rw>,<device>,<addr>,<byt< td=""><td>If all configuration parameters are entered:</td></byt<></addr></device></rw> | If all configuration parameters are entered: |  |
| es>[, <value>]</value>                                                                                                    | ОК                                           |  |
|                                                                                                    |                                              |  |
|                                                                                                    | If all configuration parameters are omitted: |  |
|                                                                                                    | +QIIC: <value></value>                       |  |

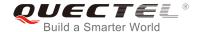

|                       | ОК    |
|-----------------------|-------|
| Maximum Response Time | 300ms |

| <rw></rw>                        | 0        | Write command        |
|----------------------------------|----------|----------------------|
|                                  | 1        | Read command         |
| <device></device>                | 0-0xFF   | 7-bit device address |
| <addr></addr>                    | 0-0xFF   | Register address     |
| <br><br><br><br><br><br><br><br> | 1-2      | Read/write bytes     |
| <value></value>                  | 0-0xFFFF | Data value           |

# NOTE

These parameters will not be saved.

# Example

| AT+QIIC=1,0x1B,0x00,2        | //Read register value, slave address: 0x1B, register address: 0x00, read two bytes.   |
|------------------------------|---------------------------------------------------------------------------------------|
| +QIIC: 0x0021<br>OK          |                                                                                       |
| AT+QIIC=1,0x1B,0x00,2,0x0000 | //Write register value, slave address: 0x1B, register address: 0x00, write two bytes. |
| ОК                           |                                                                                       |

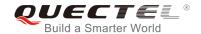

# 13 Hardware Related Commands

## 13.1. AT+QPOWD Power down

The command is used to shut down the module. The UE will return **OK** immediately when the command is executed. Then the UE deactivates the network. After it is completed, the UE outputs **POWERED DOWN** and enters into the shutdown state. The maximum time for unregistering network is 60 seconds. The UE is not allowed to turn off the power before the module's STATUS pin is set low or the URC **POWERED DOWN** is outputted to avoid data loss.

| AT+QPOWD Power down   |               |
|-----------------------|---------------|
| Test Command          | Response      |
| AT+QPOWD=?            | +QPOWD: (0,1) |
|                       |               |
|                       | OK            |
| Execution Command     | Response      |
| AT+QPOWD[= <n>]</n>   | ОК            |
|                       |               |
|                       | POWERED DOWN  |
| Maximum Response Time | 300ms         |

## **Parameter**

| <n></n> | 0        | Immediately power down |
|---------|----------|------------------------|
|         | <u>1</u> | Normal power down      |

## 13.2. AT+CCLK Clock

The command sets and queries the real time clock (RTC) of the module. The current setting is retained until the module is totally disconnected from power.

| AT+CCLK Clock |          |
|---------------|----------|
| Test Command  | Response |
| AT+CCLK=?     | OK       |

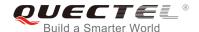

| Read Command           | Response                                          |
|------------------------|---------------------------------------------------|
| AT+CCLK?               | +CCLK: <time></time>                              |
|                        |                                                   |
|                        | OK                                                |
| Write Command          | Response                                          |
| AT+CCLK= <time></time> | OK                                                |
|                        |                                                   |
|                        | If there is an error related to ME functionality: |
|                        | +CME ERROR: <err></err>                           |
| Maximum Response Time  | 300ms                                             |
| Reference              |                                                   |
| 3GPP TS 27.007         |                                                   |

<time>

String type value. Format is "yy/MM/dd,hh:mm:ss±zz", indicating year (last two digits), month, day, hour, minutes, seconds and time zone (indicates the difference, expressed in quarters of an hour, between the local time and GMT; range: -48...+56). E.g. May 6<sup>th</sup>, 1994, 22:10:00 GMT+2 hours equals to "94/05/06,22:10:00+08".

# **Example**

| AT+CCLK?                      | //Query the local time |
|-------------------------------|------------------------|
| +CCLK: "08/01/04,00:19:43+00" |                        |
|                               |                        |
| ОК                            |                        |

# 13.3. AT+CBC\* Battery Charge

The command returns battery charge status (**<bcs>**) and battery charge level (**<bcl>**) of the MT.

| AT+CBC* Battery Charge    |                                                                                                    |
|---------------------------|----------------------------------------------------------------------------------------------------|
| Test Command AT+CBC=?     | Response +CBC: (list of supported <bcs>s),(list of supported <bcl>s),<voltage>  OK</voltage></bcl></bcs> |
| Execution Command  AT+CBC | Response +CBC: <bcs>,<bcl>,<voltage></voltage></bcl></bcs>                                               |

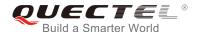

|                             | ОК                                                                        |
|-----------------------------|---------------------------------------------------------------------------|
|                             | If there is an error related to ME functionality: +CME ERROR: <err></err> |
| Maximum Response Time       | 300ms                                                                     |
| Reference<br>3GPP TS 27.007 |                                                                           |

| <bcs></bcs>         | Battery charge status |                                                      |
|---------------------|-----------------------|------------------------------------------------------|
|                     | 0                     | ME is not charging                                   |
|                     | 1                     | ME is charging                                       |
|                     | 2                     | Charging has been finished                           |
| <bcl></bcl>         | Battery charge level  |                                                      |
|                     | 0-100                 | Battery has 0-100 percent of capacity remaining vent |
| <voltage></voltage> | Battery voltage (Mv)  |                                                      |

# 13.4. AT+QADC\* Read ADC Value

The command is used to read the voltage value of ADC channel.

| AT+QADC* Read ADC Value | CO                                       |
|-------------------------|------------------------------------------|
| Test Command            | Response                                 |
| AT+QADC=?               | +QADC: (0,1)                             |
|                         |                                          |
|                         | OK                                       |
| Read Command            | Response                                 |
| AT+QADC= <port></port>  | +QADC: <status>,<value></value></status> |
|                         |                                          |
|                         | ОК                                       |
| Maximum Response Time   | 300ms                                    |

## **Parameter**

| <port></port>     | Channel number of the ADC                           |  |  |
|-------------------|-----------------------------------------------------|--|--|
|                   | 0 ADC Channel 0                                     |  |  |
|                   | 1 ADC Channel 1                                     |  |  |
| <status></status> | Indicate whether the ADC value is read successfully |  |  |

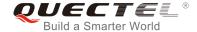

0 Fail
1 Success

<value> The voltage of specified ADC channel. Unit: mV.

# 13.5. AT+QSCLK\* Configure Whether or Not to Enter into Sleep Mode

The command is used to control whether the module enters into sleep mode. When entering into sleep mode is enabled, DTR is pulled up, and WAKEUP\_IN is pulled up, the module can directly enter into sleep mode. If entering into sleep mode is enabled, DTR is pulled down, and WAKEUP\_IN is pulled down, there is a need to pull the DTR pin and the WAKEUP\_IN pin up first, and then the module can enter into sleep mode.

| AT+QSCLK* Configure Whether or Not to Enter into Sleep Mode |                                      |
|-------------------------------------------------------------|--------------------------------------|
| Test Command                                                | Response                             |
| AT+QSCLK=?                                                  | +QSCLK: (list of supported <n>s)</n> |
|                                                             | ок                                   |
| Read Command                                                | Response                             |
| AT+QSCLK?                                                   | +QSCLK: <n></n>                      |
|                                                             | ок                                   |
| Write Command                                               | Response                             |
| AT+QSCLK= <n></n>                                           | ОК                                   |
| Maximum Response Time                                       | 300ms                                |
| Reference                                                   |                                      |
| Quectel                                                     |                                      |

### **Parameter**

| <n></n> | <u>O</u> | Disable slow clock                          |
|---------|----------|---------------------------------------------|
|         | 1        | Enable slow clock. It is controlled by DTR. |

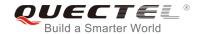

# 14 Appendix

# 14.1. References

**Table 5: Related Documents** 

| SN  | Document Name  | Remark                                                                                                    |
|-----|----------------|----------------------------------------------------------------------------------------------------|
| [1] | V.25ter        | Serial asynchronous automatic dialing and control                                                                                                    |
| [2] | 3GPP TS 27.007 | Digital cellular telecommunications (Phase 2+);<br>Universal Mobile Telecommunications System (UMTS);<br>LTE; AT command set for User Equipment (UE)                                                                                                    |
| [3] | 3GPP TS 27.005 | Digital cellular telecommunications (Phase 2+);<br>Universal Mobile Telecommunications System (UMTS);<br>LTE; Use of Data Terminal Equipment - Data Circuit<br>terminating Equipment (DTE-DCE) interface for Short<br>Message Service (SMS) and Cell Broadcast Service<br>(CBS) |

**Table 6: Terms and Abbreviations** 

| Abbreviation | Description                                  |
|--------------|----------------------------------------------|
| AMR          | Adaptive Multi-Rate                          |
| CSD          | Circuit Switch Data                          |
| DCD          | Dynamic Content Delivery                     |
| DCE          | Data Communication Equipment                 |
| DTE          | Data Terminal Equipment                      |
| DTR          | Data Terminal Ready                          |
| ECT          | Explicit Call Transfer supplementary service |
|              |                                              |

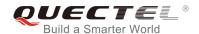

| GPRS General Packet Radio Service  ME Mobile Equipment  MS Mobile Station  PDP Packet Data Protocol  PSC Primary Synchronization Code  RTS/CTS Request To Send/Clear To Send  TA Terminal Adapter  TCP Transmission Control Protocol  TE Terminal Equipment  UDP User Datagram Protocol  UE User Equipment  NV Non-Volatile Random Access Memory |           |                                            |
|----------------------------------------------------------------------------------------------------|-----------|--------------------------------------------|
| MS Mobile Station  PDP Packet Data Protocol  PSC Primary Synchronization Code  RTS/CTS Request To Send/Clear To Send  TA Terminal Adapter  TCP Transmission Control Protocol  TE Terminal Equipment  UDP User Datagram Protocol  UE User Equipment                                                                                               | GPRS      | General Packet Radio Service               |
| PDP Packet Data Protocol  PSC Primary Synchronization Code  RTS/CTS Request To Send/Clear To Send  TA Terminal Adapter  TCP Transmission Control Protocol  TE Terminal Equipment  UDP User Datagram Protocol  UE User Equipment                                                                                                    | ME        | Mobile Equipment                           |
| PSC Primary Synchronization Code  RTS/CTS Request To Send/Clear To Send  TA Terminal Adapter  TCP Transmission Control Protocol  TE Terminal Equipment  UDP User Datagram Protocol  UE User Equipment                                                                                                    | MS        | Mobile Station                             |
| RTS/CTS Request To Send/Clear To Send  TA Terminal Adapter  TCP Transmission Control Protocol  TE Terminal Equipment  UDP User Datagram Protocol  UE User Equipment                                                                                                    | PDP       | Packet Data Protocol                       |
| TA Terminal Adapter  TCP Transmission Control Protocol  TE Terminal Equipment  UDP User Datagram Protocol  UE User Equipment                                                                                                    | PSC       | Primary Synchronization Code               |
| TCP Transmission Control Protocol  TE Terminal Equipment  UDP User Datagram Protocol  UE User Equipment                                                                                                    | RTS/CTS   | Request To Send/Clear To Send              |
| TE Terminal Equipment  UDP User Datagram Protocol  UE User Equipment                                                                                                    | TA        | Terminal Adapter                           |
| UDP User Datagram Protocol  UE User Equipment                                                                                                    |           |                                            |
| UE User Equipment                                                                                                    | TCP       | Transmission Control Protocol              |
|                                                                                                    |           |                                            |
| NV Non-Volatile Random Access Memory                                                                                                    | TE        | Terminal Equipment                         |
|                                                                                                    | TE<br>UDP | Terminal Equipment  User Datagram Protocol |

# 14.2. Factory Default Settings Restorable with AT&F

Table 7: Factory Default Settings Restorable with AT&F

| AT Command | Parameters      | Factory Defaults |
|------------|-----------------|------------------|
| ATE        | <value></value> | 1                |
| ATQ        | <n></n>         | 0                |
| ATS0       | <n></n>         | 0                |
| ATS3       | <n></n>         | 13               |
| ATS4       | <n></n>         | 10               |
| ATS5       | <n></n>         | 8                |
| ATS6       | <n></n>         | 2                |
| ATS7       | <n></n>         | 0                |
|            |                 |                  |

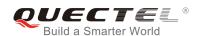

| ATS8     | <n></n>                                                 | 2              |
|----------|---------------------------------------------------------|----------------|
| ATS10    | <n></n>                                                 | 15             |
| ATV      | <value></value>                                         | 1              |
| ATX      | <value></value>                                         | 4              |
| AT&C     | <value></value>                                         | 1              |
| AT&D     | <value></value>                                         | 1              |
| AT+ICF   | <format>,<parity></parity></format>                     | 3,3            |
| AT+CREG  | <n></n>                                                 | 0              |
| AT+CGREG | <n></n>                                                 | 0              |
| AT+CMEE  | <n></n>                                                 | 1              |
| AT+CSCS  | <chset></chset>                                         | "GSM"          |
| AT+CSTA  | <type></type>                                           | 129            |
| AT+CR    | <mode></mode>                                           | 0              |
| AT+CRC   | <mode></mode>                                           | 0              |
| AT+CSMS  | <service></service>                                     | 0              |
| AT+CMGF  | <mode></mode>                                           | 0              |
| AT+CSMP  | <fo>,<vp>,<pid>,<dcs></dcs></pid></vp></fo>             | 17,167,0,0     |
| AT+CSDH  | <show></show>                                           | 0              |
| AT+CSCB  | <mode></mode>                                           | 0              |
| AT+CPMS  | <mem1>,<mem2>,<mem3></mem3></mem2></mem1>               | "ME","ME","ME" |
| AT+CNMI  | <mode>,<mt>,<bm>,<ds>,<bfr></bfr></ds></bm></mt></mode> | 2,1,0,0,0      |
| AT+CMMS  | <n></n>                                                 | 0              |
| AT+CVHU  | <mode></mode>                                           | 0              |
| AT+CLIP  | <n></n>                                                 | 0              |
| AT+COLP  | <n></n>                                                 | 0              |
|          |                                                         |                |

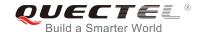

| AT+CLIR     | <n></n>                   | 0   |
|-------------|---------------------------|-----|
| AT+CSSN     | <n></n>                   | 0   |
| AT+CTZR     | <reporting></reporting>   | 0   |
| AT+CPBS     | <storage></storage>       | ME  |
| AT+CGEREP   | <mode>,<brf></brf></mode> | 0,0 |
| AT+CEREG    | <n></n>                   | 0   |
| AT+CCWA     | <n></n>                   | 0   |
| AT+CUSD     | <mode></mode>             | 0   |
| AT+CLVL     | <level></level>           | 3   |
| AT+QAUDMOD  | <mode></mode>             | 0   |
| AT+QAUDLOOP | <enable></enable>         | 0   |
|             |                           |     |

# 14.3. AT Command Settings Storable with AT&W

Table 8: AT Command Settings Storable with AT&W

| AT Command | Parameters      | Display with AT&V |
|------------|-----------------|-------------------|
| ATE        | <value></value> | Yes               |
| ATQ        | <n></n>         | Yes               |
| ATS0       | <n></n>         | Yes               |
| ATS7       | <n></n>         | Yes               |
| ATS10      | <n></n>         | Yes               |
| ATV        | <value></value> | Yes               |
| ATX        | <value></value> | Yes               |
| AT&C       | <value></value> | Yes               |
| AT&D       | <value></value> | Yes               |

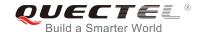

| AT+IPR   | <rate></rate> | No |
|----------|---------------|----|
| AT+CREG  | <n></n>       | No |
| AT+CGREG | <n></n>       | No |
| AT+CEREG | <n></n>       | No |

# 14.4. AT Command Settings Storable with ATZ

**Table 9: AT Command Settings Storable with ATZ** 

| AT Command | Parameters      | Factory Defaults |
|------------|-----------------|------------------|
| ATE        | <value></value> | 1                |
| ATQ        | <n></n>         | 0                |
| ATS0       | <n></n>         | 0                |
| ATS7       | <n></n>         | 0                |
| ATS10      | <n></n>         | 15               |
| ATV        | <value></value> | 1                |
| ATX        | <value></value> | 4                |
| AT&C       | <value></value> | 1                |
| AT&D       | <value></value> | 1                |
| AT+CREG    | <n></n>         | 0                |
| AT+CGREG   | <n></n>         | 0                |
| AT+CEREG   | <n></n>         | 0                |

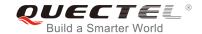

# 14.5. Summary of CME ERROR Codes

Final result code **+CME ERROR**: **<err>** indicates an error related to mobile equipment or network. The operation is similar to **ERROR** result code. None of the following commands in the same command line is executed. Neither **ERROR** nor **OK** result code shall be returned.

<err> values are mostly used by common message commands. The following table lists most of general and GRPS related ERROR codes. For some GSM protocol failure cause described in GSM specifications, the corresponding ERROR codes are not included.

Table 10: Different Coding Schemes of +CME ERROR: <err>

| Code of <err></err> | Meaning                     |
|---------------------|-----------------------------|
| 0                   | Phone failure               |
| 1                   | No connection to phone      |
| 2                   | Phone-adaptor link reserved |
| 3                   | Operation not allowed       |
| 4                   | Operation not supported     |
| 5                   | PH-SIM PIN required         |
| 6                   | PH-FSIM PIN required        |
| 7                   | PH-FSIM PUK required        |
| 10                  | (U)SIM not inserted         |
| 11                  | (U)SIM PIN required         |
| 12                  | (U)SIM PUK required         |
| 13                  | (U)SIM failure              |
| 14                  | (U)SIM busy                 |
| 15                  | (U)SIM wrong                |
| 16                  | Incorrect password          |
| 17                  | (U)SIM PIN2 required        |
|                     |                             |

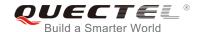

| 18 | (U)SIM PUK2 required                          |
|----|-----------------------------------------------|
| 20 | Memory full                                   |
| 21 | Invalid index                                 |
| 22 | Not found                                     |
| 23 | Memory failure                                |
| 24 | Text string too long                          |
| 25 | Invalid characters in text string             |
| 26 | Dial string too long                          |
| 27 | Invalid characters in dial string             |
| 30 | No network service                            |
| 31 | Network timeout                               |
| 32 | Network not allowed - emergency calls only    |
| 40 | Network personalization PIN required          |
| 41 | Network personalization PUK required          |
| 42 | Network subset personalization PIN required   |
| 43 | Network subset personalization PUK required   |
| 44 | Service provider personalization PIN required |
| 45 | Service provider personalization PUK required |
| 46 | Corporate personalization PIN required        |
| 47 | Corporate personalization PUK required        |
|    |                                               |

# 14.6. Summary of CMS ERROR Codes

Final result code **+CMS ERROR**: **<err>** indicates an error related to mobile equipment or network. The operation is similar to **ERROR** result code. None of the following commands in the same command line is executed. Neither **ERROR** nor **OK** result code shall be returned.

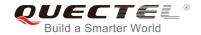

<err> values are mostly used by common message commands:

Table 11: Different Coding Schemes of +CMS ERROR: <err>

| Code of <err></err> | Meaning                 |
|---------------------|-------------------------|
| 300                 | ME failure              |
| 301                 | SMS ME reserved         |
| 302                 | Operation not allowed   |
| 303                 | Operation not supported |
| 304                 | Invalid PDU mode        |
| 305                 | Invalid text mode       |
| 310                 | (U)SIM not inserted     |
| 311                 | (U)SIM pin necessary    |
| 312                 | PH (U)SIM pin necessary |
| 313                 | (U)SIM failure          |
| 314                 | (U)SIM busy             |
| 315                 | (U)SIM wrong            |
| 316                 | (U)SIM PUK required     |
| 317                 | (U)SIM PIN2 required    |
| 318                 | (U)SIM PUK2 required    |
| 320                 | Memory failure          |
| 321                 | Invalid memory index    |
| 322                 | Memory full             |
| 330                 | SMSC address unknown    |
| 331                 | No network              |
| 332                 | Network timeout         |

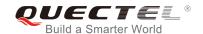

| 500 | Unknown                          |
|-----|----------------------------------|
| 512 | (U)SIM not ready                 |
| 513 | Message length exceeds           |
| 514 | Invalid request parameters       |
| 515 | ME storage failure               |
| 517 | Invalid service mode             |
| 528 | More message to send state error |
| 529 | MO SMS is not allow              |
| 530 | GPRS is suspended                |
| 531 | ME storage full                  |

# 14.7. Summary of URC

Table 12: Summary of URC

| Index | URC Display                                                     | Meaning                                                                                                    | Condition   |
|-------|-----------------------------------------------------------------|----------------------------------------------------------------------------------------------------|-------------|
| 1     | +CREG: <stat></stat>                                            | Indicate registration status of the ME                                                                                                 | AT+CREG=1   |
| 2     | +CREG:<br><stat>[,<lac>,<ci>[,<act>]]</act></ci></lac></stat>   | After cell neighborhood changing shows whether the network has currently indicated the registration of the ME, with location area code | AT+CREG=2   |
| 3     | +CGREG: <stat></stat>                                           | Indicate network registration status of the ME                                                                                         | AT+CGREG=1  |
| 4     | +CGREG:<br><stat>[,<lac>,<ci>[,<act>]]</act></ci></lac></stat>  | Indicate network registration and location information of the ME                                                                       | AT+CGREG=2  |
| 5     | +CTZV: <tz></tz>                                                | Time zone reporting                                                                                                    | AT+CTZR=1   |
| 6     | +CTZE: <tz>,<dst>,<time></time></dst></tz>                      | Extended time zone reporting                                                                                                    | AT+CTZR=2   |
| 7     | +CMTI: <mem>,<index></index></mem>                              | New message is received, and saved to memory                                                                                           | See AT+CNMI |
| 8     | +CMT:<br>[ <alpha>],<length><cr><lf></lf></cr></length></alpha> | New short message is received and output directly to TE (PDU mode)                                                                     | See AT+CNMI |

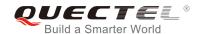

| +CMT: -\(\coas_\{\capana\},\scats\\\\\\\\\\\\\\\\\\\\\\\\\\\\\\\\\\                                                                                                    |    |                                                                                                    |                                     |                    |
|----------------------------------------------------------------------------------------------------|----|----------------------------------------------------------------------------------------------------|-------------------------------------|--------------------|
| 9       <0a>,<[a pha>], <scts>[,<tdoa>,<fdox,<pidox,<c></fdox,<pidox,<c>,New short message is received and output directly to TE (Text mode)       See AT+CNMI         10       +CBM: <br/><br/><br/><br/><br/><br/><br/>  Clength&gt;<cr><br/><br/><br/><br/><br/>  CPM: <br/>  CPM: <br <="" td=""/><td></td><td><pdu></pdu></td><td></td><td></td></cr></tdoa></scts> |    | <pdu></pdu>                                                                                                    |                                     |                    |
| Clark   CR   CR   CR   CR   CR   CR   CR   C                                                                                                    | 9  | <pre><oa>,[<alpha>],<scts>[,<tooa> ,<fo>,<pid>,<dcs>,<sca>,<tosc< pre=""></tosc<></sca></dcs></pid></fo></tooa></scts></alpha></oa></pre> | ŭ                                   | See AT+CNMI        |
| New CBM is received and output directly to TE (Text mode)  See AT+CNMI  12                                                                                                    | 10 |                                                                                                    | · ·                                 | See AT+CNMI        |
| clength> <cr><lf><pdu>   clength&gt;<cr><lf><pdu>   clength&gt;<cr><lf><pdu>   clength&gt;<cr><clength><crs< p="">   clength&gt;<crs< p="">   clength&gt;   clength   clength</crs<></crs<></crs<></crs<></crs<></crs<></crs<></crs<></crs<></crs<></crs<></crs<></crs<></crs<></crs<></clength></cr></pdu></lf></cr></pdu></lf></cr></pdu></lf></cr>                                                                                                    | 11 | <sn>,<mid>,<dcs>,<page>,<p< td=""><td>'</td><td>See AT+CNMI</td></p<></page></dcs></mid></sn>                                             | '                                   | See AT+CNMI        |
| New CDS is received and output directly to TE (Text mode)                                                                                                    | 12 |                                                                                                    | •                                   | See AT+CNMI        |
| +CDSI: <mem>, <index> received, and saved to memory  +COLP:</index></mem>                                                                                                    | 13 | <fo>,<mr>,[<ra>],[<tora>],<sct< td=""><td></td><td>See AT+CNMI</td></sct<></tora></ra></mr></fo>                                          |                                     | See AT+CNMI        |
| Connected line   at the TE for a AT+COLP=1 mobile originated call                                                                                                    | 14 | +CDSI: <mem>,<index></index></mem>                                                                                                    |                                     | See AT+CNMI        |
| An incoming call indication AT+CLIP=1  An incoming call is indicated to the TE with unsolicited result code instead of the normal RING  +CCWA:                                                                                                    | 15 | <number>,<type>,[<subaddr>],</subaddr></type></number>                                                                                    | (connected line) at the TE for a    | AT+COLP=1          |
| +CRING: <type> TE with unsolicited result code AT+CRC=1 instead of the normal RING  +CCWA:</type>                                                                                                    | 16 | <number>,<type>,[subaddr],[s</type></number>                                                                                              | Mobile terminating call indication  | AT+CLIP=1          |
| 18 <number>,<type>,<class>[,<al pha="">]Call waiting indicationAT+CCWA=1,119+CSSI: <code1>Shows the +CSSI intermediate result code presentation status to the TEAT+CSSN=120+CSSU: <code2>Shows the +CSSU unsolicited result code presentation status to the TEAT+CSSN=<n>,121+CUSD: USSD response from the network, or <br/><status>[,<rspstr>,[<dcs>]]a network initiated operationAT+CUSD=122RDYME initialization is successfulN/A23+CFUN: 1All function of the ME is availableN/A24+CPIN: <state>SIM card pin stateN/A</state></dcs></rspstr></status></n></code2></code1></al></class></type></number>                                                                                                    | 17 | +CRING: <type></type>                                                                                                    | TE with unsolicited result code     | AT+CRC=1           |
| code presentation status to the TE  20 +CSSU: <code2>  Shows the +CSSU unsolicited result code presentation status to the TE  +CUSD:</code2>                                                                                                    | 18 | <number>,<type>,<class>[,<al< td=""><td>Call waiting indication</td><td>AT+CCWA=1,1</td></al<></class></type></number>                    | Call waiting indication             | AT+CCWA=1,1        |
| 20 +CSSU: <code2> code presentation status to the TE  +CUSD: USSD response from the network, or a network initiated operation  21 RDY ME initialization is successful N/A  23 +CFUN: 1 All function of the ME is available N/A  24 +CPIN: <state> SIM card pin state N/A</state></code2>                                                                                                    | 19 | +CSSI: <code1></code1>                                                                                                    |                                     | AT+CSSN=1          |
| 21                                                                                                    | 20 | +CSSU: <code2></code2>                                                                                                    |                                     | AT+CSSN= <n>,1</n> |
| 23 +CFUN: 1 All function of the ME is available N/A 24 +CPIN: <state> SIM card pin state N/A</state>                                                                                                    | 21 |                                                                                                    | ·                                   | AT+CUSD=1          |
| 24 +CPIN: <state> SIM card pin state N/A</state>                                                                                                    | 22 | RDY                                                                                                    | ME initialization is successful     | N/A                |
| <u> </u>                                                                                                    | 23 | +CFUN: 1                                                                                                    | All function of the ME is available | N/A                |
| 25 +QIND: SMS DONE SMS initialization finished N/A                                                                                                    | 24 | +CPIN: <state></state>                                                                                                    | SIM card pin state                  | N/A                |
|                                                                                                    | 25 | +QIND: SMS DONE                                                                                                    | SMS initialization finished         | N/A                |

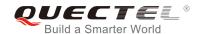

| 26 | +QIND: PB DONE                                                              | Phonebook initialization finished                                     | N/A           |
|----|-----------------------------------------------------------------------------|-----------------------------------------------------------------------|---------------|
| 27 | POWERED DOWN                                                                | Module power down                                                     | AT+QPOWD      |
| 28 | +CGEV: REJECT <pdp_type>, <pdp_addr></pdp_addr></pdp_type>                  | A network request for PDP activation, and was automatically rejected. | AT+CGEREP=2,1 |
| 29 | +CGEV: NW REACT <pdp_type>, <pdp_addr>, [<cid>]</cid></pdp_addr></pdp_type> | The network request PDP reactivation                                  | AT+CGEREP=2,1 |
| 30 | +CGEV: NW DEACT <pdp_type>, <pdp_addr>, [<cid>]</cid></pdp_addr></pdp_type> | The network has forced a context deactivation                         | AT+CGEREP=2,1 |
| 31 | +CGEV: ME DEACT <pdp_type>, <pdp_addr>, [<cid>]</cid></pdp_addr></pdp_type> | The ME has forced a context deactivation.                             | AT+CGEREP=2,1 |
| 32 | +CGEV: NW DETACH                                                            | The network has forced a Packet Domain detach.                        | AT+CGEREP=2,1 |
| 33 | +CGEV: ME DETACH                                                            | The mobile equipment has forced a Packet Domain detach.               | AT+CGEREP=2,1 |
| 34 | +CGEV: NW CLASS <class></class>                                             | The network has forced a change of MS class.                          | AT+CGEREP=2,1 |
| 35 | +CGEV: ME CLASS <class></class>                                             | The mobile equipment has forced a change of MS class.                 | AT+CGEREP=2,1 |
|    |                                                                             |                                                                       |               |

# 14.8. SMS Character Sets Conversions

In 3GPP TS 23.038 DCS (Data Coding Scheme) defined three kinds of alphabets in SMS, GSM 7 bit default alphabet, 8 bit data and UCS2 (16bit). **AT+CSMP** can set the DCS in text mode (**AT+CMGF=1**). In text mode, DCS (Data Coding Scheme) and **AT+CSCS** determine the way of SMS text input or output.

Table 13: The Way of SMS Text Input or Output

| DCS       | AT+CSCS | The Way of SMS Text Input or Output                                                                                                    |
|-----------|---------|----------------------------------------------------------------------------------------------------|
| GSM 7 bit | GSM     | Input or output GSM character sets.                                                                                                    |
| GSM 7 bit | IRA     | Input or output IRA character sets. Input: UE will convert IRA characters to GSM characters. Output: UE will convert GSM characters to IRA characters. |
| GSM 7 bit | UCS2    | Input or output a hex string similar to PDU mode. So only support characters '0'-'9' and 'A'-'F'.                                                      |

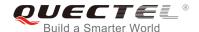

|       |   | Input: UE will convert the UCS2 hex string to GSM characters.                                                                  |
|-------|---|----------------------------------------------------------------------------------------------------|
|       |   | Output: UE will convert the GSM characters to UCS2 hex string.                                                                 |
| UCS2  | - | Ignore the value of AT+CSCS, input or output a hex string similar to PDU mode. So only support characters '0'-'9' and 'A'-'F'. |
| 8 bit | - | Ignore the value of AT+CSCS, input or output a hex string similar to PDU mode. So only support characters '0'-'9' and 'A'-'F'. |

When DCS=GSM 7 bit, the input or output needs conversion. The detailed conversion tables are shown as below.

Table 14: The Input Conversions Table (DCS=GSM 7 bit and AT+CSCS="GSM")

|   | 0  | 1      | 2  | 3  | 4  | 5  | 6  | 7  |
|---|----|--------|----|----|----|----|----|----|
| 0 | 00 | 10     | 20 | 30 | 40 | 50 | 60 | 70 |
| 1 | 01 | 11     | 21 | 31 | 41 | 51 | 61 | 71 |
| 2 | 02 | 12     | 22 | 32 | 42 | 52 | 62 | 72 |
| 3 | 03 | 13     | 23 | 33 | 43 | 53 | 63 | 73 |
| 4 | 04 | 14     | 24 | 34 | 44 | 54 | 64 | 74 |
| 5 | 05 | 15     | 25 | 35 | 45 | 55 | 65 | 75 |
| 6 | 06 | 16     | 26 | 36 | 46 | 56 | 66 | 76 |
| 7 | 07 | 17     | 27 | 37 | 47 | 57 | 67 | 77 |
| 8 | 08 | 18     | 28 | 38 | 48 | 58 | 68 | 78 |
| 9 | 09 | 19     | 29 | 39 | 49 | 59 | 69 | 79 |
| А | 0A | Submit | 2A | 3A | 4A | 5A | 6A | 7A |
| В | 0B | Cancel | 2B | 3B | 4B | 5B | 6B | 7B |
| С | 0C | 1C     | 2C | 3C | 4C | 5C | 6C | 7C |
| D | 0D | 1A     | 2D | 3D | 4D | 5D | 6D | 7D |
| Е | 0E | 1E     | 2E | 3E | 4E | 5E | 6E | 7E |
| F | 0F | 1F     | 2F | 3F | 4F | 5F | 6F | 7F |

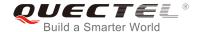

Table 15: The Output Conversions Table (DCS=GSM 7 bit and AT+CSCS="GSM")

|   | 0    | 1  | 2  | 3  | 4  | 5  | 6  | 7  |
|---|------|----|----|----|----|----|----|----|
| 0 | 00   | 10 | 20 | 30 | 40 | 50 | 60 | 70 |
| 1 | 01   | 11 | 21 | 31 | 41 | 51 | 61 | 71 |
| 2 | 02   | 12 | 22 | 32 | 42 | 52 | 62 | 72 |
| 3 | 03   | 13 | 23 | 33 | 43 | 53 | 63 | 73 |
| 4 | 04   | 14 | 24 | 34 | 44 | 54 | 64 | 74 |
| 5 | 05   | 15 | 25 | 35 | 45 | 55 | 65 | 75 |
| 6 | 06   | 16 | 26 | 36 | 46 | 56 | 66 | 76 |
| 7 | 07   | 17 | 27 | 37 | 47 | 57 | 67 | 77 |
| 8 | 08   | 18 | 28 | 38 | 48 | 58 | 68 | 78 |
| 9 | 09   | 19 | 29 | 39 | 49 | 59 | 69 | 79 |
| Α | 0D0A |    | 2A | 3A | 4A | 5A | 6A | 7A |
| В | 0B   |    | 2B | 3B | 4B | 5B | 6B | 7B |
| С | 0C   | 1C | 2C | 3C | 4C | 5C | 6C | 7C |
| D | 0D   | 1A | 2D | 3D | 4D | 5D | 6D | 7D |
| Е | 0E   | 1E | 2E | 3E | 4E | 5E | 6E | 7E |
| F | 0F   | 1F | 2F | 3F | 4F | 5F | 6F | 7F |

**Table 16: GSM Extended Characters** 

|   | 0 | 1    | 2 | 3 | 4    | 5 | 6 | 7 |
|---|---|------|---|---|------|---|---|---|
| 0 |   |      |   |   | 1B40 |   |   |   |
| 1 |   |      |   |   |      |   |   |   |
| 2 |   |      |   |   |      |   |   |   |
| 3 |   |      |   |   |      |   |   |   |
| 4 |   | 1B14 |   |   |      |   |   |   |

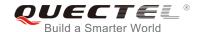

| 5 |      |
|---|------|
| 6 |      |
| 7 |      |
| 8 | 1B28 |
| 9 | 1B29 |
| А |      |
| В |      |
| С | 1B3C |
| D | 1B3D |
| Е | 1B3E |
| F | 1B2F |
|   |      |

Table 17: The Input Conversions Table (DCS=GSM 7 bit and AT+CSCS="IRA")

|     | 0        | 1      | 2  | 3  | 4  | 5    | 6  | 7    |
|-----|----------|--------|----|----|----|------|----|------|
| 0   |          | 20     | 20 | 30 | 00 | 50   | 20 | 70   |
| 1   | 20       | 20     | 21 | 31 | 41 | 51   | 61 | 71   |
| 2   | 20       | 20     | 22 | 32 | 42 | 52   | 62 | 72   |
| 3   | 20       | 20     | 23 | 33 | 43 | 53   | 63 | 73   |
| 4   | 20       | 20     | 02 | 34 | 44 | 54   | 64 | 74   |
| 5   | 20       | 20     | 25 | 35 | 45 | 55   | 65 | 75   |
| 6   | 20       | 20     | 26 | 36 | 46 | 56   | 66 | 76   |
| 7   | 20       | 20     | 27 | 37 | 47 | 57   | 67 | 77   |
| 8 b | ackspace | 20     | 28 | 38 | 48 | 58   | 68 | 78   |
| 9   | 20       | 20     | 29 | 39 | 49 | 59   | 69 | 79   |
| Α   | 0A       | Submit | 2A | 3A | 4A | 5A   | 6A | 7A   |
| В   | 20       | Cancel | 2B | 3B | 4B | 1B3C | 6B | 1B28 |
|     |          |        |    |    |    |      |    |      |

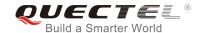

| С | 20 | 20 | 2C | 3C | 4C | 1B2F | 6C | 1B40 |
|---|----|----|----|----|----|------|----|------|
| D | 0D | 20 | 2D | 3D | 4D | 1B3E | 6D | 1B29 |
| Е | 20 | 20 | 2E | 3E | 4E | 1B14 | 6E | 1B3D |
| F | 20 | 20 | 2F | 3F | 4F | 11   | 6F | 20   |

**Table 18: IRA Extended Characters** 

|   | Α  | В  | С  | D  | E  | F  |
|---|----|----|----|----|----|----|
| 0 | 20 | 20 | 20 | 20 | 7F | 20 |
| 1 | 40 | 20 | 20 | 5D | 20 | 7D |
| 2 | 20 | 20 | 20 | 20 | 20 | 08 |
| 3 | 01 | 20 | 20 | 20 | 20 | 20 |
| 4 | 24 | 20 | 5B | 20 | 7B | 20 |
| 5 | 03 | 20 | 0E | 20 | 0F | 20 |
| 6 | 20 | 20 | 1C | 5C | 1D | 7C |
| 7 | 5F | 20 | 09 | 20 | 20 | 20 |
| 8 | 20 | 20 | 20 | 0B | 04 | 0C |
| 9 | 20 | 20 | 1F | 20 | 05 | 06 |
| А | 20 | 20 | 20 | 20 | 20 | 20 |
| В | 20 | 20 | 20 | 20 | 20 | 20 |
| С | 20 | 20 | 20 | 5E | 07 | 7E |
| D | 20 | 20 | 20 | 20 | 20 | 20 |
| E | 20 | 20 | 20 | 20 | 20 | 20 |
| F | 20 | 60 | 20 | 1E | 20 | 20 |

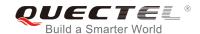

Table 19: The Output Conversions Table (DCS=GSM 7 bit and AT+CSCS="IRA")

|   | 0    | 1  | 2  | 3  | 4  | 5  | 6  | 7  |
|---|------|----|----|----|----|----|----|----|
| 0 | 40   | 20 | 20 | 30 | A1 | 50 | BF | 70 |
| 1 | A3   | 5F | 21 | 31 | 41 | 51 | 61 | 71 |
| 2 | 24   | 20 | 22 | 32 | 42 | 52 | 62 | 72 |
| 3 | A5   | 20 | 23 | 33 | 43 | 53 | 63 | 73 |
| 4 | E8   | 20 | A4 | 34 | 44 | 54 | 64 | 74 |
| 5 | E9   | 20 | 25 | 35 | 45 | 55 | 65 | 75 |
| 6 | F9   | 20 | 26 | 36 | 46 | 56 | 66 | 76 |
| 7 | EC   | 20 | 27 | 37 | 47 | 57 | 67 | 77 |
| 8 | F2   | 20 | 28 | 38 | 48 | 58 | 68 | 78 |
| 9 | C7   | 20 | 29 | 39 | 49 | 59 | 69 | 79 |
| А | 0D0A |    | 2A | 3A | 4A | 5A | 6A | 7A |
| В | D8   |    | 2B | 3B | 4B | C4 | 6B | E4 |
| С | F8   | C6 | 2C | 3C | 4C | D6 | 6C | F6 |
| D | 0D   | E6 | 2D | 3D | 4D | D1 | 6D | F1 |
| E | C5   | DF | 2E | 3E | 4E | DC | 6E | FC |
| F | E5   | C9 | 2F | 3F | 4F | A7 | 6F | E0 |

**Table 20: GSM Extended Characters** 

|   | 0 | 1 | 2 | 3 | 4  | 5 | 6 | 7 |
|---|---|---|---|---|----|---|---|---|
| 0 |   |   |   |   | 7C |   |   |   |
| 1 |   |   |   |   |    |   |   |   |
| 2 |   |   |   |   |    |   |   |   |
| 3 |   |   |   |   |    |   |   |   |

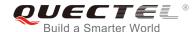

| 4 | 5E |    |  |
|---|----|----|--|
| 5 |    |    |  |
| 6 |    |    |  |
| 7 |    |    |  |
| 8 | 7B |    |  |
| 9 | 7D |    |  |
| A |    |    |  |
| В |    |    |  |
| С |    | 5B |  |
| D |    | 7E |  |
| E |    | 5D |  |
| F | 5C |    |  |

Because the low 8 bit of UCS2 character is the same as the IRA character:

- The conversion table of DCS=GSM 7 bit and AT+CSCS="UCS2" is similar to AT+CSCS="IRA".
- The conversion table of fmt=GSM 7 bit and AT+CSCS="GSM" is similar to AT+CSCS="GSM".
- The conversion table of fmt= GSM 7 bit and AT+CSCS="IRA" is similar to AT+CSCS="IRA".
- The conversion table of fmt=GSM 7 bit and AT+CSCS="UCS2" is similar to AT+CSCS="IRA".
- The difference is the way of SMS text input or output. Please refer to *Table 14* for more details.

# 14.9. Release Cause Text List of AT+CEER

Table 21: Release Cause Text List of AT+CEER

| CS Internal Cause                        |
|------------------------------------------|
| No cause information available (default) |
| Phone is offline                         |
| No service available                     |
| Network release, no reason given         |

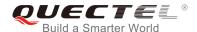

| Received incoming call                  |
|-----------------------------------------|
| Client ended call                       |
| (U)UIM not present                      |
| Access attempt already in progress      |
| Access failure, unknown source          |
| Concur service not supported by network |
| No response received from network       |
| GPS call ended for user call            |
| SMS call ended for user call            |
| Data call ended for emergency call      |
| Rejected during redirect or handoff     |
| Lower-layer ended call                  |
| Call origination request failed         |
| Client rejected incoming call           |
| Client rejected setup indication        |
| Network ended call                      |
| No funds available                      |
| No service available                    |
| Full service not available              |
| Maximum packet calls exceeded           |
| Video connection lost                   |
| Video protocol closed after setup       |
| Video protocol setup failure            |
| Internal error                          |
| CS Network Cause                        |
| Unassigned/unallocated number           |

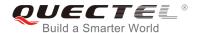

| No route to destination                 |
|-----------------------------------------|
| Channel unacceptable                    |
| Operator determined barring             |
| Normal call clearing                    |
| User busy                               |
| No user responding                      |
| User alerting, no answer                |
| Call rejected                           |
| Number changed                          |
| Non selected user clearing              |
| Destination out of order                |
| Invalid/incomplete number               |
| Facility rejected                       |
| Response to status enquiry              |
| Normal, unspecified                     |
| No circuit/channel available            |
| Network out of order                    |
| Temporary failure                       |
| Switching equipment congestion          |
| Access information discarded            |
| Requested circuit/channel not available |
| Resources unavailable, unspecified      |
| Quality of service unavailable          |
| Requested facility not subscribed       |
| Incoming calls barred within the CUG    |
| Bearer capability not authorized        |
|                                         |

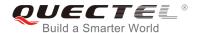

| Bearer capability not available        |
|----------------------------------------|
| Service/option not available           |
| Bearer service not implemented         |
| ACM >= ACM max                         |
| Requested facility not implemented     |
| Only RDI bearer is available           |
| Service/option not implemented         |
| Invalid transaction identifier value   |
| User not member of CUG                 |
| Incompatible destination               |
| Invalid transit network selection      |
| Semantically incorrect message         |
| Invalid mandatory information          |
| Message non-existent/not implemented   |
| Message type not compatible with state |
| IE non-existent/not implemented        |
| Conditional IE error                   |
| Message not compatible with state      |
| Recovery on timer expiry               |
| Protocol error, unspecified            |
| Interworking, unspecified              |
| CS Network Reject                      |
| IMSI unknown in HLR                    |
| Illegal MS                             |
| IMSI unknown in VLR                    |
| IMEI not accepted                      |
|                                        |

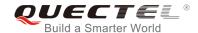

| Illegal ME                              |
|-----------------------------------------|
| GPRS services not allowed               |
| GPRS and non GPRS services not allowed  |
| MS identity cannot be derived           |
| Implicitly detached                     |
| PLMN not allowed                        |
| Location area not allowed               |
| Roaming not allowed                     |
| GPRS services not allowed in PLMN       |
| No suitable cells in location area      |
| MSC temporary not reachable             |
| Network failure                         |
| MAC failure                             |
| Synch failure                           |
| Congestion                              |
| GSM authentication unacceptable         |
| Service option not supported            |
| Requested service option not subscribed |
| Service option temporary out of order   |
| Call cannot be identified               |
| No PDP context activated                |
| Semantically incorrect message          |
| Invalid mandatory information           |
| Message type non-existent               |
| Message type not compatible with state  |
| Information element non-existent        |
|                                         |

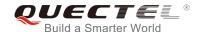

| Message not compatible with state   |
|-------------------------------------|
| RR release indication               |
| RR random access failure            |
| RRC release indication              |
| RRC close session indication        |
| RRC open session failure            |
| Low level failure                   |
| Low level failure no redial allowed |
| Invalid (U)SIM                      |
| No service                          |
| Timer T3230 expired                 |
| No cell available                   |
| Wrong state                         |
| Access class blocked                |
| Abort message received              |
| Other cause                         |
| Timer T303 expired                  |
| No resources                        |
| Release pending                     |
| Invalid user data                   |
| PS Internal Cause                   |
| Invalid connection identifier       |
| Invalid NSAPI                       |
| Invalid primary NSAPI               |
| PDP establish timeout               |
| Invalid field                       |
|                                     |

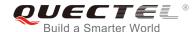

| SNDCP failure                           |
|-----------------------------------------|
| RAB setup failure                       |
| No GPRS context                         |
| PDP activate timeout                    |
| PDP modify timeout                      |
| PDP inactive max timeout                |
| PDP lower layer error                   |
| PDP duplicate                           |
| Access technology change                |
| PDP unknown reason                      |
| CS PS Network Cause                     |
| LLC or SNDCP failure                    |
| Insufficient resources                  |
| Missing or unknown APN                  |
| Unknown PDP address or PDP type         |
| User authentication failed              |
| Activation rejected by GGSN             |
| Activation rejected, unspecified        |
| Service option not supported            |
| Requested service option not subscribed |
| Service option temporary out of order   |
| NSAPI already used (not sent)           |
| Regular deactivation                    |
| QoS not accepted                        |
| Network failure                         |
| Reactivation required                   |
|                                         |

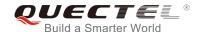

| Feature not supported                     |
|-------------------------------------------|
| Semantic error in the TFT operation       |
| Syntactical error in the TFT operation    |
| Unknown PDP context                       |
| PDP context without TFT already activated |
| Semantic errors in packet filter          |
| Syntactical errors in packet filter       |
| Invalid transaction identifier            |
| Semantically incorrect message            |
| Invalid mandatory information             |
| Message non-existent/not implemented      |
| Message type not compatible with state    |
| IE non-existent/not implemented           |
| Conditional IE error                      |
| Message not compatible with state         |
| Protocol error, unspecified               |
|                                           |